#### VICI 0.11.815

#### Generated by Doxygen 1.8.5

Sun Feb 3 2019 16:15:57

## **Contents**

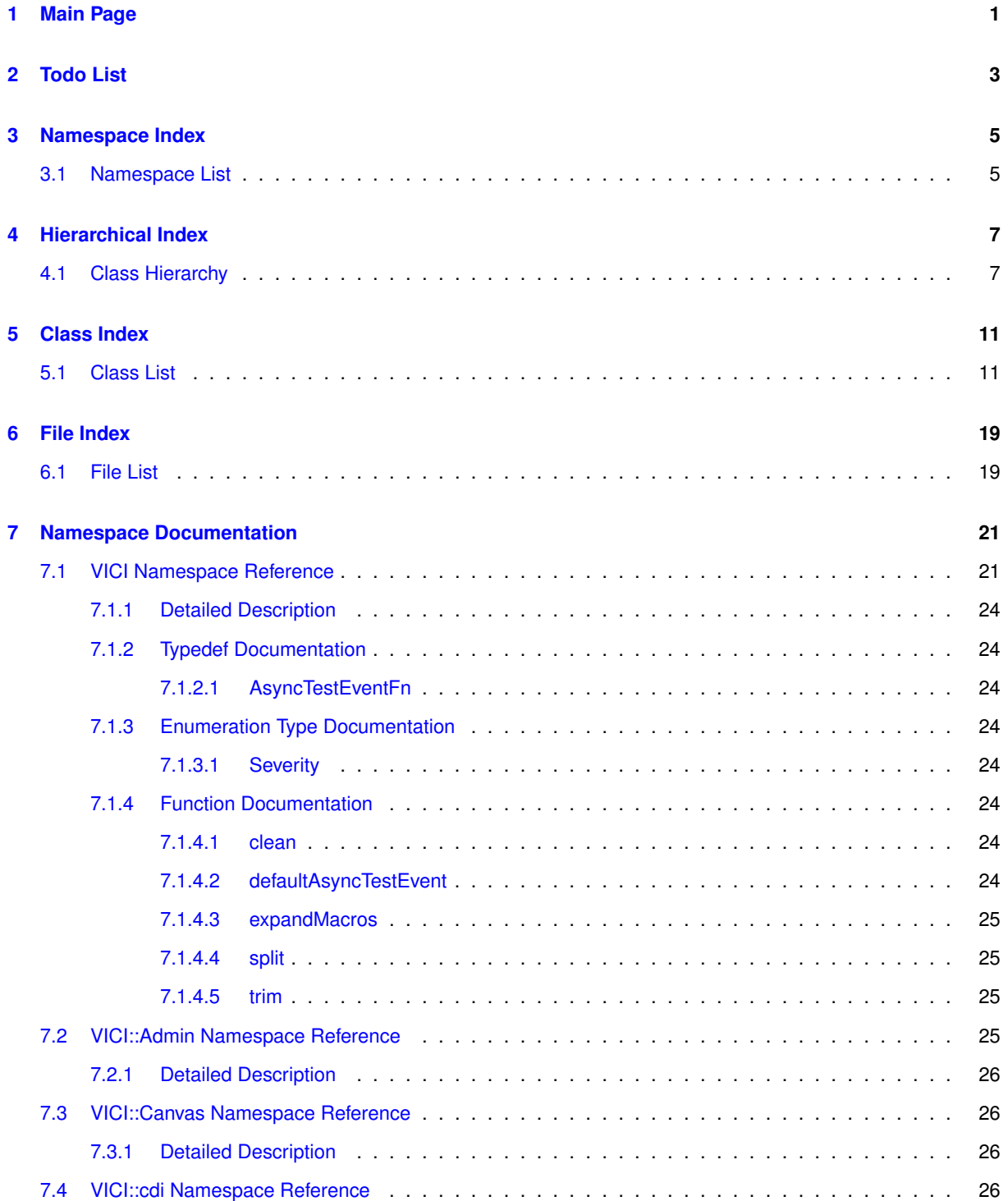

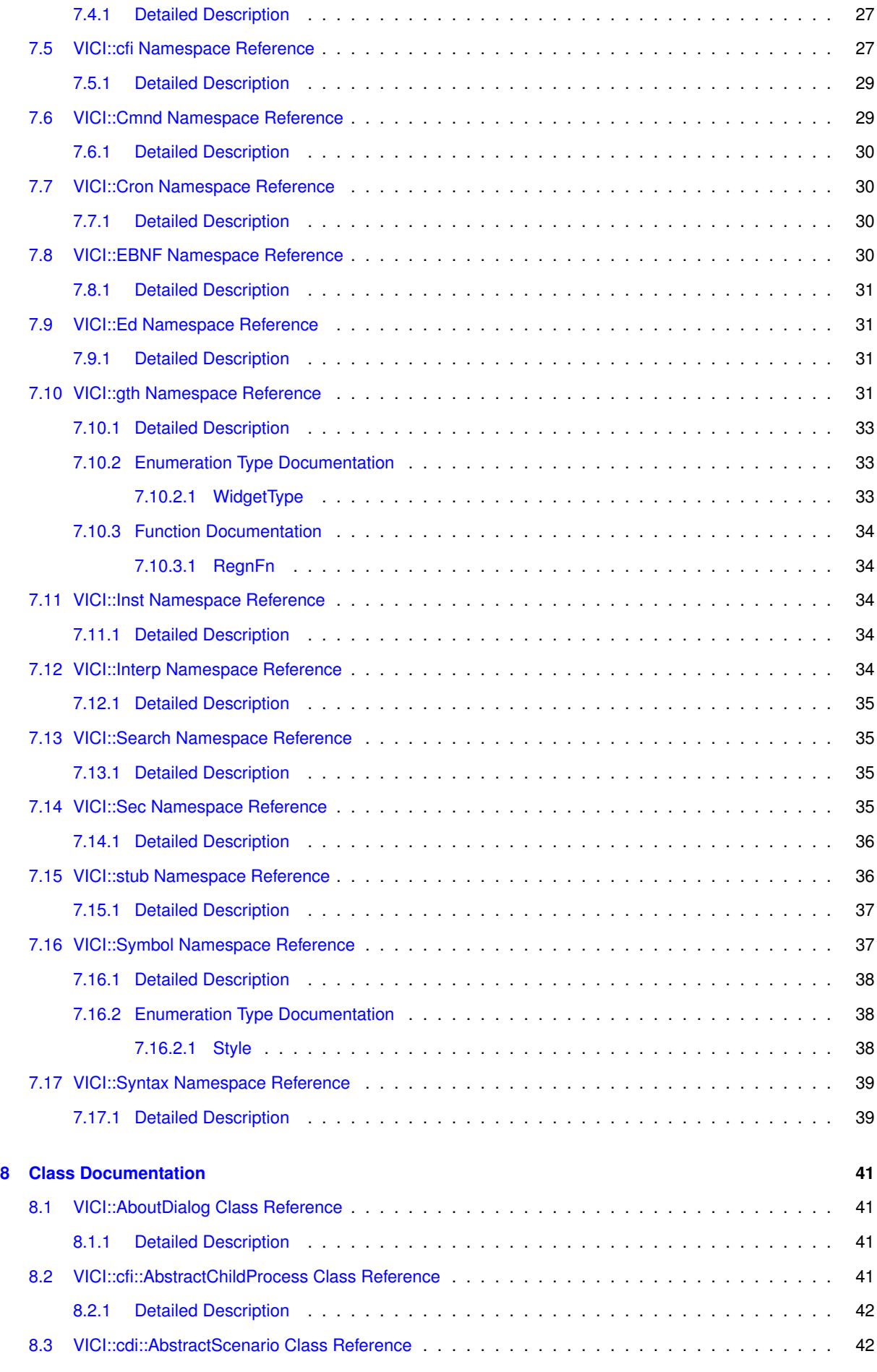

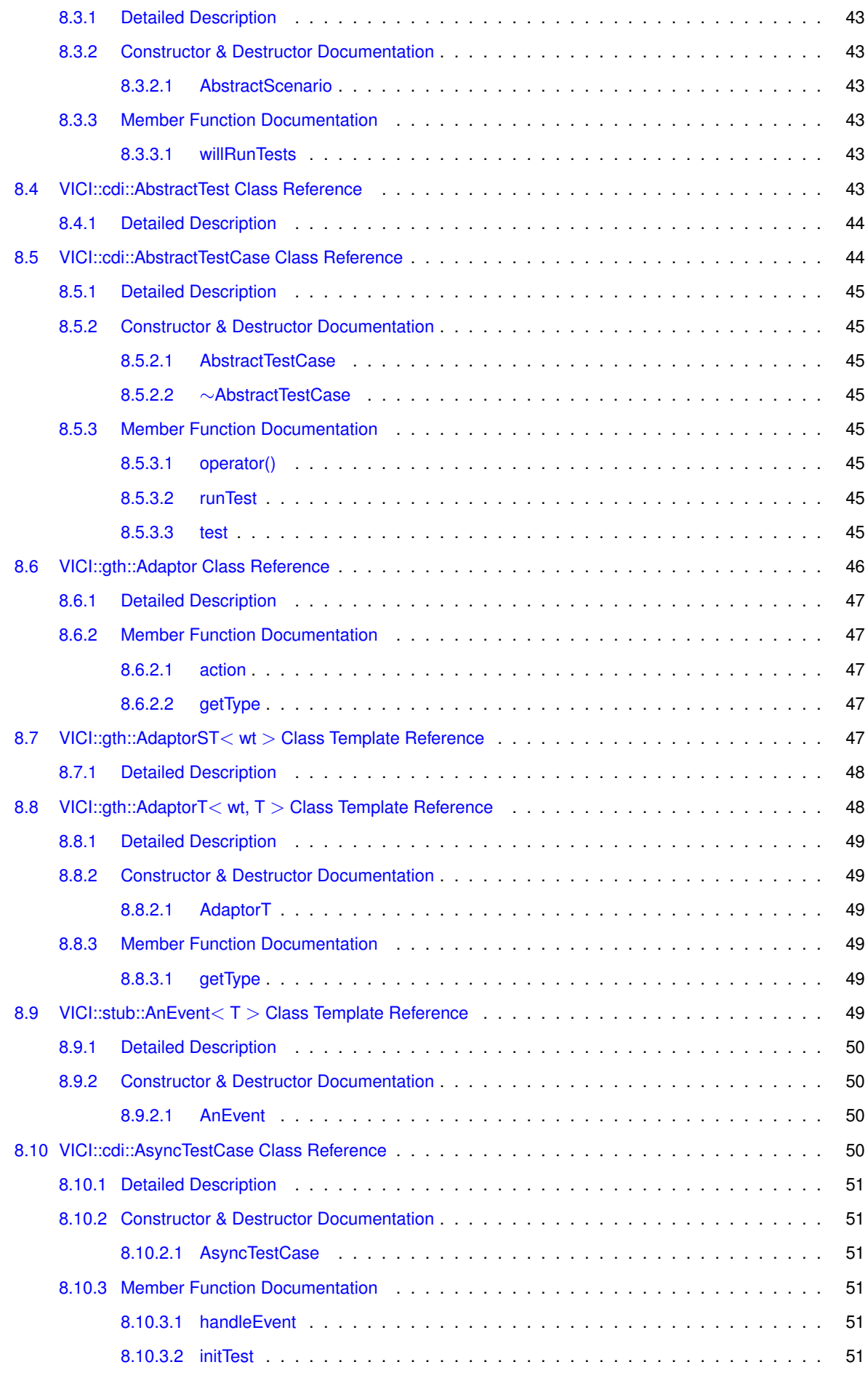

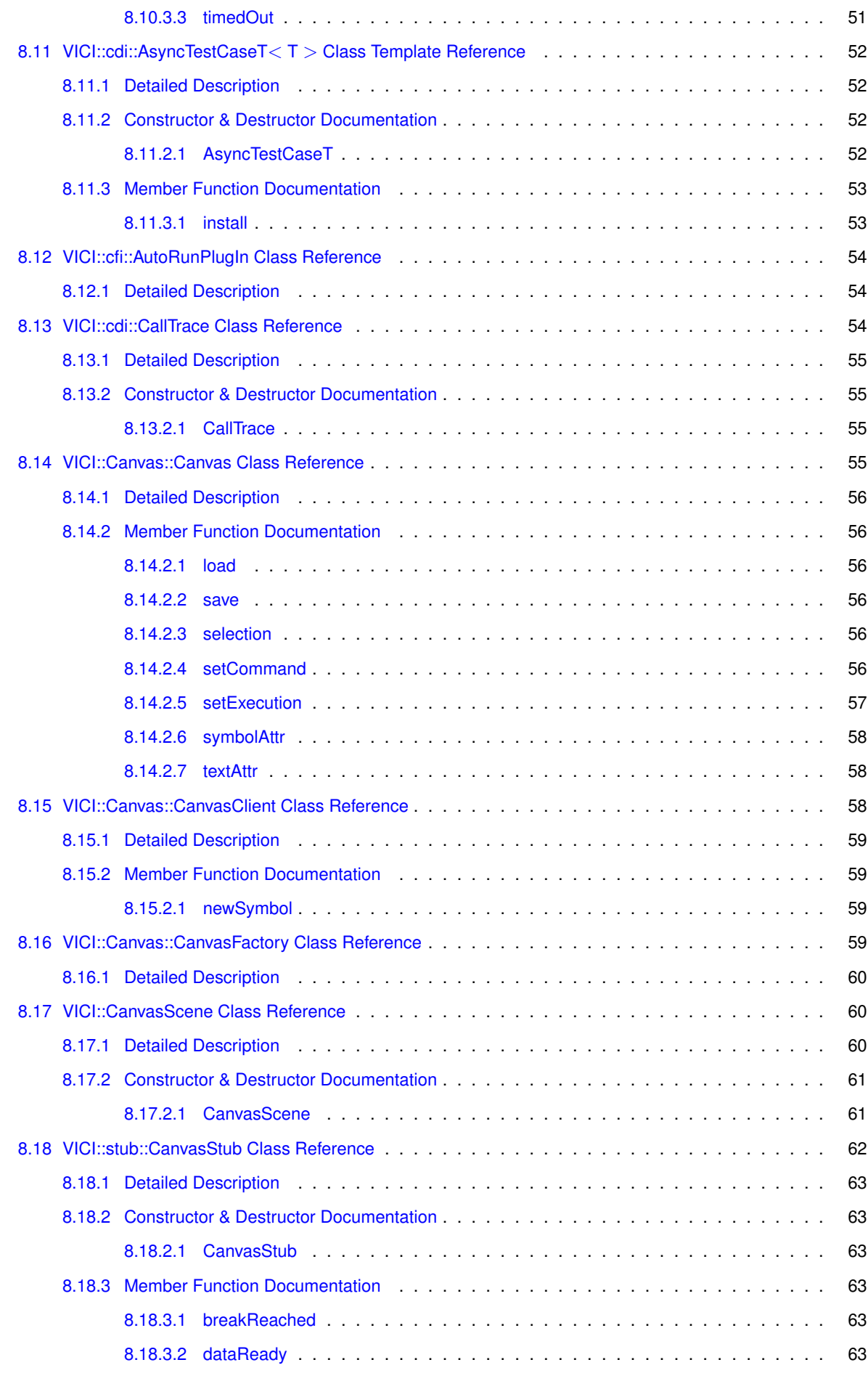

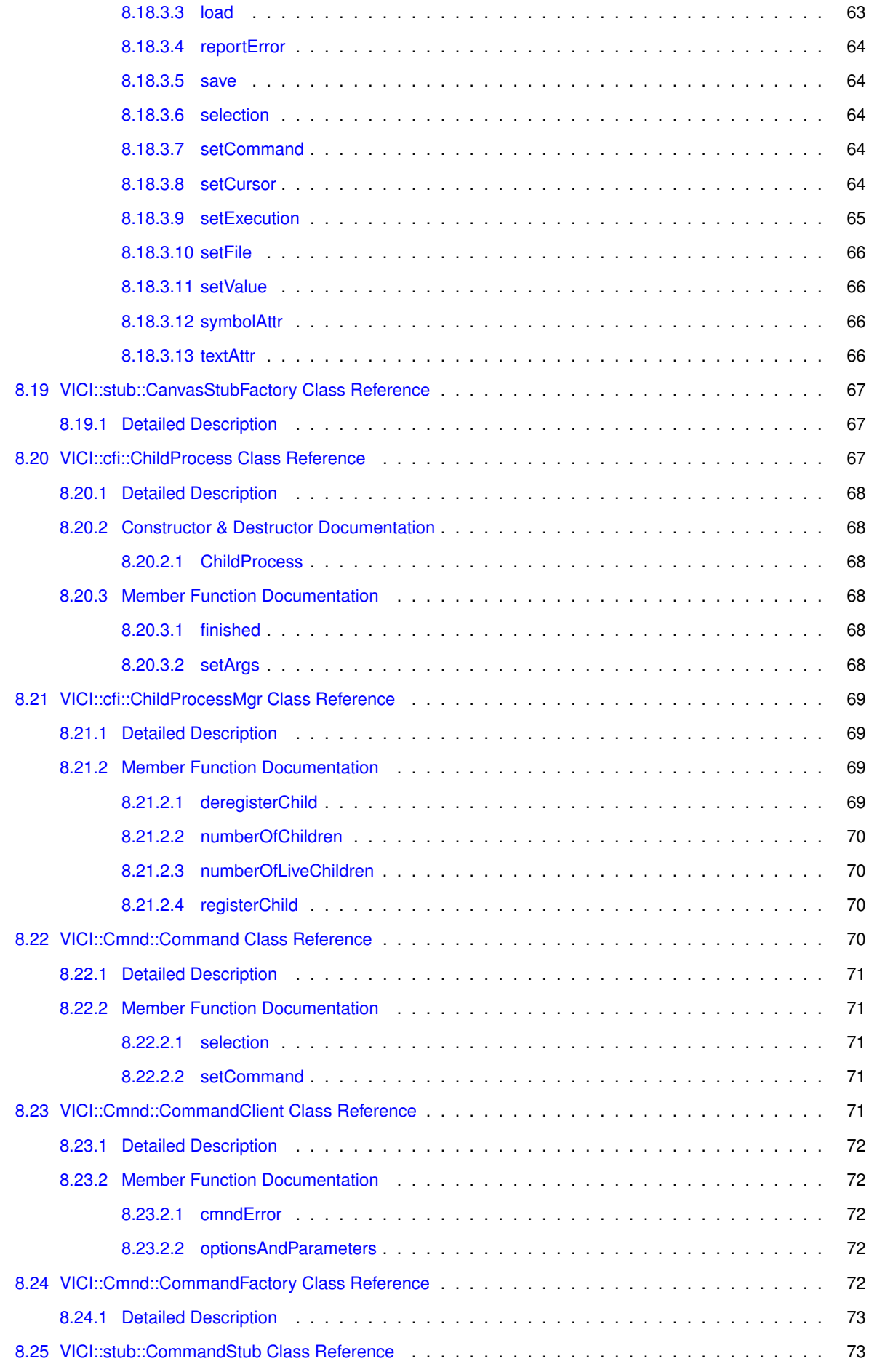

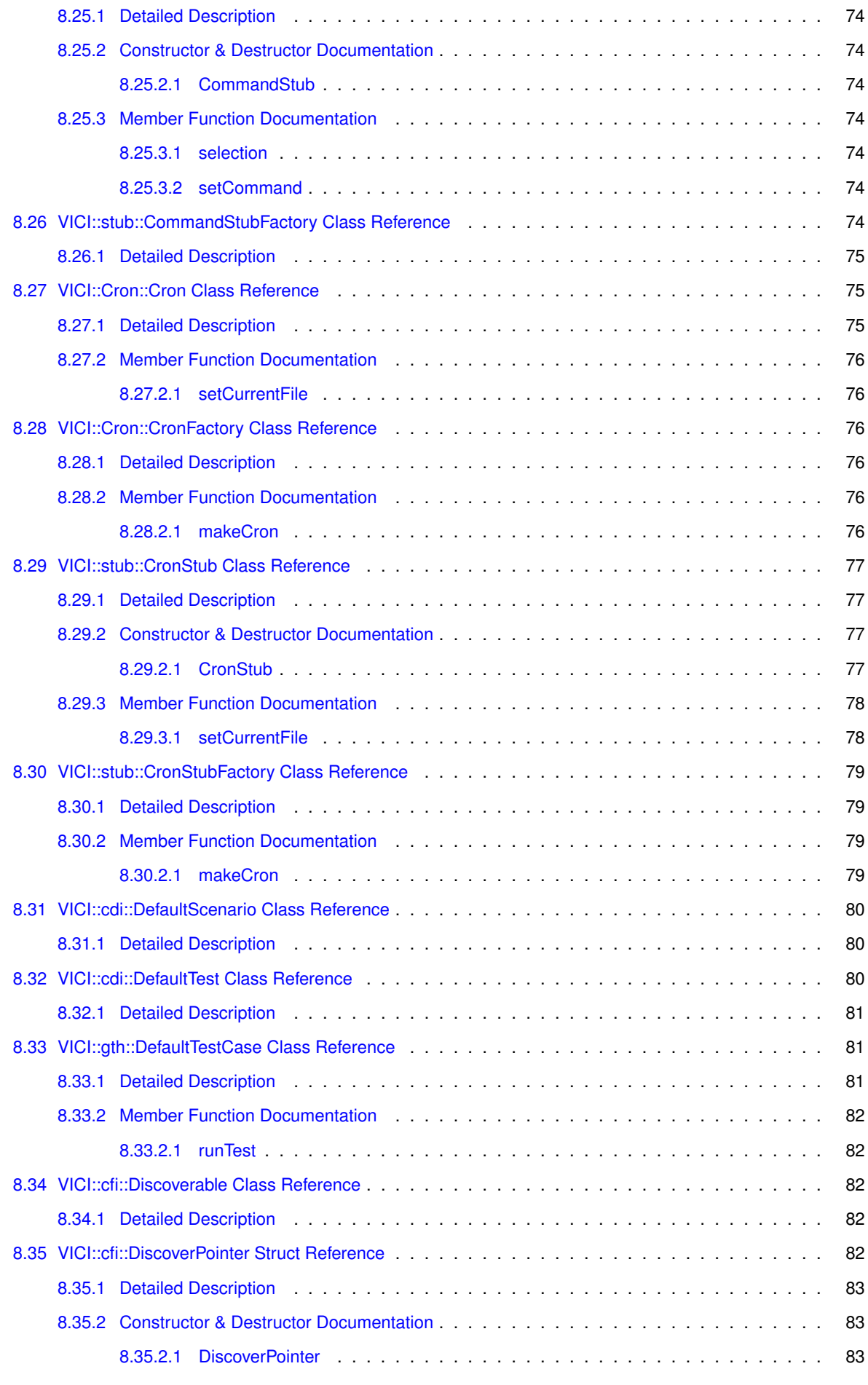

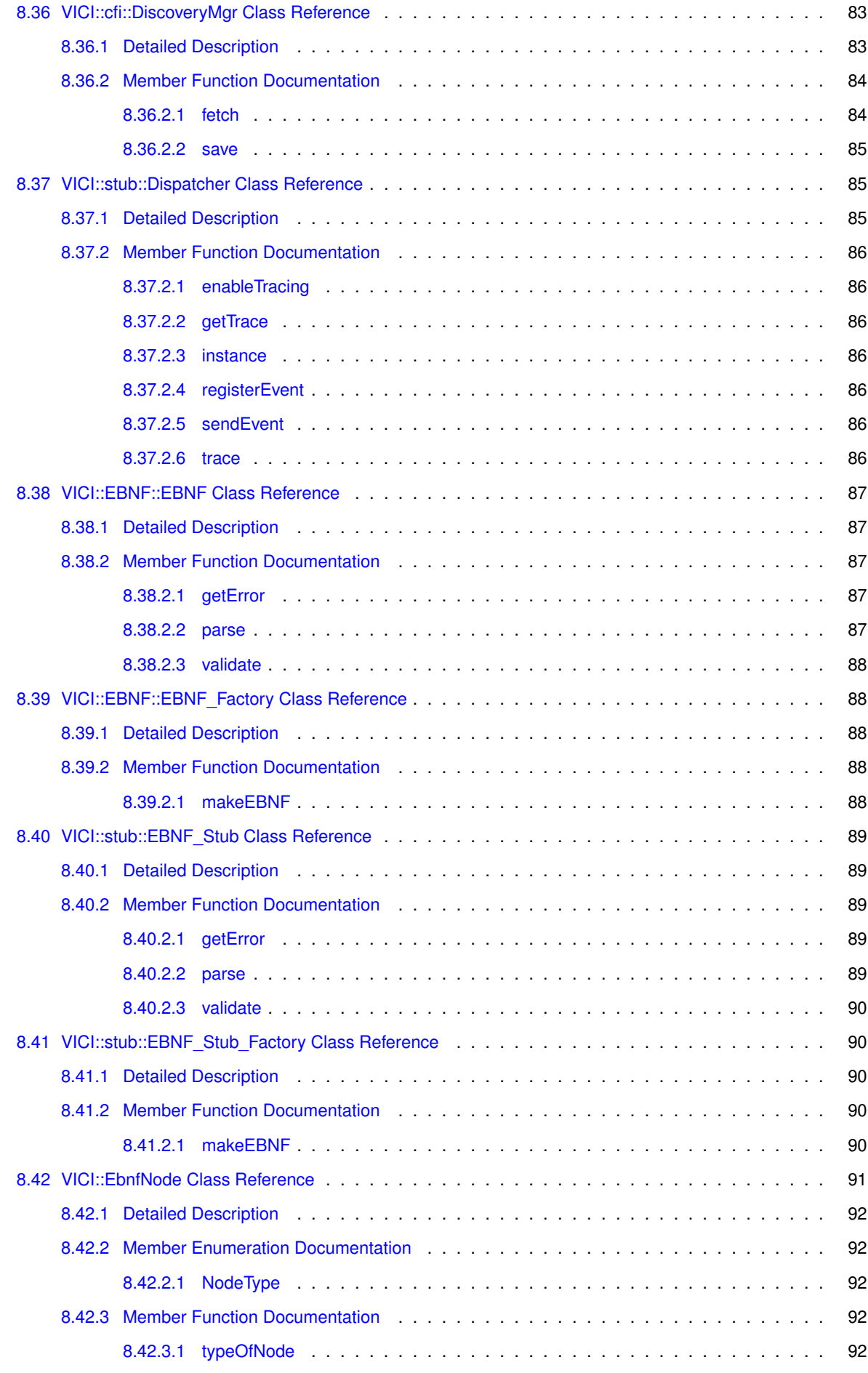

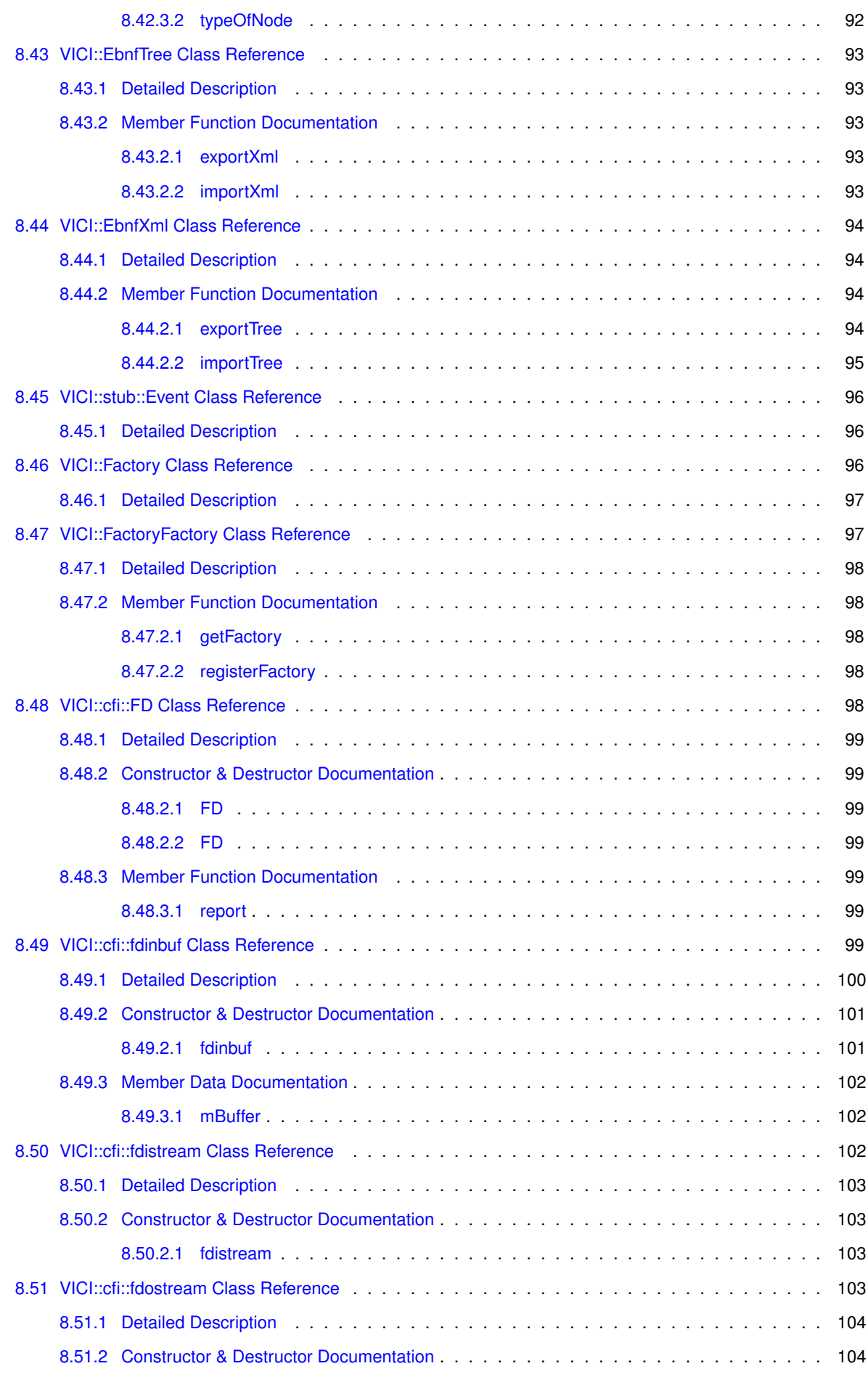

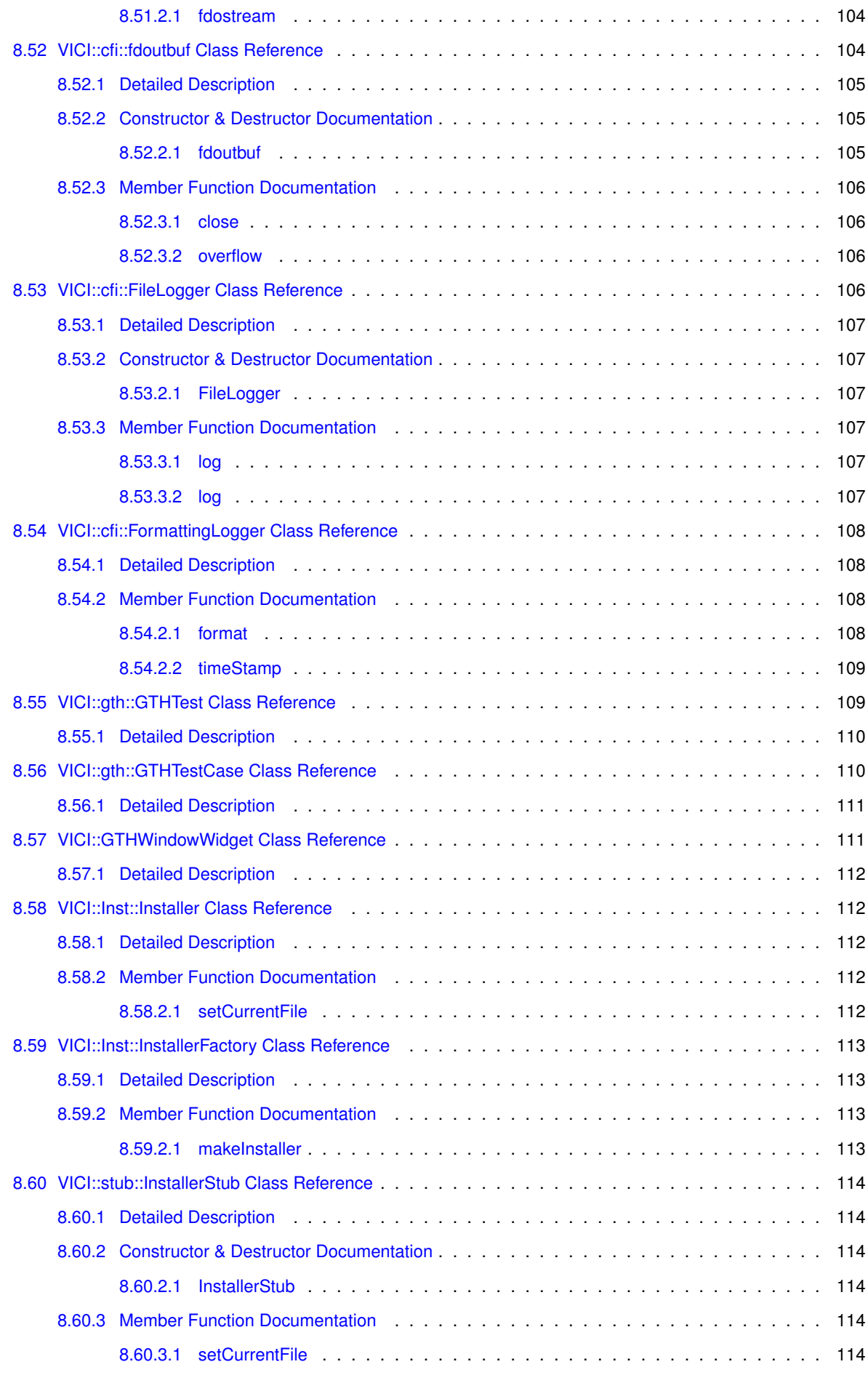

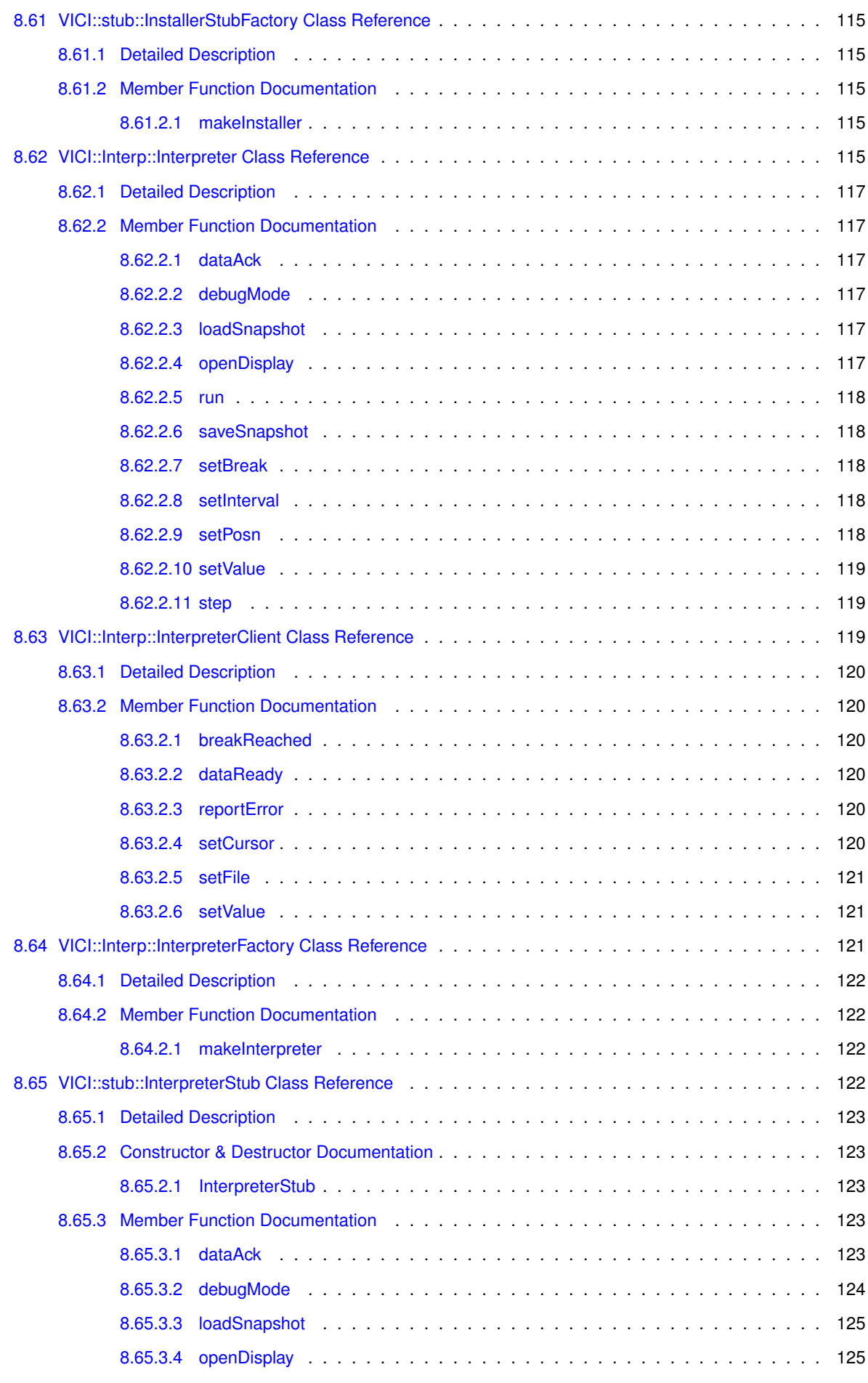

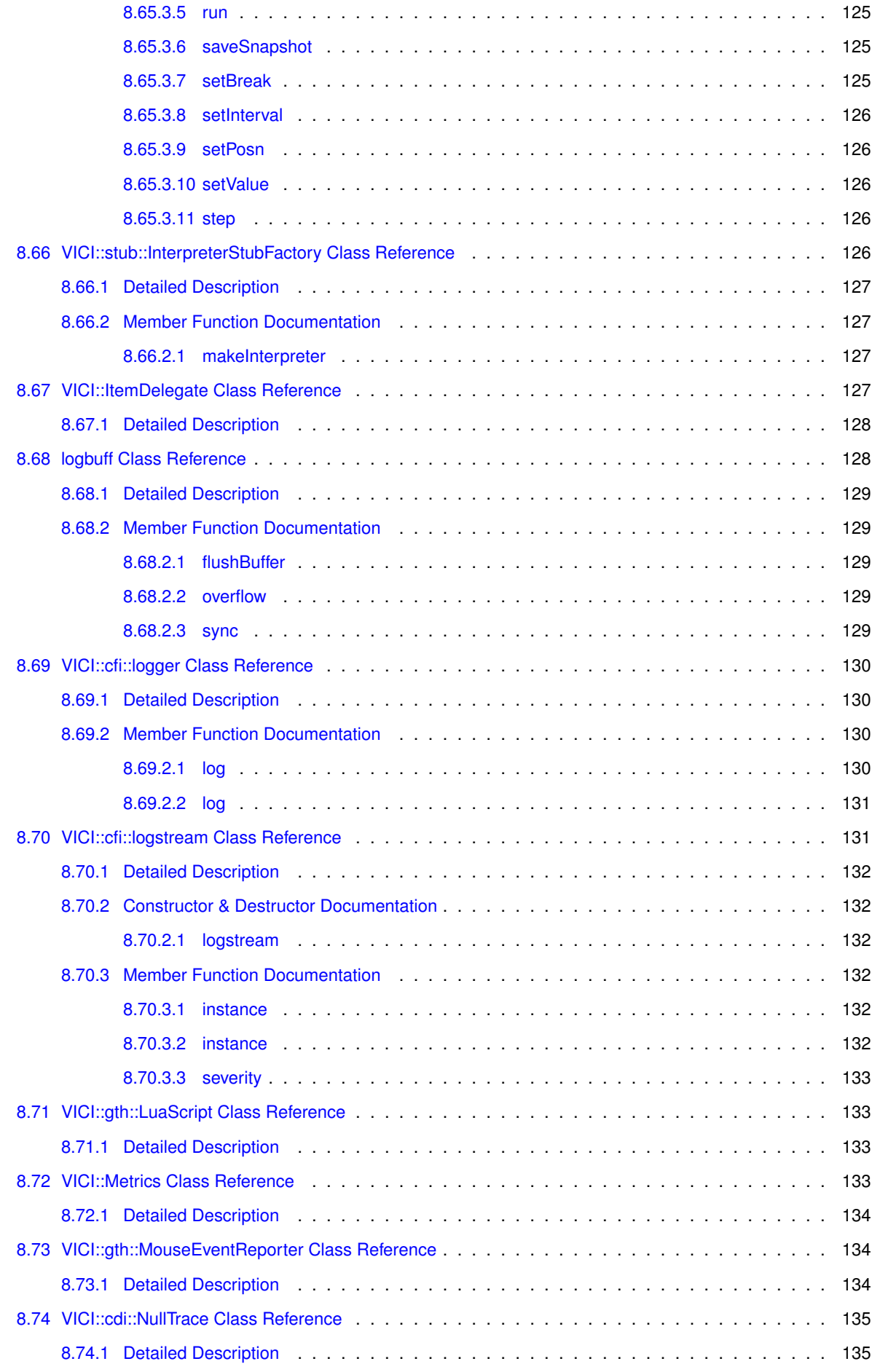

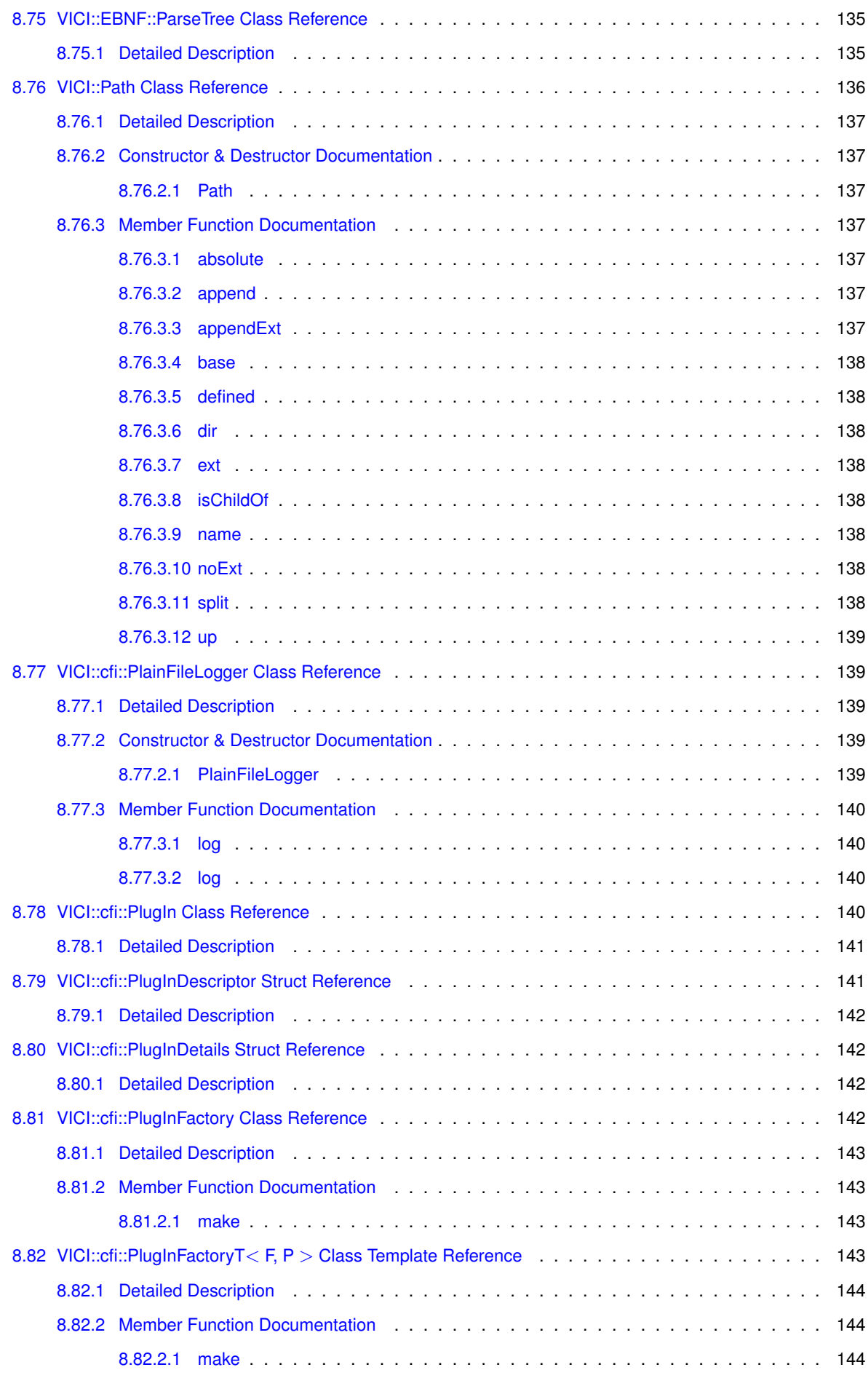

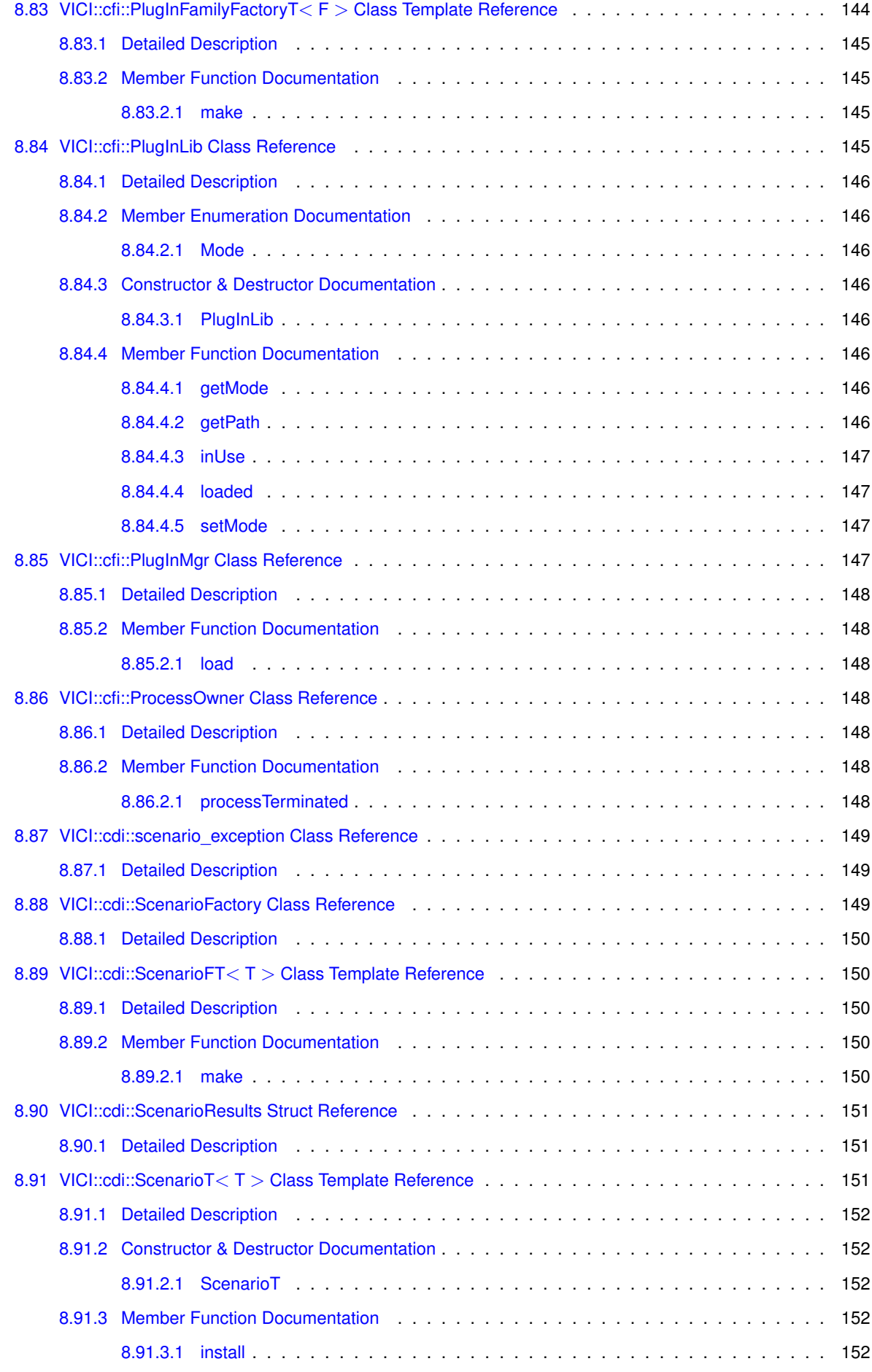

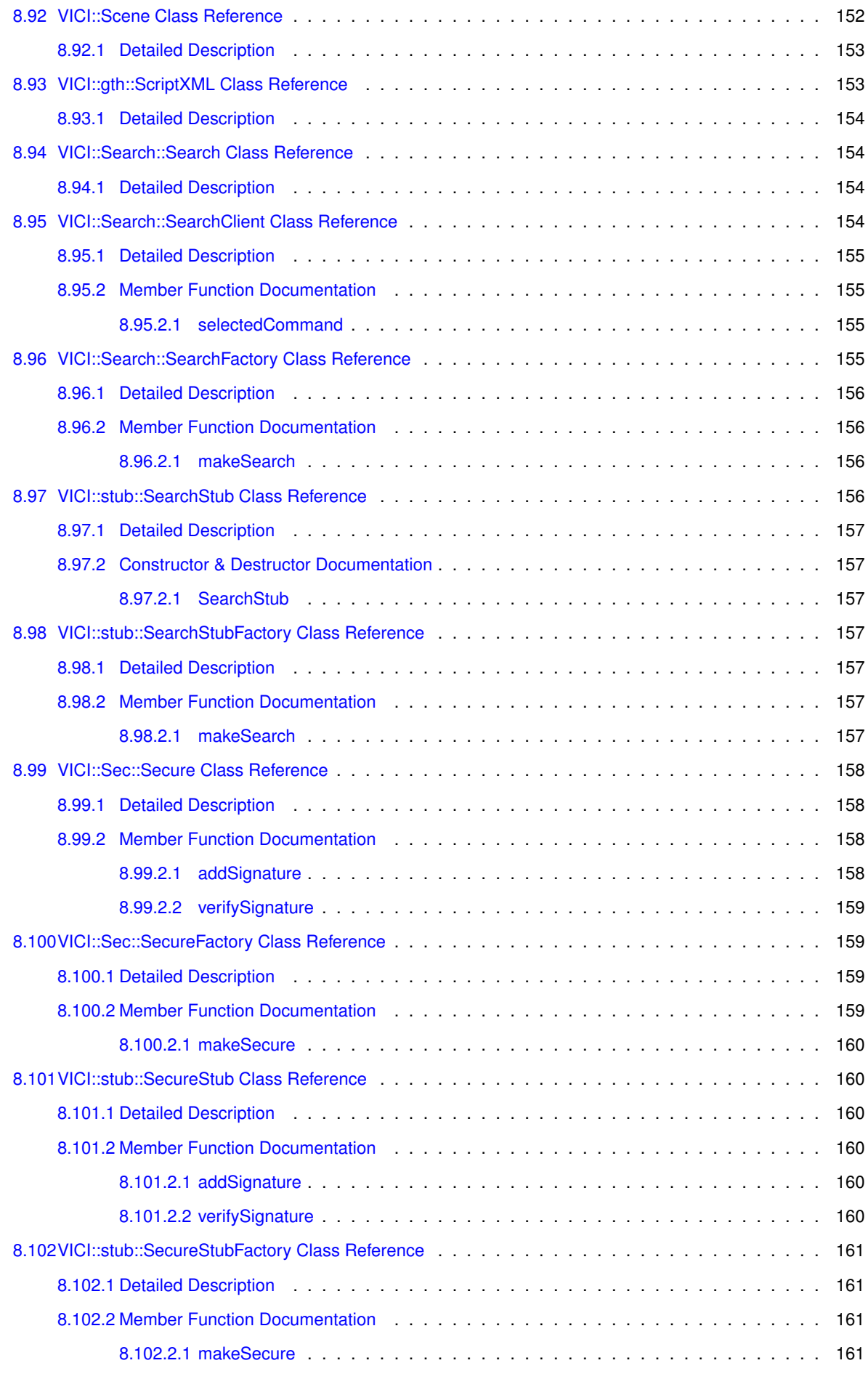

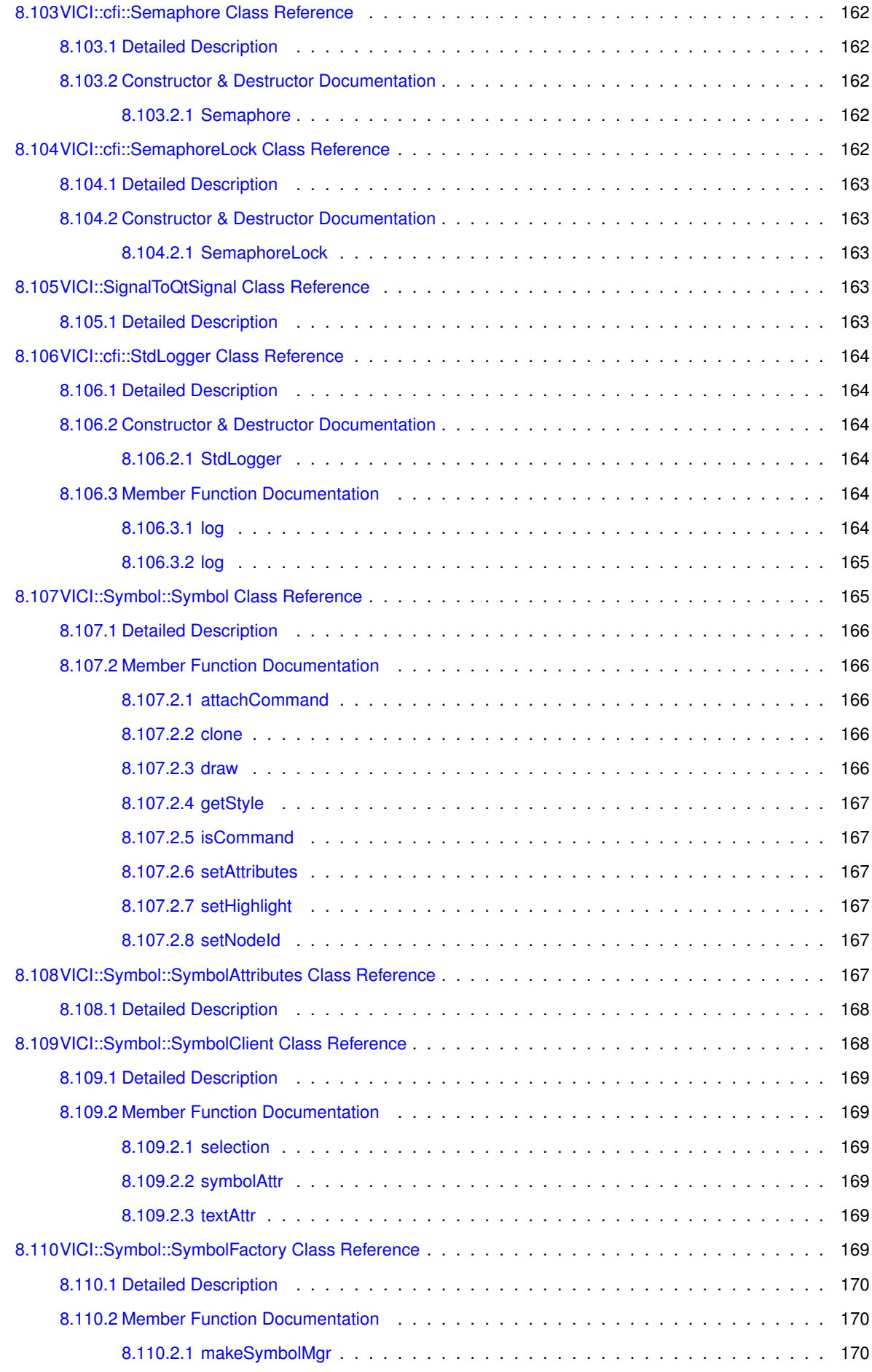

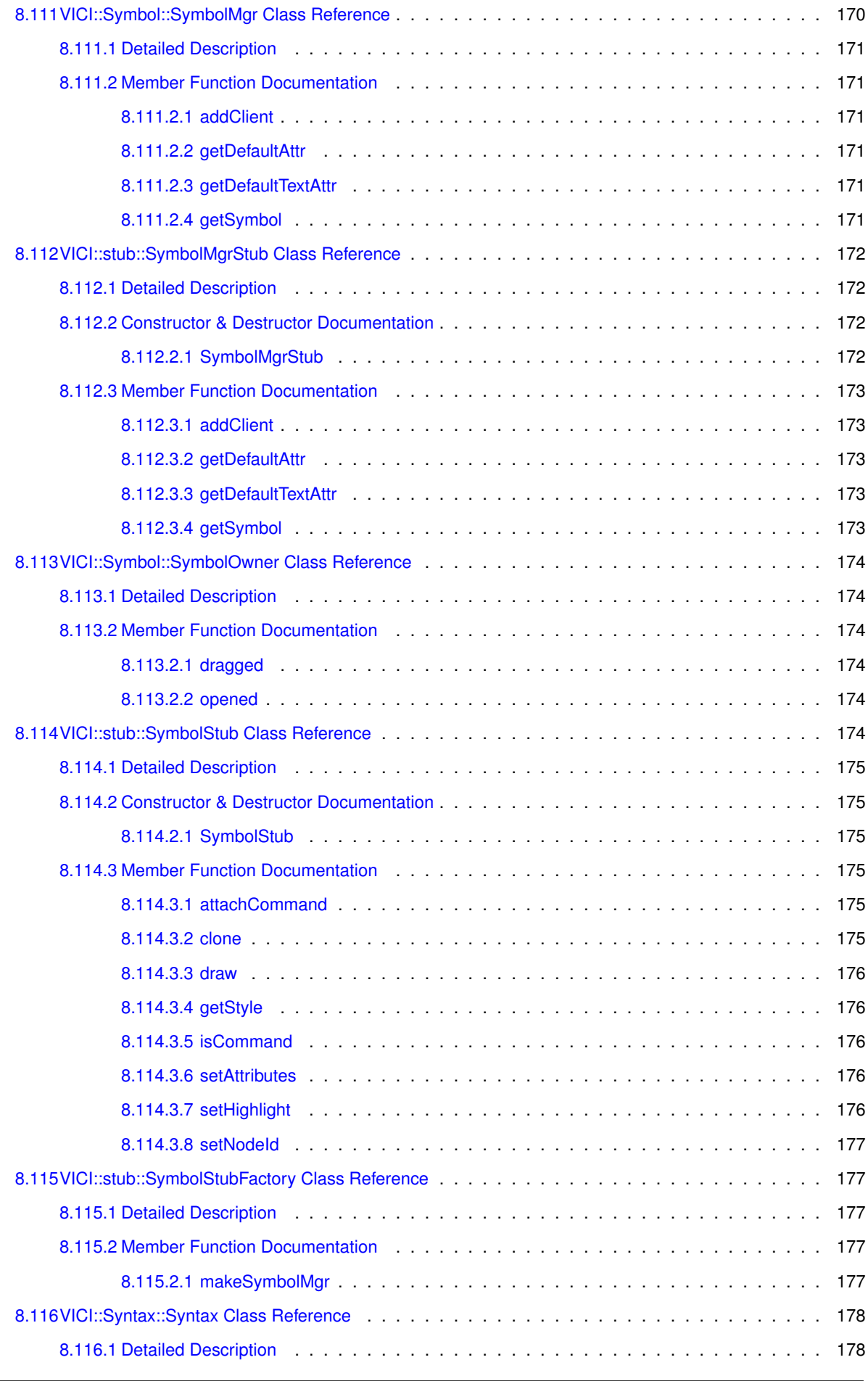

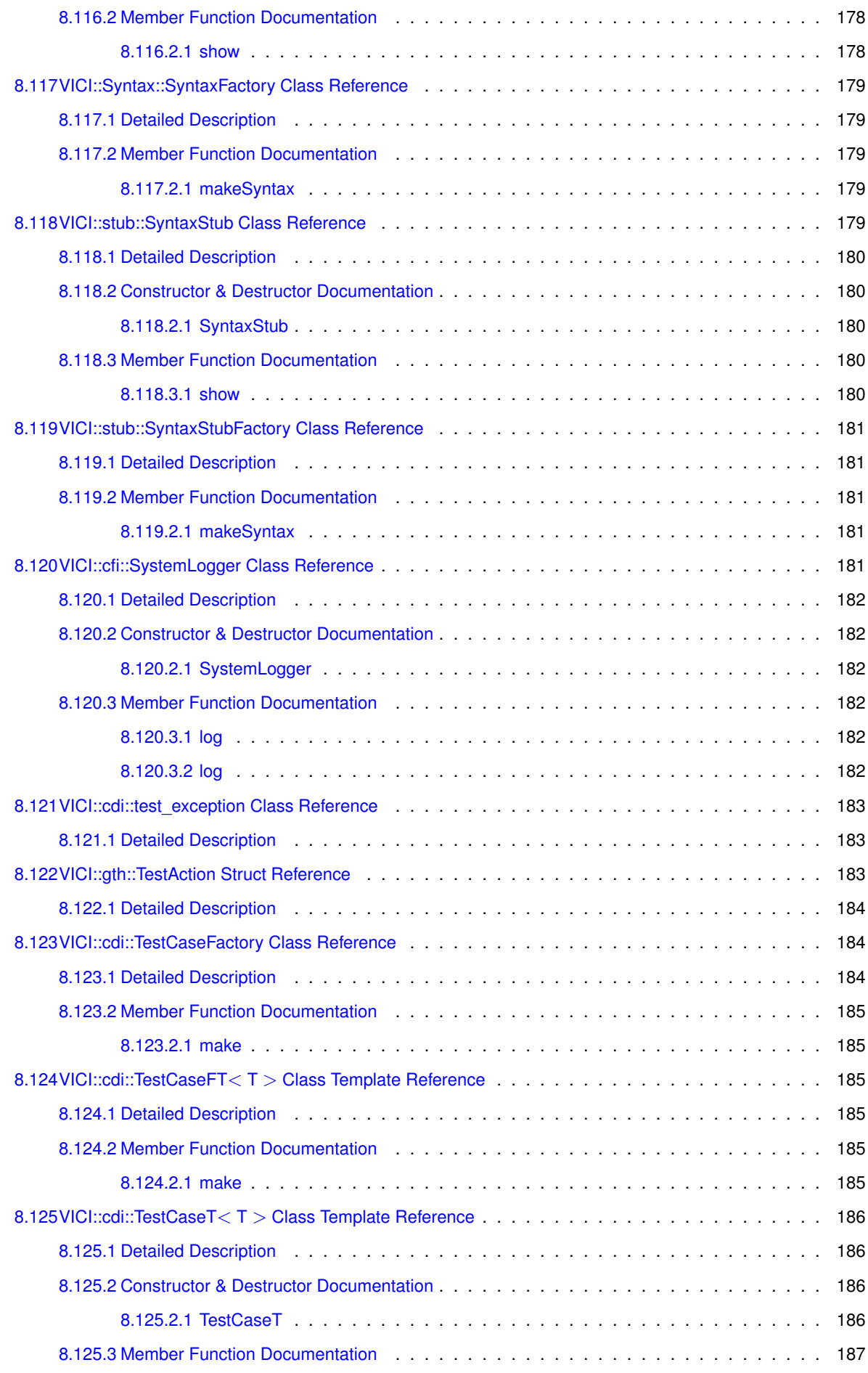

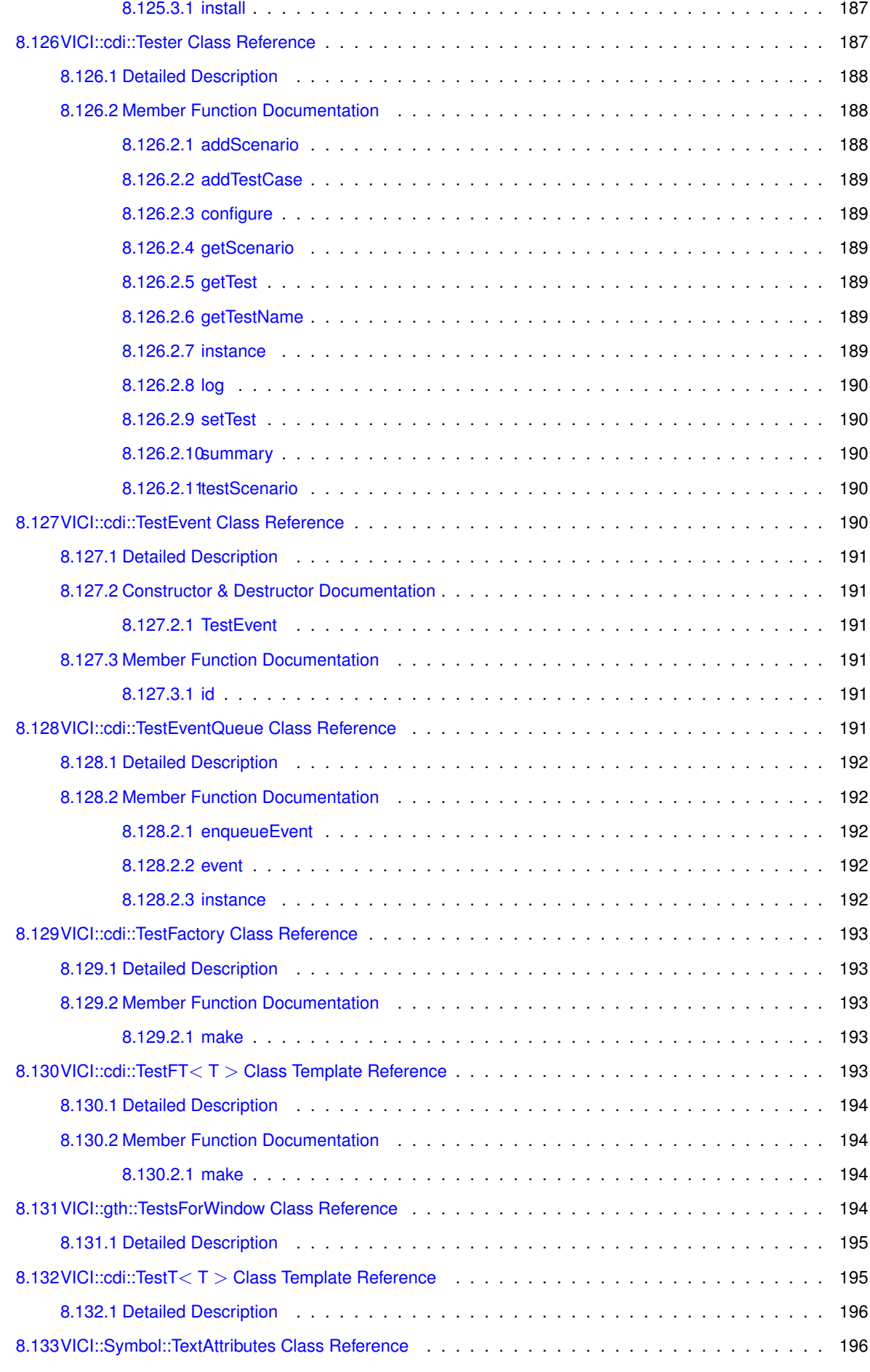

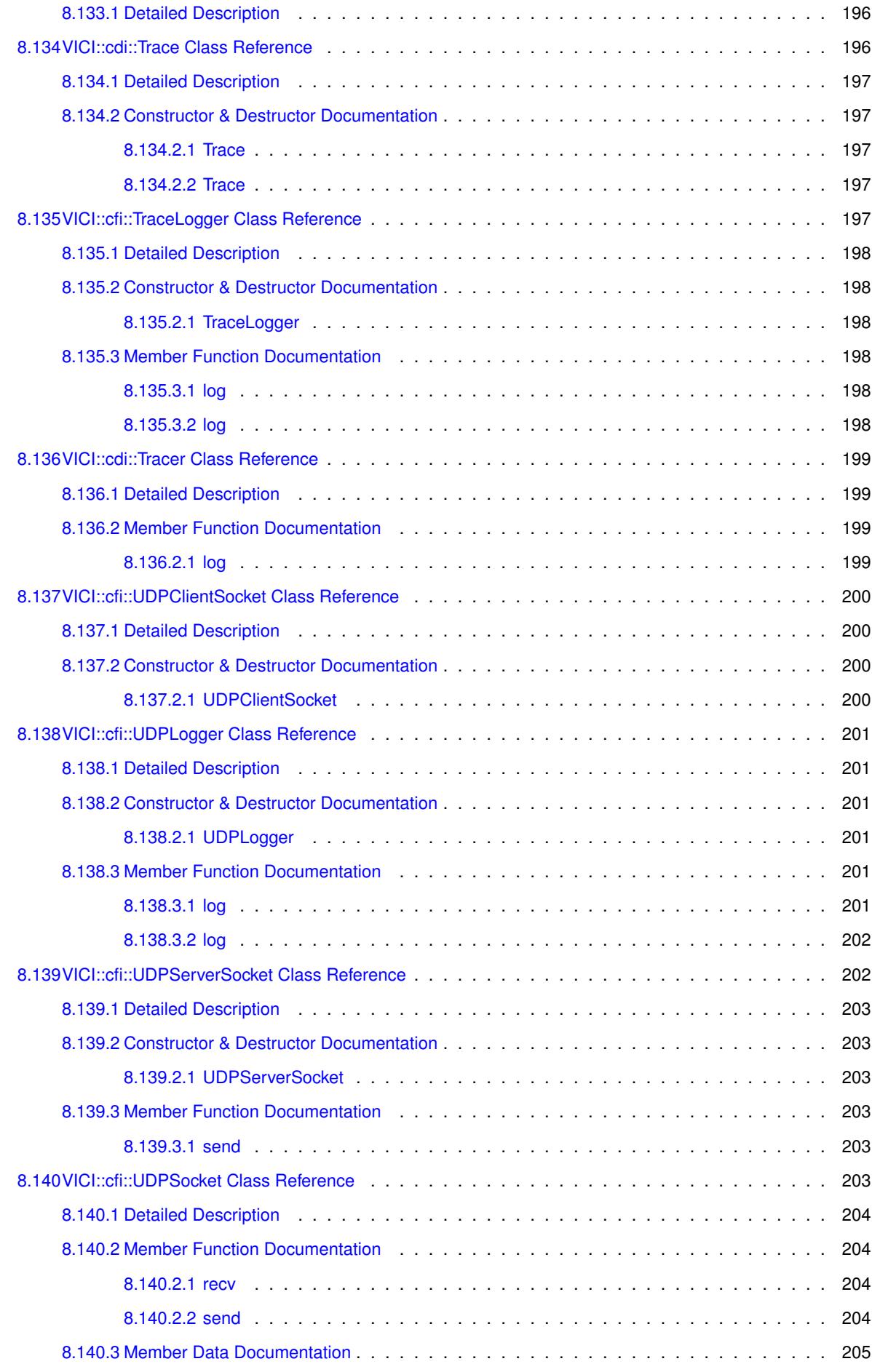

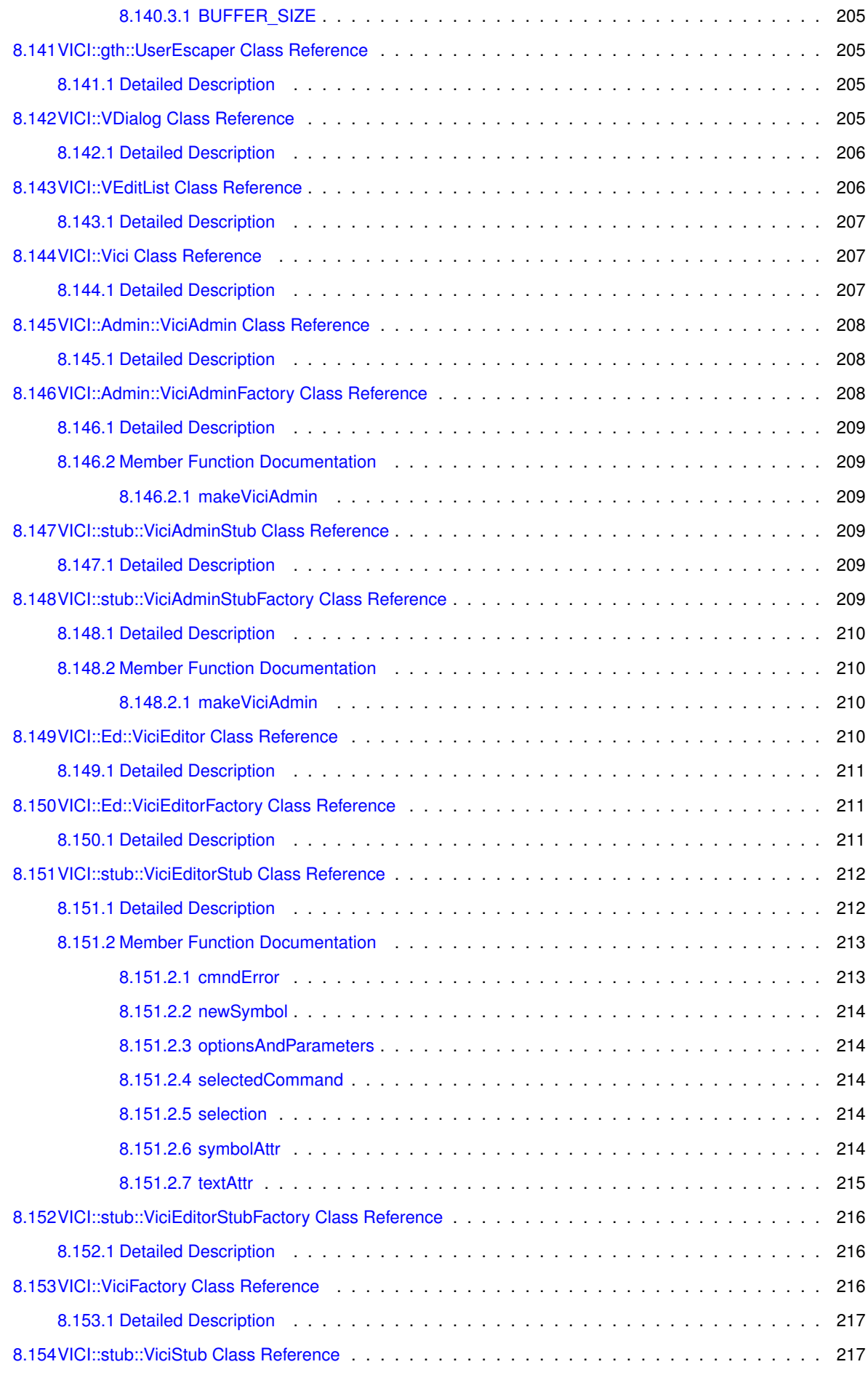

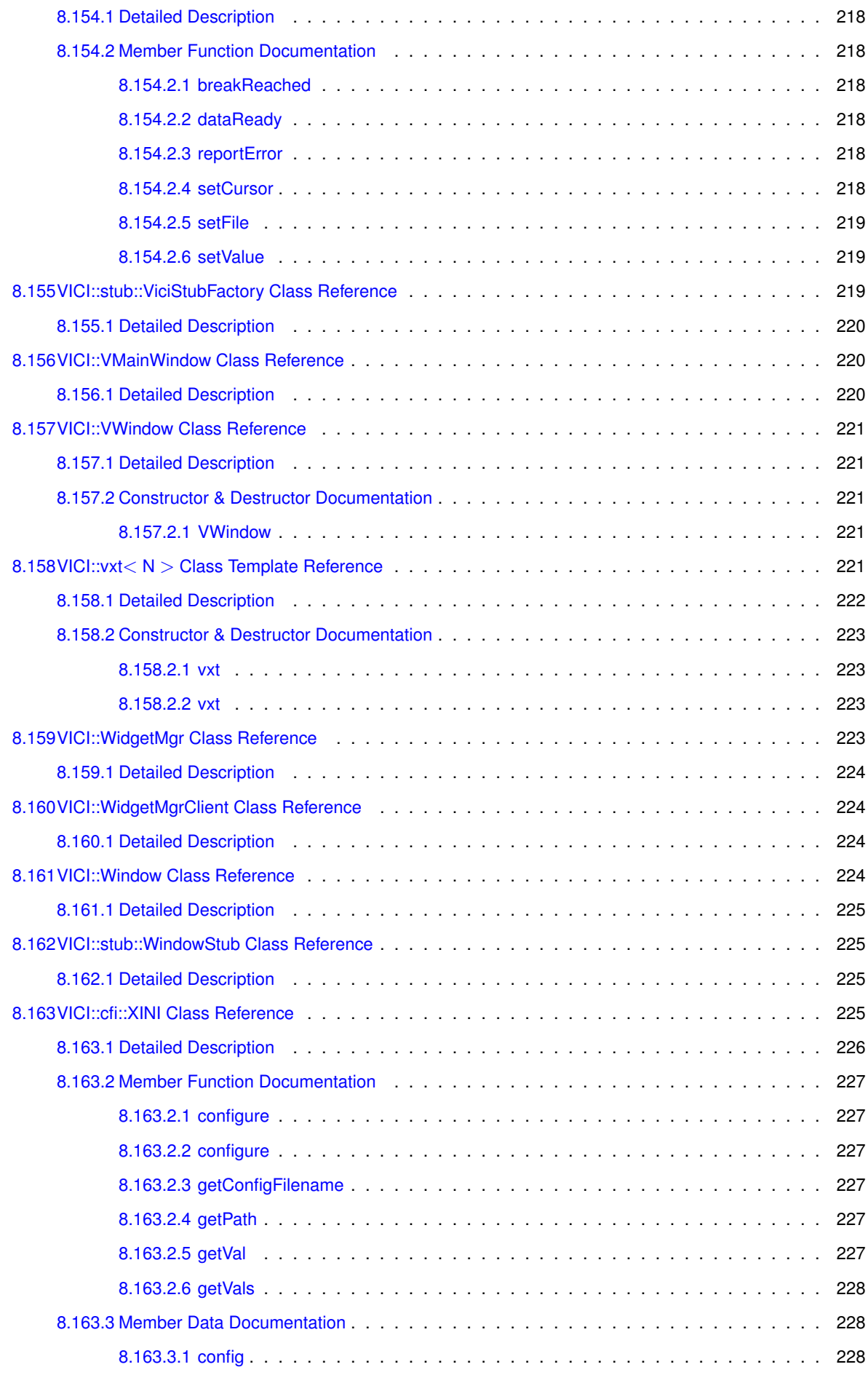

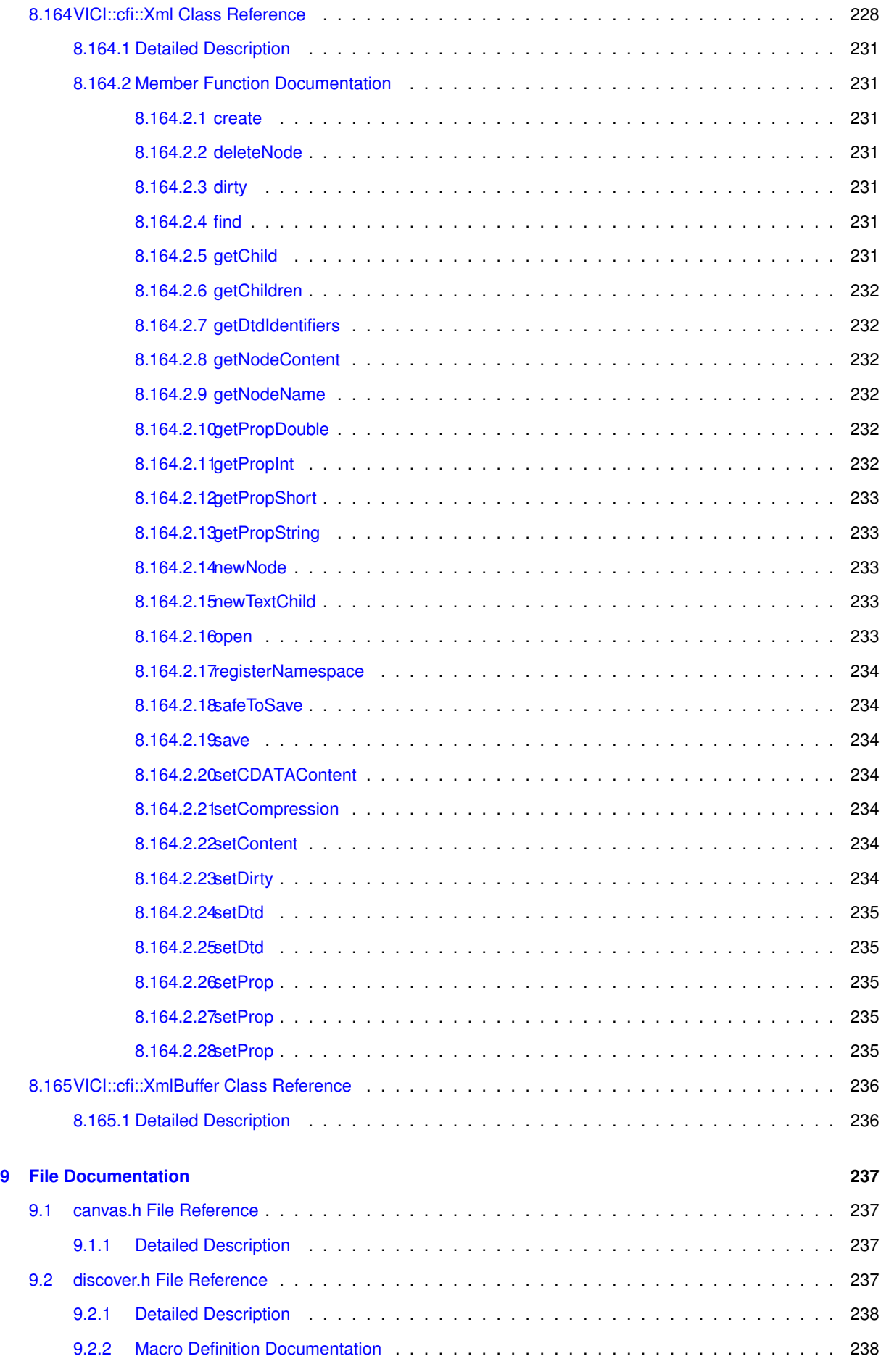

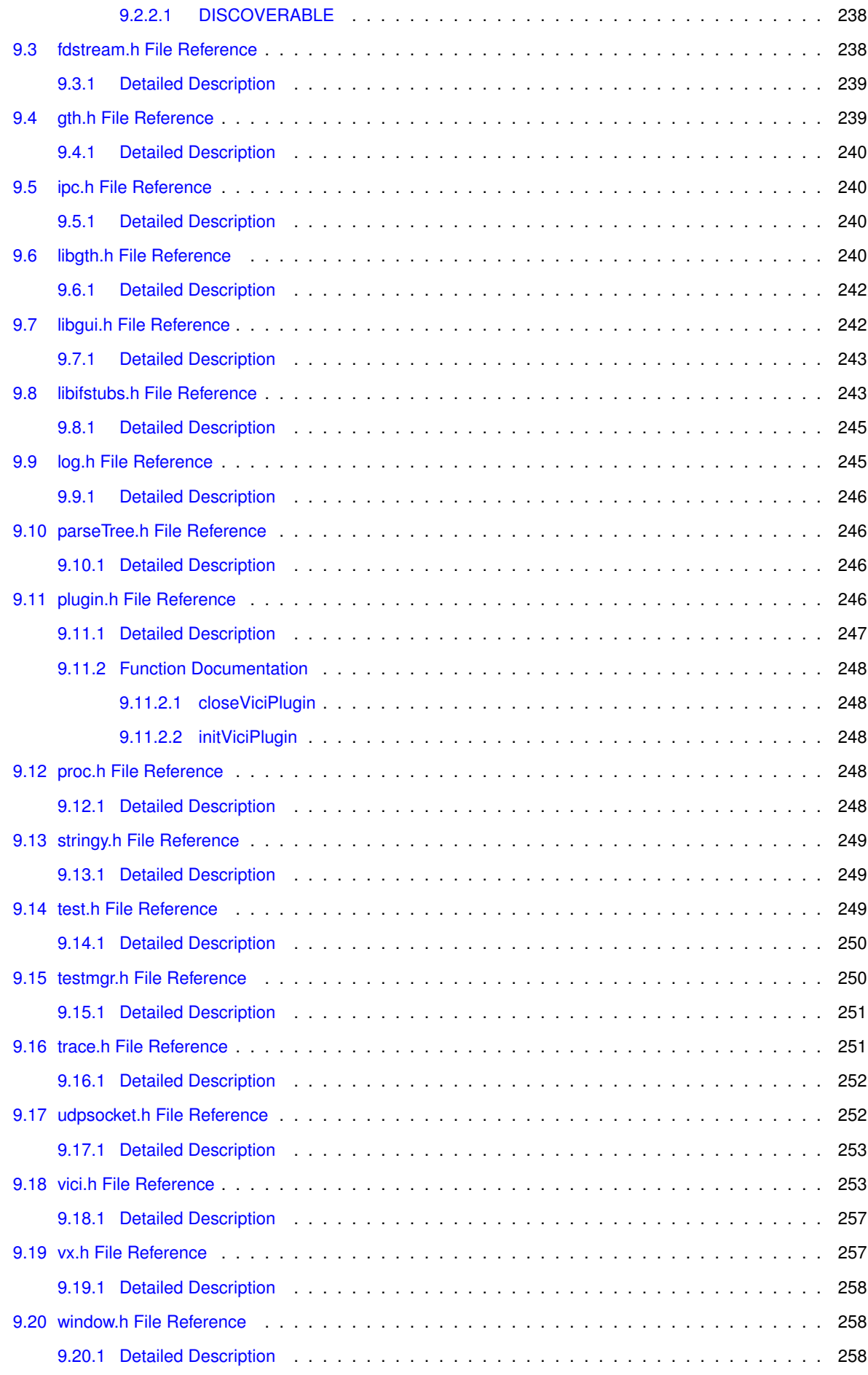

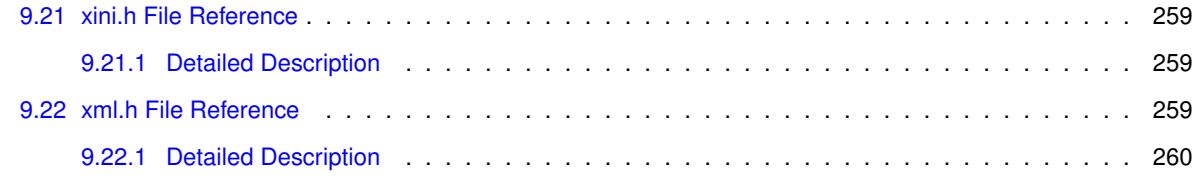

**[Index](#page-284-0) 261**

# <span id="page-26-0"></span>**Main Page**

[VICI](#page-46-1) aims to make the UNIX command line programs easily available to the users of GUI desktop environments.

A flow chart can be built with commands and their parameters. This can then be saved as a script which can be installed into the user's desktop as an application.

The script supports all Linux commands, pipelines, file redirection, variables, functions, and multiple threads of control.

## <span id="page-28-0"></span>**Todo List**

**Member [VICI::Canvas::Canvas::setExecution](#page-82-4) (bool active, csr node)=0** node should be NodeId type **Member [VICI::Canvas::Canvas::symbolAttr](#page-82-5) (Symbol::SymbolAttributes &att)=0** this appears to be meaningless without the symbol **Member [VICI::Symbol::SymbolClient::selection](#page-193-2) (Symbol** ∗**sym)=0** do we need to notify of deselection ?

**Class [VICI::Symbol::TextAttributes](#page-220-4)** should also include the style - bold, itallic, normal

# <span id="page-30-0"></span>**Namespace Index**

#### <span id="page-30-1"></span>**3.1 Namespace List**

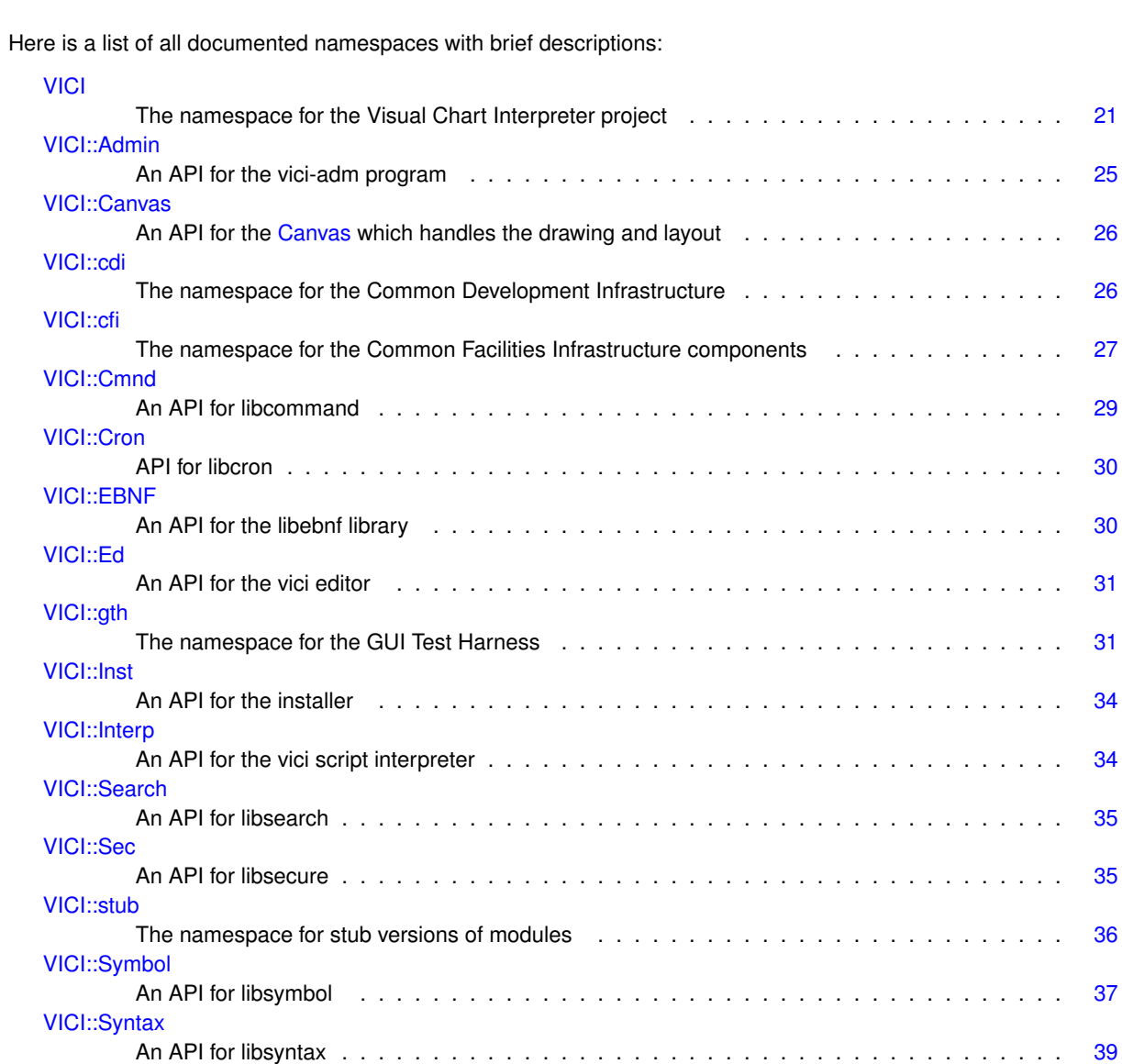

### <span id="page-32-0"></span>**Hierarchical Index**

#### <span id="page-32-1"></span>**4.1 Class Hierarchy**

This inheritance list is sorted roughly, but not completely, alphabetically: VICI::cfi::AbstractChildProcess . . . . . . . . . . . . . . . . . . . . . . . . . . . . . . . . . . . . . . . [41](#page-66-3) VICI::cfi::ChildProcess . . . . . . . . . . . . . . . . . . . . . . . . . . . . . . . . . . . . . . . . . . . [67](#page-89-2) VICI::cdi::AbstractScenario . . . . . . . . . . . . . . . . . . . . . . . . . . . . . . . . . . . . . . . . . [42](#page-67-1) VICI::cdi::ScenarioT< DefaultScenario > . . . . . . . . . . . . . . . . . . . . . . . . . . . . . . . . . [151](#page-175-2) VICI::cdi::DefaultScenario . . . . . . . . . . . . . . . . . . . . . . . . . . . . . . . . . . . . . . . [80](#page-103-0) VICI::cdi::ScenarioT< GTHTest > . . . . . . . . . . . . . . . . . . . . . . . . . . . . . . . . . . . . [151](#page-175-2) VICI::gth::GTHTest . . . . . . . . . . . . . . . . . . . . . . . . . . . . . . . . . . . . . . . . . . [109](#page-133-1) VICI::cdi::ScenarioT< T > . . . . . . . . . . . . . . . . . . . . . . . . . . . . . . . . . . . . . . . . [151](#page-175-2) VICI::cdi::AbstractTest . . . . . . . . . . . . . . . . . . . . . . . . . . . . . . . . . . . . . . . . . . . . [43](#page-68-5) VICI::cdi::TestT< DefaultTest > . . . . . . . . . . . . . . . . . . . . . . . . . . . . . . . . . . . . . . [195](#page-219-1) VICI::cdi::DefaultTest . . . . . . . . . . . . . . . . . . . . . . . . . . . . . . . . . . . . . . . . . [80](#page-103-2) VICI::cdi::TestT< T > . . . . . . . . . . . . . . . . . . . . . . . . . . . . . . . . . . . . . . . . . . . [195](#page-219-1) VICI::cdi::AbstractTestCase . . . . . . . . . . . . . . . . . . . . . . . . . . . . . . . . . . . . . . . . . [44](#page-69-1) VICI::cdi::TestCaseT< DefaultTestCase > . . . . . . . . . . . . . . . . . . . . . . . . . . . . . . . . [186](#page-210-0) VICI::gth::DefaultTestCase . . . . . . . . . . . . . . . . . . . . . . . . . . . . . . . . . . . . . . [81](#page-104-1) VICI::cdi::AsyncTestCase . . . . . . . . . . . . . . . . . . . . . . . . . . . . . . . . . . . . . . . . . [50](#page-75-3) VICI::cdi::AsyncTestCaseT<T>...........................[52](#page-77-0) VICI::cdi::TestCaseT< T > . . . . . . . . . . . . . . . . . . . . . . . . . . . . . . . . . . . . . . . . [186](#page-210-0) VICI::gth::Adaptor . . . . . . . . . . . . . . . . . . . . . . . . . . . . . . . . . . . . . . . . . . . . . . [46](#page-71-0) VICI::gth::AdaptorST< wt > . . . . . . . . . . . . . . . . . . . . . . . . . . . . . . . . . . . . . . . [47](#page-72-4) VICI::gth::AdaptorT< wt, T > . . . . . . . . . . . . . . . . . . . . . . . . . . . . . . . . . . . . . [48](#page-73-1) std::basic\_string< Char > std::string VICI::Path . . . . . . . . . . . . . . . . . . . . . . . . . . . . . . . . . . . . . . . . . . . . . . . [136](#page-160-0) VICI::cdi::CallTrace . . . . . . . . . . . . . . . . . . . . . . . . . . . . . . . . . . . . . . . . . . . . . [54](#page-79-2) VICI::Canvas::CanvasClient . . . . . . . . . . . . . . . . . . . . . . . . . . . . . . . . . . . . . . . . . [58](#page-82-3) VICI::Ed::ViciEditor . . . . . . . . . . . . . . . . . . . . . . . . . . . . . . . . . . . . . . . . . . . . [210](#page-234-3) VICI::stub::ViciEditorStub . . . . . . . . . . . . . . . . . . . . . . . . . . . . . . . . . . . . . . . [212](#page-236-0) VICI::cfi::ChildProcessMgr . . . . . . . . . . . . . . . . . . . . . . . . . . . . . . . . . . . . . . . . . . [69](#page-91-1) VICI::Cmnd::CommandClient . . . . . . . . . . . . . . . . . . . . . . . . . . . . . . . . . . . . . . . . [71](#page-93-4) VICI::Ed::ViciEditor . . . . . . . . . . . . . . . . . . . . . . . . . . . . . . . . . . . . . . . . . . . . [210](#page-234-3) VICI::Cron::Cron . . . . . . . . . . . . . . . . . . . . . . . . . . . . . . . . . . . . . . . . . . . . . . . [75](#page-97-2) VICI::stub::CronStub . . . . . . . . . . . . . . . . . . . . . . . . . . . . . . . . . . . . . . . . . . . [77](#page-100-0) VICI::cfi::Discoverable . . . . . . . . . . . . . . . . . . . . . . . . . . . . . . . . . . . . . . . . . . . . [82](#page-105-2) VICI::cfi::DiscoverPointer . . . . . . . . . . . . . . . . . . . . . . . . . . . . . . . . . . . . . . . . . . [82](#page-105-4)

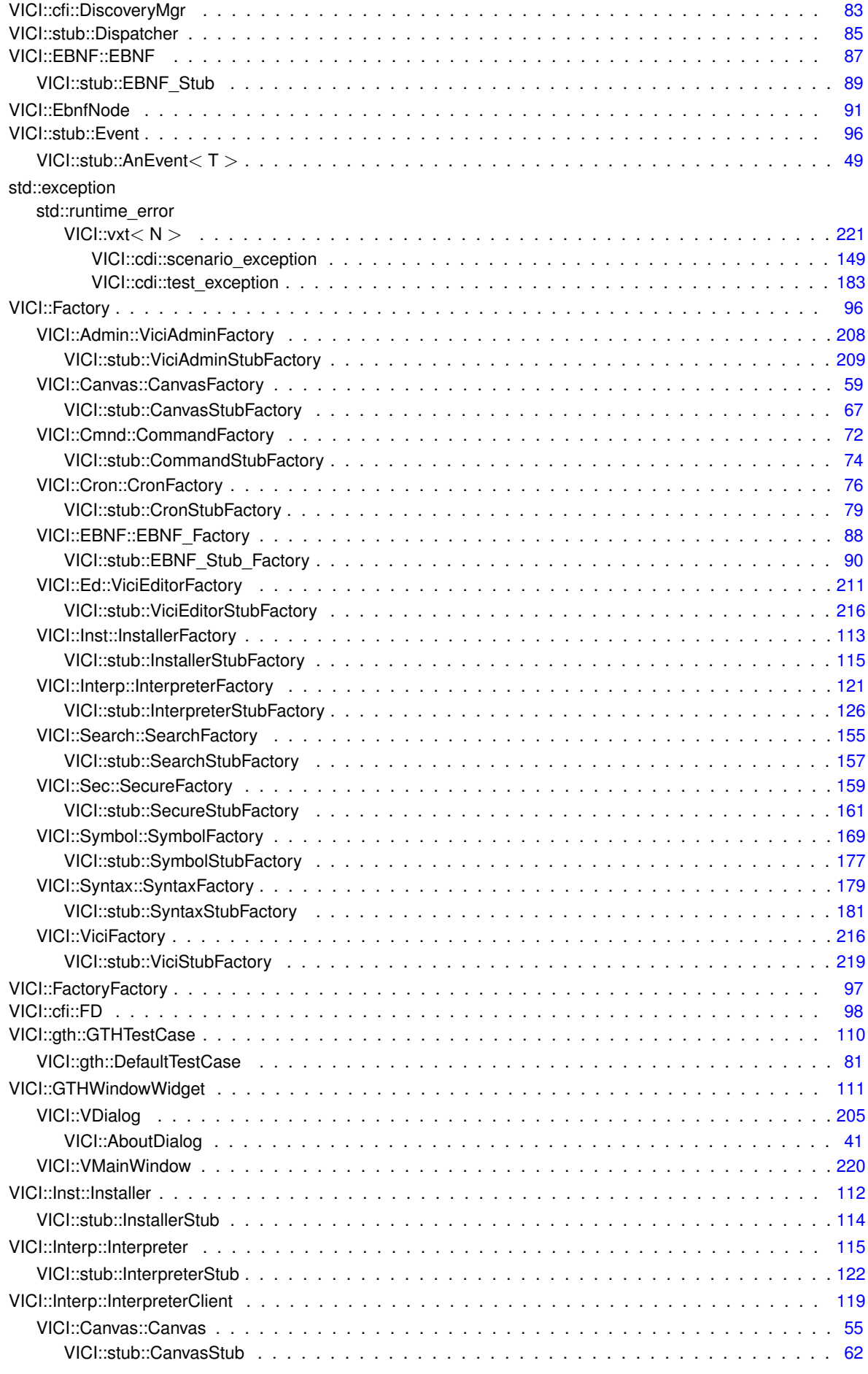

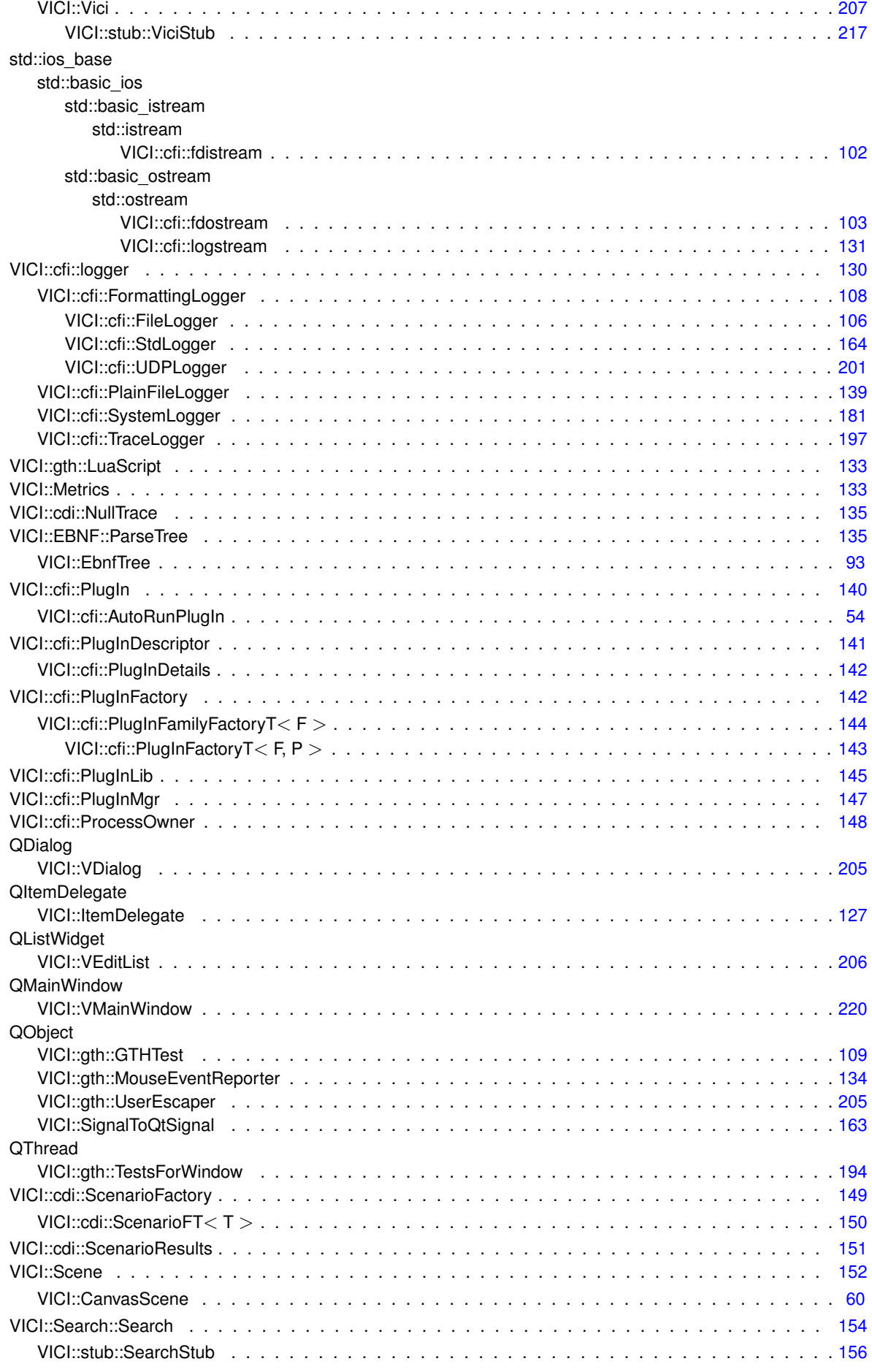

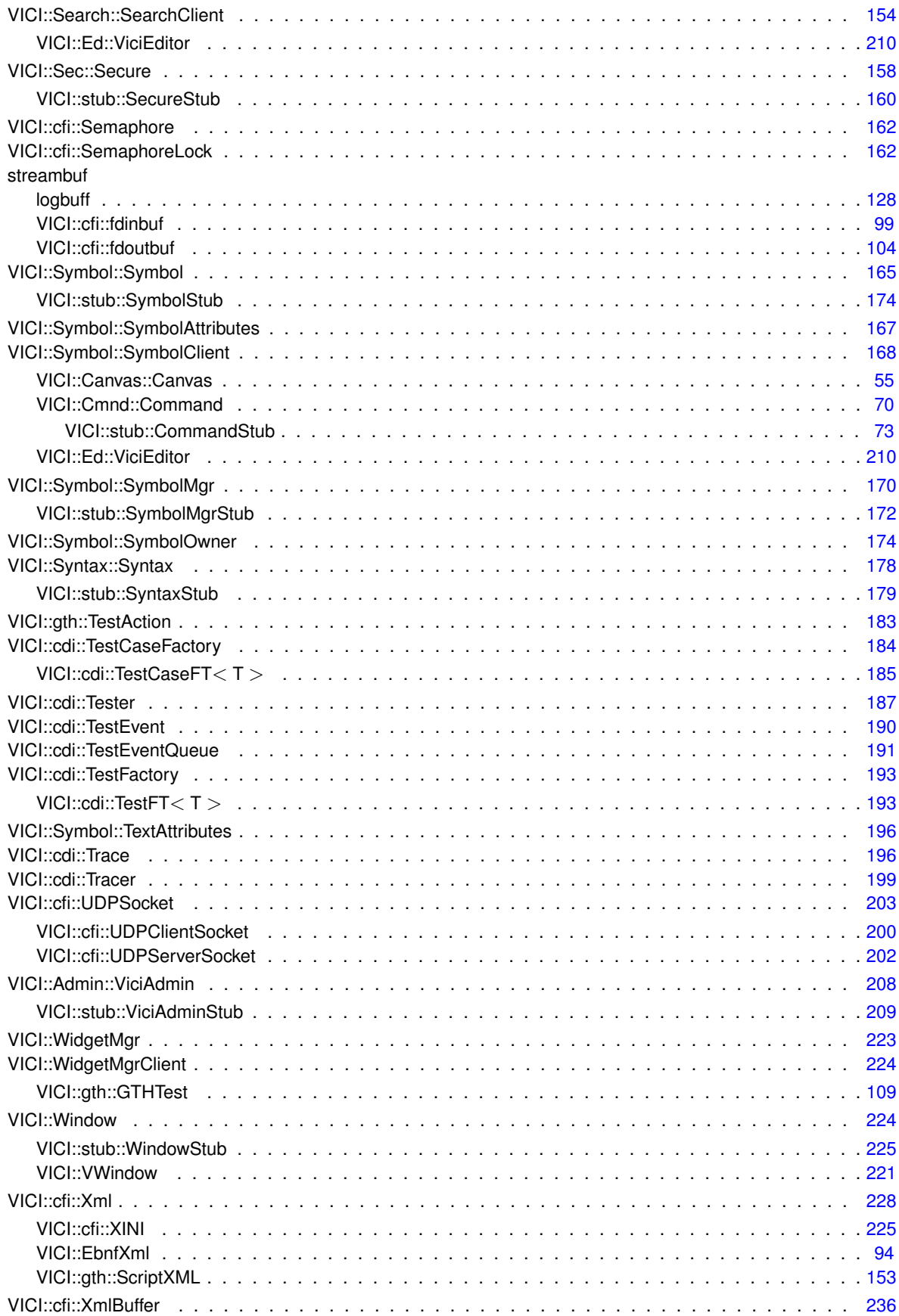
# **Chapter 5**

# **Class Index**

# **5.1 Class List**

Here are the classes, structs, unions and interfaces with brief descriptions:

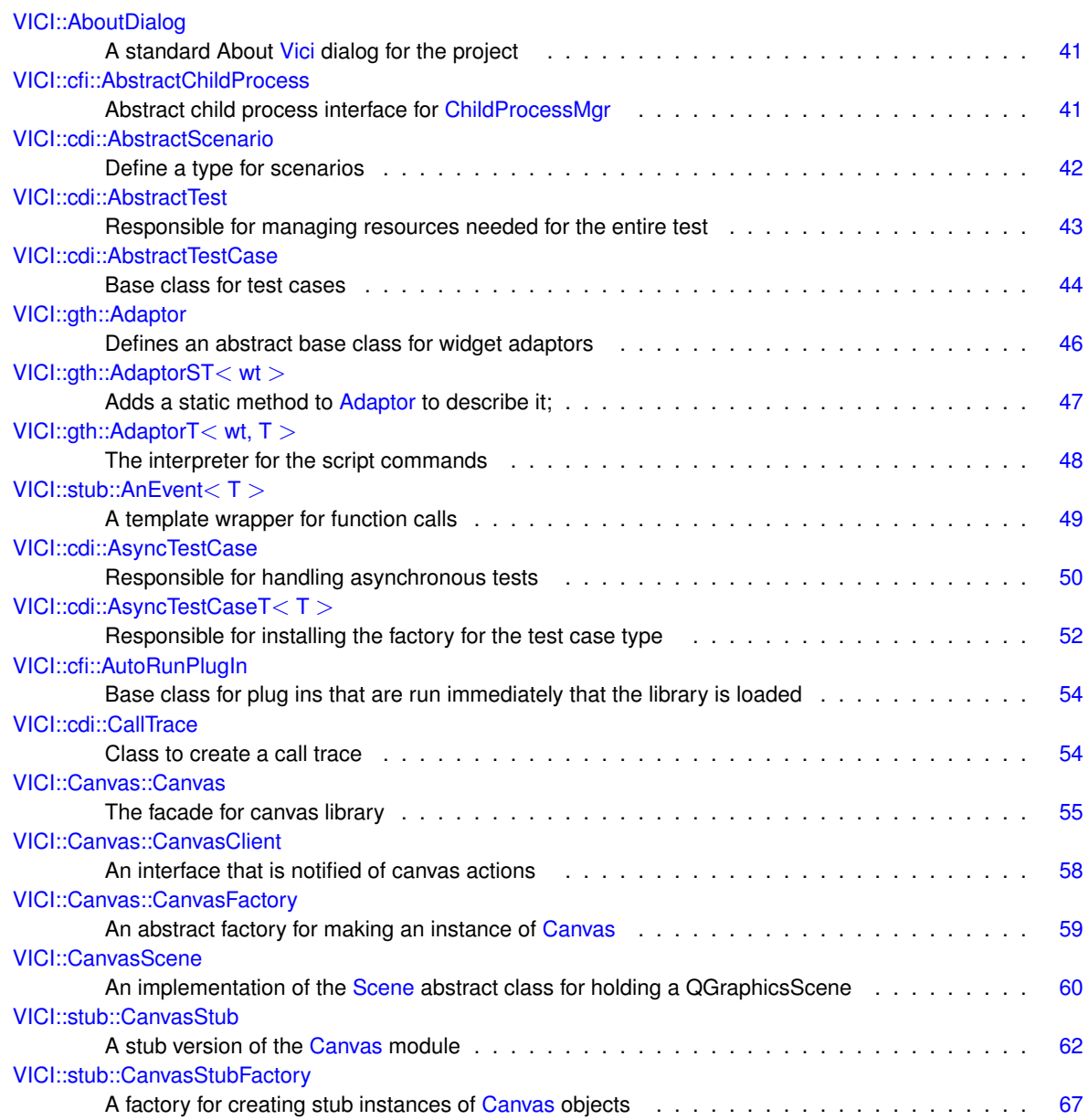

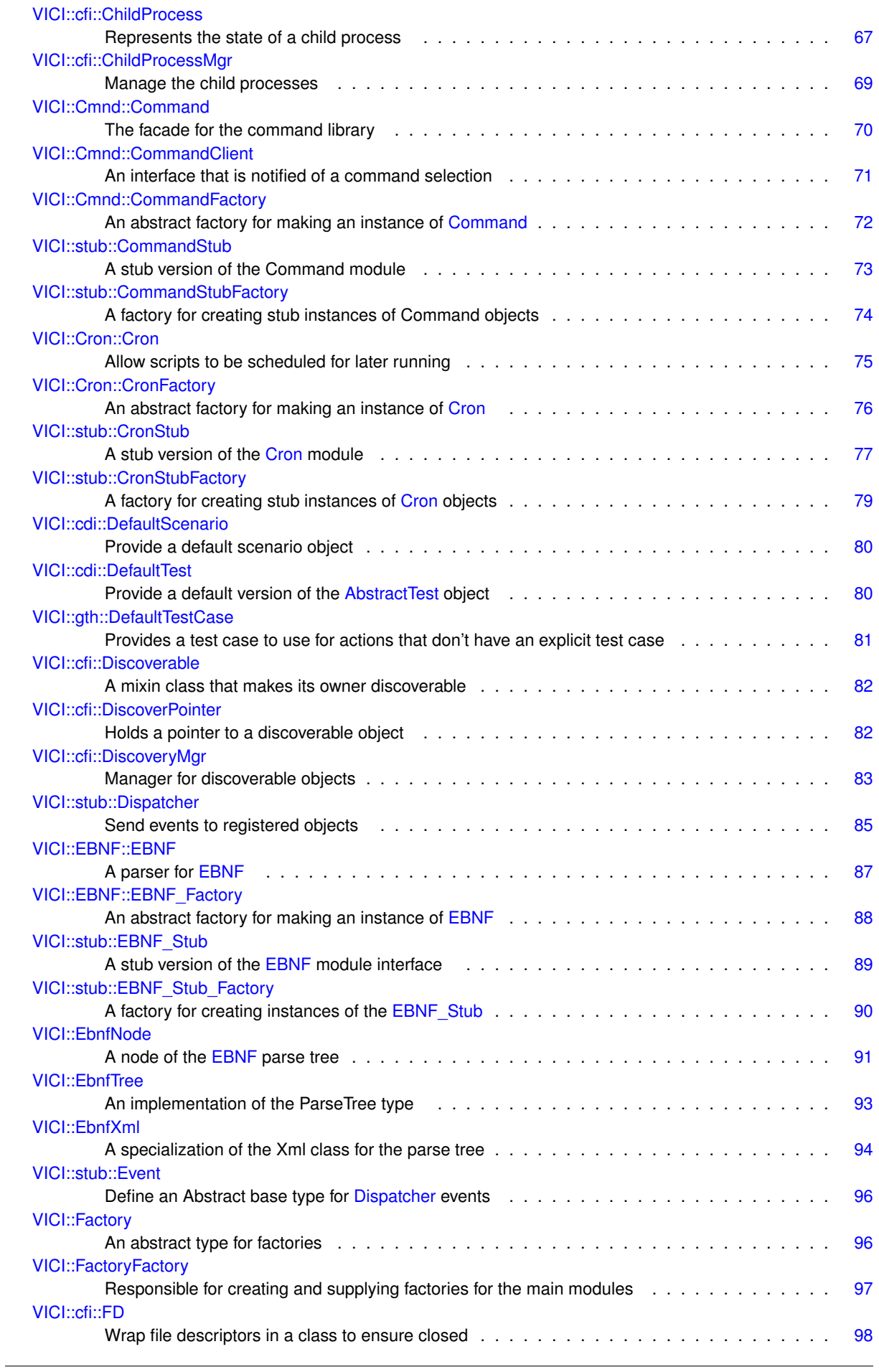

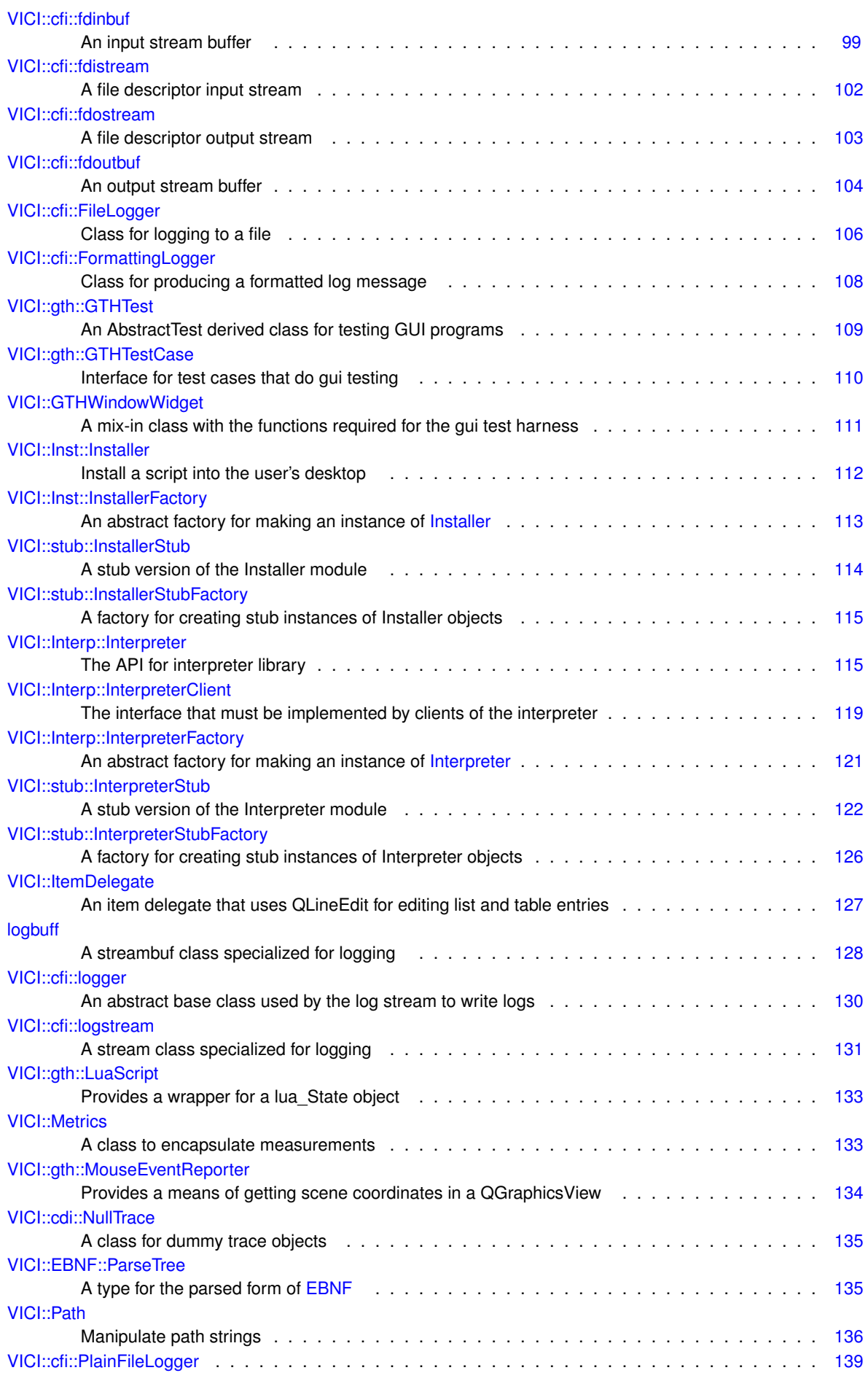

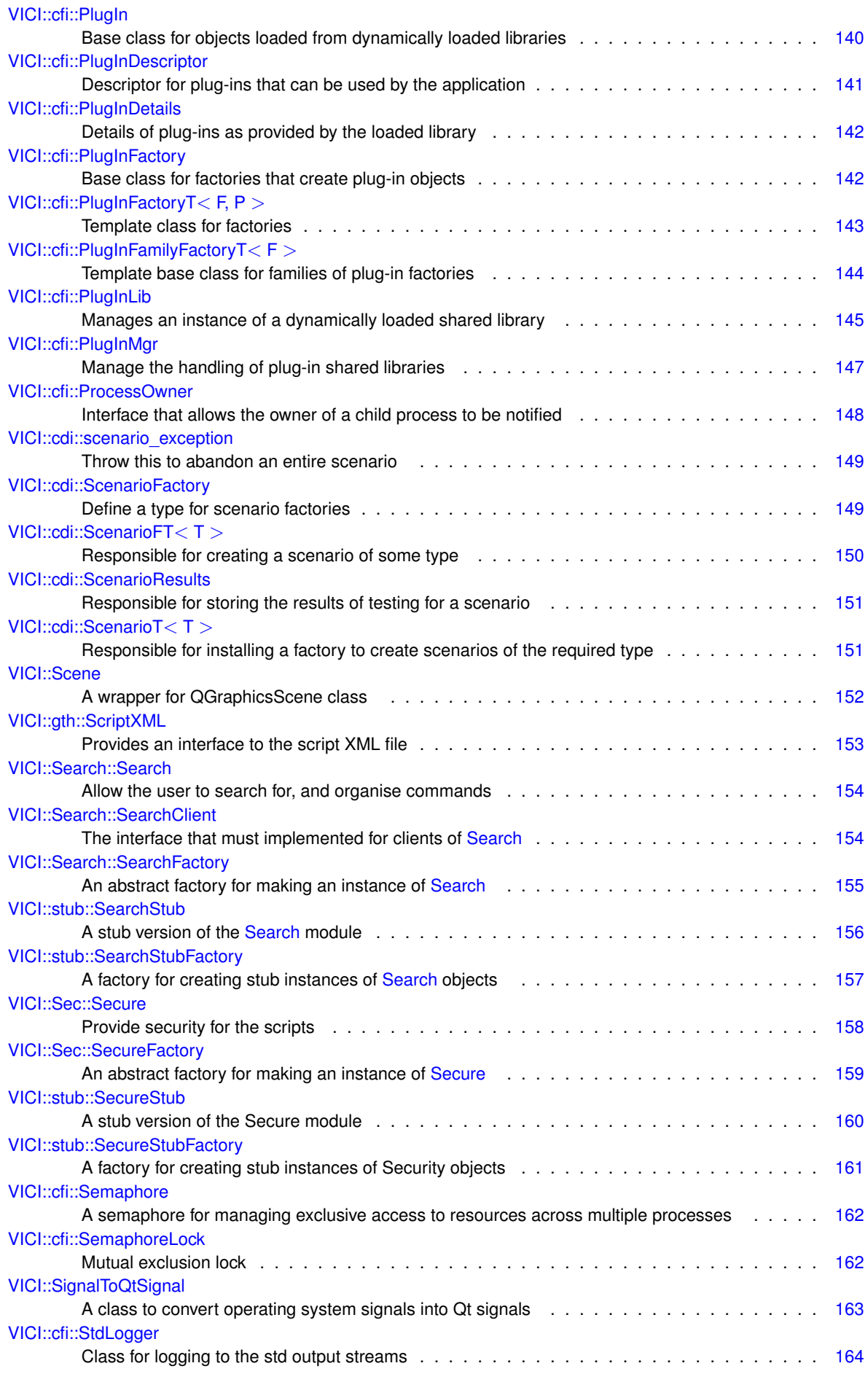

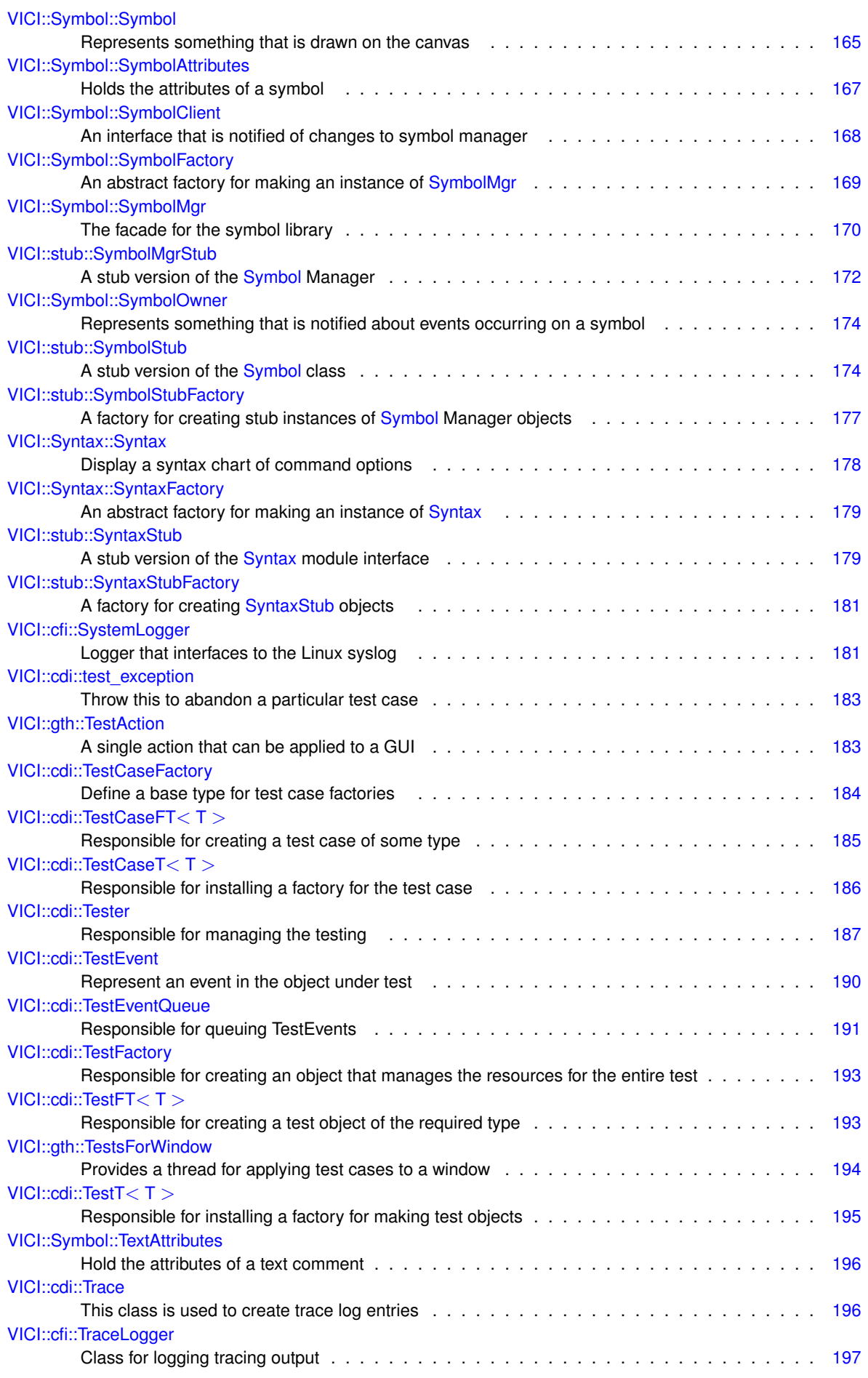

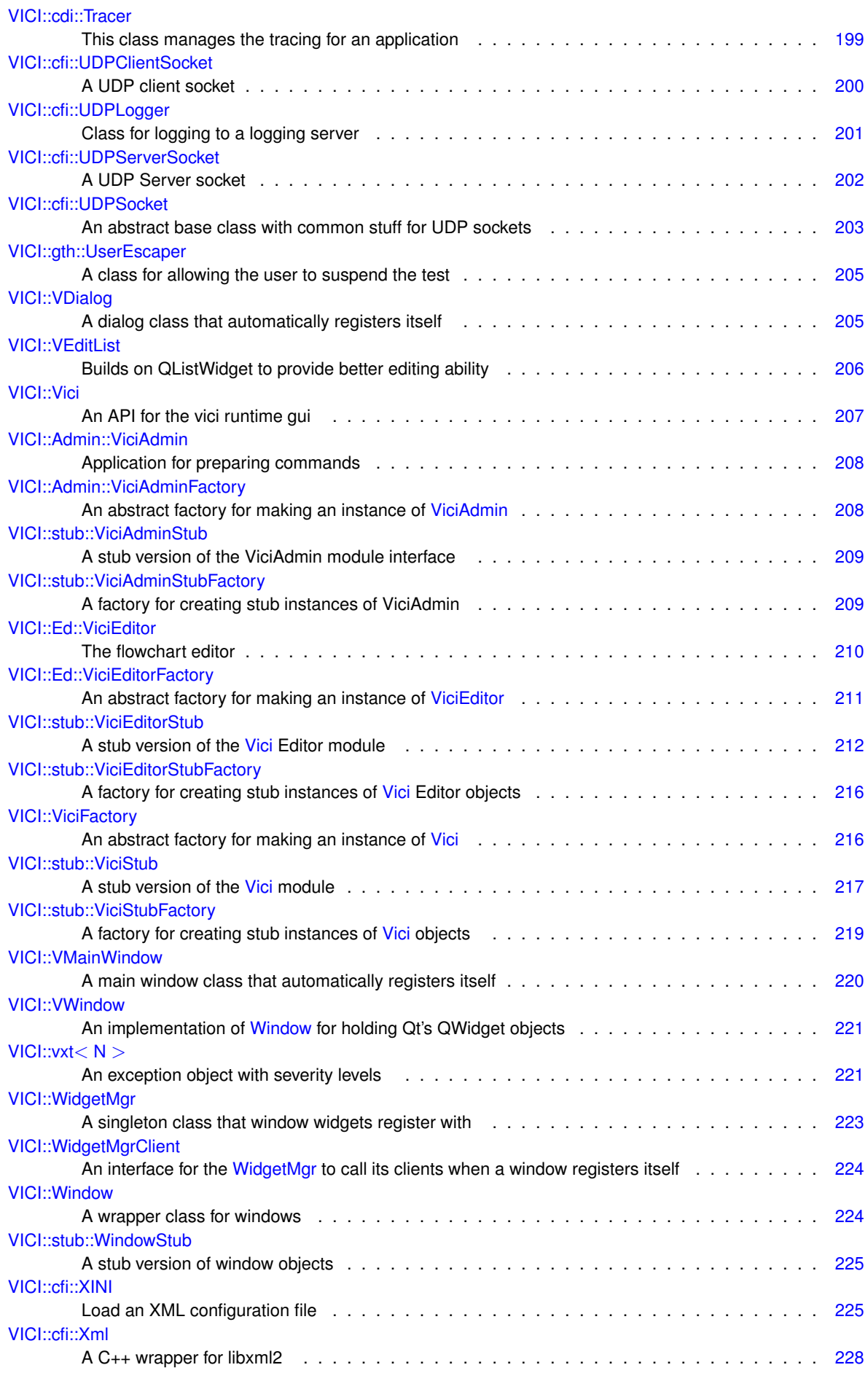

**Generated on Sun Feb 3 2019 16:15:57 for VICI by Doxygen**

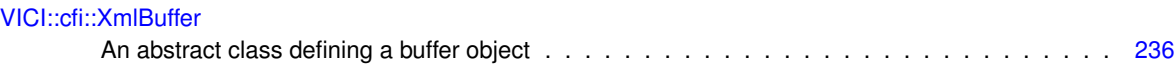

# **Chapter 6**

# **File Index**

# **6.1 File List**

Here is a list of all documented files with brief descriptions:

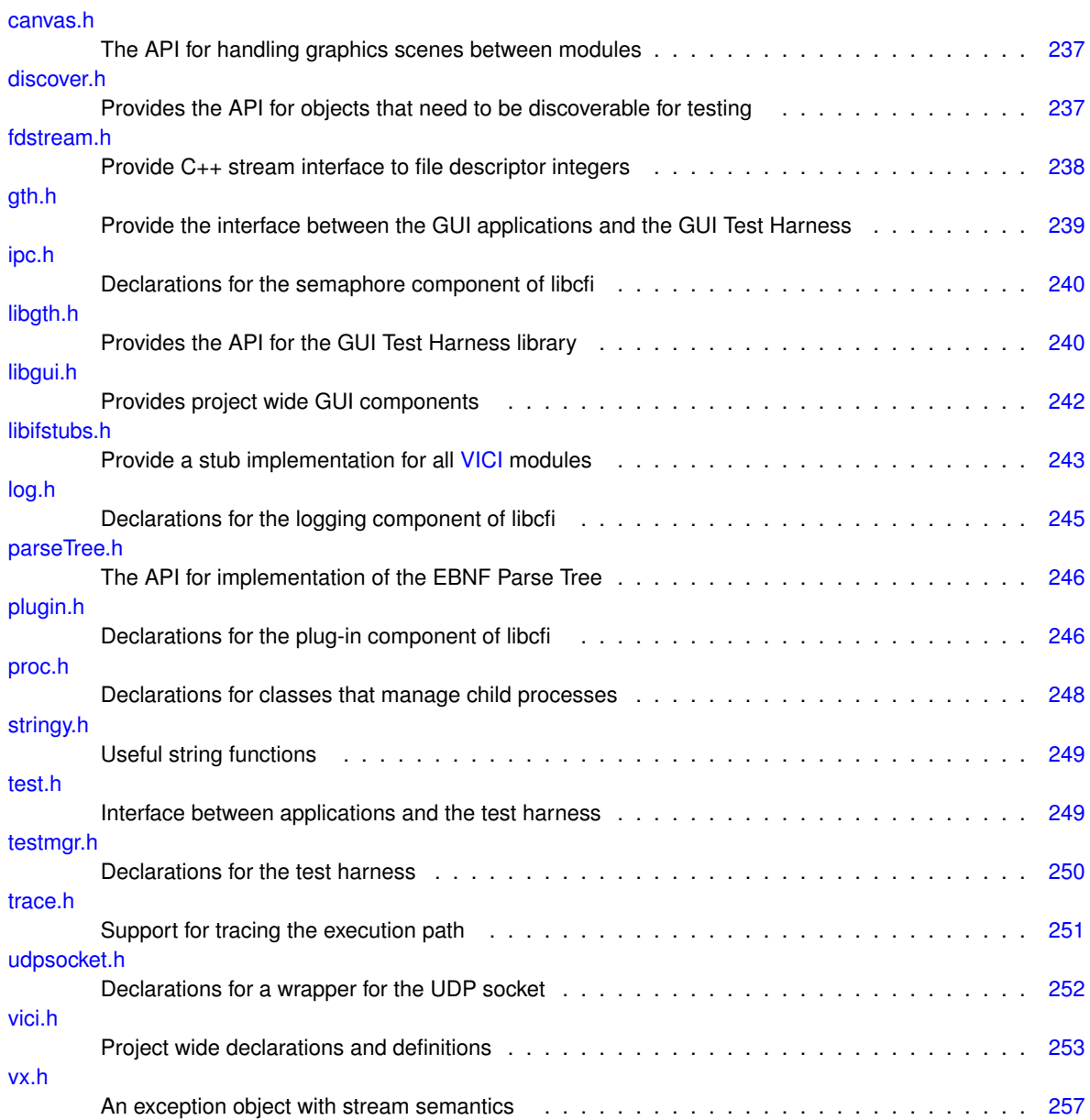

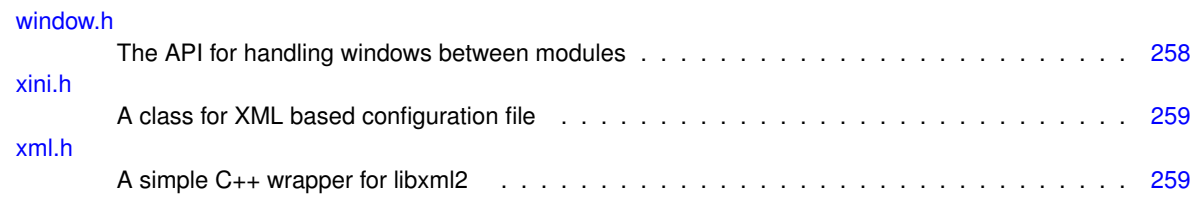

# **Chapter 7**

# **Namespace Documentation**

# <span id="page-46-0"></span>**7.1 VICI Namespace Reference**

The namespace for the Visual Chart Interpreter project.

#### **Namespaces**

```
• Admin
      An API for the vici-adm program.
• Canvas
      An API for the Canvas which handles the drawing and layout.
• cdi
      The namespace for the Common Development Infrastructure.
• cfi
      The namespace for the Common Facilities Infrastructure components.
• Cmnd
      An API for libcommand.
• Cron
      an API for libcron
• EBNF
      An API for the libebnf library.
• Ed
      An API for the vici editor.
• gth
      The namespace for the GUI Test Harness.
• Inst
      An API for the installer.
• Interp
      An API for the vici script interpreter.
• Search
      An API for libsearch.
• Sec
      An API for libsecure.
• stub
      The namespace for stub versions of modules.
• Symbol
      An API for libsymbol.
• Syntax
      An API for libsyntax.
```
• class [Path](#page-159-3)

*Manipulate path strings.*

- class [vxt](#page-244-1)
	- *An exception object with severity levels.*
- class [GTHWindowWidget](#page-135-0)

*A mix-in class with the functions required for the gui test harness.*

- class [WidgetMgrClient](#page-247-1)
	- *An interface for the [WidgetMgr](#page-246-0) to call its clients when a window registers itself.*
- class [WidgetMgr](#page-246-0)

*A singleton class that window widgets register with.*

• class [VMainWindow](#page-243-0)

*A main window class that automatically registers itself.*

• class [VDialog](#page-229-2)

*A dialog class that automatically registers itself.*

• class [ItemDelegate](#page-151-0)

*An item delegate that uses QLineEdit for editing list and table entries.*

• class [VEditList](#page-230-0)

*Builds on QListWidget to provide better editing ability.*

• class [Metrics](#page-157-2)

*A class to encapsulate measurements.*

• class [SignalToQtSignal](#page-187-0)

*A class to convert operating system signals into Qt signals.*

• class [AboutDialog](#page-66-0)

*A standard About [Vici](#page-231-0) dialog for the project.*

• class [CanvasScene](#page-84-0)

*An implementation of the [Scene](#page-176-0) abstract class for holding a QGraphicsScene.*

• class [EbnfNode](#page-115-0)

*A node of the [EBNF](#page-55-1) parse tree.*

• class [EbnfTree](#page-116-0)

*An implementation of the ParseTree type.*

• class [EbnfXml](#page-118-0)

*A specialization of the Xml class for the parse tree.*

• class [Factory](#page-120-2)

*An abstract type for factories.*

• class [FactoryFactory](#page-121-0)

*Responsible for creating and supplying factories for the main modules.*

• class [Window](#page-247-0)

*A wrapper class for windows.*

- class [Scene](#page-176-0)
	- *A wrapper for QGraphicsScene class.*
- class [Vici](#page-231-0)

*An API for the vici runtime gui.*

• class [ViciFactory](#page-239-2)

*An abstract factory for making an instance of [Vici.](#page-231-0)*

• class [VWindow](#page-243-2)

*An implementation of [Window](#page-247-0) for holding Qt's QWidget objects.*

## **Typedefs**

• typedef void(∗ [AsyncTestEventFn](#page-49-0) )(const std::string &s)

*Pointer to function used to enqueue a test event.*

<span id="page-48-0"></span>• typedef const std::string & [csr](#page-48-0)

*short cut for string constants*

<span id="page-48-1"></span>• typedef int Nodeld

*Type for identifying a node of the flowchart.*

<span id="page-48-2"></span>• typedef int [ThreadId](#page-48-2)

*type for identifying a thread in the running script*

<span id="page-48-3"></span>• typedef std::vector< std::string > [ArgList](#page-48-3)

*Type for a list of command arguments and options.*

<span id="page-48-4"></span>• typedef std::shared ptr< [Factory](#page-120-2) > [FactoryPtr](#page-48-4)

*Shared pointer for factory.*

<span id="page-48-5"></span>• typedef std::shared\_ptr

< [ViciFactory](#page-239-2) > [ViciFactoryPtr](#page-48-5)

*Shared pointer for [Vici](#page-231-0) [Factory.](#page-120-2)*

#### **Enumerations**

• enum [Severity](#page-49-1) { [Emergency,](#page-49-2) [Alert,](#page-49-3) [Critical,](#page-49-4) [Error,](#page-49-5) [Code,](#page-49-6) [Warning,](#page-49-7) [Notice,](#page-49-8) [Info,](#page-49-9) [Debug](#page-49-10) }

*Severity levels for log messages.*

```
Module {
```
**EBNF\_Module**, **Syntax\_Module**, **Admin\_Module**, **Search\_Module**, **Command\_Module**, **Symbol\_Module**, **Canvas\_Module**, **Secure\_Module**, **Cron\_Module**, **Installer\_Module**, **Interpreter\_Module**, **Editor\_Module**, **Vici\_Module** }

*An enum that lists the main modules of [VICI.](#page-46-0)*

## **Functions**

• void [trim](#page-50-1) (std::string &s)

*rip off leading and trailing white spaces*

• int [split](#page-50-2) [\(csr](#page-48-0) text, std::vector< std::string > &result)

*split a string into sub-strings at spaces*

• std::string [expandMacros](#page-50-3) [\(csr](#page-48-0) s)

*expand a string containing \$ macros*

• std::string [clean](#page-49-11) [\(csr](#page-48-0) s)

*Remove everything except alpha, digit, space, dot, hyphen and underscore.*

• void [defaultAsyncTestEvent](#page-49-12) (const std::string &s)

*Function used to enqueue a test event.*

## <span id="page-48-6"></span>**Variables**

• [AsyncTestEventFn](#page-49-0) [asyncTestEvent](#page-48-6) = [VICI::defaultAsyncTestEvent](#page-49-12)

*Pointer to function used to enqueue a test event.*

#### **7.1.1 Detailed Description**

The namespace for the Visual Chart Interpreter project. The namespace for the project.

### **7.1.2 Typedef Documentation**

#### <span id="page-49-0"></span>**7.1.2.1 typedef void(**∗ **VICI::AsyncTestEventFn)(const std::string &s)**

Pointer to function used to enqueue a test event.

**Parameters**

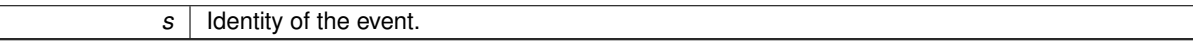

## **7.1.3 Enumeration Type Documentation**

<span id="page-49-1"></span>**7.1.3.1 enum VICI::Severity**

Severity levels for log messages.

#### **Enumerator**

<span id="page-49-2"></span>*Emergency* A fault has been detected which may compromise the computer.

<span id="page-49-3"></span>**Alert** A configuration error has been detected.

<span id="page-49-4"></span>**Critical** The program cannot continue and may have corrupted its data.

<span id="page-49-5"></span>*Error* The program cannot continue.

*Code* A programming error has been detected.

<span id="page-49-7"></span><span id="page-49-6"></span>*Warning* There is a problem but the program can continue.

<span id="page-49-8"></span>*Notice* Something is odd.

*Info* Information messages.

<span id="page-49-10"></span><span id="page-49-9"></span>**Debug** Debugging messages.

### **7.1.4 Function Documentation**

<span id="page-49-11"></span>**7.1.4.1 std::string VICI::clean ( csr** *s* **)**

Remove everything except alpha, digit, space, dot, hyphen and underscore.

## **Parameters**

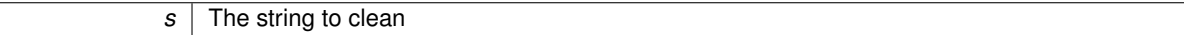

**Returns**

A string devoid of all but the above

#### <span id="page-49-12"></span>**7.1.4.2 void VICI::defaultAsyncTestEvent ( const std::string &** *s* **)**

Function used to enqueue a test event.

The default function is defined in cfi/log.cpp and soes nothing

**Parameters**

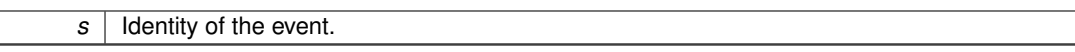

#### <span id="page-50-3"></span>**7.1.4.3 string VICI::expandMacros ( csr** *s* **)**

expand a string containing \$ macros

**Parameters**

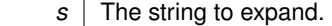

**Returns**

A string with \$ macros replaced.

<span id="page-50-2"></span>**7.1.4.4 int VICI::split ( csr** *text,* **std::vector**< **std::string** > **&** *result* **)**

split a string into sub-strings at spaces

**Parameters**

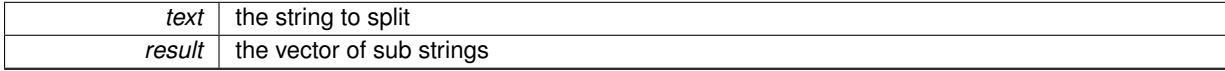

**Returns**

a number of sub-strings

#### <span id="page-50-1"></span>**7.1.4.5 void VICI::trim ( std::string &** *s* **)**

rip off leading and trailing white spaces

**Parameters**

*s* | the string to trim

## <span id="page-50-0"></span>**7.2 VICI::Admin Namespace Reference**

An API for the vici-adm program.

#### **Classes**

• class [ViciAdmin](#page-231-2)

*Application for preparing commands.*

• class [ViciAdminFactory](#page-232-1)

*An abstract factory for making an instance of [ViciAdmin.](#page-231-2)*

## **Typedefs**

- <span id="page-50-4"></span>• typedef std::shared\_ptr
- < [ViciAdminFactory](#page-232-1) > [ViciAdminFactoryPtr](#page-50-4) *Shared pointer for [Admin](#page-50-0) [Factory.](#page-120-2)*

## **7.2.1 Detailed Description**

<span id="page-51-0"></span>An API for the vici-adm program.

## **7.3 VICI::Canvas Namespace Reference**

An API for the [Canvas](#page-80-0) which handles the drawing and layout.

## **Classes**

```
• class CanvasClient
```
*An interface that is notified of canvas actions.*

• class [Canvas](#page-80-0)

*The facade for canvas library.*

- class [CanvasFactory](#page-83-0)
	- *An abstract factory for making an instance of [Canvas.](#page-80-0)*

## **Typedefs**

<span id="page-51-2"></span>• typedef std::shared\_ptr < [CanvasFactory](#page-83-0) > [CanvasFactoryPtr](#page-51-2) *Shared pointer for [Canvas](#page-80-0) [Factory.](#page-120-2)*

#### **7.3.1 Detailed Description**

An API for the [Canvas](#page-80-0) which handles the drawing and layout.

## **7.4 VICI::cdi Namespace Reference**

The namespace for the Common Development Infrastructure.

## **Classes**

• class [Tester](#page-211-0)

<span id="page-51-1"></span>*Responsible for managing the testing.*

• class [test\\_exception](#page-207-0)

*throw this to abandon a particular test case*

• class [scenario\\_exception](#page-173-0)

*throw this to abandon an entire scenario*

• class [TestEvent](#page-214-0)

*Represent an event in the object under test.*

• class [TestEventQueue](#page-215-0)

*Responsible for queuing TestEvents.*

• class [TestFactory](#page-216-0)

*Responsible for creating an object that manages the resources for the entire test.*

• class [TestFT](#page-217-1)

*Responsible for creating a test object of the required type.*

• class [AbstractTest](#page-68-0)

*Responsible for managing resources needed for the entire test.*

• class [TestT](#page-219-0)

*Responsible for installing a factory for making test objects.*

• class [DefaultTest](#page-103-1)

*Provide a default version of the [AbstractTest](#page-68-0) object.*

• class [ScenarioFactory](#page-173-2)

*Define a type for scenario factories.*

• class [ScenarioFT](#page-174-0)

*Responsible for creating a scenario of some type.*

• struct [ScenarioResults](#page-175-0)

*Responsible for storing the results of testing for a scenario.*

• class [AbstractScenario](#page-67-0)

*Define a type for scenarios.*

• class [ScenarioT](#page-175-2)

*Responsible for installing a factory to create scenarios of the required type.*

• class [DefaultScenario](#page-102-2)

*Provide a default scenario object.*

• class [TestCaseFactory](#page-208-0)

*Define a base type for test case factories.*

• class [TestCaseFT](#page-209-0)

*Responsible for creating a test case of some type.*

• class [AbstractTestCase](#page-69-0)

*Base class for test cases.*

• class [TestCaseT](#page-210-0)

*Responsible for installing a factory for the test case.*

• class [AsyncTestCase](#page-75-0)

*Responsible for handling asynchronous tests.*

• class [AsyncTestCaseT](#page-77-0)

*Responsible for installing the factory for the test case type.*

• class [CallTrace](#page-79-2)

*Class to create a call trace.*

• class [NullTrace](#page-158-2)

*A class for dummy trace objects.*

• class [Trace](#page-220-2)

*This class is used to create trace log entries.*

• class [Tracer](#page-223-0)

<span id="page-52-0"></span>*This class manages the tracing for an application.*

#### **7.4.1 Detailed Description**

The namespace for the Common Development Infrastructure. The cdi namespace is for components that are used during development of [VICI](#page-46-0) but are not part of the product used by a normal user.

## **7.5 VICI::cfi Namespace Reference**

The namespace for the Common Facilities Infrastructure components.

- struct [DiscoverPointer](#page-105-2)
	- *Holds a pointer to a discoverable object.*
- class [Discoverable](#page-105-0)
	- *A mixin class that makes its owner discoverable.*
- class [DiscoveryMgr](#page-106-0)

*Manager for discoverable objects.*

• class [FD](#page-122-0)

*Wrap file descriptors in a class to ensure closed.*

• class [fdoutbuf](#page-128-0)

*An output stream buffer.*

• class [fdostream](#page-127-0)

*A file descriptor output stream.*

• class [fdinbuf](#page-123-0)

*An input stream buffer.*

• class [fdistream](#page-126-0)

*A file descriptor input stream.*

• class [Semaphore](#page-185-2)

*A semaphore for managing exclusive access to resources across multiple processes.*

- class [SemaphoreLock](#page-186-1)
	- *Mutual exclusion lock.*
- class [logstream](#page-155-0)

*A stream class specialized for logging.*

• class [logger](#page-153-0)

*An abstract base class used by the log stream to write logs.*

• class [FormattingLogger](#page-132-0)

*Class for producing a formatted log message.*

• class [StdLogger](#page-187-2)

*Class for logging to the std output streams.*

• class [FileLogger](#page-130-0)

*Class for logging to a file.*

- class [PlainFileLogger](#page-163-0)
- class [UDPLogger](#page-224-2)

*Class for logging to a logging server.*

• class [TraceLogger](#page-221-0)

*Class for logging tracing output.*

• class [SystemLogger](#page-205-1)

*logger that interfaces to the Linux syslog*

• class [PlugIn](#page-164-0)

*Base class for objects loaded from dynamically loaded libraries.*

• class [AutoRunPlugIn](#page-79-0)

*Base class for plug ins that are run immediately that the library is loaded.*

• class [PlugInFactory](#page-166-2)

*Base class for factories that create plug-in objects.*

• class [PlugInFamilyFactoryT](#page-168-0)

*Template base class for families of plug-in factories.*

• class [PlugInFactoryT](#page-167-0)

*Template class for factories.*

• struct [PlugInDescriptor](#page-165-0)

*Descriptor for plug-ins that can be used by the application.*

• struct [PlugInDetails](#page-166-0)

*Details of plug-ins as provided by the loaded library.*

- class [PlugInLib](#page-169-0)
	- *Manages an instance of a dynamically loaded shared library.*
- class [PlugInMgr](#page-171-0)

*Manage the handling of plug-in shared libraries.*

• class [AbstractChildProcess](#page-66-1)

*Abstract child process interface for [ChildProcessMgr.](#page-91-0)*

• class [ChildProcess](#page-89-2)

*Represents the state of a child process.*

• class [ProcessOwner](#page-172-0)

*Interface that allows the owner of a child process to be notified.*

• class [ChildProcessMgr](#page-91-0)

*Manage the child processes.*

• class [UDPSocket](#page-227-0)

*An abstract base class with common stuff for UDP sockets.*

• class [UDPClientSocket](#page-224-0)

*A UDP client socket.*

• class [UDPServerSocket](#page-226-0)

*A UDP Server socket.*

• class [XINI](#page-248-2)

*Load an XML configuration file.*

• class [XmlBuffer](#page-259-0)

*An abstract class defining a buffer object.*

• class [Xml](#page-251-0)

*A C++ wrapper for libxml2.*

## **Typedefs**

<span id="page-54-1"></span>• typedef std::shared\_ptr

< [DiscoverPointer](#page-105-2) > [DiscoverSharedPointer](#page-54-1)

*A shared pointer that will be owned by a discoverable object.*

- <span id="page-54-2"></span>• typedef std::weak\_ptr
	- < [DiscoverPointer](#page-105-2) > [DiscoverWeakPointer](#page-54-2)

*A weak pointer that will be held by the [DiscoveryMgr.](#page-106-0)*

<span id="page-54-3"></span>• typedef std::shared\_ptr

< [PlugInLib](#page-169-0) > [PlugInLibPtr](#page-54-3)

*Shared pointer to [PlugInLib.](#page-169-0)*

- <span id="page-54-4"></span>• typedef std::unique\_ptr
	- < [AutoRunPlugIn](#page-79-0) > [AutoRunPlugInPtr](#page-54-4)

<span id="page-54-0"></span>*Unique pointer to an [AutoRunPlugIn.](#page-79-0)*

#### **7.5.1 Detailed Description**

The namespace for the Common Facilities Infrastructure components. The cfi namespace is for components that are basic infrastructure for almost any large project.

## **7.6 VICI::Cmnd Namespace Reference**

An API for libcommand.

• class [CommandClient](#page-93-0)

*An interface that is notified of a command selection.*

• class [Command](#page-92-0)

*The facade for the command library.*

• class [CommandFactory](#page-94-0)

*An abstract factory for making an instance of [Command.](#page-92-0)*

## **Typedefs**

- <span id="page-55-2"></span>• typedef std::shared\_ptr < [CommandFactory](#page-94-0) > [CommandFactoryPtr](#page-55-2)
	- *Shared pointer for [Command](#page-92-0) [Factory.](#page-120-2)*

## **7.6.1 Detailed Description**

<span id="page-55-0"></span>An API for libcommand.

## **7.7 VICI::Cron Namespace Reference**

an API for libcron

#### **Classes**

• class [Cron](#page-97-1)

*Allow scripts to be scheduled for later running.*

• class [CronFactory](#page-98-0)

*An abstract factory for making an instance of [Cron.](#page-97-1)*

## **Typedefs**

- <span id="page-55-3"></span>• typedef std::shared\_ptr < [CronFactory](#page-98-0) > [CronFactoryPtr](#page-55-3)
	- *Shared pointer for [Cron](#page-97-1) [Factory.](#page-120-2)*

## **7.7.1 Detailed Description**

<span id="page-55-1"></span>an API for libcron

# **7.8 VICI::EBNF Namespace Reference**

An API for the libebnf library.

- class [ParseTree](#page-159-1)
	- *A type for the parsed form of [EBNF.](#page-110-0)*
- class [EBNF](#page-110-0)
	- *A parser for [EBNF.](#page-110-0)*
- class [EBNF\\_Factory](#page-112-0)

*An abstract factory for making an instance of [EBNF.](#page-110-0)*

## **Typedefs**

- <span id="page-56-2"></span>• typedef std::shared\_ptr < [EBNF\\_Factory](#page-112-0) > [EBNF\\_FactoryPtr](#page-56-2)
	- *Shared pointer for [EBNF\\_Factory.](#page-112-0)*

### **7.8.1 Detailed Description**

<span id="page-56-0"></span>An API for the libebnf library.

## **7.9 VICI::Ed Namespace Reference**

An API for the vici editor.

#### **Classes**

• class [ViciEditor](#page-234-0)

*The flowchart editor.*

• class [ViciEditorFactory](#page-235-0)

*An abstract factory for making an instance of [ViciEditor.](#page-234-0)*

## **Typedefs**

- <span id="page-56-3"></span>• typedef std::shared\_ptr < [ViciEditorFactory](#page-235-0) > [ViciEditorFactoryPtr](#page-56-3)
	- *Shared pointer for Editor [Factory.](#page-120-2)*

#### **7.9.1 Detailed Description**

<span id="page-56-1"></span>An API for the vici editor.

## **7.10 VICI::gth Namespace Reference**

The namespace for the GUI Test Harness.

• class [Adaptor](#page-71-0)

*Defines an abstract base class for widget adaptors.*

• class [LuaScript](#page-157-0)

*Provides a wrapper for a lua\_State object.*

• struct [TestAction](#page-207-2)

*A single action that can be applied to a GUI.*

• class [TestsForWindow](#page-218-0)

*Provides a thread for applying test cases to a window.*

• class [UserEscaper](#page-229-0)

*A class for allowing the user to suspend the test.*

• class [GTHTest](#page-133-0)

*An AbstractTest derived class for testing GUI programs.*

• class [GTHTestCase](#page-134-0)

*Interface for test cases that do gui testing.*

• class [DefaultTestCase](#page-104-0)

*Provides a test case to use for actions that don't have an explicit test case.*

• class [ScriptXML](#page-177-0)

*Provides an interface to the script XML file.*

• class [MouseEventReporter](#page-158-0)

*Provides a means of getting scene coordinates in a QGraphicsView.*

• class [AdaptorST](#page-72-0)

*Adds a static method to [Adaptor](#page-71-0) to describe it;.*

• class [AdaptorT](#page-73-0)

*The interpreter for the script commands.*

## **Typedefs**

- <span id="page-57-0"></span>• typedef std::vector< std::string > [ParamList](#page-57-0) *ParamList is used for the parameters of a command.*
- <span id="page-57-1"></span>• typedef std::vector< std::list
	- $<$  std::string  $>$   $>$  [ListOfLists](#page-57-1)

*ListOfLists is used to describe the commands and parameters of an [Adaptor.](#page-71-0)*

- <span id="page-57-2"></span>• typedef std::shared\_ptr
	- < [ScriptXML](#page-177-0) > [ScriptXmlPtr](#page-57-2)

*Provide for automatic destruction when owner is deleted.*

- <span id="page-57-3"></span>• typedef std::shared\_ptr
	- < [LuaScript](#page-157-0) > [LuaScriptPtr](#page-57-3)

*Provides for automatic destruction when the owner is deleted.*

- <span id="page-57-4"></span>• typedef std::shared\_ptr
	- < [TestsForWindow](#page-218-0) > [TestsForWindowPtr](#page-57-4)

*Provides for automatic destruction when the owner is deleted.*

## **Enumerations**

• enum [WidgetType](#page-58-0) { [Action,](#page-58-1) [Button,](#page-58-2) [CheckBox,](#page-58-3) [ComboBox,](#page-58-4) [Dock,](#page-58-5) [List,](#page-58-6) [ListView,](#page-58-7) [Label,](#page-58-8) [LineEdit,](#page-58-9) [SpinBox,](#page-58-10) [Splitter,](#page-58-11) [Table,](#page-58-12) [Tabs,](#page-58-13) [TextEdit,](#page-58-14) [Tree,](#page-58-15) [View,](#page-58-16) [Window,](#page-58-17) [MessageBox,](#page-58-18) [FileDialog,](#page-58-19) [FontDialog,](#page-58-20) [ColorDialog,](#page-58-21) [Script](#page-58-22) }

*List the types of widgets that we can interact with during testing.*

### • enum [ConDes](#page-0-0) { **Constructor**, **Destructor** }

*Enumerates the stages at which the actions for a test case can be run.*

## **Functions**

• void [RegnFn](#page-59-2) (std::function< void(void ∗, [WidgetType,](#page-58-0) [csr\)](#page-48-0)> reg) *Register the widgets for use by the GUI Test Harness.*

#### **7.10.1 Detailed Description**

The namespace for the GUI Test Harness.

#### **7.10.2 Enumeration Type Documentation**

<span id="page-58-0"></span>**7.10.2.1 enum VICI::gth::WidgetType**

List the types of widgets that we can interact with during testing.

#### **Enumerator**

<span id="page-58-22"></span><span id="page-58-21"></span><span id="page-58-20"></span><span id="page-58-19"></span><span id="page-58-18"></span><span id="page-58-17"></span><span id="page-58-16"></span><span id="page-58-15"></span><span id="page-58-14"></span><span id="page-58-13"></span><span id="page-58-12"></span><span id="page-58-11"></span><span id="page-58-10"></span><span id="page-58-9"></span><span id="page-58-8"></span><span id="page-58-7"></span><span id="page-58-6"></span><span id="page-58-5"></span><span id="page-58-4"></span><span id="page-58-3"></span><span id="page-58-2"></span><span id="page-58-1"></span>**Action** For objects of type QAction. **Button** For objects of type QPushButton. *CheckBox* For objects of type QCheckBox. *ComboBox* For objects of type QComboBox. *Dock* For objects of type QDockWidget. *List* For objects of type QListWidget. *ListView* For objects of type QListView. **Label** For objects of type QLabel. *LineEdit* For objects of type QLineEdit. **SpinBox** For objects of type QSpinBox. **Splitter** For objects of type QSplitter. *Table* For objects of type QTableWidget. **Tabs** For objects of type QTabWidget. *TextEdit* For objects of type QTextEdit. *Tree* For objects of type QTreeView. *View* For objects of type QGraphicsView. *Window* For objects of type QMainWindow. *MessageBox* For objects of type QMessageBox. *FileDialog* For objects of type QFileDialog. *FontDialog* For objects of type QFontDialog. *ColorDialog* For objects of type QColorDialog. **Script** For LUA Scripts.

#### **7.10.3 Function Documentation**

<span id="page-59-2"></span>**7.10.3.1 void VICI::gth::RegnFn ( std::function**< **void(void** ∗**, WidgetType, csr)**> *reg* **)**

Register the widgets for use by the GUI Test Harness.

The function is passed as a parameter so that the application code will be able to link even when the test plug-in has not been loaded.

The parameters for the function pointer are the address of the widget, the type of the widget, and a name that will refer to the widget in the test script.

**Parameters**

<span id="page-59-0"></span>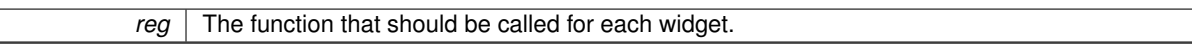

## **7.11 VICI::Inst Namespace Reference**

An API for the installer.

#### **Classes**

• class [Installer](#page-136-0)

*Install a script into the user's desktop.*

• class [InstallerFactory](#page-137-0)

*An abstract factory for making an instance of [Installer.](#page-136-0)*

## **Typedefs**

<span id="page-59-3"></span>• typedef std::shared\_ptr < [InstallerFactory](#page-137-0) > [InstallerFactoryPtr](#page-59-3) *Shared pointer for [Installer](#page-136-0) [Factory.](#page-120-2)*

## **7.11.1 Detailed Description**

<span id="page-59-1"></span>An API for the installer.

## **7.12 VICI::Interp Namespace Reference**

An API for the vici script interpreter.

#### **Classes**

• class [InterpreterClient](#page-143-0)

*The interface that must be implemented by clients of the interpreter.*

• class [Interpreter](#page-139-1)

*The API for interpreter library.*

• class [InterpreterFactory](#page-145-0)

*An abstract factory for making an instance of [Interpreter.](#page-139-1)*

## **Typedefs**

<span id="page-60-2"></span>• typedef std::shared\_ptr < [InterpreterFactory](#page-145-0) > [InterpreterFactoryPtr](#page-60-2) *Shared pointer for [Interpreter](#page-139-1) [Factory.](#page-120-2)*

#### **7.12.1 Detailed Description**

<span id="page-60-0"></span>An API for the vici script interpreter.

## **7.13 VICI::Search Namespace Reference**

An API for libsearch.

#### **Classes**

• class [SearchClient](#page-178-2)

*The interface that must implemented for clients of [Search.](#page-178-0)*

• class [Search](#page-178-0)

*Allow the user to search for, and organise commands.*

• class [SearchFactory](#page-179-0)

*An abstract factory for making an instance of [Search.](#page-178-0)*

## **Typedefs**

<span id="page-60-3"></span>• typedef std::shared\_ptr < [SearchFactory](#page-179-0) > [SearchFactoryPtr](#page-60-3) *Shared pointer for [Search](#page-178-0) [Factory.](#page-120-2)*

#### **7.13.1 Detailed Description**

<span id="page-60-1"></span>An API for libsearch.

## **7.14 VICI::Sec Namespace Reference**

An API for libsecure.

#### **Classes**

• class [Secure](#page-182-0)

*Provide security for the scripts.*

• class [SecureFactory](#page-183-0)

*An abstract factory for making an instance of [Secure.](#page-182-0)*

## **Typedefs**

- <span id="page-60-4"></span>• typedef std::shared\_ptr
	- < [SecureFactory](#page-183-0) > [SecureFactoryPtr](#page-60-4) *Shared pointer for [Secure](#page-182-0) [Factory.](#page-120-2)*

## **7.14.1 Detailed Description**

<span id="page-61-0"></span>An API for libsecure.

## **7.15 VICI::stub Namespace Reference**

The namespace for stub versions of modules.

### **Classes**

- class [Event](#page-120-0)
	- *Define an Abstract base type for [Dispatcher](#page-108-0) events.*
- class [Dispatcher](#page-108-0)

*Send events to registered objects.*

• class [AnEvent](#page-74-0)

*A template wrapper for function calls.*

• class [WindowStub](#page-248-0)

*A stub version of window objects.*

• class [EBNF\\_Stub](#page-113-0)

*A stub version of the [EBNF](#page-55-1) module interface.*

• class [EBNF\\_Stub\\_Factory](#page-114-0)

*A factory for creating instances of the [EBNF\\_Stub.](#page-113-0)*

• class [SyntaxStub](#page-203-1)

*A stub version of the [Syntax](#page-64-0) module interface.*

• class [SyntaxStubFactory](#page-204-0)

*A factory for creating [SyntaxStub](#page-203-1) objects.*

• class [ViciAdminStub](#page-233-0)

*A stub version of the ViciAdmin module interface.*

• class [ViciAdminStubFactory](#page-233-2)

*A factory for creating stub instances of ViciAdmin.*

• class [SearchStub](#page-180-0)

*A stub version of the [Search](#page-60-0) module.*

• class [SearchStubFactory](#page-181-0)

*A factory for creating stub instances of [Search](#page-60-0) objects.*

• class [CommandStub](#page-95-1)

*A stub version of the Command module.*

• class [CommandStubFactory](#page-96-0)

*A factory for creating stub instances of Command objects.*

• class [SymbolStub](#page-198-1)

*A stub version of the [Symbol](#page-62-0) class.*

• class [SymbolMgrStub](#page-196-0)

*A stub version of the [Symbol](#page-62-0) Manager.*

• class [SymbolStubFactory](#page-201-0)

*A factory for creating stub instances of [Symbol](#page-62-0) Manager objects.*

• class [CanvasStub](#page-85-0)

*A stub version of the [Canvas](#page-51-0) module.*

• class [CanvasStubFactory](#page-89-0)

*A factory for creating stub instances of [Canvas](#page-51-0) objects.*

• class [SecureStub](#page-184-0)

*A stub version of the Secure module.*

- class [SecureStubFactory](#page-185-0)
	- *A factory for creating stub instances of Security objects.*
- class [CronStub](#page-100-0)
	- *A stub version of the [Cron](#page-55-0) module.*
- class [CronStubFactory](#page-102-0)
	- *A factory for creating stub instances of [Cron](#page-55-0) objects.*
- class [InstallerStub](#page-137-2)

*A stub version of the Installer module.*

• class [InstallerStubFactory](#page-138-1)

*A factory for creating stub instances of Installer objects.*

• class [InterpreterStub](#page-146-0)

*A stub version of the Interpreter module.*

• class [InterpreterStubFactory](#page-150-0)

*A factory for creating stub instances of Interpreter objects.*

• class [ViciEditorStub](#page-235-2)

*A stub version of the [Vici](#page-231-0) Editor module.*

- class [ViciEditorStubFactory](#page-239-0)
	- *A factory for creating stub instances of [Vici](#page-231-0) Editor objects.*
- class [ViciStub](#page-240-0)

*A stub version of the [Vici](#page-231-0) module.*

• class [ViciStubFactory](#page-242-0)

<span id="page-62-0"></span>*A factory for creating stub instances of [Vici](#page-231-0) objects.*

#### **7.15.1 Detailed Description**

The namespace for stub versions of modules.

## **7.16 VICI::Symbol Namespace Reference**

An API for libsymbol.

#### **Classes**

• class [SymbolAttributes](#page-191-0)

*Holds the attributes of a symbol.*

• class [TextAttributes](#page-220-0)

*Hold the attributes of a text comment.*

• class [SymbolOwner](#page-197-0)

*Represents something that is notified about events occurring on a symbol.*

• class [Symbol](#page-189-0)

*Represents something that is drawn on the canvas.*

• class [SymbolClient](#page-192-0)

*An interface that is notified of changes to symbol manager.*

• class [SymbolMgr](#page-194-0)

*The facade for the symbol library.*

• class [SymbolFactory](#page-193-0)

*An abstract factory for making an instance of [SymbolMgr.](#page-194-0)*

## **Typedefs**

- <span id="page-63-0"></span>• typedef long [Colour](#page-63-0)
	- *Specialisation for holding colour values.*
- <span id="page-63-1"></span>• typedef std::shared\_ptr < [SymbolFactory](#page-193-0) > [SymbolFactoryPtr](#page-63-1)
	- *Shared pointer for [Symbol](#page-189-0) [Factory.](#page-120-2)*

## **Enumerations**

• enum [Style](#page-63-2) {

[SymCommand,](#page-63-3) [SymChoice,](#page-63-4) [SymFuncRef,](#page-63-5) [SymFunc,](#page-63-6) [SymVar,](#page-63-7) [SymConst,](#page-63-8) [SymMutex,](#page-63-9) [SymSem,](#page-63-10) [SymFile,](#page-63-11) [SymInline,](#page-63-12) [SymPipe,](#page-63-13) [SymDisplay,](#page-63-14) [SymLock,](#page-63-15) [SymUnlock,](#page-63-16) [SymWait,](#page-63-17) [SymPost,](#page-63-18) [SymFlow,](#page-63-19) [SymSuccess,](#page-63-20) [SymFail,](#page-63-21) [SymSignal,](#page-64-1) [SymStdIn,](#page-64-2) [SymStdOut,](#page-64-3) [SymStdErr](#page-64-4) }

*The possible styles for symbols and lines.*

#### **7.16.1 Detailed Description**

An API for libsymbol.

#### **7.16.2 Enumeration Type Documentation**

<span id="page-63-2"></span>**7.16.2.1 enum VICI::Symbol::Style**

The possible styles for symbols and lines.

#### **Enumerator**

<span id="page-63-21"></span><span id="page-63-20"></span><span id="page-63-19"></span><span id="page-63-18"></span><span id="page-63-17"></span><span id="page-63-16"></span><span id="page-63-15"></span><span id="page-63-14"></span><span id="page-63-13"></span><span id="page-63-12"></span><span id="page-63-11"></span><span id="page-63-10"></span><span id="page-63-9"></span><span id="page-63-8"></span><span id="page-63-7"></span><span id="page-63-6"></span><span id="page-63-5"></span><span id="page-63-4"></span><span id="page-63-3"></span>*SymCommand* box for a command **SymChoice** diamond for a command *SymFuncRef* function call **SymFunc** entry point for a function *SymVar* variable *SymConst* constant *SymMutex* mutex variable *SymSem* semaphore variable *SymFile* file *SymInline* inline file *SymPipe* named pipe *SymDisplay* output display *SymLock* lock a mutex *SymUnlock* unlock a mutex *SymWait* wait for a semaphore *SymPost* signal a semaphore **SymFlow** flow of execution *SymSuccess* execution flow for a success result *SymFail* execution flow for a failure result

<span id="page-64-3"></span><span id="page-64-2"></span><span id="page-64-1"></span>*SymSignal* send a signal *SymStdIn* standard input stream *SymStdOut* standard output stream *SymStdErr* standard error stream

# <span id="page-64-4"></span><span id="page-64-0"></span>**7.17 VICI::Syntax Namespace Reference**

An API for libsyntax.

## **Classes**

- class [Syntax](#page-202-0) *Display a syntax chart of command options.*
- class [SyntaxFactory](#page-202-2) *An abstract factory for making an instance of [Syntax.](#page-202-0)*

## **Typedefs**

<span id="page-64-5"></span>• typedef std::shared\_ptr < [SyntaxFactory](#page-202-2) > [SyntaxFactoryPtr](#page-64-5) *Shared pointer for [SyntaxFactory.](#page-202-2)*

## **7.17.1 Detailed Description**

An API for libsyntax.

# **Chapter 8**

# **Class Documentation**

# <span id="page-66-0"></span>**8.1 VICI::AboutDialog Class Reference**

A standard About [Vici](#page-231-0) dialog for the project.

#include <vici/libgui.h>

Inheritance diagram for VICI::AboutDialog:

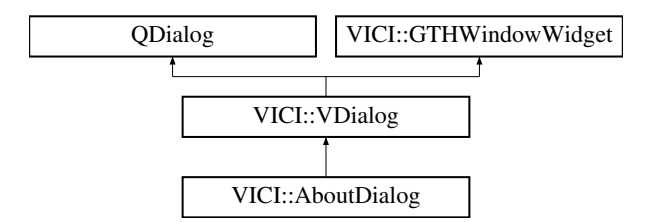

## <span id="page-66-3"></span>**Public Member Functions**

- [AboutDialog](#page-66-3) (QWidget ∗parent, [csr](#page-48-0) progName, [csr](#page-48-0) description) *Constructor.*
- <span id="page-66-4"></span>• virtual void [RegnFn](#page-66-4) (std::function< void(void ∗, [gth::WidgetType,](#page-58-0) [csr\)](#page-48-0)> reg) *This may be called by the test harness to get pointers to the individual widgets.*

## **Additional Inherited Members**

### **8.1.1 Detailed Description**

A standard About [Vici](#page-231-0) dialog for the project.

The documentation for this class was generated from the following files:

- [libgui.h](#page-265-0)
- libgui.cpp

## <span id="page-66-2"></span><span id="page-66-1"></span>**8.2 VICI::cfi::AbstractChildProcess Class Reference**

Abstract child process interface for [ChildProcessMgr.](#page-91-0)

#### #include <vici/proc.h>

Inheritance diagram for VICI::cfi::AbstractChildProcess:

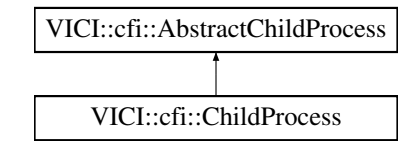

#### <span id="page-67-2"></span>**Public Member Functions**

• virtual ∼[AbstractChildProcess](#page-67-2) ()

*Destructor.*

- <span id="page-67-3"></span>• virtual int  $getId$  ()=0 *Returns the pid of the child process.*
- <span id="page-67-4"></span>• virtual void  $k$ ill  $() = 0$ *Terminates the child process.*
- <span id="page-67-5"></span>• virtual bool [done](#page-67-5) ()=0

*get the running state of the process.*

- <span id="page-67-6"></span>• virtual void [finished](#page-67-6) (int exit status)=0
	- *Called by the manager when the child completes.*

#### **8.2.1 Detailed Description**

Abstract child process interface for [ChildProcessMgr.](#page-91-0)

The documentation for this class was generated from the following file:

• [proc.h](#page-271-0)

# <span id="page-67-1"></span><span id="page-67-0"></span>**8.3 VICI::cdi::AbstractScenario Class Reference**

#### Define a type for scenarios.

```
#include <vici/testmgr.h>
```
Inheritance diagram for VICI::cdi::AbstractScenario:

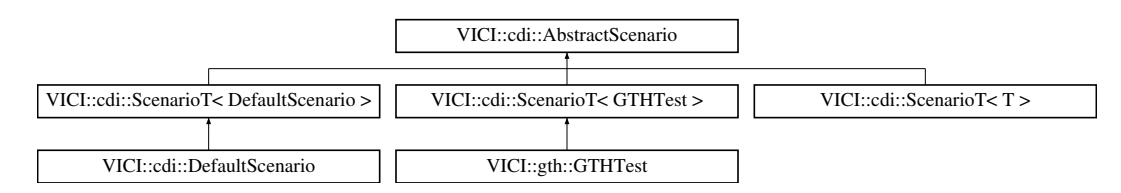

## **Public Member Functions**

• [AbstractScenario](#page-68-2) [\(csr](#page-48-0) name)

*Constructor.*

- <span id="page-67-7"></span>• virtual ∼[AbstractScenario](#page-67-7) () *Destructor.*
- virtual bool [willRunTests](#page-68-3) ()

<span id="page-68-4"></span>• virtual void [runTests](#page-68-4) [\(csr](#page-48-0) [scenarioName,](#page-68-5) [ScenarioResults](#page-175-0) ∗)

*Runs the tests within the scenario.*

#### <span id="page-68-5"></span>**Protected Attributes**

• std::string [scenarioName](#page-68-5)

*The name of the scenario, as used when installed.*

#### **8.3.1 Detailed Description**

Define a type for scenarios.

A scenario is responsible for setting up and taking down the resources required for a particular testing scenario.

### **8.3.2 Constructor & Destructor Documentation**

<span id="page-68-2"></span>**8.3.2.1 VICI::cdi::AbstractScenario::AbstractScenario ( csr** *name* **)** [inline]**,** [explicit]

Constructor.

#### **Parameters**

*name* | The name of the scenario.

## **8.3.3 Member Function Documentation**

<span id="page-68-3"></span>**8.3.3.1 virtual bool VICI::cdi::AbstractScenario::willRunTests ( )** [inline]**,** [virtual]

Returns true if the scenario is going to manage the order in which the tests are run.

Reimplemented in [VICI::gth::GTHTest.](#page-134-2)

The documentation for this class was generated from the following file:

• [testmgr.h](#page-273-0)

## <span id="page-68-1"></span><span id="page-68-0"></span>**8.4 VICI::cdi::AbstractTest Class Reference**

Responsible for managing resources needed for the entire test.

#include <vici/testmgr.h>

Inheritance diagram for VICI::cdi::AbstractTest:

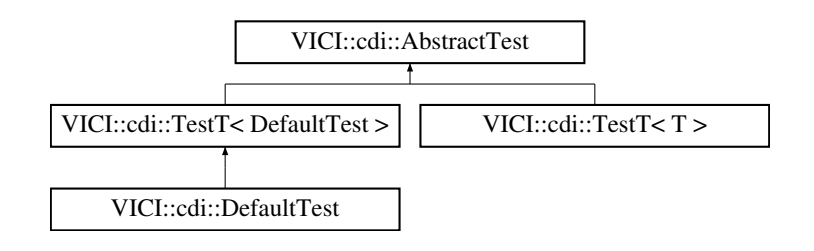

#### <span id="page-69-2"></span>**Public Member Functions**

• virtual ∼[AbstractTest](#page-69-2) () *Destructor.*

**8.4.1 Detailed Description**

Responsible for managing resources needed for the entire test.

The documentation for this class was generated from the following file:

• [testmgr.h](#page-273-0)

## <span id="page-69-1"></span><span id="page-69-0"></span>**8.5 VICI::cdi::AbstractTestCase Class Reference**

Base class for test cases.

#include <vici/testmgr.h>

Inheritance diagram for VICI::cdi::AbstractTestCase:

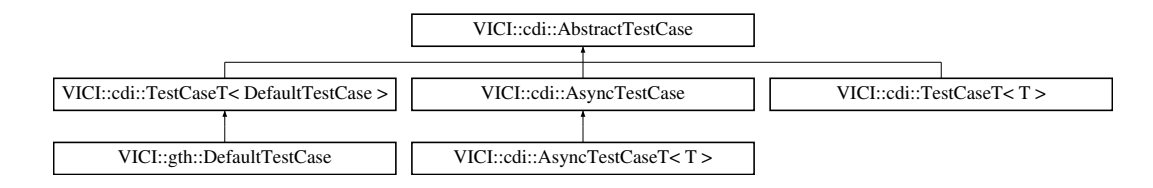

## **Public Member Functions**

• [AbstractTestCase](#page-70-0) [\(csr](#page-48-0) nm)

*Constructor.*

• virtual ∼[AbstractTestCase](#page-70-1) ()

*Destructor.*

- virtual bool [operator\(\)](#page-70-2) [\(ScenarioResults](#page-175-0) ∗)
	- *Execute the tests.*

## <span id="page-69-3"></span>**Static Public Attributes**

• static const bool [EXPECTED](#page-69-3) = true

*Value for expected parameter of [test\(\)](#page-70-3)*

## **Protected Member Functions**

- bool [test](#page-70-3) (bool cond, [csr](#page-48-0) testMsg, bool expected=false)
	- *Perform or record a test.*
- virtual bool [runTest](#page-70-4) ()=0
	- *Run the tests for the test case.*

## <span id="page-70-5"></span>**Protected Attributes**

- std::string [name](#page-70-5)
	- *The name of the test case.*
- <span id="page-70-6"></span>• [ScenarioResults](#page-175-0) ∗ [scenario](#page-70-6)
	- *Results for the scenario are placed in here.*

#### **8.5.1 Detailed Description**

Base class for test cases.

#### **8.5.2 Constructor & Destructor Documentation**

<span id="page-70-0"></span>**8.5.2.1 VICI::cdi::AbstractTestCase::AbstractTestCase ( csr** *nm* **)** [inline]**,** [explicit]

Constructor.

Derived classes should perform any test case specific initialisations.

**Parameters**

*nm* The name of the test case.

<span id="page-70-1"></span>**8.5.2.2 virtual VICI::cdi::AbstractTestCase::**∼**AbstractTestCase ( )** [inline]**,** [virtual]

Destructor.

Derived classes should perform test case specific clean up.

#### **8.5.3 Member Function Documentation**

<span id="page-70-2"></span>**8.5.3.1 bool AbstractTestCase::operator() ( ScenarioResults** ∗ *sr* **)** [virtual]

Execute the tests.

#### **Returns**

true if tests passed.

<span id="page-70-4"></span>8.5.3.2 virtual bool VICI::cdi::AbstractTestCase::runTest ( ) [protected], [pure virtual]

Run the tests for the test case.

Derived classes implement this to perform the required tests.

#### **Returns**

true if all tests passed.

<span id="page-70-3"></span>Implemented in [VICI::gth::DefaultTestCase.](#page-105-4)

**8.5.3.3 bool AbstractTestCase::test ( bool** *cond,* **csr** *testMsg,* **bool** *expected =* false **)** [protected]

Perform or record a test.

#### **Parameters**

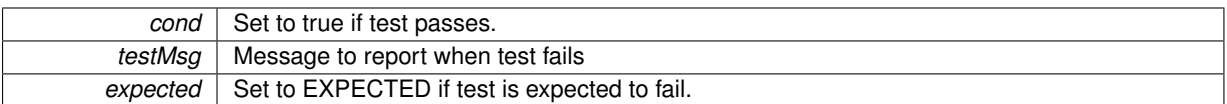

#### **Returns**

true if test passes, or failed and was expected to fail

The documentation for this class was generated from the following files:

#### • [testmgr.h](#page-273-0)

• testmgr.cpp

## <span id="page-71-1"></span><span id="page-71-0"></span>**8.6 VICI::gth::Adaptor Class Reference**

Defines an abstract base class for widget adaptors.

#include <vici/libgth.h>

Inheritance diagram for VICI::gth::Adaptor:

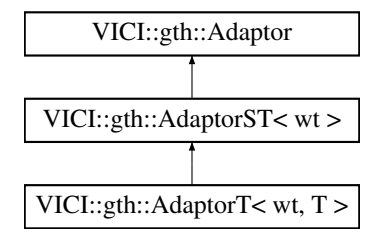

## <span id="page-71-2"></span>**Public Member Functions**

• [Adaptor](#page-71-2) [\(csr](#page-48-0) name, [GTHTest](#page-133-0) ∗gth)

*Constructor.*

<span id="page-71-3"></span>• virtual ∼[Adaptor](#page-71-3) ()

*Destructor.*

• virtual std::string [action](#page-72-2) [\(csr](#page-48-0) tcname, [csr](#page-48-0) cmnd, const [ParamList](#page-57-0) &params)=0

*Interpreter function.*

• virtual [VICI::gth::WidgetType](#page-58-0) [getType](#page-72-3) ()=0

*Get the type of the adaptor.*

<span id="page-71-4"></span>• [csr](#page-48-0) [getWidgetName](#page-71-4) ()

*Get the name of the widget.*

## <span id="page-71-5"></span>**Protected Member Functions**

• void [mouseDoubleClick](#page-71-5) (QWidget ∗widget, Qt::MouseButton button, Qt::KeyboardModifiers stateKey=0, Q-Point pos=QPoint(), int delay=-1)

*Utility functions.*
# <span id="page-72-0"></span>**Protected Attributes**

- [GTHTest](#page-133-0) ∗ [gthTest](#page-72-0)
	- *Reference to the owner.*
- <span id="page-72-1"></span>• std::string [widgetName](#page-72-1)

*The name of the widget as set when it was registered.*

## **8.6.1 Detailed Description**

Defines an abstract base class for widget adaptors.

The adaptor objects contain simple command interpreters that modify or access the contained widget (or other object)

### **8.6.2 Member Function Documentation**

**8.6.2.1 virtual std::string VICI::gth::Adaptor::action ( csr** *tcname,* **csr** *cmnd,* **const ParamList &** *params* **)** [pure virtual]

Interpreter function.

### **Parameters**

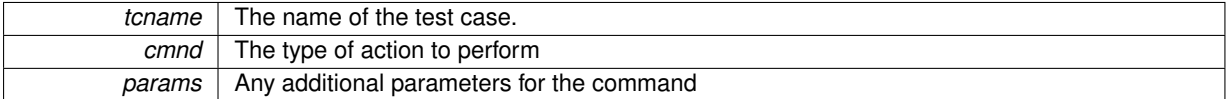

**Returns**

Either OK or some value extracted from the widget

<span id="page-72-2"></span>Implemented in [VICI::gth::AdaptorT](#page-74-0)< wt, T >.

**8.6.2.2 virtual VICI::gth::WidgetType VICI::gth::Adaptor::getType ( )** [pure virtual]

Get the type of the adaptor.

**Returns**

The WidgetType

Implemented in [VICI::gth::AdaptorT](#page-74-1)< wt, T >.

The documentation for this class was generated from the following file:

• [libgth.h](#page-263-0)

# **8.7 VICI::gth::AdaptorST**< **wt** > **Class Template Reference**

Adds a static method to [Adaptor](#page-71-0) to describe it;.

#include <vici/libgth.h>

```
Inheritance diagram for VICI::gth::AdaptorST< wt >:
```
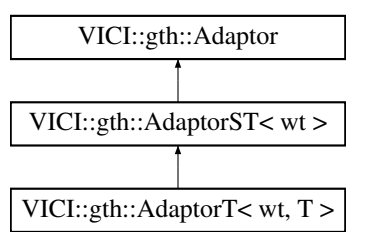

# <span id="page-73-0"></span>**Public Member Functions**

• [AdaptorST](#page-73-0) [\(csr](#page-48-0) name, [GTHTest](#page-133-0) ∗gth) *Constructor.*

### <span id="page-73-1"></span>**Static Public Member Functions**

• static void [describe](#page-73-1) [\(ListOfLists](#page-57-0) &) *Get a list of commands and their parameters for the [Adaptor.](#page-71-0)*

### **Additional Inherited Members**

#### **8.7.1 Detailed Description**

**template**<**VICI::gth::WidgetType wt**>**class VICI::gth::AdaptorST**< **wt** >

Adds a static method to [Adaptor](#page-71-0) to describe it;.

The documentation for this class was generated from the following file:

• [libgth.h](#page-263-0)

# <span id="page-73-2"></span>**8.8 VICI::gth::AdaptorT**< **wt, T** > **Class Template Reference**

The interpreter for the script commands.

```
#include <libgth.h>
```
Inheritance diagram for VICI::gth::AdaptorT< wt, T >:

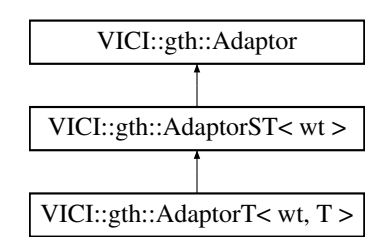

# **Public Member Functions**

- [AdaptorT](#page-74-2) (void ∗p, [csr](#page-48-0) name, [GTHTest](#page-133-0) ∗gth)
	- *Constructor.*
- [VICI::gth::WidgetType](#page-58-0) [getType](#page-74-1) ()

*Get the type of the adaptor.*

<span id="page-74-0"></span>• virtual std::string [action](#page-74-0) [\(csr](#page-48-0) tcname, [csr](#page-48-0) cmnd, const [ParamList](#page-57-1) &params) *Run the command on the [Adaptor'](#page-71-0)s widget.*

### **Additional Inherited Members**

#### **8.8.1 Detailed Description**

**template**<**VICI::gth::WidgetType wt, class T**>**class VICI::gth::AdaptorT**< **wt, T** >

The interpreter for the script commands.

class [AdaptorT](#page-73-2) [libgth.h](#page-263-0) vici/libgth.h

#### **8.8.2 Constructor & Destructor Documentation**

<span id="page-74-2"></span>**8.8.2.1 template**<**VICI::gth::WidgetType wt, class T** > **VICI::gth::AdaptorT**< **wt, T** >**::AdaptorT ( void** ∗ *p,* **csr** *name,* **GTHTest** ∗ *gth* **)** [inline]

Constructor.

**Parameters**

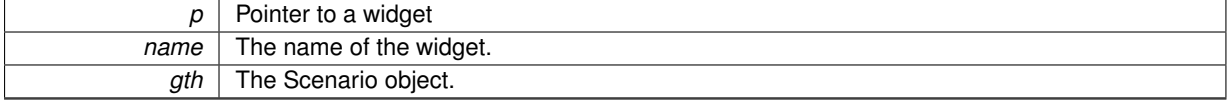

## **8.8.3 Member Function Documentation**

<span id="page-74-1"></span>**8.8.3.1 template**<**VICI::gth::WidgetType wt, class T** > **VICI::gth::WidgetType VICI::gth::AdaptorT**< **wt, T** >**::getType ( )** [inline]**,** [virtual]

Get the type of the adaptor.

**Returns**

The WidgetType

Implements [VICI::gth::Adaptor.](#page-72-2)

The documentation for this class was generated from the following file:

• [libgth.h](#page-263-0)

# **8.9 VICI::stub::AnEvent**< **T** > **Class Template Reference**

A template wrapper for function calls.

#include <vici/libifstubs.h>

Inheritance diagram for VICI::stub::AnEvent< T >:

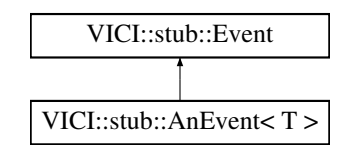

# **Public Member Functions**

- [AnEvent](#page-75-0) (void(T::∗f)(), T ∗x) *Constructor.*
- <span id="page-75-1"></span>• virtual void [execute](#page-75-1) ()
	- *Execute the saved function pointer.*

# **8.9.1 Detailed Description**

```
template<class T>class VICI::stub::AnEvent< T >
```
A template wrapper for function calls.

## **8.9.2 Constructor & Destructor Documentation**

```
8.9.2.1 template<class T > VICI::stub::AnEvent< T >::AnEvent ( void(T::∗)() f, T ∗ x ) [inline]
```
Constructor.

**Parameters**

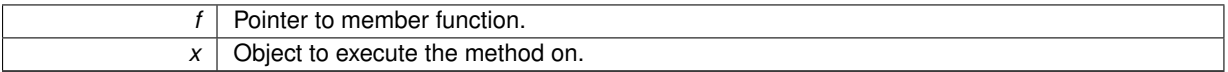

The documentation for this class was generated from the following file:

• [libifstubs.h](#page-266-0)

# **8.10 VICI::cdi::AsyncTestCase Class Reference**

Responsible for handling asynchronous tests.

#include <vici/testmgr.h>

Inheritance diagram for VICI::cdi::AsyncTestCase:

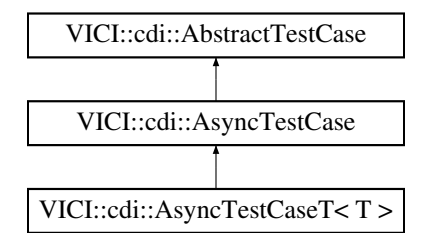

# **Public Member Functions**

• [AsyncTestCase](#page-76-0) [\(csr](#page-48-0) [name\)](#page-70-0) *Constructor.*

# **Protected Member Functions**

• virtual void [initTest](#page-76-1) ()=0 *Initiate the test case.*

- virtual void [handleEvent](#page-76-2) [\(TestEvent](#page-214-0) ∗ev)=0 *Handle the events.*
- virtual void [timedOut](#page-76-3) ()=0
	- *Handle time out.*

# <span id="page-76-4"></span>**Protected Attributes**

• bool [done](#page-76-4)

*This should be set by the handleEvent function.*

- <span id="page-76-5"></span>• std::chrono::steady\_clock::time\_point [startTime](#page-76-5) *The time when the test is started.*
- <span id="page-76-6"></span>• std::chrono::steady clock::duration [timeOut](#page-76-6) *The time to wait. The default is 10 seconds.*

# **Additional Inherited Members**

### **8.10.1 Detailed Description**

Responsible for handling asynchronous tests.

## **8.10.2 Constructor & Destructor Documentation**

<span id="page-76-0"></span>**8.10.2.1 AsyncTestCase::AsyncTestCase ( csr** *name* **)**

#### Constructor.

**Parameters**

*name* The name of the test case.

# **8.10.3 Member Function Documentation**

#### <span id="page-76-2"></span>**8.10.3.1 virtual void VICI::cdi::AsyncTestCase::handleEvent ( TestEvent** ∗ *ev* **)** [protected]**,** [pure virtual]

# Handle the events.

When the object under test gets its call back it will queue an event which is passed to this function. Set done to true when the last expected event arrives.

#### **Parameters**

<span id="page-76-1"></span>*ev* The test event.

8.10.3.2 virtual void VICI::cdi::AsyncTestCase::initTest() [protected], [pure virtual]

Initiate the test case.

<span id="page-76-3"></span>The derived class should use this to start the test function. It should return immediately the test has been started.

**8.10.3.3 virtual void VICI::cdi::AsyncTestCase::timedOut ( )** [protected]**,** [pure virtual]

Handle time out.

This gets called if the events don't arrive in time.

The documentation for this class was generated from the following files:

- [testmgr.h](#page-273-0)
- testmgr.cpp

# **8.11 VICI::cdi::AsyncTestCaseT**< **T** > **Class Template Reference**

Responsible for installing the factory for the test case type.

#include <testmgr.h>

Inheritance diagram for VICI::cdi::AsyncTestCaseT< T >:

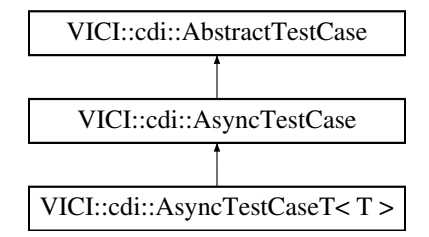

# **Public Member Functions**

• [AsyncTestCaseT](#page-77-0) [\(csr](#page-48-0) nm)

*Constructor.*

# **Static Public Member Functions**

• static void [install](#page-78-0) [\(csr](#page-48-0) nm, [csr](#page-48-0) scn) *Install the factory for the test case.*

#### **Additional Inherited Members**

#### **8.11.1 Detailed Description**

**template**<**class T**>**class VICI::cdi::AsyncTestCaseT**< **T** >

Responsible for installing the factory for the test case type.

## **8.11.2 Constructor & Destructor Documentation**

```
8.11.2.1 template<class T > VICI::cdi::AsyncTestCaseT< T >::AsyncTestCaseT ( csr nm ) [inline]
```
Constructor.

**Parameters**

 $nm$  The name of the test case

# **8.11.3 Member Function Documentation**

<span id="page-78-0"></span>**8.11.3.1 template**<**class T** > **static void VICI::cdi::AsyncTestCaseT**< **T** >**::install ( csr** *nm,* **csr** *scn* **)** [inline]**,** [static]

Install the factory for the test case.

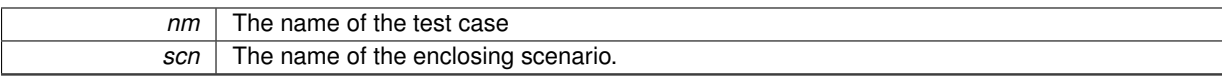

The documentation for this class was generated from the following file:

• [testmgr.h](#page-273-0)

# **8.12 VICI::cfi::AutoRunPlugIn Class Reference**

Base class for plug ins that are run immediately that the library is loaded.

```
#include <vici/plugin.h>
```
Inheritance diagram for VICI::cfi::AutoRunPlugIn:

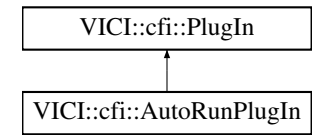

## <span id="page-79-0"></span>**Public Member Functions**

```
execute ()=0
Called by the PlugInMgr to run the plug-in's code.
```
# **8.12.1 Detailed Description**

Base class for plug ins that are run immediately that the library is loaded. The documentation for this class was generated from the following file:

• [plugin.h](#page-269-0)

# <span id="page-79-2"></span>**8.13 VICI::cdi::CallTrace Class Reference**

### Class to create a call trace.

#include <vici/trace.h>

# **Public Member Functions**

- [CallTrace](#page-80-0) (int level, [csr](#page-48-0) methodName, csr file)
	- *Constructor.*
- <span id="page-79-1"></span>• ∼[CallTrace](#page-79-1) ()

*Destructor.*

#### **8.13.1 Detailed Description**

Class to create a call trace.

This [CallTrace](#page-79-2) class is used to produce a call graph. Use the macro FN\_TRACE to create an object of this class on the stack at the beginning of each method. The destructor will be automatically called when the method ends.

#### **8.13.2 Constructor & Destructor Documentation**

<span id="page-80-0"></span>**8.13.2.1 CallTrace::CallTrace ( int** *level,* **csr** *methodName,* **csr** *file* **)**

Constructor.

This should be used via the [FN\\_TRACE\(level,method\)](#page-275-0) macro.

**Parameters**

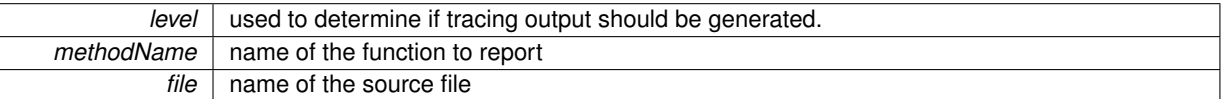

The documentation for this class was generated from the following files:

- [trace.h](#page-274-0)
- trace.cpp

# <span id="page-80-2"></span>**8.14 VICI::Canvas::Canvas Class Reference**

The facade for canvas library.

#include <vici/vici.h>

Inheritance diagram for VICI::Canvas::Canvas:

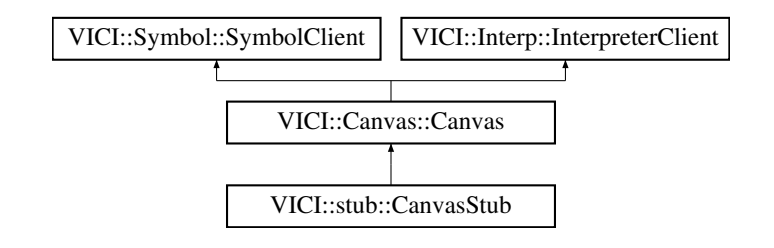

#### <span id="page-80-1"></span>**Public Member Functions**

• virtual ∼[Canvas](#page-80-1) ()

*virtual destructor*

• virtual void [load](#page-81-0) [\(csr](#page-48-0) filename)=0

*restore the chart from the specified XML file.*

• virtual void [save](#page-81-1) [\(csr](#page-48-0) filename)=0

*save the chart*

• virtual void [setExecution](#page-82-0) (bool active, [csr](#page-48-0) node)=0

*display of executing script*

- virtual void [setCommand](#page-81-2) (Nodeld nid, const [ArgList](#page-48-2) &args)=0
	- *assigning a command to the current symbol*
- virtual void [selection](#page-81-3) [\(Symbol::Symbol](#page-189-0) ∗sym)=0

*notification that a symbol has been selected*

- virtual void [symbolAttr](#page-82-1) [\(Symbol::SymbolAttributes](#page-191-0) &att)=0 *notification that the default symbol attributes have changed*
- virtual void [textAttr](#page-82-2) [\(Symbol::TextAttributes](#page-220-0) &att)=0
	- *notification of new text attributes*
- <span id="page-81-4"></span>• virtual [ArgList](#page-48-2) [getNames](#page-81-4) ()=0 *get a list of names of variables etc for use in command options*

### **8.14.1 Detailed Description**

The facade for canvas library.

The implementation of this class will provide a canvas on which the user constructs a flow chart.

**8.14.2 Member Function Documentation**

<span id="page-81-0"></span>**8.14.2.1 virtual void VICI::Canvas::Canvas::load ( csr** *filename* **)** [pure virtual]

restore the chart from the specified XML file.

**Parameters**

*filename* | the XML [VICI](#page-46-0) script file.

<span id="page-81-1"></span>Implemented in [VICI::stub::CanvasStub.](#page-87-0)

**8.14.2.2 virtual void VICI::Canvas::Canvas::save ( csr** *filename* **)** [pure virtual]

#### save the chart

**Parameters**

*filename* | the XML [VICI](#page-46-0) script file.

<span id="page-81-3"></span>Implemented in [VICI::stub::CanvasStub.](#page-87-1)

**8.14.2.3 virtual void VICI::Canvas::Canvas::selection ( Symbol::Symbol** ∗ *sym* **)** [pure virtual]

notification that a symbol has been selected

**Parameters**

 $sym \mid$  the symbol to place on the canvas

Implements [VICI::Symbol::SymbolClient.](#page-193-0)

<span id="page-81-2"></span>Implemented in [VICI::stub::CanvasStub.](#page-87-2)

**8.14.2.4 virtual void VICI::Canvas::Canvas::setCommand ( NodeId** *nid,* **const ArgList &** *args* **)** [pure virtual]

assigning a command to the current symbol

**Parameters**

*nid* The node to set the args of.

args The command (arg[0]) and options.

<span id="page-82-0"></span>Implemented in [VICI::stub::CanvasStub.](#page-87-3)

**8.14.2.5 virtual void VICI::Canvas::Canvas::setExecution ( bool** *active,* **csr** *node* **)** [pure virtual]

display of executing script

**Parameters**

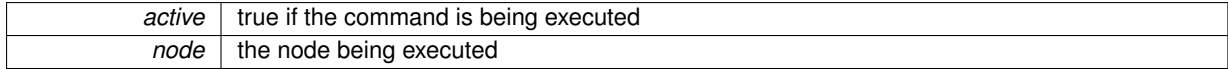

**[Todo](#page-28-0)** node should be Nodeld type

<span id="page-82-1"></span>Implemented in [VICI::stub::CanvasStub.](#page-88-0)

**8.14.2.6 virtual void VICI::Canvas::Canvas::symbolAttr ( Symbol::SymbolAttributes &** *att* **)** [pure virtual]

notification that the default symbol attributes have changed

**Parameters**

 $att$  the new default attributes

**[Todo](#page-28-1)** this appears to be meaningless without the symbol

<span id="page-82-2"></span>Implements [VICI::Symbol::SymbolClient.](#page-193-1) Implemented in [VICI::stub::CanvasStub.](#page-88-1)

**8.14.2.7 virtual void VICI::Canvas::Canvas::textAttr ( Symbol::TextAttributes &** *att* **)** [pure virtual]

notification of new text attributes

**Parameters**

 $att$  the new text attributes

Implements [VICI::Symbol::SymbolClient.](#page-193-2)

Implemented in [VICI::stub::CanvasStub.](#page-88-2)

The documentation for this class was generated from the following file:

<span id="page-82-3"></span>• [vici.h](#page-276-0)

# **8.15 VICI::Canvas::CanvasClient Class Reference**

An interface that is notified of canvas actions.

#include <vici/vici.h>

Inheritance diagram for VICI::Canvas::CanvasClient:

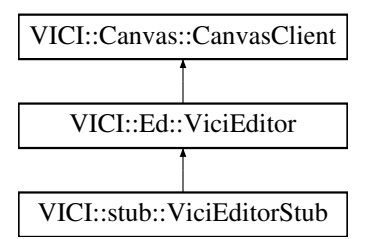

## <span id="page-83-0"></span>**Public Member Functions**

• virtual ∼[CanvasClient](#page-83-0) ()

*virtual destructor*

- virtual void [newSymbol](#page-83-1) [\(Symbol::Symbol](#page-189-0) ∗sym)=0
	- *called when a symbol is placed on the canvas.*
- <span id="page-83-2"></span>• virtual void [newChart](#page-83-2) ()=0 *called when a new diagram has been started*
- <span id="page-83-3"></span>• virtual void [changedChart](#page-83-3) ()=0 *called when the chart is first changed*
- <span id="page-83-4"></span>• virtual void [searchAction](#page-83-4) [\(NodeId\)](#page-48-1)=0
	- *notification that the user wants the search tab*
- <span id="page-83-5"></span>• virtual void [commandAction](#page-83-5) (Nodeld, const [ArgList](#page-48-2) &)=0 *notification that the command tab is to be displayed*
- <span id="page-83-6"></span>• virtual void [breakAction](#page-83-6) (Nodeld, bool set)=0 *notification that a breakpoint has been set or cleared*

### **8.15.1 Detailed Description**

An interface that is notified of canvas actions.

This interface is implemented by objects that need to be notified of actions by the canvas.

#### **8.15.2 Member Function Documentation**

<span id="page-83-1"></span>**8.15.2.1 virtual void VICI::Canvas::CanvasClient::newSymbol ( Symbol::Symbol** ∗ *sym* **)** [pure virtual]

called when a symbol is placed on the canvas.

#### **Parameters**

 *the symbol that was placed on the canvas.* 

Implemented in [VICI::stub::ViciEditorStub.](#page-238-0)

The documentation for this class was generated from the following file:

• [vici.h](#page-276-0)

# **8.16 VICI::Canvas::CanvasFactory Class Reference**

An abstract factory for making an instance of Canyas.

```
#include <vici/vici.h>
```
Inheritance diagram for VICI::Canvas::CanvasFactory:

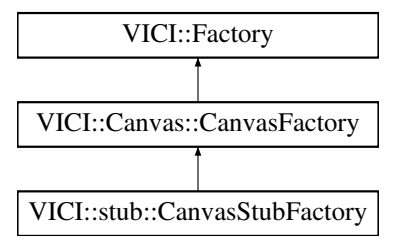

# <span id="page-84-0"></span>**Public Member Functions**

• virtual ∼[CanvasFactory](#page-84-0) ()

*virtual destructor*

<span id="page-84-1"></span>• virtual [Canvas](#page-80-2) ∗ [makeCanvas](#page-84-1) [\(Window](#page-247-0) ∗, [Symbol::SymbolMgr](#page-194-0) ∗, [Interp::Interpreter](#page-139-0) ∗, [CanvasClient](#page-82-3) ∗)=0 *create an instance of the [Canvas](#page-80-2) class*

### **8.16.1 Detailed Description**

An abstract factory for making an instance of [Canvas.](#page-80-2)

The implementation will create either the production version, or a stub, or a test version of the [Canvas](#page-80-2) class. The documentation for this class was generated from the following file:

• [vici.h](#page-276-0)

# **8.17 VICI::CanvasScene Class Reference**

An implementation of the [Scene](#page-176-0) abstract class for holding a QGraphicsScene.

#### #include <vici/canvas.h>

Inheritance diagram for VICI::CanvasScene:

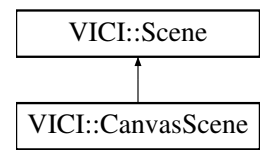

### **Public Member Functions**

- [CanvasScene](#page-85-0) (QGraphicsScene ∗s) *constructor*
- <span id="page-84-2"></span>• [operator QGraphicsScene](#page-84-2) ∗ ()
	- *type conversion operator*
- <span id="page-84-3"></span>• QGraphicsScene ∗ [operator-](#page-84-3)> () *pointer operator*

# <span id="page-84-4"></span>**Protected Attributes**

• QGraphicsScene ∗ [scene](#page-84-4)

*the graphics scene being handled.*

### **8.17.1 Detailed Description**

An implementation of the [Scene](#page-176-0) abstract class for holding a QGraphicsScene.

This class implements the [Scene](#page-176-0) type for the QGraphicsScene. It allows references to scenes to be passed between modules without the Qt libraries leaking into the general interface definitions defined in [vici.h.](#page-276-0)

#### **8.17.2 Constructor & Destructor Documentation**

#### <span id="page-85-0"></span>**8.17.2.1 VICI::CanvasScene::CanvasScene ( QGraphicsScene** ∗ *s* **)** [inline]

#### constructor

#### **Parameters**

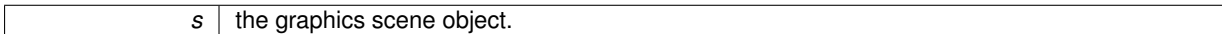

The documentation for this class was generated from the following file:

• [canvas.h](#page-260-0)

# **8.18 VICI::stub::CanvasStub Class Reference**

#### A stub version of the [Canvas](#page-51-0) module.

#include <vici/libifstubs.h>

Inheritance diagram for VICI::stub::CanvasStub:

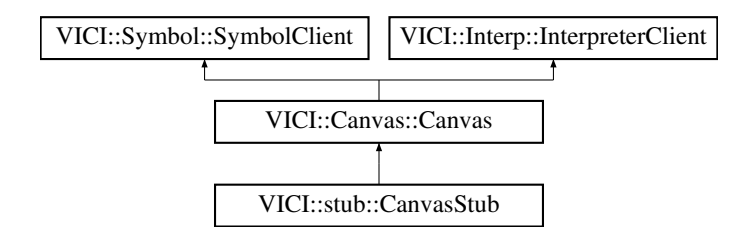

### **Public Member Functions**

- [CanvasStub](#page-86-0) [\(Window](#page-247-0) ∗w, [Symbol::SymbolMgr](#page-194-0) ∗s, [Interp::Interpreter](#page-139-0) ∗i, [VICI::Canvas::CanvasClient](#page-82-3) ∗c) *Constructor.*
- virtual void [load](#page-87-0) [\(csr](#page-48-0) filename)

*restore the chart from the specified XML file.*

• virtual void [save](#page-87-1) [\(csr](#page-48-0) filename)

### *save the chart*

• virtual void [setExecution](#page-88-0) (bool active, [csr](#page-48-0) node)

*display of executing script*

- virtual void [setCommand](#page-87-3) [\(NodeId,](#page-48-1) const [ArgList](#page-48-2) &)
	- *assigning a command to the current symbol*
- virtual void [selection](#page-87-2) [\(VICI::Symbol::Symbol](#page-189-0) ∗)
	- *notification that a symbol has been selected*
- virtual void [symbolAttr](#page-88-1) [\(VICI::Symbol::SymbolAttributes](#page-191-0) &)
- *notification that the default symbol attributes have changed*
- virtual void [textAttr](#page-88-2) [\(VICI::Symbol::TextAttributes](#page-220-0) &)

*notification of new text attributes*

<span id="page-86-1"></span>• virtual [VICI::ArgList](#page-48-2) [getNames](#page-86-1) ()

*get a list of names of variables etc for use in command options*

• virtual void [setValue](#page-88-3) [\(csr](#page-48-0) varName, [csr](#page-48-0) value)

*this gets called when a script variable has a change of value*

- virtual void [setFile](#page-88-4) (int state, [csr](#page-48-0) filename) *this gets called when a monitored file changes state.*
- virtual void [setCursor](#page-87-4) [\(ThreadId,](#page-48-3) [NodeId\)](#page-48-1) *this gets called as the shell steps through the script*
- virtual void [breakReached](#page-86-2) [\(ThreadId,](#page-48-3) [NodeId\)](#page-48-1)

*this gets called when a break point is reached*

• virtual void [dataReady](#page-86-3) (Nodeld)

*this gets called when data is available on a display*

• virtual void [reportError](#page-87-5) [\(Severity,](#page-49-0) [csr\)](#page-48-0)

*This gets called if an error is detected.*

<span id="page-86-4"></span>• virtual void [done](#page-86-4) () *this gets called when the script completes*

# **8.18.1 Detailed Description**

A stub version of the [Canvas](#page-51-0) module.

# **8.18.2 Constructor & Destructor Documentation**

<span id="page-86-0"></span>**8.18.2.1 CanvasStub::CanvasStub ( Window** ∗ *w,* **Symbol::SymbolMgr** ∗ *s,* **Interp::Interpreter** ∗ *i,* **VICI::Canvas::CanvasClient** ∗ *c* **)**

## Constructor.

**Parameters**

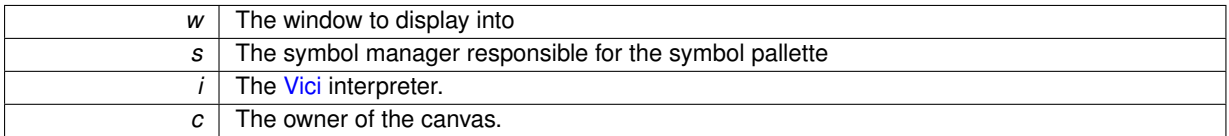

# **8.18.3 Member Function Documentation**

#### <span id="page-86-2"></span>8.18.3.1 void CanvasStub::breakReached ( ThreadId *tid, NodeId node* ) [virtual]

this gets called when a break point is reached

**Parameters**

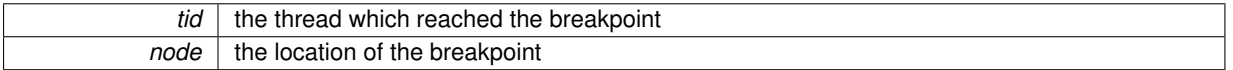

<span id="page-86-3"></span>Implements [VICI::Interp::InterpreterClient.](#page-144-0)

**8.18.3.2 void CanvasStub::dataReady ( NodeId** *node* **)** [virtual]

this gets called when data is available on a display

*node* | the node of the display object in the flowchart

<span id="page-87-0"></span>Implements [VICI::Interp::InterpreterClient.](#page-144-1)

**8.18.3.3 void CanvasStub::load ( csr** *filename* **)** [virtual]

restore the chart from the specified XML file.

**Parameters**

*filename* | the XML [VICI](#page-46-0) script file.

<span id="page-87-5"></span>Implements [VICI::Canvas::Canvas.](#page-81-0)

**8.18.3.4 void CanvasStub::reportError ( Severity** *sev,* **csr** *msg* **)** [virtual]

This gets called if an error is detected.

**Parameters**

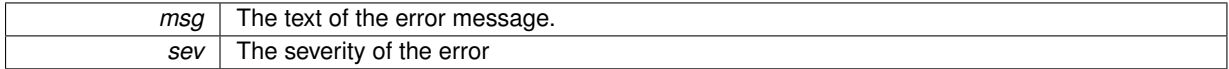

<span id="page-87-1"></span>Implements [VICI::Interp::InterpreterClient.](#page-144-2)

**8.18.3.5 void CanvasStub::save ( csr** *filename* **)** [virtual]

save the chart

**Parameters**

*filename* | the XML [VICI](#page-46-0) script file.

<span id="page-87-2"></span>Implements [VICI::Canvas::Canvas.](#page-81-1)

**8.18.3.6 void CanvasStub::selection ( VICI::Symbol::Symbol** ∗ *sym* **)** [virtual]

notification that a symbol has been selected

**Parameters**

 *the symbol to place on the canvas* 

<span id="page-87-3"></span>Implements [VICI::Canvas::Canvas.](#page-81-3)

**8.18.3.7 void CanvasStub::setCommand ( NodeId** *nid,* **const ArgList &** *args* **)** [virtual]

assigning a command to the current symbol

**Parameters**

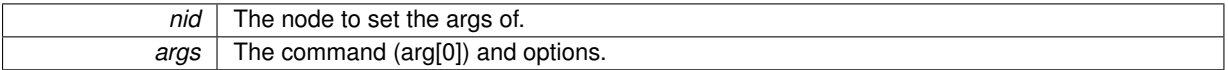

<span id="page-87-4"></span>Implements [VICI::Canvas::Canvas.](#page-81-2)

**8.18.3.8 void CanvasStub::setCursor ( ThreadId** *tid,* **NodeId** *node* **)** [virtual]

this gets called as the shell steps through the script

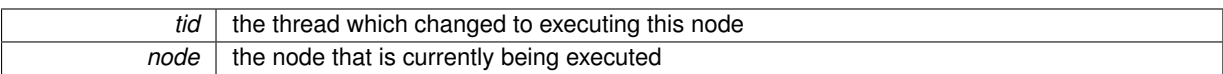

<span id="page-88-0"></span>Implements [VICI::Interp::InterpreterClient.](#page-144-3)

**8.18.3.9 void CanvasStub::setExecution ( bool** *active,* **csr** *node* **)** [virtual]

display of executing script

**Parameters**

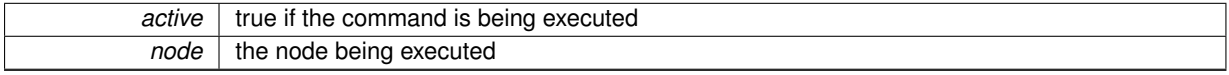

**[Todo](#page-28-0)** node should be Nodeld type

<span id="page-88-4"></span>Implements [VICI::Canvas::Canvas.](#page-82-0)

**8.18.3.10 void CanvasStub::setFile ( int** *state,* **csr** *filename* **)** [virtual]

this gets called when a monitored file changes state.

**Parameters**

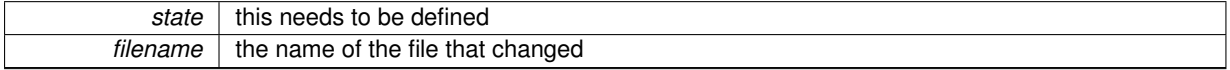

<span id="page-88-3"></span>Implements [VICI::Interp::InterpreterClient.](#page-145-0)

**8.18.3.11 void CanvasStub::setValue ( csr** *varName,* **csr** *value* **)** [virtual]

this gets called when a script variable has a change of value

**Parameters**

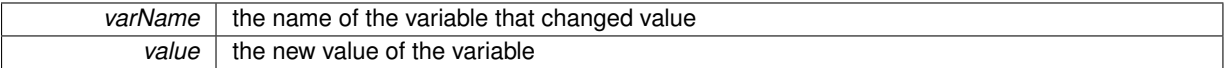

<span id="page-88-1"></span>Implements [VICI::Interp::InterpreterClient.](#page-145-1)

### **8.18.3.12 void CanvasStub::symbolAttr ( VICI::Symbol::SymbolAttributes &** *att* **)** [virtual]

notification that the default symbol attributes have changed

**Parameters**

 $att$  | the new default attributes

**[Todo](#page-28-1)** this appears to be meaningless without the symbol

<span id="page-88-2"></span>Implements [VICI::Canvas::Canvas.](#page-82-1)

**8.18.3.13 void CanvasStub::textAttr ( VICI::Symbol::TextAttributes &** *att* **)** [virtual]

notification of new text attributes

 $\overline{a}$  att  $\overline{a}$  the new text attributes

Implements [VICI::Canvas::Canvas.](#page-82-2)

The documentation for this class was generated from the following files:

- [libifstubs.h](#page-266-0)
- libifstubs.cpp

# **8.19 VICI::stub::CanvasStubFactory Class Reference**

A factory for creating stub instances of [Canvas](#page-51-0) objects.

```
#include <vici/libifstubs.h>
```
Inheritance diagram for VICI::stub::CanvasStubFactory:

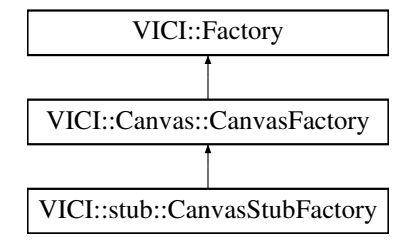

### **Additional Inherited Members**

**8.19.1 Detailed Description**

A factory for creating stub instances of [Canvas](#page-51-0) objects.

The documentation for this class was generated from the following files:

- [libifstubs.h](#page-266-0)
- libifstubs.cpp

# <span id="page-89-0"></span>**8.20 VICI::cfi::ChildProcess Class Reference**

Represents the state of a child process.

#include <vici/proc.h>

Inheritance diagram for VICI::cfi::ChildProcess:

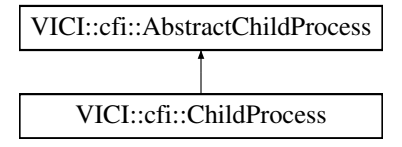

**Public Member Functions**

• [ChildProcess](#page-90-0) (const std::string &cmnd, int ∗fdin=nullptr, int ∗fdout=nullptr, int ∗fderr=nullptr)

<span id="page-90-5"></span><span id="page-90-4"></span><span id="page-90-3"></span><span id="page-90-2"></span><span id="page-90-1"></span>*constructor* • [ChildProcess](#page-90-1) () *constructor for fork* • virtual ∼[ChildProcess](#page-90-2) () *destructor* • virtual void [setArgs](#page-91-0) (const std::vector< std::string > &args) *set the args for the process* • virtual void [run](#page-90-3) () *start the command running* • virtual void [kill](#page-90-4) () *terminate the process* • virtual int [signal](#page-90-5) (int sig) *send a signal to the process* • virtual void [finished](#page-90-6) (int result) *set the exit status of the process* • bool [done](#page-90-7) () *get the running status of the program* • virtual int [getId](#page-90-8) () *get the process id* • int [getExitSignal](#page-90-9) () *get the signal that caused the process to exit.* • int [getExitStatus](#page-90-10) () *get the exit status*

<span id="page-90-11"></span><span id="page-90-10"></span><span id="page-90-9"></span><span id="page-90-8"></span><span id="page-90-7"></span>• void [reportExitErrors](#page-90-11) (bool x)

*turn on or off the reporting of error exits*

# **8.20.1 Detailed Description**

Represents the state of a child process.

# **8.20.2 Constructor & Destructor Documentation**

<span id="page-90-0"></span>**8.20.2.1 ChildProcess::ChildProcess ( const std::string &** *cmnd,* **int** ∗ *fdin =* nullptr*,* **int** ∗ *fdout =* nullptr*,* **int** ∗ *fderr =* nullptr **)**

#### constructor

### **Parameters**

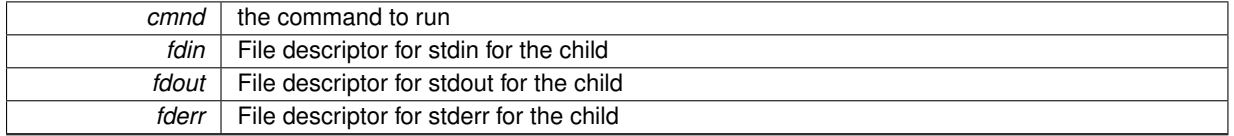

## **8.20.3 Member Function Documentation**

<span id="page-90-6"></span>**8.20.3.1 void ChildProcess::finished ( int** *result* **)** [virtual]

set the exit status of the process

called by the process manager when the process exits

*result* | the exit status and code of the process

<span id="page-91-0"></span>Implements [VICI::cfi::AbstractChildProcess.](#page-67-0)

**8.20.3.2 void ChildProcess::setArgs ( const std::vector**< **std::string** > **&** *args* **)** [virtual]

set the args for the process

**Parameters**

args | the args for the command

The documentation for this class was generated from the following files:

• [proc.h](#page-271-0)

• proc.cpp

# <span id="page-91-3"></span>**8.21 VICI::cfi::ChildProcessMgr Class Reference**

### Manage the child processes.

#include <vici/proc.h>

## <span id="page-91-1"></span>**Public Member Functions**

- void [registerOwner](#page-91-1) [\(ProcessOwner](#page-172-0) ∗) *register an object that is to be notified of a child's death*
- void [registerChild](#page-92-0) [\(AbstractChildProcess](#page-66-0) ∗cp)

*tell the manager about a child*

• void [deregisterChild](#page-92-1) [\(AbstractChildProcess](#page-66-0) ∗cp)

*forget about a child*

• int [numberOfChildren](#page-92-2) () const

*get the number of child processes*

• int [numberOfLiveChildren](#page-92-3) () const

*get the number of running children*

<span id="page-91-2"></span>• void [shutDown](#page-91-2) ()

*terminate all the child processes*

# <span id="page-91-4"></span>**Static Public Member Functions**

• static [ChildProcessMgr](#page-91-3) & [instance](#page-91-4) ()

*get reference to the child process manager*

#### **8.21.1 Detailed Description**

Manage the child processes.

Manage the child processes at a global level which is mostly about handling the SIGCHLD signals and ensuring the correct [ChildProcess](#page-89-0) gets notified.

## **8.21.2 Member Function Documentation**

<span id="page-92-1"></span>**8.21.2.1 void ChildProcessMgr::deregisterChild ( AbstractChildProcess** ∗ *cp* **)**

forget about a child

called by the [ChildProcess](#page-89-0) as it destructs

**Parameters**

*cp* | the child process

<span id="page-92-2"></span>**8.21.2.2** int VICI::cfi::ChildProcessMgr::numberOfChildren ( ) const [inline]

get the number of child processes

**Returns**

the number of child processes

<span id="page-92-3"></span>**8.21.2.3 int ChildProcessMgr::numberOfLiveChildren ( ) const**

get the number of running children

**Returns**

the number of children still running

```
8.21.2.4 void ChildProcessMgr::registerChild ( AbstractChildProcess ∗ cp )
```
tell the manager about a child

called by the [ChildProcess](#page-89-0) as it creates the process

**Parameters**

 $\overline{cp}$  the child process

The documentation for this class was generated from the following files:

• [proc.h](#page-271-0)

<span id="page-92-4"></span>• proc.cpp

# **8.22 VICI::Cmnd::Command Class Reference**

The facade for the command library.

#include <vici/vici.h>

Inheritance diagram for VICI::Cmnd::Command:

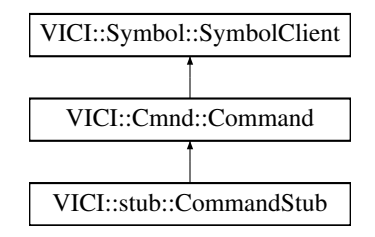

## <span id="page-93-0"></span>**Public Member Functions**

• virtual ∼[Command](#page-93-0) ()

*virtual destructor*

<span id="page-93-1"></span>• virtual void [show](#page-93-1)  $() = 0$ 

*display the command entry window*

• virtual void [setCommand](#page-93-2) (Nodeld nid, const [ArgList](#page-48-2) &args)=0

*set the initial value of the command*

- virtual void [selection](#page-93-3) [\(Symbol::Symbol](#page-189-0) ∗sym)=0 *notification of new current symbol*
- <span id="page-93-4"></span>• virtual void [symbolAttr](#page-93-4) [\(Symbol::SymbolAttributes](#page-191-0) &)=0 *unused by this library*
- <span id="page-93-5"></span>• virtual void [textAttr](#page-93-5) [\(Symbol::TextAttributes](#page-220-0) &)=0 *unused by this library*

# **8.22.1 Detailed Description**

The facade for the command library.

The implementation of this class will display a window in which the user will select a command and set its options and arguments.

# **8.22.2 Member Function Documentation**

<span id="page-93-3"></span>**8.22.2.1 virtual void VICI::Cmnd::Command::selection ( Symbol::Symbol** ∗ *sym* **)** [pure virtual]

notification of new current symbol

**Parameters**

*sym* | the symbol that the user just selected

Implements [VICI::Symbol::SymbolClient.](#page-193-0)

<span id="page-93-2"></span>Implemented in [VICI::stub::CommandStub.](#page-96-0)

```
8.22.2.2 virtual void VICI::Cmnd::Command::setCommand ( NodeId nid, const ArgList & args ) [pure virtual]
```
set the initial value of the command

**Parameters**

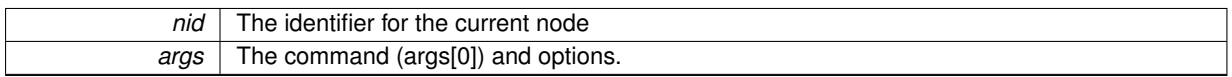

Implemented in [VICI::stub::CommandStub.](#page-96-1)

The documentation for this class was generated from the following file:

<span id="page-93-6"></span>• [vici.h](#page-276-0)

# **8.23 VICI::Cmnd::CommandClient Class Reference**

An interface that is notified of a command selection.

```
#include <vici/vici.h>
```
Inheritance diagram for VICI::Cmnd::CommandClient:

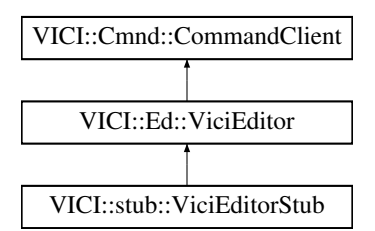

# <span id="page-94-0"></span>**Public Member Functions**

• virtual ∼[CommandClient](#page-94-0) ()

*virtual destructor*

• virtual void [optionsAndParameters](#page-94-1) (Nodeld nid, const [ArgList](#page-48-2) &args)=0

*this gets called when the user presses OK*

• virtual void [cmndError](#page-94-2) [\(csr](#page-48-0) msg)=0

*this gets called if there is an error*

### **8.23.1 Detailed Description**

An interface that is notified of a command selection.

This interface is implemented by objects that need to be notified when the user selects a command and its options.

### **8.23.2 Member Function Documentation**

```
8.23.2.1 virtual void VICI::Cmnd::CommandClient::cmndError ( csr msg ) [pure virtual]
```
this gets called if there is an error

**Parameters**

 $msg$  the text of the error message

<span id="page-94-1"></span>Implemented in [VICI::stub::ViciEditorStub.](#page-237-0)

**8.23.2.2 virtual void VICI::Cmnd::CommandClient::optionsAndParameters ( NodeId** *nid,* **const ArgList &** *args* **)** [pure virtual]

this gets called when the user presses OK

**Parameters**

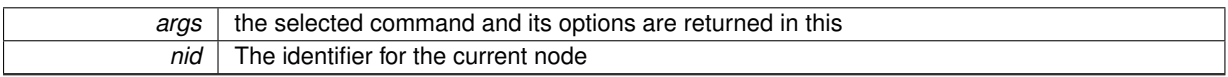

Implemented in [VICI::stub::ViciEditorStub.](#page-238-1)

The documentation for this class was generated from the following file:

• [vici.h](#page-276-0)

# **8.24 VICI::Cmnd::CommandFactory Class Reference**

An abstract factory for making an instance of [Command.](#page-92-4)

#include <vici/vici.h>

Inheritance diagram for VICI::Cmnd::CommandFactory:

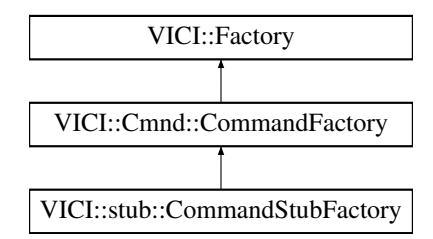

# <span id="page-95-0"></span>**Public Member Functions**

- virtual ∼[CommandFactory](#page-95-0) ()
	- *virtual destructor*
- <span id="page-95-1"></span>• virtual [Command](#page-92-4) ∗ [makeCommand](#page-95-1) [\(Window](#page-247-0) ∗, [CommandClient](#page-93-6) ∗, [Canvas::Canvas](#page-80-2) ∗)=0 *create an instance of the [Command](#page-92-4) class*

### **8.24.1 Detailed Description**

An abstract factory for making an instance of [Command.](#page-92-4)

The implementation will create either the production version, or a stub, or a test version of the [Command](#page-92-4) class.

The documentation for this class was generated from the following file:

• [vici.h](#page-276-0)

# **8.25 VICI::stub::CommandStub Class Reference**

A stub version of the Command module.

#include <vici/libifstubs.h>

Inheritance diagram for VICI::stub::CommandStub:

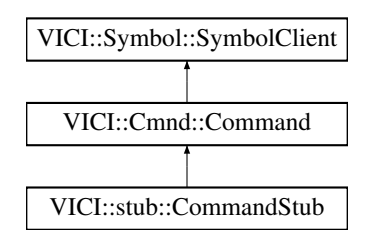

# **Public Member Functions**

- [CommandStub](#page-96-2) [\(Window](#page-247-0) ∗w, [Cmnd::CommandClient](#page-93-6) ∗c, [Canvas::Canvas](#page-80-2) ∗)
	- *Constructor.*
- <span id="page-95-2"></span>• virtual void [show](#page-95-2) ()

*display the command entry window*

- virtual void [setCommand](#page-96-1) [\(NodeId](#page-48-1) nid, const [ArgList](#page-48-2) &args)
	- *set the initial value of the command*
- virtual void [selection](#page-96-0) [\(Symbol::Symbol](#page-189-0) ∗)

*notification of new current symbol*

<span id="page-96-3"></span>• virtual void [symbolAttr](#page-96-3) [\(Symbol::SymbolAttributes](#page-191-0) &)

*unused by this library*

<span id="page-96-4"></span>• virtual void [textAttr](#page-96-4) [\(Symbol::TextAttributes](#page-220-0) &)

*unused by this library*

#### **8.25.1 Detailed Description**

A stub version of the Command module.

# **8.25.2 Constructor & Destructor Documentation**

#### <span id="page-96-2"></span>**8.25.2.1 CommandStub::CommandStub ( Window** ∗ *w,* **Cmnd::CommandClient** ∗ *c,* **Canvas::Canvas** ∗ **)**

Constructor.

**Parameters**

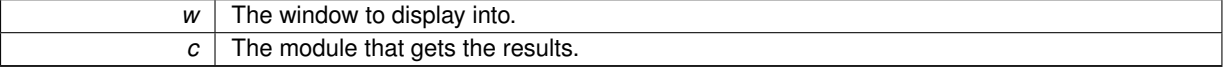

## **8.25.3 Member Function Documentation**

#### <span id="page-96-0"></span>**8.25.3.1 void CommandStub::selection ( Symbol::Symbol** ∗ *sym* **)** [virtual]

notification of new current symbol

**Parameters**

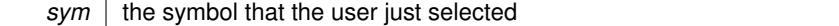

<span id="page-96-1"></span>Implements [VICI::Cmnd::Command.](#page-93-3)

### **8.25.3.2 void CommandStub::setCommand ( NodeId** *nid,* **const ArgList &** *args* **)** [virtual]

#### set the initial value of the command

**Parameters**

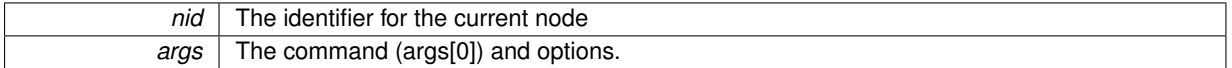

Implements [VICI::Cmnd::Command.](#page-93-2)

The documentation for this class was generated from the following files:

- [libifstubs.h](#page-266-0)
- libifstubs.cpp

# **8.26 VICI::stub::CommandStubFactory Class Reference**

A factory for creating stub instances of Command objects.

#include <vici/libifstubs.h>

Inheritance diagram for VICI::stub::CommandStubFactory:

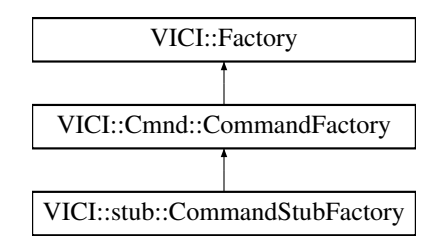

# <span id="page-97-0"></span>**Public Member Functions**

• virtual [Cmnd::Command](#page-92-4) ∗ [makeCommand](#page-97-0) [\(Window](#page-247-0) ∗, [Cmnd::CommandClient](#page-93-6) ∗, [Canvas::Canvas](#page-80-2) ∗) *create an instance of the Command class*

## **8.26.1 Detailed Description**

A factory for creating stub instances of Command objects.

The documentation for this class was generated from the following files:

• [libifstubs.h](#page-266-0)

• libifstubs.cpp

# <span id="page-97-3"></span>**8.27 VICI::Cron::Cron Class Reference**

Allow scripts to be scheduled for later running.

#include <vici/vici.h>

Inheritance diagram for VICI::Cron::Cron:

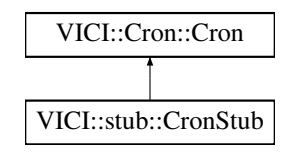

# <span id="page-97-1"></span>**Public Member Functions**

- virtual ∼[Cron](#page-97-1) ()
	- *virtual destructor*
- virtual void [setCurrentFile](#page-98-0) [\(csr](#page-48-0) filename)=0
	- *Set the file to schedule.*
- <span id="page-97-2"></span>• virtual void [show](#page-97-2)  $() = 0$ *Display the window.*

#### **8.27.1 Detailed Description**

Allow scripts to be scheduled for later running.

The facade for the cron library. An implementation will allow the user to schedule the running of scripts which can execute without human interaction.

### **8.27.2 Member Function Documentation**

<span id="page-98-0"></span>**8.27.2.1 virtual void VICI::Cron::Cron::setCurrentFile ( csr** *filename* **)** [pure virtual]

Set the file to schedule.

**Parameters**

 $filename$  the script to schedule.

Implemented in [VICI::stub::CronStub.](#page-101-0)

The documentation for this class was generated from the following file:

• [vici.h](#page-276-0)

# **8.28 VICI::Cron::CronFactory Class Reference**

An abstract factory for making an instance of [Cron.](#page-97-3)

```
#include <vici/vici.h>
```
Inheritance diagram for VICI::Cron::CronFactory:

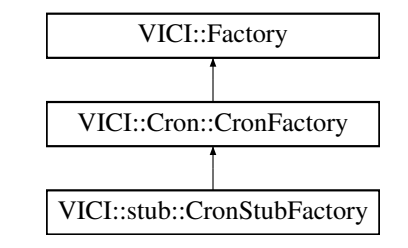

#### <span id="page-98-1"></span>**Public Member Functions**

- virtual ∼[CronFactory](#page-98-1) ()
	- *virtual destructor*
- virtual [Cron](#page-97-3) ∗ [makeCron](#page-98-2) [\(Window](#page-247-0) ∗w)=0
	- *create an instance of the [Cron](#page-97-3) class*

## **8.28.1 Detailed Description**

An abstract factory for making an instance of [Cron.](#page-97-3)

The implementation will create either the production version, or a stub, or a test version of the [Cron](#page-97-3) class.

# <span id="page-98-2"></span>**8.28.2 Member Function Documentation**

```
8.28.2.1 virtual Cron∗ VICI::Cron::CronFactory::makeCron ( Window ∗ w ) [pure virtual]
```
create an instance of the [Cron](#page-97-3) class

 $w$  the window to display into.

**Returns**

an instance of the [Cron](#page-97-3) object

Implemented in [VICI::stub::CronStubFactory.](#page-102-0)

The documentation for this class was generated from the following file:

• [vici.h](#page-276-0)

# **8.29 VICI::stub::CronStub Class Reference**

A stub version of the [Cron](#page-55-0) module.

#include <vici/libifstubs.h>

Inheritance diagram for VICI::stub::CronStub:

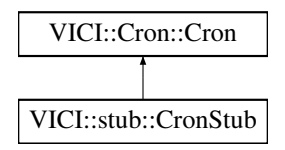

### **Public Member Functions**

• [CronStub](#page-100-0) [\(Window](#page-247-0) ∗w)

*Constructor.*

- virtual void [setCurrentFile](#page-101-0) [\(csr](#page-48-0) filename) *Set the file to schedule.*
- <span id="page-100-1"></span>• virtual void [show](#page-100-1) ()

*Display the window.*

# **8.29.1 Detailed Description**

A stub version of the [Cron](#page-55-0) module.

## **8.29.2 Constructor & Destructor Documentation**

<span id="page-100-0"></span>**8.29.2.1 CronStub::CronStub ( Window** ∗ *w* **)**

Constructor.

**Parameters**

 $w$  The window to display into.

# **8.29.3 Member Function Documentation**

<span id="page-101-0"></span>**8.29.3.1 void CronStub::setCurrentFile ( csr** *filename* **)** [virtual]

Set the file to schedule.

*filename* | the script to schedule.

Implements [VICI::Cron::Cron.](#page-98-0)

The documentation for this class was generated from the following files:

- [libifstubs.h](#page-266-0)
- libifstubs.cpp

# **8.30 VICI::stub::CronStubFactory Class Reference**

A factory for creating stub instances of [Cron](#page-55-0) objects.

```
#include <vici/libifstubs.h>
```
Inheritance diagram for VICI::stub::CronStubFactory:

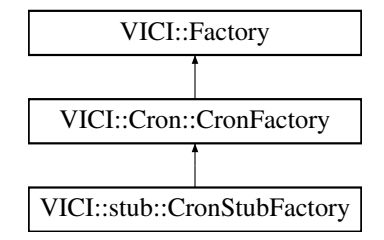

### **Public Member Functions**

- virtual [Cron::Cron](#page-97-3) ∗ [makeCron](#page-102-0) [\(Window](#page-247-0) ∗) *create an instance of the [Cron](#page-55-0) class*
- **8.30.1 Detailed Description**

A factory for creating stub instances of [Cron](#page-55-0) objects.

#### **8.30.2 Member Function Documentation**

<span id="page-102-0"></span>**8.30.2.1 Cron::Cron** ∗ **CronStubFactory::makeCron ( Window** ∗ *w* **)** [virtual]

create an instance of the [Cron](#page-55-0) class

**Parameters**

 $w$  | the window to display into.

### **Returns**

an instance of the [Cron](#page-55-0) object

Implements [VICI::Cron::CronFactory.](#page-98-2)

The documentation for this class was generated from the following files:

- [libifstubs.h](#page-266-0)
- libifstubs.cpp

# **8.31 VICI::cdi::DefaultScenario Class Reference**

Provide a default scenario object.

#include <vici/testmgr.h>

Inheritance diagram for VICI::cdi::DefaultScenario:

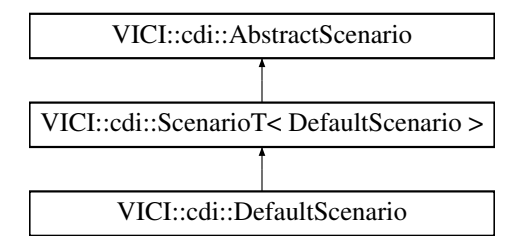

# <span id="page-103-0"></span>**Public Member Functions**

• [DefaultScenario](#page-103-0) [\(csr](#page-48-0) name)

*Constructor.*

<span id="page-103-1"></span>• [DefaultScenario](#page-103-1) ()

*Constructor.*

<span id="page-103-2"></span>• ∼[DefaultScenario](#page-103-2) ()

*Destructor.*

# **Additional Inherited Members**

### **8.31.1 Detailed Description**

Provide a default scenario object.

The documentation for this class was generated from the following file:

• [testmgr.h](#page-273-0)

# **8.32 VICI::cdi::DefaultTest Class Reference**

Provide a default version of the [AbstractTest](#page-68-0) object.

#include <vici/testmgr.h>

Inheritance diagram for VICI::cdi::DefaultTest:

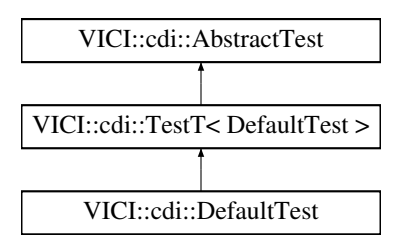

# <span id="page-104-0"></span>**Public Member Functions**

- [DefaultTest](#page-104-0) ()
	- *Default constructor that does nothing.*
- <span id="page-104-1"></span>• ∼[DefaultTest](#page-104-1) ()
	- *Destructor.*

## **Additional Inherited Members**

**8.32.1 Detailed Description**

Provide a default version of the [AbstractTest](#page-68-0) object.

The documentation for this class was generated from the following file:

• [testmgr.h](#page-273-0)

# **8.33 VICI::gth::DefaultTestCase Class Reference**

Provides a test case to use for actions that don't have an explicit test case.

#include <vici/libgth.h>

Inheritance diagram for VICI::gth::DefaultTestCase:

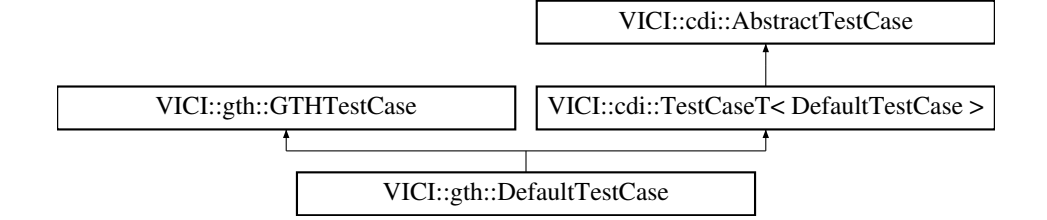

# <span id="page-104-2"></span>**Public Member Functions**

- [DefaultTestCase](#page-104-2) [\(csr](#page-48-0) nm)
	- *Constructor.*
- <span id="page-104-3"></span>• ∼[DefaultTestCase](#page-104-3) ()

*Destructor.*

## **Protected Member Functions**

• virtual bool [runTest](#page-105-0) ()

*Run the tests for the test case.*

# **Additional Inherited Members**

## **8.33.1 Detailed Description**

Provides a test case to use for actions that don't have an explicit test case.

### **8.33.2 Member Function Documentation**

<span id="page-105-0"></span>**8.33.2.1 virtual bool VICI::gth::DefaultTestCase::runTest ( )** [inline]**,** [protected]**,** [virtual]

Run the tests for the test case.

Derived classes implement this to perform the required tests.

**Returns**

true if all tests passed.

Implements [VICI::cdi::AbstractTestCase.](#page-70-1)

The documentation for this class was generated from the following file:

• [libgth.h](#page-263-0)

# **8.34 VICI::cfi::Discoverable Class Reference**

A mixin class that makes its owner discoverable.

```
#include <vici/discover.h>
```
### <span id="page-105-1"></span>**Protected Attributes**

- [DiscoverSharedPointer](#page-54-0) [discover](#page-105-1)
	- *A shared pointer that references back to the discoverable object.*

# **8.34.1 Detailed Description**

A mixin class that makes its owner discoverable.

Adds a shared pointer to a [DiscoverPointer](#page-105-2) to an object so that it can be discovered. The documentation for this class was generated from the following file:

• [discover.h](#page-260-1)

# <span id="page-105-2"></span>**8.35 VICI::cfi::DiscoverPointer Struct Reference**

#### Holds a pointer to a discoverable object.

#include <vici/discover.h>

# <span id="page-105-3"></span>**Public Member Functions**

- [DiscoverPointer](#page-105-3) ()
	- *Default constructor.*
- [DiscoverPointer](#page-106-0) (void ∗a)

*Constructor.*

# <span id="page-106-1"></span>**Public Attributes**

• void ∗ [addr](#page-106-1)

*Pointer to a discoverable object.*

#### **8.35.1 Detailed Description**

Holds a pointer to a discoverable object.

A discoverable object holds a shared pointer to this object. The DiscoveryManager holds a weak pointer to this object so that it can tell when the owner has been deleted.

#### **8.35.2 Constructor & Destructor Documentation**

<span id="page-106-0"></span>**8.35.2.1 VICI::cfi::DiscoverPointer::DiscoverPointer ( void** ∗ *a* **)** [inline]

#### Constructor.

**Parameters**

 $\mathbb{R}$ 

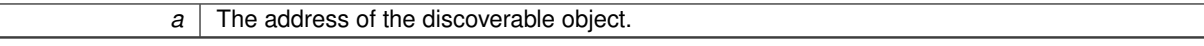

The documentation for this struct was generated from the following file:

<span id="page-106-2"></span>• [discover.h](#page-260-1)

# **8.36 VICI::cfi::DiscoveryMgr Class Reference**

#### Manager for discoverable objects.

```
#include <vici/discover.h>
```
# **Public Member Functions**

- void [save](#page-108-0) (const char ∗prettyName, [DiscoverSharedPointer](#page-54-0) p)
	- *Save a discoverable object.*
- void [fetch](#page-107-0) [\(csr](#page-48-0) name, std::vector< void ∗ > &results)
	- *Get a list of objects with a class name.*

# <span id="page-106-3"></span>**Static Public Member Functions**

• static [DiscoveryMgr](#page-106-2) & [instance](#page-106-3) ()

*Return a reference to the [DiscoveryMgr.](#page-106-2)*

#### **8.36.1 Detailed Description**

Manager for discoverable objects.

The manager keeps a list of discoverable objects and is responsible for supplying a list of objects given a class name.

# **8.36.2 Member Function Documentation**

<span id="page-107-0"></span>**8.36.2.1 void DiscoveryMgr::fetch ( csr** *name,* **std::vector**< **void** ∗ > **&** *results* **)**

Get a list of objects with a class name.
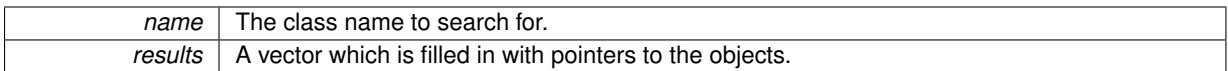

#### **8.36.2.2 void DiscoveryMgr::save ( const char** ∗ *prettyName,* **DiscoverSharedPointer** *p* **)**

### Save a discoverable object.

#### **Parameters**

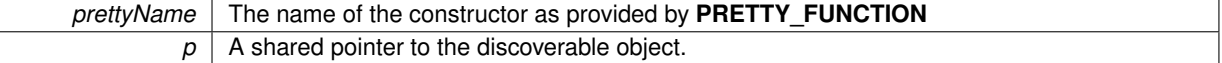

The documentation for this class was generated from the following files:

- [discover.h](#page-260-0)
- discover.cpp

# <span id="page-108-1"></span>**8.37 VICI::stub::Dispatcher Class Reference**

#### Send events to registered objects.

```
#include <vici/libifstubs.h>
```
## **Public Member Functions**

- void [registerEvent](#page-109-0) [\(csr](#page-48-0) useCase, [csr](#page-48-0) event, [Event](#page-120-0) ∗fn) *Register a method to be called.*
- void [sendEvent](#page-109-1) [\(csr](#page-48-0) useCase, [csr](#page-48-0) event)
	- *Make a registered call.*
- <span id="page-108-0"></span>• void [clearTrace](#page-108-0) ()

*Clear the trace data.*

- void [enableTracing](#page-109-2) (bool x)
	- *Enable tracing.*
- void [trace](#page-109-3) [\(csr](#page-48-0) x)
	- *Record a trace message.*
- std::vector< std::string  $> 8$  [getTrace](#page-109-4) ()
	- *Get the current trace data.*

# **Static Public Member Functions**

• static [Dispatcher](#page-108-1) & [instance](#page-109-5) () *Get an instance of the singleton object.*

### **8.37.1 Detailed Description**

Send events to registered objects.

The [Dispatcher](#page-108-1) enables us to make method calls on objects using strings to identify them, thus separating the caller from any dependency on the callee.

The [Dispatcher](#page-108-1) also collects trace information so that the test harness can verify the correct sequence of method calls.

# **8.37.2 Member Function Documentation**

<span id="page-109-2"></span>**8.37.2.1 void VICI::stub::Dispatcher::enableTracing ( bool** *x* **)** [inline]

#### Enable tracing.

## **Parameters**

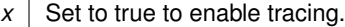

<span id="page-109-4"></span>**8.37.2.2 std::vector**< **std::string** >**& VICI::stub::Dispatcher::getTrace ( )** [inline]

Get the current trace data.

#### **Returns**

a reference to the trace data.

<span id="page-109-5"></span>**8.37.2.3 Dispatcher & Dispatcher::instance ( )** [static]

Get an instance of the singleton object.

**Returns**

A reference to the [Dispatcher](#page-108-1)

<span id="page-109-0"></span>**8.37.2.4 void Dispatcher::registerEvent ( csr** *useCase,* **csr** *event,* **Event** ∗ *fn* **)**

Register a method to be called.

#### **Parameters**

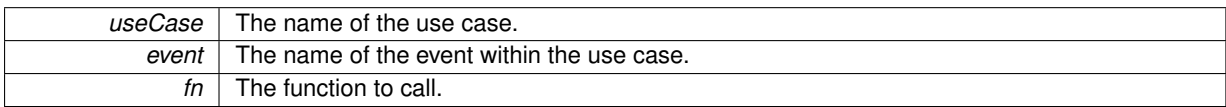

<span id="page-109-1"></span>**8.37.2.5 void Dispatcher::sendEvent ( csr** *useCase,* **csr** *event* **)**

#### Make a registered call.

**Parameters**

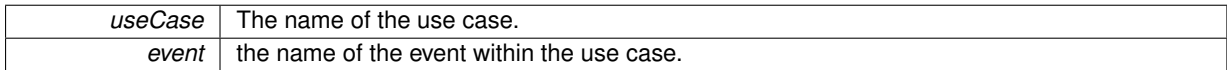

<span id="page-109-3"></span>**8.37.2.6 void VICI::stub::Dispatcher::trace ( csr** *x* **)** [inline]

Record a trace message.

#### **Parameters**

*x* The message to record.

The documentation for this class was generated from the following files:

- [libifstubs.h](#page-266-0)
- libifstubs.cpp

# <span id="page-110-0"></span>**8.38 VICI::EBNF::EBNF Class Reference**

A parser for [EBNF.](#page-110-0)

#include <vici/vici.h>

Inheritance diagram for VICI::EBNF::EBNF:

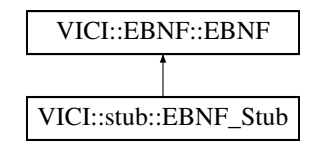

## <span id="page-110-1"></span>**Public Member Functions**

- virtual ∼[EBNF](#page-110-1) ()
	- *virtual destructor*
- virtual bool [validate](#page-112-0) [\(csr](#page-48-0) s)=0
	- *confirm that an [EBNF](#page-110-0) is valid*
- virtual void [getError](#page-110-2) (int &line, int &column, std::string &text)=0

*get location and details of parsing error*

• virtual [ParseTree](#page-159-0) ∗ [parse](#page-110-3) [\(csr](#page-48-0) s)=0 *parse the [EBNF](#page-110-0)*

#### **8.38.1 Detailed Description**

A parser for [EBNF.](#page-110-0)

The definition of the facade for libebnf.

The implementation will be responsible for parsing some [EBNF](#page-110-0) text to create a parse tree for use by libsyntax and libcommand.

## **8.38.2 Member Function Documentation**

<span id="page-110-2"></span>**8.38.2.1 virtual void VICI::EBNF::EBNF::getError ( int &** *line,* **int &** *column,* **std::string &** *text* **)** [pure virtual]

get location and details of parsing error

**Parameters**

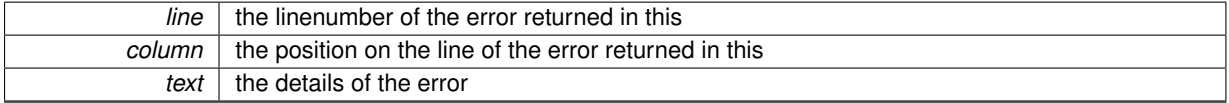

<span id="page-110-3"></span>Implemented in [VICI::stub::EBNF\\_Stub.](#page-113-0)

```
8.38.2.2 virtual ParseTree∗ VICI::EBNF::EBNF::parse ( csr s ) [pure virtual]
```
parse the [EBNF](#page-110-0)

*s* | the text to parse.

<span id="page-112-0"></span>Implemented in [VICI::stub::EBNF\\_Stub.](#page-113-1)

**8.38.2.3 virtual bool VICI::EBNF::EBNF::validate ( csr** *s* **)** [pure virtual]

confirm that an [EBNF](#page-110-0) is valid

**Parameters**

*s* | the text to validate

Implemented in [VICI::stub::EBNF\\_Stub.](#page-114-0)

The documentation for this class was generated from the following file:

• [vici.h](#page-276-0)

# **8.39 VICI::EBNF::EBNF\_Factory Class Reference**

An abstract factory for making an instance of [EBNF.](#page-110-0)

#include <vici/vici.h>

Inheritance diagram for VICI::EBNF::EBNF\_Factory:

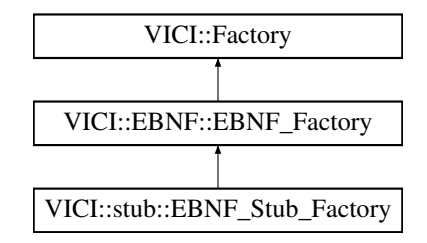

### <span id="page-112-1"></span>**Public Member Functions**

- virtual ∼[EBNF\\_Factory](#page-112-1) ()
	- *virtual destructor*
- virtual [EBNF](#page-110-0) ∗ [makeEBNF](#page-112-2) ()=0
	- *the factory for [EBNF](#page-110-0) objects*

#### **8.39.1 Detailed Description**

An abstract factory for making an instance of [EBNF.](#page-110-0)

An abstract factory for making an instance of [EBNF.](#page-110-0) The implementation will create either the production version, or a stub, or a test version of the [EBNF](#page-110-0) class.

#### **8.39.2 Member Function Documentation**

<span id="page-112-2"></span>**8.39.2.1 virtual EBNF**∗ **VICI::EBNF::EBNF\_Factory::makeEBNF ( )** [pure virtual]

the factory for [EBNF](#page-110-0) objects

**Returns**

an instance of [EBNF](#page-110-0) according to the type of the factory.

Implemented in [VICI::stub::EBNF\\_Stub\\_Factory.](#page-114-1)

The documentation for this class was generated from the following file:

<span id="page-113-2"></span>• [vici.h](#page-276-0)

# **8.40 VICI::stub::EBNF\_Stub Class Reference**

A stub version of the [EBNF](#page-55-0) module interface.

#include <vici/libifstubs.h>

Inheritance diagram for VICI::stub::EBNF\_Stub:

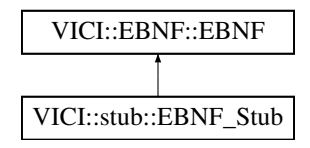

### **Public Member Functions**

- virtual bool [validate](#page-114-0) [\(csr](#page-48-0) s)
	- *confirm that an [EBNF](#page-55-0) is valid*
- virtual void [getError](#page-113-0) (int &, int &, std::string &) *get location and details of parsing error*
- virtual [VICI::EBNF::ParseTree](#page-159-0) ∗ [parse](#page-113-1) [\(csr](#page-48-0) s) *parse the [EBNF](#page-55-0)*

### **8.40.1 Detailed Description**

A stub version of the [EBNF](#page-55-0) module interface.

#### **8.40.2 Member Function Documentation**

### <span id="page-113-0"></span>**8.40.2.1 void EBNF\_Stub::getError ( int &** *line,* **int &** *column,* **std::string &** *text* **)** [virtual]

get location and details of parsing error

**Parameters**

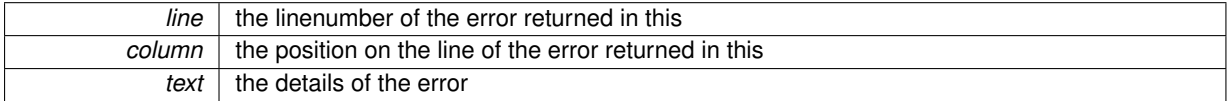

<span id="page-113-1"></span>Implements [VICI::EBNF::EBNF.](#page-110-2)

#### **8.40.2.2 EBNF::ParseTree** ∗ **EBNF\_Stub::parse ( csr** *s* **)** [virtual]

parse the [EBNF](#page-55-0)

*s* | the text to parse.

<span id="page-114-0"></span>Implements [VICI::EBNF::EBNF.](#page-110-3)

**8.40.2.3 bool EBNF\_Stub::validate ( csr** *s* **)** [virtual]

confirm that an [EBNF](#page-55-0) is valid

**Parameters**

 $s$  the text to validate

Implements [VICI::EBNF::EBNF.](#page-112-0)

The documentation for this class was generated from the following files:

- [libifstubs.h](#page-266-0)
- libifstubs.cpp

# **8.41 VICI::stub::EBNF\_Stub\_Factory Class Reference**

A factory for creating instances of the [EBNF\\_Stub.](#page-113-2)

```
#include <vici/libifstubs.h>
```
Inheritance diagram for VICI::stub::EBNF\_Stub\_Factory:

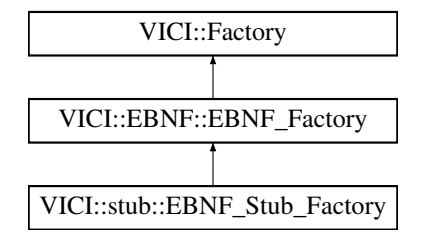

## **Public Member Functions**

• virtual [EBNF::EBNF](#page-110-0) ∗ [makeEBNF](#page-114-1) () *the factory for [EBNF](#page-55-0) objects*

#### **8.41.1 Detailed Description**

A factory for creating instances of the [EBNF\\_Stub.](#page-113-2)

**8.41.2 Member Function Documentation**

<span id="page-114-1"></span>**8.41.2.1 EBNF::EBNF** ∗ **EBNF\_Stub\_Factory::makeEBNF ( )** [virtual]

the factory for [EBNF](#page-55-0) objects

**Returns**

an instance of [EBNF](#page-55-0) according to the type of the factory.

Implements [VICI::EBNF::EBNF\\_Factory.](#page-112-2)

The documentation for this class was generated from the following files:

```
• libifstubs.h
```
• libifstubs.cpp

# <span id="page-115-2"></span>**8.42 VICI::EbnfNode Class Reference**

A node of the [EBNF](#page-55-0) parse tree.

#include <vici/parseTree.h>

# **Public Types**

• enum [NodeType](#page-116-0) { [Undefined,](#page-116-1) [Grammar,](#page-116-2) [Production,](#page-116-3) [Terminal,](#page-116-4) [Quotation,](#page-116-5) [Name,](#page-116-6) [Repetition,](#page-116-7) [Option,](#page-116-8) [Sequence,](#page-116-9) [Choice](#page-116-10) }

*the type of node, which corresponds to the non-terminals of the [EBNF](#page-55-0) for [EBNF.](#page-55-0)*

## <span id="page-115-0"></span>**Public Member Functions**

• [EbnfNode](#page-115-0) ()

*Constructor.*

- <span id="page-115-1"></span>• ∼[EbnfNode](#page-115-1) ()
	- *Destructor.*
- std::string [typeOfNode](#page-116-11) () const *get the type of the node*
- void [typeOfNode](#page-116-12) (const std::string &t) *set the type of the node*

#### <span id="page-115-3"></span>**Public Attributes**

• [EbnfNode](#page-115-2) ∗ [parent](#page-115-3)

*pointer to parent node*

- <span id="page-115-4"></span>• [EbnfNode](#page-115-2) ∗ [prev](#page-115-4)
	- *pointer to previous sibling node*
- <span id="page-115-5"></span>• [EbnfNode](#page-115-2) ∗ [next](#page-115-5)

*pointer to next sibling node*

<span id="page-115-6"></span>• [EbnfNode](#page-115-2) ∗ [firstChild](#page-115-6)

*pointer to first child node*

<span id="page-115-7"></span>• [EbnfNode](#page-115-2) ∗ [lastChild](#page-115-7)

*pointer to last child node*

<span id="page-115-8"></span>• [NodeType](#page-116-0) [nodeType](#page-115-8)

*defines what [EBNF](#page-55-0) non-terminal the node represents*

<span id="page-115-9"></span>• std::string [text](#page-115-9)

*the terminal leaves of the [EBNF](#page-55-0)*

#### **8.42.1 Detailed Description**

A node of the [EBNF](#page-55-0) parse tree.

A node of the [EbnfTree](#page-116-13) used to pass the parsed form of an [EBNF](#page-55-0) definition between modules.

#### **8.42.2 Member Enumeration Documentation**

<span id="page-116-0"></span>**8.42.2.1 enum VICI::EbnfNode::NodeType**

the type of node, which corresponds to the non-terminals of the [EBNF](#page-55-0) for [EBNF.](#page-55-0)

#### **Enumerator**

- <span id="page-116-1"></span>*Undefined* just until we load something sensible.
- <span id="page-116-2"></span>*Grammar* the root of the tree - only one of these.
- <span id="page-116-3"></span>*Production* one for each production. Can have any number of child nodes. firstChild is the Name of the Production.

<span id="page-116-4"></span>**Terminal** one or two children of type Quotation. firstChild == lastChild if only one child.

<span id="page-116-5"></span>*Quotation* has no children

<span id="page-116-6"></span>*Name* has no children

<span id="page-116-7"></span>*Repetition* can have any number of children

<span id="page-116-8"></span>**Option** can have any number of children

<span id="page-116-9"></span>**Sequence** can have any number of children

<span id="page-116-10"></span>*Choice* has two children

#### **8.42.3 Member Function Documentation**

<span id="page-116-11"></span>**8.42.3.1 string EbnfNode::typeOfNode ( ) const**

get the type of the node

#### **Returns**

the type of the node as a string

#### <span id="page-116-12"></span>**8.42.3.2 void EbnfNode::typeOfNode ( const std::string &** *t* **)**

#### set the type of the node

**Parameters**

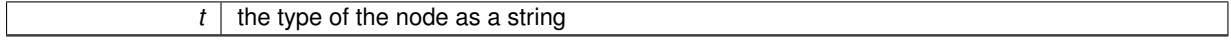

The documentation for this class was generated from the following files:

- [parseTree.h](#page-269-0)
- <span id="page-116-13"></span>• parseTree.cpp

# **8.43 VICI::EbnfTree Class Reference**

### An implementation of the ParseTree type.

#include <vici/parseTree.h>

Inheritance diagram for VICI::EbnfTree:

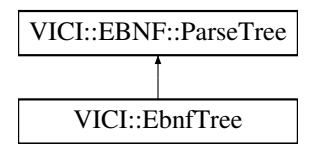

# <span id="page-117-0"></span>**Public Member Functions**

- [EbnfTree](#page-117-0) ()
	- *constructor*
- <span id="page-117-1"></span>• virtual ∼[EbnfTree](#page-117-1) ()
	- *destructor*
- void [exportXml](#page-117-2) (const [Path](#page-159-1) &p) *Save the tree as an XML file.*
- void [importXml](#page-117-3) (const [Path](#page-159-1) &p) *Load the tree from an XML file.*

# <span id="page-117-4"></span>**Public Attributes**

• [EbnfNode](#page-115-2) ∗ [root](#page-117-4)

*root node of the tree - type is Grammar*

## **8.43.1 Detailed Description**

An implementation of the ParseTree type.

An implementation of the ParseTree type used to pass the parsed [EBNF](#page-55-0) between modules.

## **8.43.2 Member Function Documentation**

<span id="page-117-2"></span>**8.43.2.1 void EbnfTree::exportXml ( const Path &** *p* **)**

Save the tree as an XML file.

**Parameters**

 $\overline{p}$  The path to save the file.

<span id="page-117-3"></span>**8.43.2.2 void EbnfTree::importXml ( const Path &** *p* **)**

Load the tree from an XML file.

 $\overline{p}$  The path to read the file from.

The documentation for this class was generated from the following files:

- [parseTree.h](#page-269-0)
- parseTree.cpp

# **8.44 VICI::EbnfXml Class Reference**

A specialization of the Xml class for the parse tree.

#include <vici/parseTree.h>

Inheritance diagram for VICI::EbnfXml:

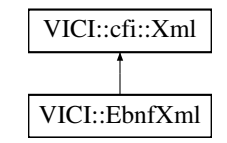

# <span id="page-118-0"></span>**Public Member Functions**

• [EbnfXml](#page-118-0) ()

*constructor*

• void [exportTree](#page-118-1) [\(EbnfTree](#page-116-13) ∗tree, const [Path](#page-159-1) &path)

*export the tree to parse-tree.xml*

• void [importTree](#page-118-2) [\(EbnfTree](#page-116-13) ∗tree, const [Path](#page-159-1) &path)

*import a tree from parse-tree.xml*

#### **Additional Inherited Members**

### **8.44.1 Detailed Description**

A specialization of the Xml class for the parse tree.

A specialization of the Xml class used to save and restore a parse tree. This is mostly used during testing of the syntax library so that a variety of test cases can be created without needing the [EBNF](#page-55-0) library.

### **8.44.2 Member Function Documentation**

<span id="page-118-1"></span>**8.44.2.1 void EbnfXml::exportTree ( EbnfTree** ∗ *tree,* **const Path &** *path* **)**

#### export the tree to parse-tree.xml

**Parameters**

<span id="page-118-2"></span>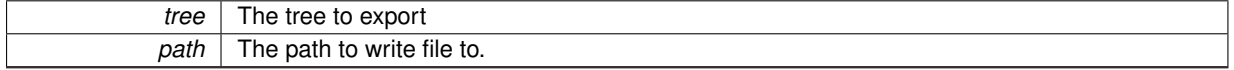

# **8.44.2.2 void EbnfXml::importTree ( EbnfTree** ∗ *tree,* **const Path &** *path* **)**

import a tree from parse-tree.xml

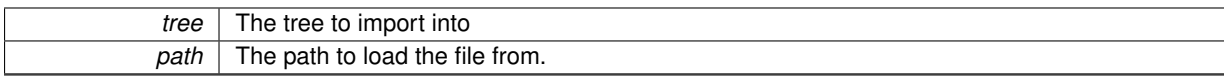

The documentation for this class was generated from the following files:

• [parseTree.h](#page-269-0)

<span id="page-120-0"></span>• parseTree.cpp

# **8.45 VICI::stub::Event Class Reference**

Define an Abstract base type for [Dispatcher](#page-108-1) events.

#include <vici/libifstubs.h>

Inheritance diagram for VICI::stub::Event:

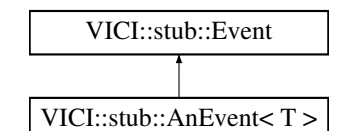

### <span id="page-120-1"></span>**Public Member Functions**

• virtual void [execute](#page-120-1) ()=0

*Execute the associated function pointer.*

# **8.45.1 Detailed Description**

Define an Abstract base type for [Dispatcher](#page-108-1) events.

The documentation for this class was generated from the following file:

• [libifstubs.h](#page-266-0)

# **8.46 VICI::Factory Class Reference**

An abstract type for factories.

#include <vici/vici.h>

Inheritance diagram for VICI::Factory:

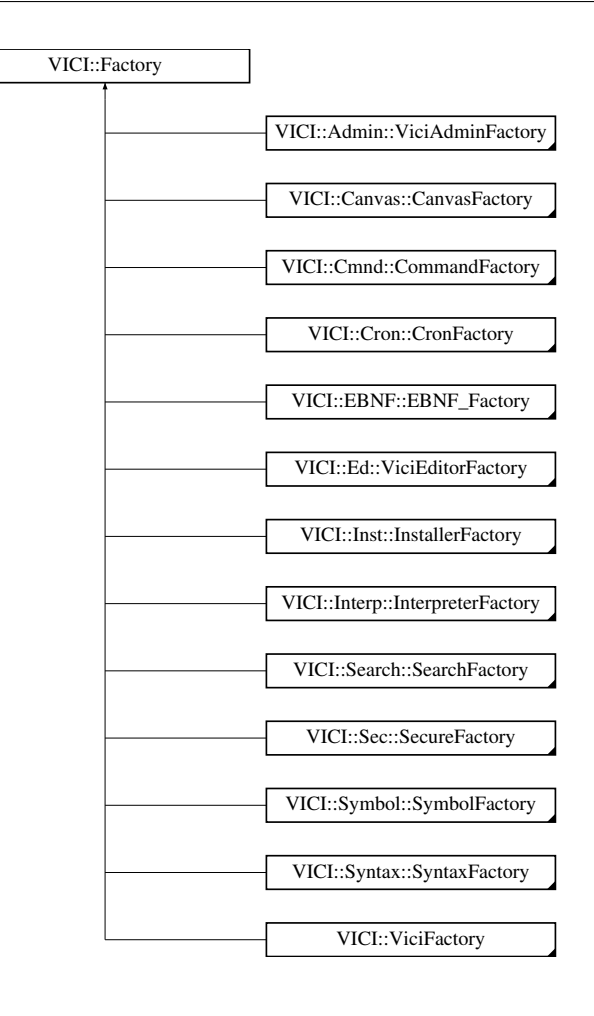

#### <span id="page-121-0"></span>**Public Member Functions**

• virtual ∼[Factory](#page-121-0) () *Destructor.*

# **8.46.1 Detailed Description**

#### An abstract type for factories.

The documentation for this class was generated from the following file:

• [vici.h](#page-276-0)

# <span id="page-121-1"></span>**8.47 VICI::FactoryFactory Class Reference**

Responsible for creating and supplying factories for the main modules.

#include <vici/vici.h>

## **Public Member Functions**

```
• template<class T>getFactory(Module nm, std::shared ptr < T > 8f)
```
*Get a factory of the specified type.*

• void [registerFactory](#page-122-1) [\(Module](#page-0-0) m, [FactoryPtr](#page-48-1) f) *Register a factory.*

## <span id="page-122-2"></span>**Static Public Member Functions**

• static [FactoryFactory](#page-121-1) & [instance](#page-122-2) () *Get a reference to the singleton object.*

#### **8.47.1 Detailed Description**

Responsible for creating and supplying factories for the main modules.

## **8.47.2 Member Function Documentation**

<span id="page-122-0"></span>**8.47.2.1 template**<**class T** > **void VICI::FactoryFactory::getFactory ( Module** *nm,* **std::shared\_ptr**< **T** > **&** *f* **)** [inline]

Get a factory of the specified type.

**Parameters**

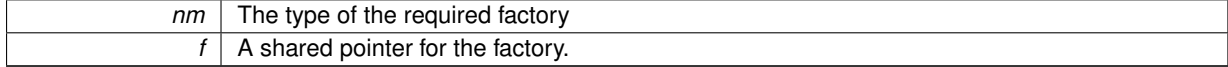

#### <span id="page-122-1"></span>**8.47.2.2 void FactoryFactory::registerFactory ( Module** *m,* **FactoryPtr** *f* **)**

Register a factory.

This is used by test harnesses to supply alternate test version of modules.

**Parameters**

```
\boxed{m} Specify the type of the factory.
f The factory to return for the type.
```
The documentation for this class was generated from the following files:

- [vici.h](#page-276-0)
- factory.cpp

# <span id="page-122-4"></span>**8.48 VICI::cfi::FD Class Reference**

Wrap file descriptors in a class to ensure closed.

```
#include <sos/fdstream.h>
```
## **Public Member Functions**

- [FD](#page-123-0) (const std::string &name, int mode, bool lock)
	- *constructor which opens the file*
- $\cdot$  [FD](#page-123-1) (int x)

```
constructor for existing file descriptor
```
<span id="page-122-3"></span>• ∼[FD](#page-122-3) ()

*destructor*

<span id="page-123-2"></span>• [operator int](#page-123-2) () *type conversion*

## **Static Public Member Functions**

• static void [report](#page-123-3) (std::ostream &s, int fd) *Report the details or status of a file descriptor.*

#### **8.48.1 Detailed Description**

Wrap file descriptors in a class to ensure closed.

The [FD](#page-122-4) class is used to wrap a file descriptor so that it will be automatically closed when it goes out of scope. This ensures that file descriptors are closed when an exception is thrown.

## **8.48.2 Constructor & Destructor Documentation**

<span id="page-123-0"></span>**8.48.2.1 FD::FD ( const std::string &** *name,* **int** *mode,* **bool** *lock* **)**

constructor which opens the file

**Parameters**

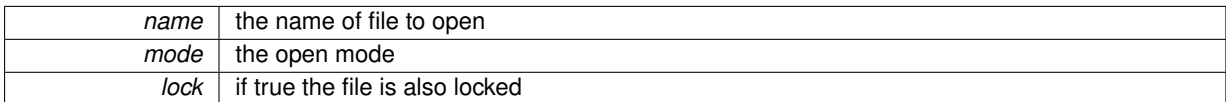

### <span id="page-123-1"></span>**8.48.2.2 VICI::cfi::FD::FD ( int** *x* **)** [inline]

constructor for existing file descriptor

**Parameters**

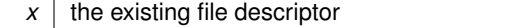

### **8.48.3 Member Function Documentation**

<span id="page-123-3"></span>**8.48.3.1 void FD::report ( std::ostream &** *s,* **int** *fd* **)** [static]

Report the details or status of a file descriptor.

**Parameters**

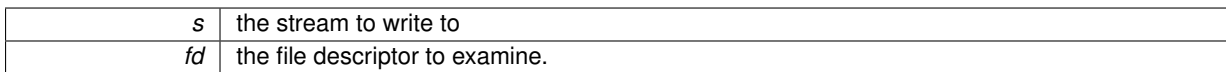

The documentation for this class was generated from the following files:

• [fdstream.h](#page-261-0)

• fd.cpp

# <span id="page-123-4"></span>**8.49 VICI::cfi::fdinbuf Class Reference**

An input stream buffer.

#include <sos/fdstream.h>

Inheritance diagram for VICI::cfi::fdinbuf:

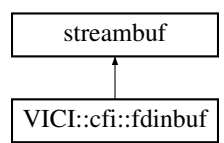

## **Public Member Functions**

- [fdinbuf](#page-125-0) (int fd, bool isCloseNeeded, [fdistream](#page-126-0) &owner)
- *constructor*
- <span id="page-124-0"></span>• void [close](#page-124-0) ()
	- *Close the input file descriptor.*
- <span id="page-124-1"></span>• virtual ∼[fdinbuf](#page-124-1) ()

*destructor.*

## <span id="page-124-2"></span>**Protected Member Functions**

• virtual int [underflow](#page-124-2) ()

*read characters from the buffer.*

# <span id="page-124-3"></span>**Protected Attributes**

- [fdistream](#page-126-0) & [mOwner](#page-124-3)
	- *Our owning input stream.*
- <span id="page-124-4"></span>• int [mFd](#page-124-4)

*The input file descriptor.*

<span id="page-124-5"></span>• bool [mIsCloseNeeded](#page-124-5)

*Whether the file descriptor needs to be closed on destruction.*

• char [mBuffer](#page-126-1) [\[BUFFER\\_SIZE+](#page-124-6)[PUSHBACK\\_SIZE\]](#page-124-7)

## <span id="page-124-6"></span>**Static Protected Attributes**

• static const int [BUFFER\\_SIZE](#page-124-6) = 8192

*Size of buffer.*

<span id="page-124-7"></span>• static const int [PUSHBACK\\_SIZE](#page-124-7) = 4

*maximum number of push back characters supported*

#### **8.49.1 Detailed Description**

An input stream buffer.

An input stream buffer which reads from a file descriptor. This provides input buffering.

# **8.49.2 Constructor & Destructor Documentation**

<span id="page-125-0"></span>**8.49.2.1 fdinbuf::fdinbuf ( int** *fd,* **bool** *isCloseNeeded,* **fdistream &** *owner* **)**

constructor

Constructor which accepts the file descriptor to read from.

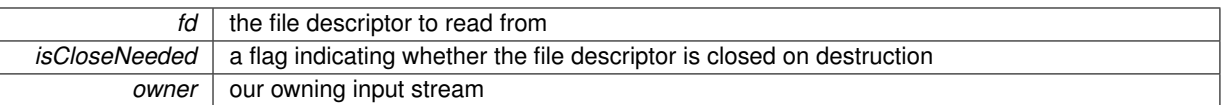

#### **8.49.3 Member Data Documentation**

<span id="page-126-1"></span>**8.49.3.1 char VICI::cfi::fdinbuf::mBuffer[BUFFER\_SIZE+PUSHBACK\_SIZE]** [protected]

Input buffer. This holds the data read and a bit more for a push-back buffer.

The documentation for this class was generated from the following files:

- [fdstream.h](#page-261-0)
- fdistream.cpp

# <span id="page-126-0"></span>**8.50 VICI::cfi::fdistream Class Reference**

#### A file descriptor input stream.

#include <sos/fdstream.h>

Inheritance diagram for VICI::cfi::fdistream:

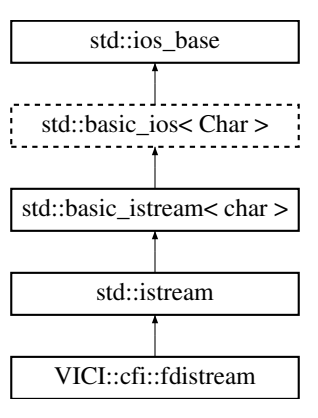

# **Public Member Functions**

• [fdistream](#page-127-0) (int fd, bool isCloseNeeded=false)

*constructor*

<span id="page-126-2"></span>• void [close](#page-126-2) ()

*close the file descriptor*

### <span id="page-126-3"></span>**Static Public Attributes**

- static bool [CLOSE\\_NEEDED](#page-126-3) = true
- *Flag to indicate file descriptor should be closed.*
- <span id="page-126-4"></span>• static bool [CLOSE\\_NOT\\_NEEDED](#page-126-4) = false
	- *Flag to indicate file descriptor should not be closed.*

## <span id="page-127-1"></span>**Protected Attributes**

• [fdinbuf](#page-123-4) [mBuf](#page-127-1)

*Our input file descriptor stream buffer.*

### **Friends**

• class **fdinbuf**

### **8.50.1 Detailed Description**

A file descriptor input stream.

#### **8.50.2 Constructor & Destructor Documentation**

<span id="page-127-0"></span>**8.50.2.1 fdistream::fdistream ( int** *fd,* **bool** *isCloseNeeded =* false **)**

#### constructor

Constructor which accepts the file descriptor to read from

**Parameters**

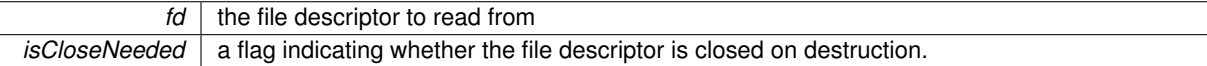

The documentation for this class was generated from the following files:

### • [fdstream.h](#page-261-0)

• fdistream.cpp

# <span id="page-127-2"></span>**8.51 VICI::cfi::fdostream Class Reference**

### A file descriptor output stream.

#include <sos/fdstream.h>

Inheritance diagram for VICI::cfi::fdostream:

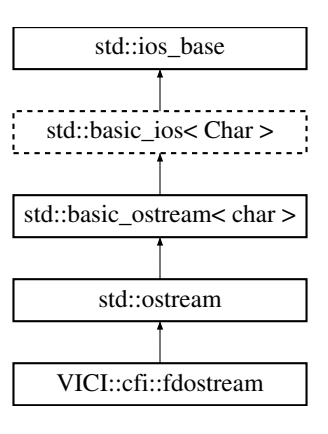

### **Public Member Functions**

• [fdostream](#page-128-0) (int fd, bool isCloseNeeded=false)

*constructor*

<span id="page-128-1"></span>• void [close](#page-128-1) ()

*close the file descriptor*

## <span id="page-128-2"></span>**Static Public Attributes**

• static bool [CLOSE\\_NEEDED](#page-128-2) = true

*Flag to indicate file descriptor should be closed.*

<span id="page-128-3"></span>• static bool [CLOSE\\_NOT\\_NEEDED](#page-128-3) = false

*Flag to indicate file descriptor should not be closed.*

# <span id="page-128-5"></span>**Protected Attributes**

• [fdoutbuf](#page-128-4) [mBuf](#page-128-5)

*Our output file descriptor stream buffer.*

#### **Friends**

• class **fdoutbuf**

#### **8.51.1 Detailed Description**

A file descriptor output stream.

#### **8.51.2 Constructor & Destructor Documentation**

```
8.51.2.1 fdostream::fdostream ( int fd, bool isCloseNeeded = false )
```
constructor

Constructor which accepts the file descriptor to write to and a flag indicating whether the file descriptor is closed on destruction.

**Parameters**

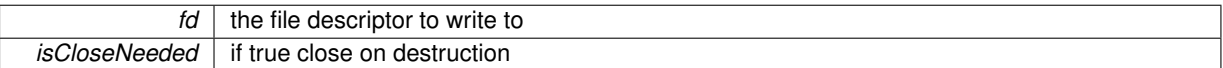

The documentation for this class was generated from the following files:

#### • [fdstream.h](#page-261-0)

• fdostream.cpp

# <span id="page-128-4"></span>**8.52 VICI::cfi::fdoutbuf Class Reference**

An output stream buffer.

```
#include <sos/fdstream.h>
```
Inheritance diagram for VICI::cfi::fdoutbuf:

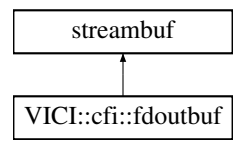

#### **Public Member Functions**

- [fdoutbuf](#page-129-0) (int fd, bool isCloseNeeded, [fdostream](#page-127-2) &owner) *constructor*
- void [close](#page-130-0) ()
	- *Close the output file descriptor.*
- <span id="page-129-1"></span>• virtual ∼[fdoutbuf](#page-129-1) ()
	- *destructor.*

# <span id="page-129-2"></span>**Protected Member Functions**

• int [flushBuffer](#page-129-2) ()

*Flush the characters in the buffer.*

• virtual int [overflow](#page-130-1) (int c)

*Write the indicated character and all previous characters.*

- <span id="page-129-3"></span>• virtual int [sync](#page-129-3) ()
	- *Flush the data in the buffer.*

## <span id="page-129-4"></span>**Protected Attributes**

• [fdostream](#page-127-2) & [mOwner](#page-129-4)

*Our owning output stream.*

<span id="page-129-5"></span>• int [mFd](#page-129-5)

*The output file descriptor.*

<span id="page-129-6"></span>• bool [mIsCloseNeeded](#page-129-6)

*Whether the file descriptor needs to be closed on destruction.*

<span id="page-129-7"></span>• char [mBuffer](#page-129-7) [\[BUFFER\\_SIZE\]](#page-129-8)

*Output buffer.*

## <span id="page-129-8"></span>**Static Protected Attributes**

• static const int [BUFFER\\_SIZE](#page-129-8) = 8192 *Output buffer size.*

## **8.52.1 Detailed Description**

An output stream buffer.

An output stream buffer which writes to a file descriptor. This provides output buffering.

## **8.52.2 Constructor & Destructor Documentation**

<span id="page-129-0"></span>**8.52.2.1 fdoutbuf::fdoutbuf ( int** *fd,* **bool** *isCloseNeeded,* **fdostream &** *owner* **)**

constructor

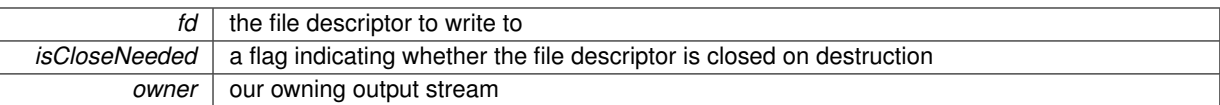

### **8.52.3 Member Function Documentation**

```
8.52.3.1 void fdoutbuf::close ( )
```
Close the output file descriptor.

This will be done whether or not the close needed flag is set.

```
8.52.3.2 int fdoutbuf::overflow ( int c ) [protected], [virtual]
```
Write the indicated character and all previous characters.

#### **Parameters**

<span id="page-130-1"></span>*c* | the current character.

The documentation for this class was generated from the following files:

- [fdstream.h](#page-261-0)
- fdostream.cpp

# **8.53 VICI::cfi::FileLogger Class Reference**

#### Class for logging to a file.

#include <vici/log.h>

Inheritance diagram for VICI::cfi::FileLogger:

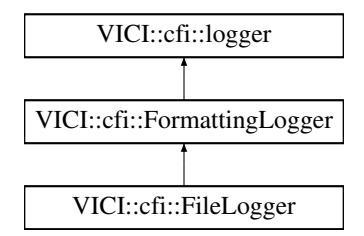

## **Public Member Functions**

• [FileLogger](#page-131-0) (const [Path](#page-159-1) &fname)

*Constructor.*

• int [log](#page-131-1) [\(Severity,](#page-49-0) [csr](#page-48-0) line)

*log to the unnamed log*

• int [log](#page-131-2) [\(csr](#page-48-0) logName, [Severity,](#page-49-0) [csr](#page-48-0) line)

*log to the named log*

# <span id="page-131-3"></span>**Protected Attributes**

• std::ofstream [f](#page-131-3) *The logging stream.*

## **Additional Inherited Members**

### **8.53.1 Detailed Description**

Class for logging to a file.

Writes log messages to a file.

The log messages include the output from the [FormattingLogger.](#page-132-0)

### **8.53.2 Constructor & Destructor Documentation**

#### <span id="page-131-0"></span>**8.53.2.1 FileLogger::FileLogger ( const Path &** *fname* **)**

Constructor.

**Parameters**

 $f$ *name* | the name of the log file.

#### **8.53.3 Member Function Documentation**

<span id="page-131-1"></span>**8.53.3.1 int FileLogger::log ( Severity** *sev,* **csr** *line* **)** [virtual]

#### log to the unnamed log

#### **Parameters**

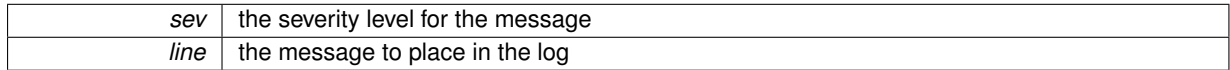

#### **Returns**

the number of characters from the string that were written.

<span id="page-131-2"></span>Implements [VICI::cfi::logger.](#page-154-0)

**8.53.3.2 int FileLogger::log ( csr** *logName,* **Severity** *sev,* **csr** *line* **)** [virtual]

### log to the named log

#### **Parameters**

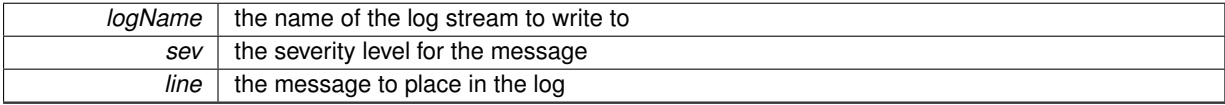

#### **Returns**

the number of characters from the string that were written.

#### Implements [VICI::cfi::logger.](#page-155-0)

The documentation for this class was generated from the following files:

- [log.h](#page-268-0)
- log.cpp

# <span id="page-132-0"></span>**8.54 VICI::cfi::FormattingLogger Class Reference**

Class for producing a formatted log message.

#include <vici/log.h>

Inheritance diagram for VICI::cfi::FormattingLogger:

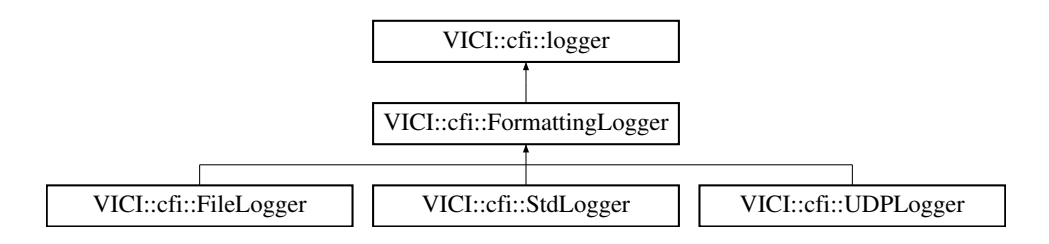

# **Protected Member Functions**

- std::string [timeStamp](#page-133-0) ()
	- *generates a string containing the current time*
- <span id="page-132-1"></span>• [csr](#page-48-0) [hostname](#page-132-1) ()
	- *generates a string containing the hostname.*
- <span id="page-132-2"></span>• [csr](#page-48-0) [process](#page-132-2) ()
	- *generates a string containing the process id*
- <span id="page-132-3"></span>• [csr](#page-48-0) [severity](#page-132-3) [\(Severity\)](#page-49-0)

*generates a string containing the severity level*

- int [format](#page-132-4) (std::ostream &s, [Severity](#page-49-0) sev, [csr](#page-48-0) msg)
	- *output the message to the stream*

# **Additional Inherited Members**

#### **8.54.1 Detailed Description**

Class for producing a formatted log message.

Provides a common formatting function for the different loggers. Writes log messages with a time stamp, host name, and process id in addition to the severity and the message.

### **8.54.2 Member Function Documentation**

<span id="page-132-4"></span>**8.54.2.1 int FormattingLogger::format ( std::ostream &** *s,* **Severity** *sev,* **csr** *msg* **)** [protected]

output the message to the stream

## **Parameters**

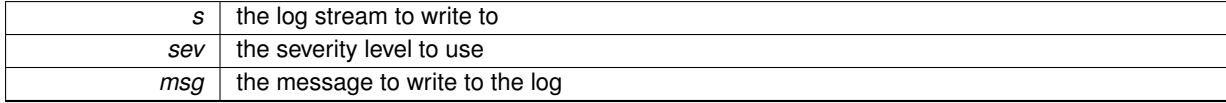

**Returns**

the number of characters written to the stream

<span id="page-133-0"></span>**8.54.2.2 string FormattingLogger::timeStamp ( )** [protected]

generates a string containing the current time

**Returns**

current time as a string with format of H:M:S Y-m-d

The documentation for this class was generated from the following files:

• [log.h](#page-268-0)

• log.cpp

# <span id="page-133-6"></span>**8.55 VICI::gth::GTHTest Class Reference**

An AbstractTest derived class for testing GUI programs.

#include <vici/libgth.h>

Inheritance diagram for VICI::gth::GTHTest:

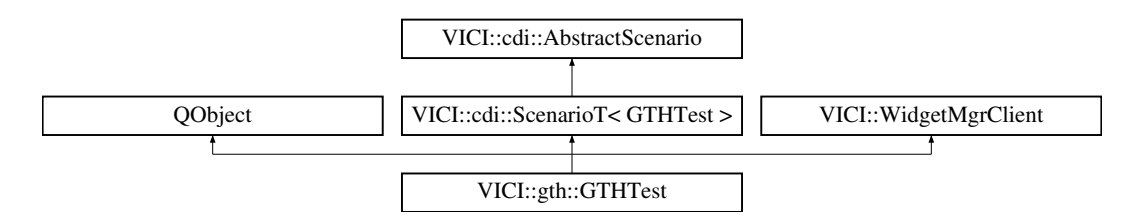

**Signals**

<span id="page-133-1"></span>• void [testingCompleted](#page-133-1) ()

*This signal is emitted when the main window tests have completed.*

# <span id="page-133-2"></span>**Public Member Functions**

- void [jumpThread](#page-133-2) [\(csr](#page-48-0) tcname, [csr](#page-48-0) widgetName, csr command, const std::vector< std::string > &params) *Method for thread jumping.*
- <span id="page-133-3"></span>• [GTHTest](#page-133-3) [\(csr](#page-48-0) name)

*Costructor.*

<span id="page-133-4"></span>• ∼[GTHTest](#page-133-4) ()

*Destructor.*

<span id="page-133-5"></span>• [csr](#page-48-0) [getName](#page-133-5) ()

*Get the name of the scenario.*

<span id="page-134-5"></span><span id="page-134-4"></span><span id="page-134-3"></span><span id="page-134-2"></span><span id="page-134-1"></span><span id="page-134-0"></span>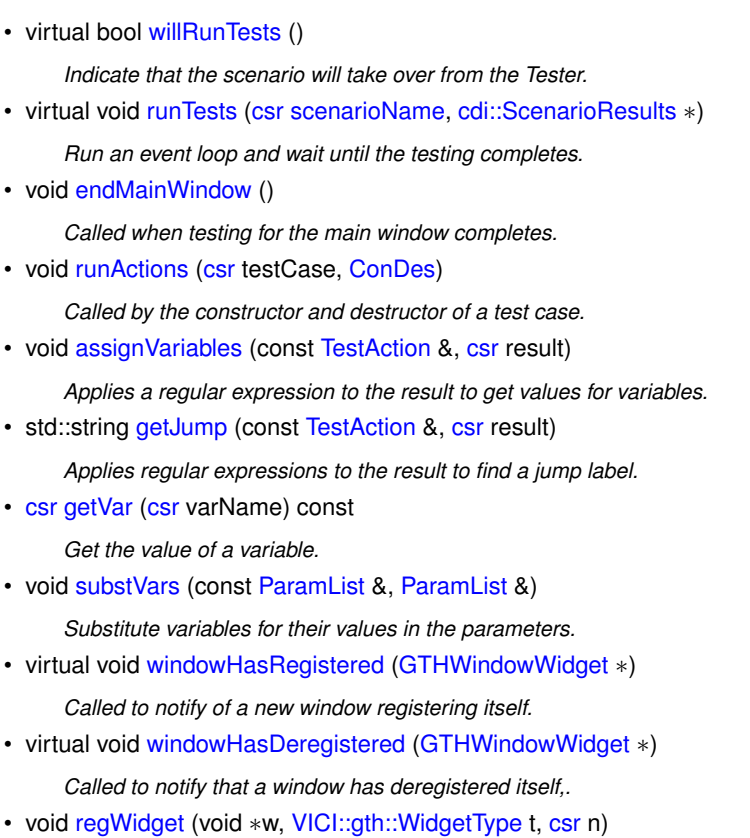

- <span id="page-134-10"></span><span id="page-134-9"></span><span id="page-134-8"></span><span id="page-134-7"></span><span id="page-134-6"></span>*Register a widget so that it can be found by name.*
- <span id="page-134-11"></span>• std::string [prefix](#page-134-11) () *get thread and time*

# <span id="page-134-12"></span>**Public Attributes**

• [cdi::ScenarioResults](#page-175-0) ∗ [results](#page-134-12) *Reference to the results.*

# **Additional Inherited Members**

#### **8.55.1 Detailed Description**

An AbstractTest derived class for testing GUI programs.

This object is constructed at the start of a test run and destroyed when the test is finished. The documentation for this class was generated from the following files:

- [libgth.h](#page-263-0)
- libgth.cpp

# **8.56 VICI::gth::GTHTestCase Class Reference**

Interface for test cases that do gui testing.

#include <vici/libgth.h>

Inheritance diagram for VICI::gth::GTHTestCase:

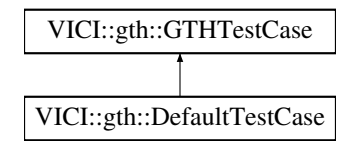

## <span id="page-135-1"></span>**Protected Member Functions**

- [csr](#page-48-0) [getVar](#page-135-1) [\(csr\)](#page-48-0)
	- *Get the value of a variable from [GTHTest.](#page-133-6)*
- <span id="page-135-2"></span>• [GTHTestCase](#page-135-2) [\(csr](#page-48-0) [name\)](#page-135-3)
	- *Constructor.*
- <span id="page-135-4"></span>• ∼[GTHTestCase](#page-135-4) ()
	- *Destructor.*

# <span id="page-135-5"></span>**Protected Attributes**

- [GTHTest](#page-133-6) ∗ [myScenario](#page-135-5)
	- *The owning scenario.*
- <span id="page-135-3"></span>• const std::string & [name](#page-135-3) *The name of the test case, as installed.*

### **8.56.1 Detailed Description**

Interface for test cases that do gui testing.

The documentation for this class was generated from the following files:

- [libgth.h](#page-263-0)
- libgth.cpp

# <span id="page-135-0"></span>**8.57 VICI::GTHWindowWidget Class Reference**

A mix-in class with the functions required for the gui test harness.

#include <vici/libgui.h>

Inheritance diagram for VICI::GTHWindowWidget:

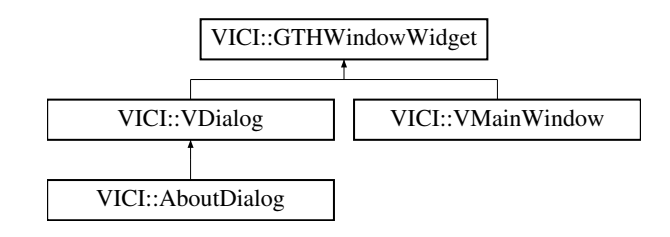

# <span id="page-135-6"></span>**Public Member Functions**

• virtual void [RegnFn](#page-135-6) (std::function< void(void \*, [gth::WidgetType,](#page-58-0) [csr\)](#page-48-0) > reg)=0 *This may be called by the test harness to get pointers to the individual widgets.*

<span id="page-136-0"></span>• void [registerWindow](#page-136-0) () *This is called by showEvent on first show.*

## **8.57.1 Detailed Description**

A mix-in class with the functions required for the gui test harness.

The documentation for this class was generated from the following files:

- [libgui.h](#page-265-0)
- libgui.cpp

# <span id="page-136-4"></span>**8.58 VICI::Inst::Installer Class Reference**

Install a script into the user's desktop.

#include <vici/vici.h>

Inheritance diagram for VICI::Inst::Installer:

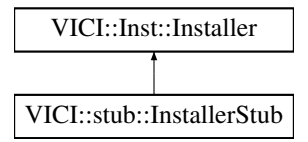

## <span id="page-136-1"></span>**Public Member Functions**

- virtual ∼[Installer](#page-136-1) () *virtual destructor*
- virtual void [setCurrentFile](#page-136-2) [\(csr](#page-48-0) filename)=0
- <span id="page-136-3"></span>*Set the script to install.* • virtual void [show](#page-136-3)  $() = 0$ 
	- *Display the window.*

#### **8.58.1 Detailed Description**

Install a script into the user's desktop.

The facade for the installer library.

The implementation will allow the user to install the script into their desktop menu system.

## **8.58.2 Member Function Documentation**

<span id="page-136-2"></span>**8.58.2.1 virtual void VICI::Inst::Installer::setCurrentFile ( csr** *filename* **)** [pure virtual]

Set the script to install.

*filename* | the script to install.

Implemented in [VICI::stub::InstallerStub.](#page-138-0)

The documentation for this class was generated from the following file:

• [vici.h](#page-276-0)

# **8.59 VICI::Inst::InstallerFactory Class Reference**

An abstract factory for making an instance of [Installer.](#page-136-4)

```
#include <vici/vici.h>
```
Inheritance diagram for VICI::Inst::InstallerFactory:

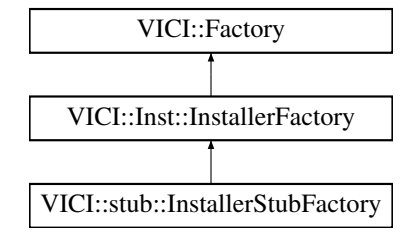

## <span id="page-137-0"></span>**Public Member Functions**

- virtual ∼[InstallerFactory](#page-137-0) ()
	- *virtual destructor*
- virtual [Installer](#page-136-4) ∗ [makeInstaller](#page-137-1) [\(Window](#page-247-0) ∗w)=0 *create an instance of the [Installer](#page-136-4) class*

## **8.59.1 Detailed Description**

An abstract factory for making an instance of [Installer.](#page-136-4)

The implementation will create either the production version, or a stub, or a test version of the [Installer](#page-136-4) class.

#### **8.59.2 Member Function Documentation**

<span id="page-137-1"></span>**8.59.2.1 virtual Installer**∗ **VICI::Inst::InstallerFactory::makeInstaller ( Window** ∗ *w* **)** [pure virtual]

create an instance of the [Installer](#page-136-4) class

**Parameters**

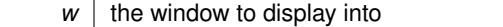

**Returns**

an instance of the [Installer.](#page-136-4)

Implemented in [VICI::stub::InstallerStubFactory.](#page-139-0)

The documentation for this class was generated from the following file:

• [vici.h](#page-276-0)

# **8.60 VICI::stub::InstallerStub Class Reference**

A stub version of the Installer module.

#include <vici/libifstubs.h>

Inheritance diagram for VICI::stub::InstallerStub:

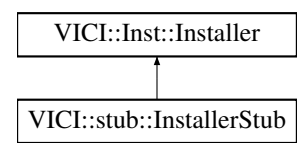

## **Public Member Functions**

• [InstallerStub](#page-138-1) [\(Window](#page-247-0) ∗w)

*Constructor.*

• virtual void [setCurrentFile](#page-138-0) [\(csr](#page-48-0) filename)

*Set the script to install.*

<span id="page-138-2"></span>• virtual void [show](#page-138-2) ()

*Display the window.*

#### **8.60.1 Detailed Description**

A stub version of the Installer module.

#### **8.60.2 Constructor & Destructor Documentation**

<span id="page-138-1"></span>**8.60.2.1 InstallerStub::InstallerStub ( Window** ∗ *w* **)**

Constructor.

**Parameters**

 $w$  The window to display into.

# **8.60.3 Member Function Documentation**

<span id="page-138-0"></span>**8.60.3.1 void InstallerStub::setCurrentFile ( csr** *filename* **)** [virtual]

Set the script to install.

**Parameters**

*filename* | the script to install.

Implements [VICI::Inst::Installer.](#page-136-2)

The documentation for this class was generated from the following files:

• [libifstubs.h](#page-266-0)

• libifstubs.cpp

# **8.61 VICI::stub::InstallerStubFactory Class Reference**

A factory for creating stub instances of Installer objects.

#include <vici/libifstubs.h>

Inheritance diagram for VICI::stub::InstallerStubFactory:

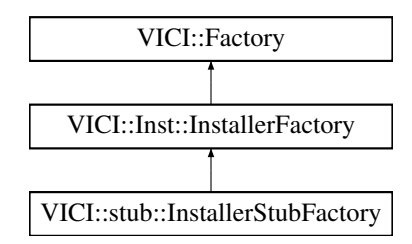

# **Public Member Functions**

• virtual [Inst::Installer](#page-136-4) ∗ [makeInstaller](#page-139-0) [\(Window](#page-247-0) ∗) *create an instance of the Installer class*

## **8.61.1 Detailed Description**

A factory for creating stub instances of Installer objects.

### **8.61.2 Member Function Documentation**

<span id="page-139-0"></span>**8.61.2.1 Inst::Installer** ∗ **InstallerStubFactory::makeInstaller ( Window** ∗ *w* **)** [virtual]

create an instance of the Installer class

**Parameters**

 $w$  | the window to display into

**Returns**

an instance of the Installer.

Implements [VICI::Inst::InstallerFactory.](#page-137-1)

The documentation for this class was generated from the following files:

- [libifstubs.h](#page-266-0)
- libifstubs.cpp

# **8.62 VICI::Interp::Interpreter Class Reference**

The API for interpreter library.

```
#include <vici/vici.h>
```
Inheritance diagram for VICI::Interp::Interpreter:

VICI::Interp::Interpreter

VICI::stub::InterpreterStub

#### <span id="page-140-0"></span>**Public Member Functions**

- virtual ∼[Interpreter](#page-140-0) ()
	- *virtual destructor*
- <span id="page-140-1"></span>• virtual void [addClient](#page-140-1) [\(InterpreterClient](#page-143-0) ∗)=0
	- *add a client for notifications*
- <span id="page-140-2"></span>• virtual void [setScript](#page-140-2) [\(csr](#page-48-0) filename)=0 *the XML [VICI](#page-46-0) script to execute*
- <span id="page-140-3"></span>• virtual void [setArgs](#page-140-3) [\(VICI::ArgList](#page-48-2) args)=0
	- *set the program options*
- virtual void [debugMode](#page-141-0) (bool mode)=0
	- *enable debug mode*
- virtual int [openDisplay](#page-141-1) (Nodeld node)=0

*open a Display object for reading*

- virtual void [dataAck](#page-141-2) (Nodeld node)=0
	- *call this after responding to [InterpreterClient::dataReady\(\)](#page-144-0) to wait for the next set of data.*
- virtual void [setValue](#page-143-1) [\(csr](#page-48-0) varName, [csr](#page-48-0) value)=0
	- *this is called when a variable has its value changed by the user*
- virtual void [setPosn](#page-142-0) [\(ThreadId](#page-48-4) tid, [NodeId](#page-48-3) node)=0
	- *call this to set the point where execution resumes*
- virtual void [setBreak](#page-142-1) (Nodeld node, bool set)=0
	- *call this to mark a node as a break point*
- virtual void [setInterval](#page-142-2) (double secs)=0
	- *set the time interval between executing commands*
- virtual void [saveSnapshot](#page-142-3) [\(csr](#page-48-0) filename)=0

*save a snapshot file*

• virtual void [loadSnapshot](#page-141-3) [\(csr](#page-48-0) filename)=0

*restore a snapshot file*

- <span id="page-140-4"></span>• virtual void [run](#page-140-4)  $() = 0$ 
	- *start running the script*
- virtual void [run](#page-142-4) [\(csr](#page-48-0) functionName)=0
	- *start running the script at a specified function*
- <span id="page-140-5"></span>• virtual void [pause](#page-140-5) ()=0

*pause the script*

- <span id="page-140-6"></span>• virtual void [step](#page-143-2) [\(ThreadId](#page-48-4) tid)=0
- virtual void [resume](#page-140-6) ()=0

*resume a paused script*

<span id="page-140-7"></span>• virtual void  $k$ ill  $() = 0$ 

*stop the script*

<span id="page-140-8"></span>• virtual int [result](#page-140-8) ()=0 *get the exit code*

### <span id="page-141-4"></span>**Static Public Attributes**

- static const Nodeld [OutDisplay](#page-141-4) = -1 *the node id of the default output display*
- <span id="page-141-5"></span>• static const Nodeld [ErrDisplay](#page-141-5) = -2 *the node id of the default error display*

#### **8.62.1 Detailed Description**

The API for interpreter library.

This is the facade for the interpreter library, libvici.

It provides an interface that lets the user control the operation of the interpreter.

#### **8.62.2 Member Function Documentation**

<span id="page-141-2"></span>**8.62.2.1 virtual void VICI::Interp::Interpreter::dataAck ( NodeId** *node* **)** [pure virtual]

call this after responding to [InterpreterClient::dataReady\(\)](#page-144-0) to wait for the next set of data. **Parameters**

*node* | the node id of the display that is being acknowledged.

<span id="page-141-0"></span>Implemented in [VICI::stub::InterpreterStub.](#page-147-0)

8.62.2.2 virtual void VICI::Interp::Interpreter::debugMode ( bool *mode* ) [pure virtual]

enable debug mode

turning this on causes events to be generated at each step of the processing.

**Parameters**

*mode* set this true to enable debugging mode

<span id="page-141-3"></span>Implemented in [VICI::stub::InterpreterStub.](#page-147-1)

**8.62.2.3 virtual void VICI::Interp::Interpreter::loadSnapshot ( csr** *filename* **)** [pure virtual]

restore a snapshot file

**Parameters**

*filename* the name of the file to load the state from

<span id="page-141-1"></span>Implemented in [VICI::stub::InterpreterStub.](#page-149-0)

**8.62.2.4 virtual int VICI::Interp::Interpreter::openDisplay ( NodeId** *node* **)** [pure virtual]

open a Display object for reading

the [InterpreterClient::dataReady\(\)](#page-144-0) will be called when the file descriptor has data to be read.

*node* | the display object to open

#### **Returns**

file descriptor of the display object

<span id="page-142-4"></span>Implemented in [VICI::stub::InterpreterStub.](#page-149-1)

**8.62.2.5 virtual void VICI::Interp::Interpreter::run ( csr** *functionName* **)** [pure virtual]

start running the script at a specified function

**Parameters**

*functionName* | the function to start

<span id="page-142-3"></span>Implemented in [VICI::stub::InterpreterStub.](#page-149-2)

**8.62.2.6 virtual void VICI::Interp::Interpreter::saveSnapshot ( csr** *filename* **)** [pure virtual]

save a snapshot file

**Parameters**

*filename* I the name of the file to save the interpreter state to

<span id="page-142-1"></span>Implemented in [VICI::stub::InterpreterStub.](#page-149-3)

**8.62.2.7 virtual void VICI::Interp::Interpreter::setBreak ( NodeId** *node,* **bool** *set* **)** [pure virtual]

call this to mark a node as a break point

**Parameters**

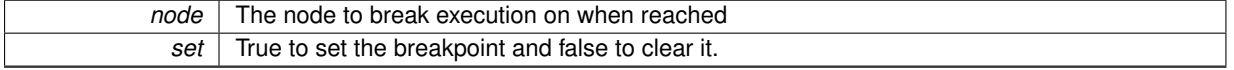

<span id="page-142-2"></span>Implemented in [VICI::stub::InterpreterStub.](#page-149-4)

**8.62.2.8 virtual void VICI::Interp::Interpreter::setInterval ( double** *secs* **)** [pure virtual]

set the time interval between executing commands

**Parameters**

secs | the interval to wait between executing commands

<span id="page-142-0"></span>Implemented in [VICI::stub::InterpreterStub.](#page-150-0)

**8.62.2.9 virtual void VICI::Interp::Interpreter::setPosn ( ThreadId** *tid,* **NodeId** *node* **)** [pure virtual]

call this to set the point where execution resumes

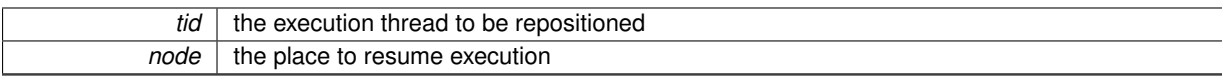

<span id="page-143-1"></span>Implemented in [VICI::stub::InterpreterStub.](#page-150-1)

**8.62.2.10 virtual void VICI::Interp::Interpreter::setValue ( csr** *varName,* **csr** *value* **)** [pure virtual]

this is called when a variable has its value changed by the user

**Parameters**

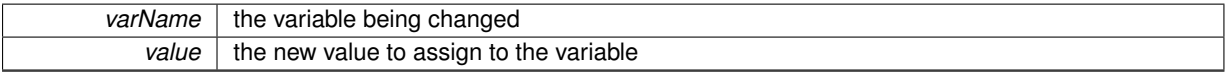

<span id="page-143-2"></span>Implemented in [VICI::stub::InterpreterStub.](#page-150-2)

```
8.62.2.11 virtual void VICI::Interp::Interpreter::step ( ThreadId tid ) [pure virtual]
```
**Parameters**

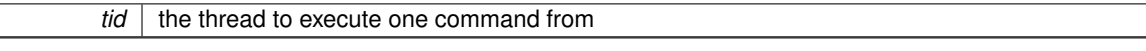

Implemented in [VICI::stub::InterpreterStub.](#page-150-3)

The documentation for this class was generated from the following file:

<span id="page-143-0"></span>• [vici.h](#page-276-0)

# **8.63 VICI::Interp::InterpreterClient Class Reference**

The interface that must be implemented by clients of the interpreter.

```
#include <vici/vici.h>
```
Inheritance diagram for VICI::Interp::InterpreterClient:

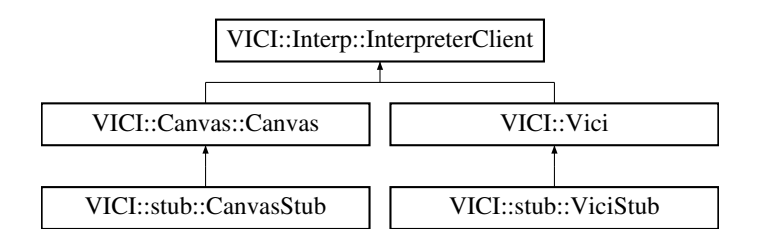

## <span id="page-143-3"></span>**Public Member Functions**

• virtual ∼[InterpreterClient](#page-143-3) ()

*virtual destructor*

- virtual void [setValue](#page-145-0) [\(csr](#page-48-0) varName, [csr](#page-48-0) value)=0
	- *this gets called when a script variable has a change of value*
- virtual void [setFile](#page-145-1) (int state, [csr](#page-48-0) filename)=0 *this gets called when a monitored file changes state.*
- virtual void [setCursor](#page-144-1) [\(ThreadId](#page-48-4) tid, [NodeId](#page-48-3) node)=0 *this gets called as the shell steps through the script*
• virtual void [breakReached](#page-144-0) [\(ThreadId](#page-48-0) tid, Nodeld node)=0

*this gets called when a break point is reached*

• virtual void [dataReady](#page-144-1) (Nodeld node)=0

*this gets called when data is available on a display*

• virtual void [reportError](#page-144-2) [\(Severity](#page-49-0) sev, [csr](#page-48-2) msg)=0

*This gets called if an error is detected.*

<span id="page-144-3"></span>• virtual void [done](#page-144-3)  $() = 0$ 

*this gets called when the script completes*

#### **8.63.1 Detailed Description**

The interface that must be implemented by clients of the interpreter.

The clients of the interpreter are responsible for showing the activity during debugging and for displaying the output streams. By implementing this interface and registering with the interpreter they will notified accordingly.

#### **8.63.2 Member Function Documentation**

<span id="page-144-0"></span>**8.63.2.1 virtual void VICI::Interp::InterpreterClient::breakReached ( ThreadId** *tid,* **NodeId** *node* **)** [pure virtual]

#### this gets called when a break point is reached

**Parameters**

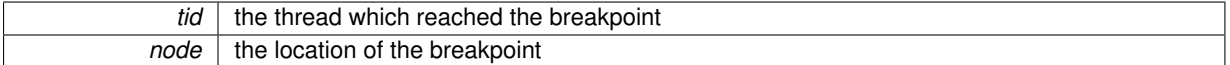

<span id="page-144-1"></span>Implemented in [VICI::stub::ViciStub,](#page-241-0) and [VICI::stub::CanvasStub.](#page-86-0)

### **8.63.2.2 virtual void VICI::Interp::InterpreterClient::dataReady ( NodeId** *node* **)** [pure virtual]

this gets called when data is available on a display

**Parameters**

 $node$  | the node of the display object in the flowchart

<span id="page-144-2"></span>Implemented in [VICI::stub::ViciStub,](#page-241-1) and [VICI::stub::CanvasStub.](#page-86-1)

**8.63.2.3 virtual void VICI::Interp::InterpreterClient::reportError ( Severity** *sev,* **csr** *msg* **)** [pure virtual]

This gets called if an error is detected.

**Parameters**

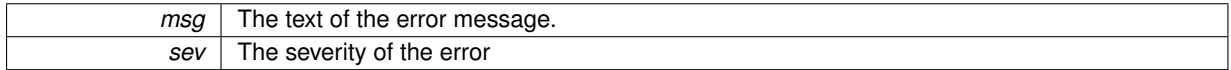

Implemented in [VICI::stub::ViciStub,](#page-241-2) and [VICI::stub::CanvasStub.](#page-87-0)

**8.63.2.4 virtual void VICI::Interp::InterpreterClient::setCursor ( ThreadId** *tid,* **NodeId** *node* **)** [pure virtual]

this gets called as the shell steps through the script

**Parameters**

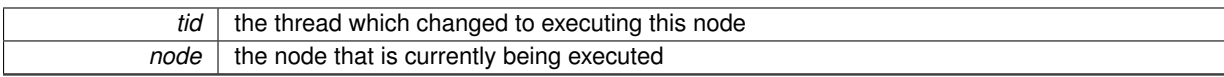

Implemented in [VICI::stub::ViciStub,](#page-241-3) and [VICI::stub::CanvasStub.](#page-87-1)

**8.63.2.5 virtual void VICI::Interp::InterpreterClient::setFile ( int** *state,* **csr** *filename* **)** [pure virtual]

this gets called when a monitored file changes state.

**Parameters**

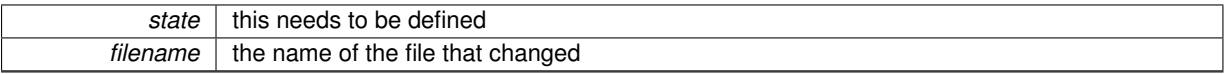

Implemented in [VICI::stub::ViciStub,](#page-242-0) and [VICI::stub::CanvasStub.](#page-88-0)

**8.63.2.6 virtual void VICI::Interp::InterpreterClient::setValue ( csr** *varName,* **csr** *value* **)** [pure virtual]

this gets called when a script variable has a change of value

**Parameters**

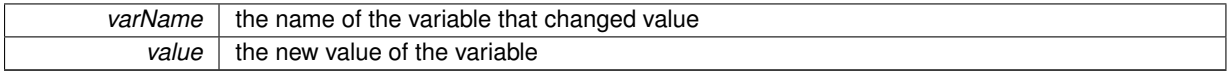

Implemented in [VICI::stub::ViciStub,](#page-242-1) and [VICI::stub::CanvasStub.](#page-88-1)

The documentation for this class was generated from the following file:

• [vici.h](#page-276-0)

# **8.64 VICI::Interp::InterpreterFactory Class Reference**

An abstract factory for making an instance of [Interpreter.](#page-139-0)

#include <vici/vici.h>

Inheritance diagram for VICI::Interp::InterpreterFactory:

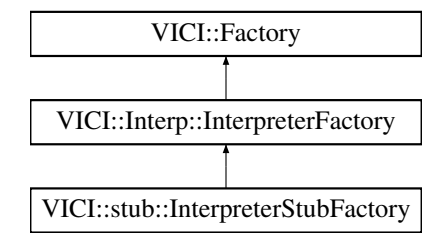

## <span id="page-145-0"></span>**Public Member Functions**

- virtual ∼[InterpreterFactory](#page-145-0) ()
	- *virtual destructor*
- virtual [Interpreter](#page-139-0) ∗ [makeInterpreter](#page-146-0) [\(Sec::Secure](#page-182-0) ∗sec)=0

*create an instance of the [Interpreter](#page-139-0) class*

An abstract factory for making an instance of [Interpreter.](#page-139-0)

The implementation will create either the production version, or a stub, or a test version of the [Interpreter](#page-139-0) class.

#### **8.64.2 Member Function Documentation**

<span id="page-146-0"></span>**8.64.2.1 virtual Interpreter**∗ **VICI::Interp::InterpreterFactory::makeInterpreter ( Sec::Secure** ∗ *sec* **)** [pure virtual]

create an instance of the [Interpreter](#page-139-0) class

**Parameters**

 $\left| \text{sec} \right|$  pointer to the security class.

Implemented in [VICI::stub::InterpreterStubFactory.](#page-151-0)

The documentation for this class was generated from the following file:

• [vici.h](#page-276-0)

# **8.65 VICI::stub::InterpreterStub Class Reference**

A stub version of the Interpreter module.

#include <vici/libifstubs.h>

Inheritance diagram for VICI::stub::InterpreterStub:

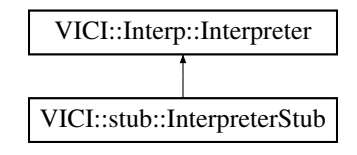

#### **Public Member Functions**

• [InterpreterStub](#page-147-0) [\(Sec::Secure](#page-182-0) ∗s)

#### *Constructor.*

- <span id="page-146-1"></span>• virtual void [addClient](#page-146-1) [\(Interp::InterpreterClient](#page-143-0) ∗sc) *add a client for notifications*
- virtual void [debugMode](#page-147-1) (bool)

#### *enable debug mode*

- <span id="page-146-2"></span>• virtual void [setScript](#page-146-2) [\(csr](#page-48-2) filename)
	- *the XML [VICI](#page-46-0) script to execute*
- <span id="page-146-3"></span>• virtual void [setArgs](#page-146-3) [\(ArgList](#page-48-3) args)
	- *set the program options*
- virtual void [setValue](#page-150-0) [\(csr](#page-48-2) varName, [csr](#page-48-2) value)
	- *this is called when a variable has its value changed by the user*
- virtual void [setPosn](#page-150-1) [\(ThreadId,](#page-48-0) [NodeId\)](#page-48-1)
	- *call this to set the point where execution resumes*
- virtual void [setInterval](#page-150-2) (double secs)
	- *set the time interval between executing commands*
- virtual void [setBreak](#page-149-0) (Nodeld, bool)
	- *call this to mark a node as a break point*
- virtual int [openDisplay](#page-149-1) (Nodeld)
	- *open a Display object for reading*
- virtual void [dataAck](#page-147-2) (Nodeld)
	- *call this after responding to InterpreterClient::dataReady() to wait for the next set of data.*
- <span id="page-147-3"></span>• virtual void [step](#page-150-3) [\(ThreadId\)](#page-48-0)
- virtual void [resume](#page-147-3) ()

*resume a paused script*

- <span id="page-147-4"></span>• virtual void [run](#page-147-4) ()
- *start running the script*
- virtual void [run](#page-149-2) [\(csr](#page-48-2) funcName)
	- *start running the script at a specified function*
- <span id="page-147-5"></span>• virtual void [pause](#page-147-5) ()

*pause the script*

<span id="page-147-6"></span>• virtual void [kill](#page-147-6) ()

*stop the script*

<span id="page-147-7"></span>• virtual int [result](#page-147-7) ()

*get the exit code*

- virtual void [saveSnapshot](#page-149-3) [\(csr](#page-48-2) filename) *save a snapshot file*
	-
- virtual void [loadSnapshot](#page-149-4) [\(csr](#page-48-2) filename)

*restore a snapshot file*

# **Additional Inherited Members**

#### **8.65.1 Detailed Description**

A stub version of the Interpreter module.

### **8.65.2 Constructor & Destructor Documentation**

<span id="page-147-0"></span>**8.65.2.1 InterpreterStub::InterpreterStub ( Sec::Secure** ∗ *s* **)**

Constructor.

**Parameters**

**s** The security module.

#### **8.65.3 Member Function Documentation**

<span id="page-147-2"></span>**8.65.3.1 void InterpreterStub::dataAck ( NodeId** *node* **)** [virtual]

call this after responding to InterpreterClient::dataReady() to wait for the next set of data.

## **Parameters**

*node* | the node id of the display that is being acknowledged.

<span id="page-147-1"></span>Implements [VICI::Interp::Interpreter.](#page-141-0)

**8.65.3.2 void InterpreterStub::debugMode ( bool** *mode* **)** [virtual]

## enable debug mode

turning this on causes events to be generated at each step of the processing.

**Parameters**

*mode* set this true to enable debugging mode

<span id="page-149-4"></span>Implements [VICI::Interp::Interpreter.](#page-141-1)

**8.65.3.3 void InterpreterStub::loadSnapshot ( csr** *filename* **)** [virtual]

restore a snapshot file

**Parameters**

*filename* | the name of the file to load the state from

<span id="page-149-1"></span>Implements [VICI::Interp::Interpreter.](#page-141-2)

**8.65.3.4 int InterpreterStub::openDisplay ( NodeId** *node* **)** [virtual]

open a Display object for reading

the InterpreterClient::dataReady() will be called when the file descriptor has data to be read.

**Parameters**

*node* the display object to open

**Returns**

file descriptor of the display object

<span id="page-149-2"></span>Implements [VICI::Interp::Interpreter.](#page-141-3)

**8.65.3.5 void InterpreterStub::run ( csr** *functionName* **)** [virtual]

start running the script at a specified function

**Parameters**

*functionName* | the function to start

<span id="page-149-3"></span>Implements [VICI::Interp::Interpreter.](#page-142-0)

**8.65.3.6 void InterpreterStub::saveSnapshot ( csr** *filename* **)** [virtual]

save a snapshot file

**Parameters**

 $filename$  the name of the file to save the interpreter state to

<span id="page-149-0"></span>Implements [VICI::Interp::Interpreter.](#page-142-1)

**8.65.3.7 void InterpreterStub::setBreak ( NodeId** *node,* **bool** *set* **)** [virtual]

call this to mark a node as a break point

**Parameters**

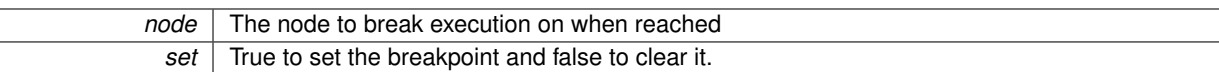

<span id="page-150-2"></span>Implements [VICI::Interp::Interpreter.](#page-142-2)

**8.65.3.8** void InterpreterStub::setInterval ( double *secs* ) [virtual]

set the time interval between executing commands

**Parameters**

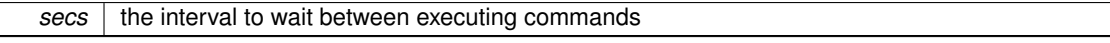

<span id="page-150-1"></span>Implements [VICI::Interp::Interpreter.](#page-142-3)

**8.65.3.9 void InterpreterStub::setPosn ( ThreadId** *tid,* **NodeId** *node* **)** [virtual]

call this to set the point where execution resumes

**Parameters**

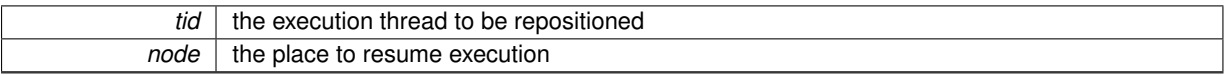

<span id="page-150-0"></span>Implements [VICI::Interp::Interpreter.](#page-142-4)

**8.65.3.10 void InterpreterStub::setValue ( csr** *varName,* **csr** *value* **)** [virtual]

this is called when a variable has its value changed by the user

**Parameters**

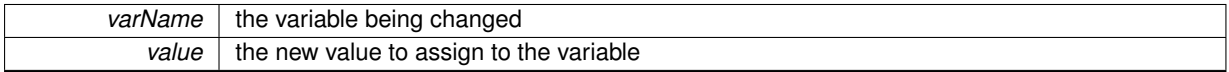

<span id="page-150-3"></span>Implements [VICI::Interp::Interpreter.](#page-143-1)

**8.65.3.11 void InterpreterStub::step ( ThreadId** *tid* **)** [virtual]

**Parameters**

 $tid$  the thread to execute one command from

Implements [VICI::Interp::Interpreter.](#page-143-2)

The documentation for this class was generated from the following files:

- [libifstubs.h](#page-266-0)
- libifstubs.cpp

# **8.66 VICI::stub::InterpreterStubFactory Class Reference**

A factory for creating stub instances of Interpreter objects.

#include <vici/libifstubs.h>

Inheritance diagram for VICI::stub::InterpreterStubFactory:

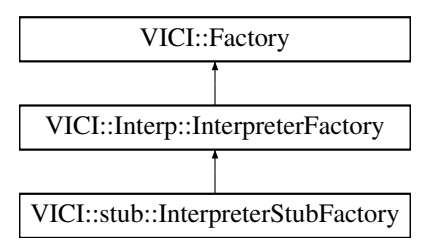

• virtual [Interp::Interpreter](#page-139-0) ∗ [makeInterpreter](#page-151-0) [\(Sec::Secure](#page-182-0) ∗) *create an instance of the Interpreter class*

**8.66.1 Detailed Description**

A factory for creating stub instances of Interpreter objects.

**8.66.2 Member Function Documentation**

<span id="page-151-0"></span>**8.66.2.1 Interp::Interpreter** ∗ **InterpreterStubFactory::makeInterpreter ( Sec::Secure** ∗ *sec* **)** [virtual]

create an instance of the Interpreter class

**Parameters**

sec pointer to the security class.

Implements [VICI::Interp::InterpreterFactory.](#page-146-0)

The documentation for this class was generated from the following files:

- [libifstubs.h](#page-266-0)
- libifstubs.cpp

# **8.67 VICI::ItemDelegate Class Reference**

An item delegate that uses QLineEdit for editing list and table entries.

```
#include <vici/libgui.h>
```
Inheritance diagram for VICI::ItemDelegate:

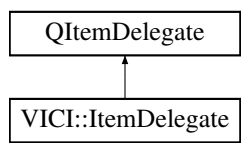

**Signals**

<span id="page-151-1"></span>• void [validationError](#page-151-1) (const QModelIndex &) const

*This signal can be emitted if there is a validation error.*

<span id="page-152-0"></span>• [ItemDelegate](#page-152-0) (QObject ∗parent=0)

*Constructor.*

<span id="page-152-1"></span>• QWidget ∗ [createEditor](#page-152-1) (QWidget ∗parent, const QStyleOptionViewItem &option, const QModelIndex &index) const

*Create a QLineEdit for editing the item.*

<span id="page-152-2"></span>• void [setEditorData](#page-152-2) (QWidget ∗editor, const QModelIndex &index) const

*Copy the data from the model to the editor.*

- <span id="page-152-3"></span>• void [setModelData](#page-152-3) (QWidget ∗editor, QAbstractItemModel ∗model, const QModelIndex &index) const *Copy the data from the editor to the model.*
- <span id="page-152-4"></span>• void [updateEditorGeometry](#page-152-4) (QWidget ∗editor, const QStyleOptionViewItem &option, const QModelIndex &index) const

*Notification that the shape of the owner has changed.*

<span id="page-152-5"></span>• bool [hasEditor](#page-152-5) () const

*Check if delegate is in edit mode.*

# **8.67.1 Detailed Description**

An item delegate that uses QLineEdit for editing list and table entries.

The QListWidget and QTableWidget have faulty editing capability. This item can replace the default one to provide a much nicer user experience when editing the items in lists and tables.

The documentation for this class was generated from the following files:

• [libgui.h](#page-265-0)

• libgui.cpp

# **8.68 logbuff Class Reference**

A streambuf class specialized for logging.

Inheritance diagram for logbuff:

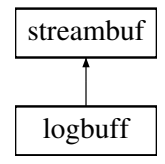

### <span id="page-152-6"></span>**Public Member Functions**

```
• logbuff ()
```
*default constructor*

<span id="page-152-7"></span>• [logbuff](#page-152-7) [\(csr\)](#page-272-0)

*constructor for named log*

```
• virtual ∼logbuff ()
```
*destructor*

<span id="page-152-9"></span>• void [severity](#page-152-9) [\(Severity](#page-49-0) s) *set severity*

### <span id="page-153-0"></span>**Protected Member Functions**

- void [init](#page-153-0) ()
	- *initialize using details from the XINI config*
- int [flushBuffer](#page-153-1) ()
- virtual int [overflow](#page-153-2) (int c)
- virtual int [sync](#page-153-3) ()

# <span id="page-153-4"></span>**Protected Attributes**

• char [buffer](#page-153-4) [\[bufferSize\]](#page-153-5)

*message collected into here*

<span id="page-153-6"></span>• [Severity](#page-49-0) [sev](#page-153-6)

*the current severity level*

<span id="page-153-8"></span>• [logger](#page-153-7) ∗ [mLogger](#page-153-8)

*thing for writing the message*

<span id="page-153-9"></span>• string [name](#page-153-9)

*name to use in the XINI configuration*

### <span id="page-153-5"></span>**Static Protected Attributes**

• static const int [bufferSize](#page-153-5) = 128 *limit line size in log files.*

# **8.68.1 Detailed Description**

A streambuf class specialized for logging. This is a private implementation class.

### **8.68.2 Member Function Documentation**

<span id="page-153-1"></span>**8.68.2.1 int logbuff::flushBuffer ( )** [protected]

<span id="page-153-2"></span>we have a line for the log - we now delegate this to the log function that has been selected by the user.

**8.68.2.2 int logbuff::overflow ( int** *c* **)** [protected]**,** [virtual]

<span id="page-153-3"></span>this gets called when the buffer fills. Since we are writing to a log file, this happens whenever the line length exceeds the buffer size.

**8.68.2.3 int logbuff::sync ( )** [protected]**,** [virtual]

this gets called when 'endl' or 'flush' is called on the stream.

The documentation for this class was generated from the following file:

<span id="page-153-7"></span>• log.cpp

# **8.69 VICI::cfi::logger Class Reference**

An abstract base class used by the log stream to write logs.

#include <vici/log.h>

Inheritance diagram for VICI::cfi::logger:

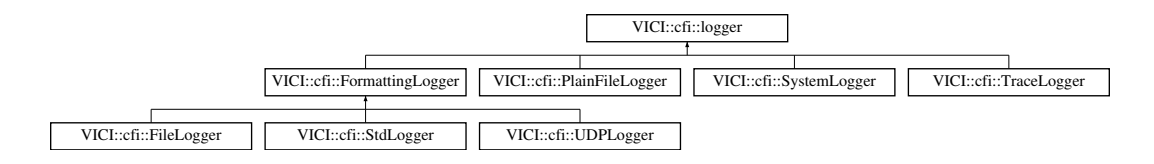

# <span id="page-154-0"></span>**Public Member Functions**

• virtual ∼[logger](#page-154-0) ()

*Destructor.*

- virtual int [log](#page-154-1) [\(Severity](#page-49-0) sev, [csr](#page-48-2) line)=0
	- *log to the unnamed log*
- virtual int [log](#page-155-0) [\(csr](#page-48-2) logName, [Severity](#page-49-0) sev, [csr](#page-48-2) line)=0 *log to the named log*

## <span id="page-154-2"></span>**Protected Member Functions**

• [logger](#page-154-2) ()

*Constructor.*

# <span id="page-154-3"></span>**Protected Attributes**

• [Semaphore](#page-185-0) [sem4](#page-154-3)

*Mutual exclusion lock.*

# **8.69.1 Detailed Description**

An abstract base class used by the log stream to write logs.

This is the API that libraries must implement to be used as a logging stream.

## **8.69.2 Member Function Documentation**

<span id="page-154-1"></span>**8.69.2.1 virtual int VICI::cfi::logger::log ( Severity** *sev,* **csr** *line* **)** [pure virtual]

log to the unnamed log

**Parameters**

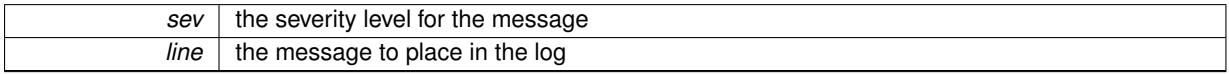

**Returns**

the number of characters from the string that were written.

<span id="page-155-0"></span>Implemented in [VICI::cfi::SystemLogger,](#page-206-0) [VICI::cfi::TraceLogger,](#page-222-0) [VICI::cfi::UDPLogger,](#page-225-0) [VICI::cfi::PlainFileLogger,](#page-164-0) [V-](#page-131-0)[ICI::cfi::FileLogger,](#page-131-0) and [VICI::cfi::StdLogger.](#page-188-0)

**8.69.2.2 virtual int VICI::cfi::logger::log ( csr** *logName,* **Severity** *sev,* **csr** *line* **)** [pure virtual]

log to the named log

**Parameters**

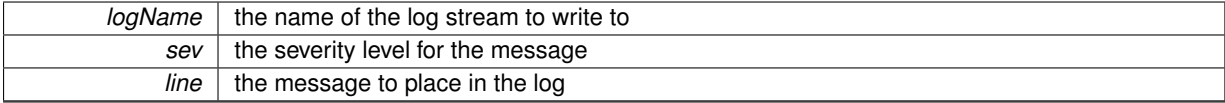

**Returns**

the number of characters from the string that were written.

Implemented in [VICI::cfi::SystemLogger,](#page-206-1) [VICI::cfi::TraceLogger,](#page-222-1) [VICI::cfi::UDPLogger,](#page-226-0) [VICI::cfi::PlainFileLogger,](#page-164-1) [V-](#page-131-1)[ICI::cfi::FileLogger,](#page-131-1) and [VICI::cfi::StdLogger.](#page-189-0)

The documentation for this class was generated from the following file:

# • [log.h](#page-268-0)

# <span id="page-155-2"></span>**8.70 VICI::cfi::logstream Class Reference**

A stream class specialized for logging.

```
#include <vici/log.h>
```
Inheritance diagram for VICI::cfi::logstream:

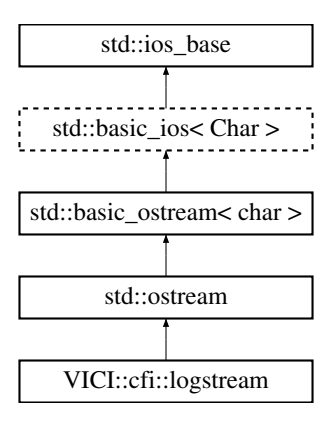

## <span id="page-155-1"></span>**Public Member Functions**

• virtual ∼[logstream](#page-155-1) ()

*destructor*

- void [severity](#page-157-0) [\(Severity](#page-49-0) sev)
	- *Set the severity for the current message.*

# **Static Public Member Functions**

- static [logstream](#page-155-2) & [instance](#page-156-0) () *Get an instance of the unnamed stream.*
- static [logstream](#page-155-2) & [instance](#page-156-1) [\(csr](#page-48-2) name) *Get an instance of a named stream.*

## **Protected Member Functions**

• [logstream](#page-156-2) (std::streambuf ∗buf) *Static pointer to only instance of the anonymous object.*

### **8.70.1 Detailed Description**

A stream class specialized for logging.

There is an unnamed stream that is the default, and named streams for special purposes. The streams pick up their characteristics from [XINI](#page-248-0) configuration file:

- //LOG the logging section of the configuration file
- //LOG/[name] section for a named log
- //LOG/type is one of cout, cerr, clog, file, trace or syslog.
- //LOG/file specifies the file name for file or trace logs
- //LOG/ident specifies the identifier for syslog logs

# **8.70.2 Constructor & Destructor Documentation**

<span id="page-156-2"></span>**8.70.2.1 logstream::logstream ( std::streambuf** ∗ *buf* **)** [protected]

Static pointer to only instance of the anonymous object.

Single instances of named streams. Private constructor.

**Parameters**

*buf* pointer to a standard stream buffer

## **8.70.3 Member Function Documentation**

<span id="page-156-0"></span>**8.70.3.1 logstream & logstream::instance ( )** [static]

Get an instance of the unnamed stream.

**Returns**

the instance of the anonymous log stream

<span id="page-156-1"></span>**8.70.3.2 logstream & logstream::instance ( csr** *name* **)** [static]

Get an instance of a named stream.

**Parameters**

*name* and name of the log stream used in the config file

#### **Returns**

the instance of the named log stream

#### <span id="page-157-0"></span>**8.70.3.3 void logstream::severity ( Severity** *sev* **)**

Set the severity for the current message.

#### **Parameters**

*sev* new severity to use for the following messages

The documentation for this class was generated from the following files:

• [log.h](#page-268-0)

• log.cpp

# **8.71 VICI::gth::LuaScript Class Reference**

Provides a wrapper for a lua\_State object.

```
#include <vici/libgth.h>
```
### <span id="page-157-1"></span>**Public Member Functions**

- [LuaScript](#page-157-1) [\(csr](#page-48-2) chunk)
	- *Constructor.*
- <span id="page-157-2"></span>• ∼[LuaScript](#page-157-2) ()
	- *Destructor.*
- <span id="page-157-3"></span>• std::string [call](#page-157-3) [\(csr](#page-48-2) cmnd, const [ParamList](#page-57-0) &params) *Run a function in the Lua chunk.*

## <span id="page-157-4"></span>**Static Public Member Functions**

• static int [luaVersion](#page-157-4) ()

# *Allow test scripts to check if Lua is installed (*>*0) and the version (51, 53)*

# **8.71.1 Detailed Description**

Provides a wrapper for a lua\_State object.

The documentation for this class was generated from the following files:

- [libgth.h](#page-263-0)
- libgth.cpp

# **8.72 VICI::Metrics Class Reference**

A class to encapsulate measurements.

```
#include <vici/libgui.h>
```
# <span id="page-158-0"></span>**Static Public Member Functions**

• static int [ppm](#page-158-0) (int m=1)

*return the number of pixels for something m ems wide.*

# **8.72.1 Detailed Description**

A class to encapsulate measurements.

This class provides a method that should be used when setting the size of widgets. It provides the size of the letter 'm' in pixels and should therefore provide sizes that are somewhat independent of the physical resolution of the screen.

The documentation for this class was generated from the following files:

- [libgui.h](#page-265-0)
- libgui.cpp

# **8.73 VICI::gth::MouseEventReporter Class Reference**

Provides a means of getting scene coordinates in a QGraphicsView.

#include <vici/libgth.h>

Inheritance diagram for VICI::gth::MouseEventReporter:

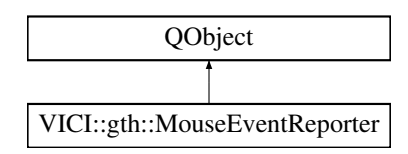

# <span id="page-158-1"></span>**Public Member Functions**

• [MouseEventReporter](#page-158-1) (QGraphicsView ∗v) *Constructor.*

# <span id="page-158-2"></span>**Protected Member Functions**

• bool [eventFilter](#page-158-2) (QObject ∗obj, QEvent ∗event) *Report position of mouse click in a graphics view.*

# **8.73.1 Detailed Description**

Provides a means of getting scene coordinates in a QGraphicsView. The documentation for this class was generated from the following file:

#### <span id="page-158-3"></span>• [libgth.h](#page-263-0)

# **8.74 VICI::cdi::NullTrace Class Reference**

A class for dummy trace objects.

#include <vici/trace.h>

# <span id="page-159-0"></span>**Public Member Functions**

• [NullTrace](#page-159-0) ()

*Constructor.*

<span id="page-159-1"></span>• template $<$ class T $>$ [NullTrace](#page-158-3) & [operator](#page-159-1)<< (T x) *Noop version of stream function.*

**8.74.1 Detailed Description**

A class for dummy trace objects.

A dummy object is required so that stream syntax can be used without causing a problem if tracing is turned off.

This is used by the [TRACE\(level\)](#page-275-0) macro.

The documentation for this class was generated from the following file:

• [trace.h](#page-274-0)

# **8.75 VICI::EBNF::ParseTree Class Reference**

A type for the parsed form of [EBNF.](#page-110-0)

#include <vici/vici.h>

Inheritance diagram for VICI::EBNF::ParseTree:

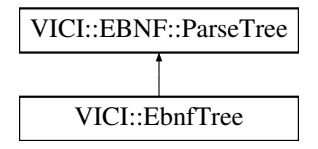

# <span id="page-159-2"></span>**Public Member Functions**

• virtual ∼[ParseTree](#page-159-2) () *virtual destructor*

# **8.75.1 Detailed Description**

A type for the parsed form of [EBNF.](#page-110-0)

A type for the parsed form of [EBNF](#page-110-0) used to pass the results of parsing the command's options [EBNF](#page-110-0) to the syntax library without all the details leaking into all other modules.

The documentation for this class was generated from the following file:

<span id="page-159-3"></span>• [vici.h](#page-276-0)

# **8.76 VICI::Path Class Reference**

Manipulate path strings.

#include <vici/stringy.h>

Inheritance diagram for VICI::Path:

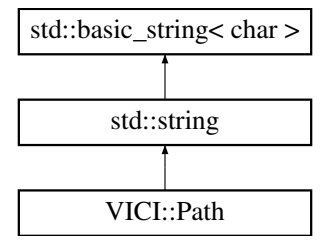

### <span id="page-160-0"></span>**Public Member Functions**

 $\cdot$  [Path](#page-160-0) ()

*Constructor.*

• [Path](#page-161-0) [\(csr](#page-48-2) path)

*Constructor.*

• [Path](#page-159-3) & [append](#page-161-1) [\(csr](#page-48-2) [name\)](#page-162-0)

*Append aname to a path.*

• [Path](#page-159-3) & [appendExt](#page-161-2) [\(csr](#page-48-2) [ext\)](#page-162-1)

*Append an extension to this.*

• [Path](#page-159-3) & [up](#page-162-2) ()

*shorten this by a level*

- bool [absolute](#page-161-3) () const
- std::string [base](#page-161-4) () const
- std::string [dir](#page-162-3) () const
- std::string [ext](#page-162-1) () const
- std::string [name](#page-162-0) () const
- std::string [noExt](#page-162-4) () const
- void [split](#page-162-5) (std::vector< std::string > &dirs) const

```
break into separate dirs
```
<span id="page-160-1"></span>• bool [operator==](#page-160-1) (const [Path](#page-159-3) &x) const

*test for equality*

• bool [isChildOf](#page-162-6) (const [Path](#page-159-3) &p) const

*test for equality*

<span id="page-160-2"></span>• [Path](#page-159-3) & [operator=](#page-160-2) (const char ∗)

*assignment*

<span id="page-160-3"></span>• [Path](#page-159-3) & [operator=](#page-160-3) (const std::string &)

*assignment*

<span id="page-160-4"></span>• [operator const char](#page-160-4) ∗ () const

*type conversion*

• bool [defined](#page-162-7) () const

*type conversion*

# <span id="page-161-5"></span>**Static Public Member Functions**

- static bool [check](#page-161-5) (const std::string &path) *checks for valid string*
- <span id="page-161-6"></span>• static void [setSpacePolicy](#page-161-6) (bool allowSpaces=false) *set policy for spaces in file names*

# **8.76.1 Detailed Description**

Manipulate path strings.

### **8.76.2 Constructor & Destructor Documentation**

<span id="page-161-0"></span>**8.76.2.1 Path::Path ( csr** *path* **)** [explicit]

Constructor.

normalizes out any surplus /'s

**Parameters**

path | path to a file or directory

# **8.76.3 Member Function Documentation**

<span id="page-161-3"></span>**8.76.3.1 bool Path::absolute ( ) const**

#### **Returns**

true if its an absolute path

## <span id="page-161-1"></span>**8.76.3.2 Path & Path::append ( csr** *name* **)**

Append aname to a path.

**Parameters**

*name* append a / and name to this

**Returns**

reference to new value of this

## <span id="page-161-2"></span>**8.76.3.3 Path & Path::appendExt ( csr** *ext* **)**

Append an extension to this.

**Parameters**

 $ext$  the extension to append.

## **Returns**

<span id="page-161-4"></span>reference to new value of this

**8.76.3.4 string Path::base ( ) const**

#### **Returns**

everything after last /

<span id="page-162-7"></span>**8.76.3.5 bool Path::defined ( ) const**

type conversion

<span id="page-162-3"></span>true if it has a value

**8.76.3.6 string Path::dir ( ) const**

#### **Returns**

everything up to last /

<span id="page-162-1"></span>**8.76.3.7 string Path::ext ( ) const**

#### **Returns**

extension part of file name

<span id="page-162-6"></span>**8.76.3.8 bool Path::isChildOf ( const Path &** *p* **) const**

test for equality

test for equality true if this is a subdir of p

**8.76.3.9 string Path::name ( ) const**

**Returns**

<span id="page-162-0"></span>base without the extension

<span id="page-162-4"></span>**8.76.3.10 string Path::noExt ( ) const**

#### **Returns**

everything but extension

<span id="page-162-5"></span>**8.76.3.11 void Path::split ( std::vector**< **std::string** > **&** *dirs* **) const**

## break into separate dirs

## <span id="page-162-2"></span>**Parameters**

*dirs* The directory parts of the file name returned.

**8.76.3.12 Path & Path::up ( )**

shorten this by a level

**Returns**

reference to new value of this

The documentation for this class was generated from the following files:

• [stringy.h](#page-271-0)

• stringy.cpp

# **8.77 VICI::cfi::PlainFileLogger Class Reference**

#include <vici/log.h>

Inheritance diagram for VICI::cfi::PlainFileLogger:

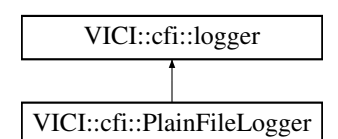

## **Public Member Functions**

- [PlainFileLogger](#page-163-0) (const [Path](#page-159-3) &fname) *Constructor.*
- int [log](#page-164-0) [\(Severity,](#page-49-0) [csr](#page-48-2) line)

*log to the unnamed log*

• int [log](#page-164-1) [\(csr](#page-48-2) logName, [Severity,](#page-49-0) [csr](#page-48-2) line) *log to the named log*

# <span id="page-163-1"></span>**Protected Attributes**

• std::ofstream [f](#page-163-1)

*The logging stream.*

# **Additional Inherited Members**

# **8.77.1 Detailed Description**

Writes log messages to a file without adding any formatting.

# **8.77.2 Constructor & Destructor Documentation**

<span id="page-163-0"></span>**8.77.2.1 PlainFileLogger::PlainFileLogger ( const Path &** *fname* **)**

Constructor.

**Parameters**

*fname* | the name of the log file.

# **8.77.3 Member Function Documentation**

<span id="page-164-0"></span>**8.77.3.1 int PlainFileLogger::log ( Severity** *sev,* **csr** *line* **)** [virtual]

log to the unnamed log

**Parameters**

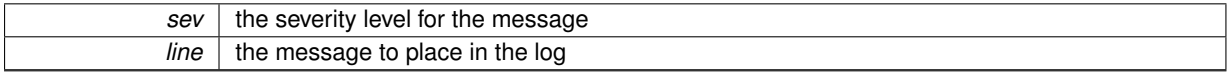

# **Returns**

the number of characters from the string that were written.

#### <span id="page-164-1"></span>Implements [VICI::cfi::logger.](#page-154-1)

```
8.77.3.2 int PlainFileLogger::log ( csr logName, Severity sev, csr line ) [virtual]
```
## log to the named log

### **Parameters**

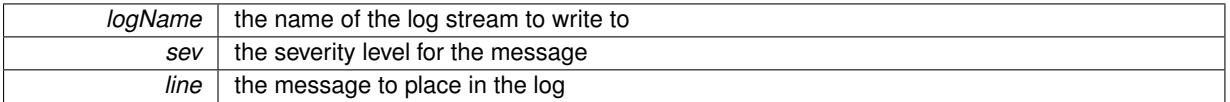

#### **Returns**

the number of characters from the string that were written.

## Implements [VICI::cfi::logger.](#page-155-0)

The documentation for this class was generated from the following files:

• [log.h](#page-268-0)

• log.cpp

# <span id="page-164-2"></span>**8.78 VICI::cfi::PlugIn Class Reference**

Base class for objects loaded from dynamically loaded libraries.

#include <vici/plugin.h>

Inheritance diagram for VICI::cfi::PlugIn:

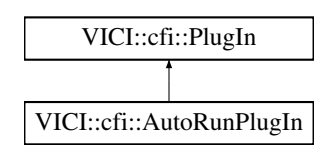

<span id="page-165-0"></span>• virtual ∼[PlugIn](#page-165-0) () *Destructor.*

# **Friends**

• class **PlugInMgr**

# **8.78.1 Detailed Description**

Base class for objects loaded from dynamically loaded libraries.

The documentation for this class was generated from the following files:

• [plugin.h](#page-269-0)

• plugin.cpp

# <span id="page-165-8"></span>**8.79 VICI::cfi::PlugInDescriptor Struct Reference**

Descriptor for plug-ins that can be used by the application.

```
#include <plugin.h>
```
Inheritance diagram for VICI::cfi::PlugInDescriptor:

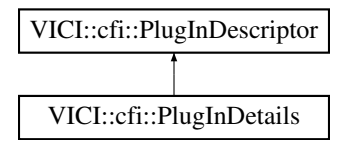

# <span id="page-165-1"></span>**Public Attributes**

• std::string [pluginFamily](#page-165-1)

*The type of the plug-in.*

<span id="page-165-2"></span>• std::string [name](#page-165-2)

*The name as in the xini config.*

<span id="page-165-3"></span>• std::string [description](#page-165-3)

*Some description for users.*

<span id="page-165-4"></span>• std::string [version](#page-165-4)

*Should match the defined VICI\_PLUGIN\_VERSION.*

<span id="page-165-5"></span>• [VICI::Path](#page-159-3) [library](#page-165-5)

*The shared library's path.*

<span id="page-165-6"></span>• bool [onDemand](#page-165-6)

*True if the library is loaded on demand.*

<span id="page-165-7"></span>• bool [autoRun](#page-165-7)

*True if its run automatically on start.*

#### **8.79.1 Detailed Description**

Descriptor for plug-ins that can be used by the application.

The documentation for this struct was generated from the following file:

• [plugin.h](#page-269-0)

# <span id="page-166-4"></span>**8.80 VICI::cfi::PlugInDetails Struct Reference**

Details of plug-ins as provided by the loaded library.

#include <plugin.h>

Inheritance diagram for VICI::cfi::PlugInDetails:

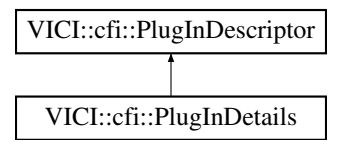

# <span id="page-166-0"></span>**Public Member Functions**

• [PlugInDetails](#page-166-0) ()

*Constructor to initialise variables.*

# <span id="page-166-2"></span>**Public Attributes**

• [PlugInFactory](#page-166-1) ∗ [factory](#page-166-2)

*Construct an instance of the plug-in.*

<span id="page-166-3"></span>• bool [loadable](#page-166-3)

*False if the library cannot be loaded.*

# **8.80.1 Detailed Description**

Details of plug-ins as provided by the loaded library.

The documentation for this struct was generated from the following files:

- [plugin.h](#page-269-0)
- plugin.cpp

# <span id="page-166-1"></span>**8.81 VICI::cfi::PlugInFactory Class Reference**

Base class for factories that create plug-in objects.

#include <vici/plugin.h>

Inheritance diagram for VICI::cfi::PlugInFactory:

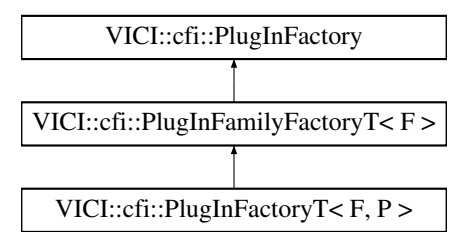

- <span id="page-167-0"></span>• virtual ∼[PlugInFactory](#page-167-0) ()
	- *Destructor.*
- virtual [PlugIn](#page-164-2) ∗ [make](#page-167-1) ()=0 *Construct a plug-in object.*

# **8.81.1 Detailed Description**

Base class for factories that create plug-in objects.

## **8.81.2 Member Function Documentation**

<span id="page-167-1"></span>**8.81.2.1 virtual PlugIn**∗ **VICI::cfi::PlugInFactory::make ( )** [pure virtual]

Construct a plug-in object.

**Returns**

Pointer to new plug-in object

Implemented in [VICI::cfi::PlugInFactoryT](#page-168-0)< F, P >, and [VICI::cfi::PlugInFamilyFactoryT](#page-169-0)< F >. The documentation for this class was generated from the following file:

• [plugin.h](#page-269-0)

# **8.82 VICI::cfi::PlugInFactoryT**< **F, P** > **Class Template Reference**

Template class for factories.

#include <vici/plugin.h>

Inheritance diagram for VICI::cfi::PlugInFactoryT< F, P >:

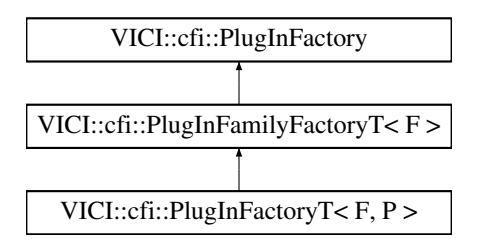

<span id="page-168-1"></span>• virtual ∼[PlugInFactoryT](#page-168-1) ()

*Destructor.*

• virtual F ∗ [make](#page-168-0) ()

*Construct a plug-in object.*

### **8.82.1 Detailed Description**

**template**<**class F, class P**>**class VICI::cfi::PlugInFactoryT**< **F, P** >

Template class for factories.

[PlugIn](#page-164-2) P must be derived from PlugInFamily F

## **8.82.2 Member Function Documentation**

<span id="page-168-0"></span>**8.82.2.1 template**<**class F , class P** > **virtual F**∗ **VICI::cfi::PlugInFactoryT**< **F, P** >**::make ( )** [inline]**,** [virtual]

Construct a plug-in object.

### **Returns**

Pointer to new plug-in object

Implements [VICI::cfi::PlugInFamilyFactoryT](#page-169-0)< F >.

The documentation for this class was generated from the following file:

• [plugin.h](#page-269-0)

# **8.83 VICI::cfi::PlugInFamilyFactoryT**< **F** > **Class Template Reference**

Template base class for families of plug-in factories.

#include <vici/plugin.h>

Inheritance diagram for VICI::cfi::PlugInFamilyFactoryT< F >:

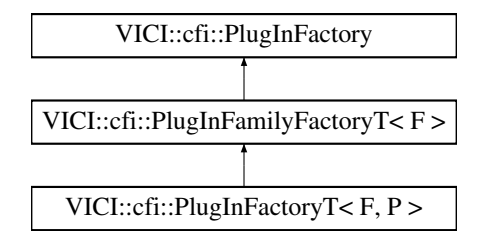

# **Public Member Functions**

• virtual F \* [make](#page-169-0) ()=0

*Construct a plug-in object.*

# **8.83.1 Detailed Description**

**template**<**class F**>**class VICI::cfi::PlugInFamilyFactoryT**< **F** >

Template base class for families of plug-in factories.

Each family of plug-in objects will have its own API that is specified by the application and implemented by the plug-in library. This template allows the [PlugInMgr](#page-171-0) to return an object of the correct type without having knowledge of that type built in.

# **8.83.2 Member Function Documentation**

<span id="page-169-0"></span>**8.83.2.1 template**<**class F**> **virtual F**∗ **VICI::cfi::PlugInFamilyFactoryT**< **F** >**::make ( )** [pure virtual]

Construct a plug-in object.

**Returns**

Pointer to new plug-in object

Implements [VICI::cfi::PlugInFactory.](#page-167-1)

Implemented in [VICI::cfi::PlugInFactoryT](#page-168-0)< F, P >.

The documentation for this class was generated from the following file:

• [plugin.h](#page-269-0)

# <span id="page-169-4"></span>**8.84 VICI::cfi::PlugInLib Class Reference**

Manages an instance of a dynamically loaded shared library.

```
#include <vici/plugin.h>
```
# **Public Types**

• enum [Mode](#page-170-0) { [AutoRun,](#page-170-1) [OnDemand,](#page-170-2) [StayResident](#page-170-3) } *Control lifetime of the library.*

# **Public Member Functions**

- [PlugInLib](#page-170-4) (const [Path](#page-159-3) &libPath)
	- *Constructor.*
- <span id="page-169-1"></span>• ∼[PlugInLib](#page-169-1) ()

*Destructor.*

• void [setMode](#page-171-1) [\(Mode](#page-170-0) m)

*Set the lifetime for a plug-in.*

• [Mode](#page-170-0) [getMode](#page-170-5) ()

*Get the mode for the entire library.*

• bool [loaded](#page-171-2) ()

*Check if successfully loaded the library.*

- <span id="page-169-2"></span>• void [startUsage](#page-169-2) ()
	- *Indicate that the library is being used.*
- <span id="page-169-3"></span>• void [endUsage](#page-169-3) ()

*Advise that a plug-in is no longer using the library.*

- bool [inUse](#page-170-6) ()
	- *Test if the library is in use.*
- const [VICI::Path](#page-159-3) & [getPath](#page-170-7) ()
	- *Get the path to the library.*

#### **8.84.1 Detailed Description**

Manages an instance of a dynamically loaded shared library.

This object is responsible for loading and unloading the library. It is also responsible for calling the initialisation and finalisation code within the library using the two extern "C" functions.

Note that a library may have more than one plug-in class defined, and these may even have different lifetimes.

#### **8.84.2 Member Enumeration Documentation**

<span id="page-170-0"></span>**8.84.2.1 enum VICI::cfi::PlugInLib::Mode**

Control lifetime of the library.

## **Enumerator**

<span id="page-170-2"></span><span id="page-170-1"></span>*AutoRun* The library can be removed after initialisation. **OnDemand** The library can be removed once its unused. **StayResident** The library is only removed on program termination.

### <span id="page-170-3"></span>**8.84.3 Constructor & Destructor Documentation**

<span id="page-170-4"></span>**8.84.3.1 PlugInLib::PlugInLib ( const Path &** *libPath* **)**

#### Constructor.

**Parameters**

*libPath* The path to the shared library, from xini config

## **8.84.4 Member Function Documentation**

<span id="page-170-5"></span>**8.84.4.1 Mode VICI::cfi::PlugInLib::getMode ( )** [inline]

Get the mode for the entire library.

**Returns**

The lifetime mode.

<span id="page-170-7"></span>**8.84.4.2 const VICI::Path& VICI::cfi::PlugInLib::getPath ( )** [inline]

Get the path to the library.

**Returns**

<span id="page-170-6"></span>the library path

**8.84.4.3 bool VICI::cfi::PlugInLib::inUse ( )** [inline]

Test if the library is in use.

**Returns**

True if a plug-in is still in active use.

<span id="page-171-2"></span>**8.84.4.4 bool PlugInLib::loaded ( )**

Check if successfully loaded the library.

**Returns**

true if loaded OK

<span id="page-171-1"></span>**8.84.4.5 void PlugInLib::setMode ( Mode** *m* **)**

Set the lifetime for a plug-in.

This value is combined with the existing values to get a lifetime value for the overall library

**Parameters**

 $m$  The mode for the plug-in

The documentation for this class was generated from the following files:

• [plugin.h](#page-269-0)

• plugin.cpp

# <span id="page-171-0"></span>**8.85 VICI::cfi::PlugInMgr Class Reference**

Manage the handling of plug-in shared libraries.

```
#include <vici/plugin.h>
```
# **Public Member Functions**

• void [load](#page-172-0) [\(csr](#page-48-2) prog)

*Load the plug-ins listed in the xini config.*

<span id="page-171-3"></span>• void [regn](#page-171-3) (const [PlugInDetails](#page-166-4) &details)

*Allow a plug-in to register itself.*

<span id="page-171-4"></span>• void [getDetails](#page-171-4) (std::vector< [PlugInDescriptor](#page-165-8) > &plugins)

*Get list of plug ins.*

<span id="page-171-5"></span>• void [release](#page-171-5) [\(PlugInLib](#page-169-4) ∗)

*Release a library.*

<span id="page-171-6"></span>• void [shutdown](#page-171-6) ()

*Unload all the libraries prior to exiting the program.*

<span id="page-171-7"></span>• template $<$ class PlugInFamily  $>$ std::unique  $ptr$  PlugInFamily  $>$  [getPlugin](#page-171-7) [\(csr](#page-48-2) name) *Get a plug-in.*

<span id="page-172-1"></span>**Static Public Member Functions**

• static [PlugInMgr](#page-171-0) & [instance](#page-172-1) () *Get a reference to the singleton object.*

# **8.85.1 Detailed Description**

Manage the handling of plug-in shared libraries.

**8.85.2 Member Function Documentation**

<span id="page-172-0"></span>**8.85.2.1 void PlugInMgr::load ( csr** *prog* **)**

Load the plug-ins listed in the xini config.

#### **Parameters**

*prog* The name used to identify the set of plugins for this program.

The documentation for this class was generated from the following files:

- [plugin.h](#page-269-0)
- plugin.cpp

# **8.86 VICI::cfi::ProcessOwner Class Reference**

Interface that allows the owner of a child process to be notified.

```
#include <vici/proc.h>
```
# <span id="page-172-2"></span>**Public Member Functions**

• virtual ∼[ProcessOwner](#page-172-2) ()

*Destructor.*

• virtual void [processTerminated](#page-172-3) [\(AbstractChildProcess](#page-66-0) ∗cp)=0 *Notification that process terminated.*

# **8.86.1 Detailed Description**

Interface that allows the owner of a child process to be notified.

### **8.86.2 Member Function Documentation**

<span id="page-172-3"></span>**8.86.2.1 virtual void VICI::cfi::ProcessOwner::processTerminated ( AbstractChildProcess** ∗ *cp* **)** [pure virtual]

Notification that process terminated.

### **Parameters**

*cp* The child process that ended.

The documentation for this class was generated from the following file:

• [proc.h](#page-271-1)

# **8.87 VICI::cdi::scenario\_exception Class Reference**

throw this to abandon an entire scenario

#include <vici/testmgr.h>

Inheritance diagram for VICI::cdi::scenario\_exception:

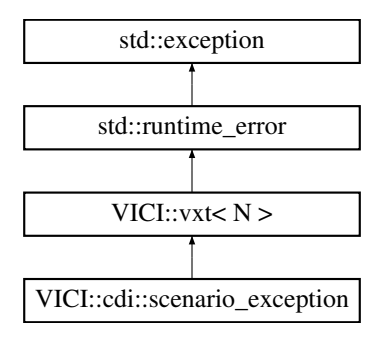

# <span id="page-173-0"></span>**Public Member Functions**

```
• scenario exception ()
Constructor.
```
### **Additional Inherited Members**

**8.87.1 Detailed Description**

throw this to abandon an entire scenario

The documentation for this class was generated from the following file:

• [testmgr.h](#page-273-0)

# **8.88 VICI::cdi::ScenarioFactory Class Reference**

Define a type for scenario factories.

#include <vici/testmgr.h>

Inheritance diagram for VICI::cdi::ScenarioFactory:

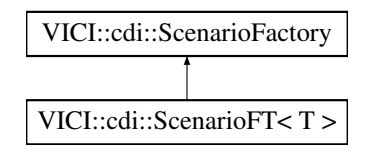

<span id="page-174-0"></span>• [ScenarioFactory](#page-174-0) ()

*Constructor.*

<span id="page-174-1"></span>• virtual ∼[ScenarioFactory](#page-174-1) ()

*Destructor.*

<span id="page-174-2"></span>• virtual [AbstractScenario](#page-67-0) ∗ [make](#page-174-2) [\(csr](#page-48-2) name)=0

*Create an scenario object.*

# **8.88.1 Detailed Description**

Define a type for scenario factories.

The documentation for this class was generated from the following file:

• [testmgr.h](#page-273-0)

# **8.89 VICI::cdi::ScenarioFT**< **T** > **Class Template Reference**

Responsible for creating a scenario of some type.

```
#include <vici/testmgr.h>
```

```
Inheritance diagram for VICI::cdi::ScenarioFT< T >:
```
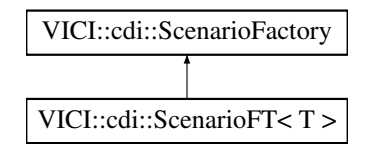

# **Public Member Functions**

• [AbstractScenario](#page-67-0) ∗ [make](#page-174-3) [\(csr](#page-48-2) name) *Create a scenario object.*

# **8.89.1 Detailed Description**

**template**<**class T**>**class VICI::cdi::ScenarioFT**< **T** >

Responsible for creating a scenario of some type.

# **8.89.2 Member Function Documentation**

<span id="page-174-3"></span>**8.89.2.1 template**<**class T** > **AbstractScenario**∗ **VICI::cdi::ScenarioFT**< **T** >**::make ( csr** *name* **)** [inline]**,** [virtual]

Create a scenario object.

**Returns**

Pointer to a new scenario object.

Implements [VICI::cdi::ScenarioFactory.](#page-174-2)

The documentation for this class was generated from the following file:

• [testmgr.h](#page-273-0)

# **8.90 VICI::cdi::ScenarioResults Struct Reference**

Responsible for storing the results of testing for a scenario.

```
#include <vici/testmgr.h>
```
# <span id="page-175-0"></span>**Public Member Functions**

• [ScenarioResults](#page-175-0) ()

*Constructor.*

# <span id="page-175-1"></span>**Public Attributes**

• int [mNumTests](#page-175-1)

*total number of tests*

<span id="page-175-2"></span>• int [mNumErrors](#page-175-2)

*number of errors reported*

<span id="page-175-3"></span>• bool [failure](#page-175-3) *true if scenario tests failed*

# **8.90.1 Detailed Description**

Responsible for storing the results of testing for a scenario.

The documentation for this struct was generated from the following file:

• [testmgr.h](#page-273-0)

# **8.91 VICI::cdi::ScenarioT**< **T** > **Class Template Reference**

Responsible for installing a factory to create scenarios of the required type.

#include <vici/testmgr.h>

Inheritance diagram for VICI::cdi::ScenarioT< T >:

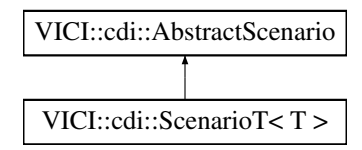

• [ScenarioT](#page-176-0) [\(csr](#page-48-2) name) *Constructor.*

## **Static Public Member Functions**

• static void [install](#page-176-1) [\(csr](#page-48-2) nm) *Install a scenario factor into the [Tester.](#page-211-0)*

### **Additional Inherited Members**

### **8.91.1 Detailed Description**

**template**<**class T**>**class VICI::cdi::ScenarioT**< **T** >

Responsible for installing a factory to create scenarios of the required type.

### **8.91.2 Constructor & Destructor Documentation**

<span id="page-176-0"></span>**8.91.2.1 template**<**class T**> **VICI::cdi::ScenarioT**< **T** >**::ScenarioT ( csr** *name* **)** [inline]**,** [explicit]

#### Constructor.

#### **Parameters**

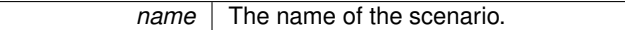

# **8.91.3 Member Function Documentation**

<span id="page-176-1"></span>**8.91.3.1 template**<**class T**> **static void VICI::cdi::ScenarioT**< **T** >**::install ( csr** *nm* **)** [inline]**,** [static]

Install a scenario factor into the [Tester.](#page-211-0)

**Parameters**

*nm* The name of the scenario

The documentation for this class was generated from the following file:

• [testmgr.h](#page-273-0)

# **8.92 VICI::Scene Class Reference**

A wrapper for QGraphicsScene class.

#include <vici/vici.h>

Inheritance diagram for VICI::Scene:

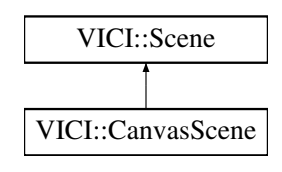

<span id="page-177-0"></span>• virtual ∼[Scene](#page-177-0) () *virtual destructor*

# **8.92.1 Detailed Description**

A wrapper for QGraphicsScene class.

A wrapper for QGraphicsScene class so that both [Symbol](#page-62-0) and [Canvas](#page-51-0) can refer to the same scene objects. The documentation for this class was generated from the following file:

• [vici.h](#page-276-0)

# **8.93 VICI::gth::ScriptXML Class Reference**

Provides an interface to the script XML file.

#include <vici/libgth.h>

Inheritance diagram for VICI::gth::ScriptXML:

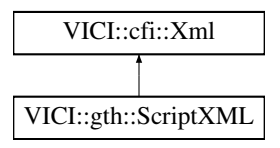

# <span id="page-177-1"></span>**Public Member Functions**

• [ScriptXML](#page-177-1) (const [VICI::Path](#page-159-3) &, bool [create\)](#page-254-0)

*Constructor.*

<span id="page-177-2"></span>• ∼[ScriptXML](#page-177-2) ()

- *Destructor.*
- <span id="page-177-3"></span>• void [getWindows](#page-177-3) [\(ParamList](#page-57-0) &)
	- *Get a list of windows from the XML script.*
- <span id="page-177-4"></span>• void [getTestsForWindow](#page-177-4) [\(csr](#page-48-2) wnm, [ListOfLists](#page-57-1) &)
	- *Get a list of test cases for a window.*
- <span id="page-177-5"></span>• void [getTestActions](#page-177-5) [\(csr](#page-48-2) tnm, [ConDes,](#page-0-0) std::vector< [TestAction](#page-207-0) > &) *Get the test actions for a test case constructor or destructor.*
- <span id="page-177-6"></span>• void [getScripts](#page-177-6) (std::map  $<$  std::string, std::string  $> 8$ )

*Get the script for a window.*

- <span id="page-177-7"></span>• void [addExecFilePath](#page-177-7) [\(csr](#page-48-2) fileName)
	- *Insert the executable's path into the script.*
- <span id="page-177-8"></span>• void [addTest](#page-177-8) [\(csr](#page-48-2) testName, bool unreferenced)
- *Add the name of test cases that are [not] referenced in the script.*
- <span id="page-177-9"></span>• void [addWindow](#page-177-9) [\(csr](#page-48-2) windowName, bool unreferenced)
	- *Add the name of windows that are [not] referenced in the script.*
- <span id="page-177-10"></span>• void [addWidget](#page-177-10) [\(csr](#page-48-2) widgetName, [csr](#page-48-2) widgetType) *Update the list of widgets and their types.*
- <span id="page-177-11"></span>• void [addWidgetType](#page-177-11) [\(csr](#page-48-2) widgetType, const [ListOfLists](#page-57-1) &) *Update description of commands for a widget type.*

### **Additional Inherited Members**

## **8.93.1 Detailed Description**

Provides an interface to the script XML file.

The documentation for this class was generated from the following files:

- [libgth.h](#page-263-0)
- script.cpp

# <span id="page-178-3"></span>**8.94 VICI::Search::Search Class Reference**

Allow the user to search for, and organise commands.

#### #include <vici/vici.h>

Inheritance diagram for VICI::Search::Search:

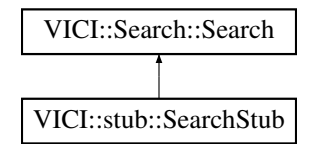

# <span id="page-178-0"></span>**Public Member Functions**

• virtual ∼[Search](#page-178-0) ()

*virtual destructor*

<span id="page-178-1"></span>• virtual void [show](#page-178-1)  $() = 0$ 

*make the search window visible*

<span id="page-178-2"></span>• virtual void [setNode](#page-178-2) (Nodeld)=0 *set the identity of the current node*

### **8.94.1 Detailed Description**

Allow the user to search for, and organise commands.

The facade for the [Search](#page-178-3) library.

The implementation will present a window in which the user can search for commands, and in which commands can be organised.

The documentation for this class was generated from the following file:

• [vici.h](#page-276-0)

# **8.95 VICI::Search::SearchClient Class Reference**

The interface that must implemented for clients of [Search.](#page-178-3)

```
#include <vici/vici.h>
```
Inheritance diagram for VICI::Search::SearchClient:

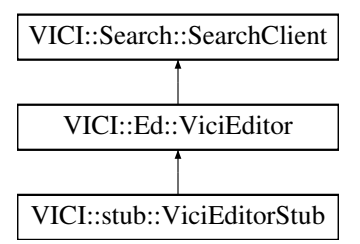

<span id="page-179-0"></span>• virtual ∼[SearchClient](#page-179-0) ()

*virtual destructor*

• virtual void [selectedCommand](#page-179-1) (Nodeld n, [csr](#page-48-2) c)=0 *this function is called when the user selects a command.*

### **8.95.1 Detailed Description**

The interface that must implemented for clients of [Search.](#page-178-3)

The client of [Search](#page-178-3) will implement this interface so that it can be informed when the user selects a command.

### **8.95.2 Member Function Documentation**

<span id="page-179-1"></span>**8.95.2.1 virtual void VICI::Search::SearchClient::selectedCommand ( NodeId** *n,* **csr** *c* **)** [pure virtual]

this function is called when the user selects a command.

**Parameters**

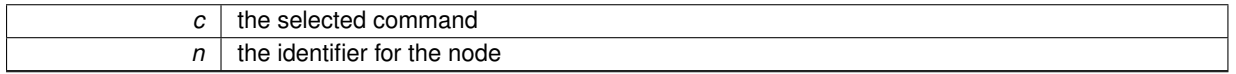

Implemented in [VICI::stub::ViciEditorStub.](#page-238-0)

The documentation for this class was generated from the following file:

• [vici.h](#page-276-0)

# **8.96 VICI::Search::SearchFactory Class Reference**

An abstract factory for making an instance of [Search.](#page-178-3)

#include <vici/vici.h>

Inheritance diagram for VICI::Search::SearchFactory:

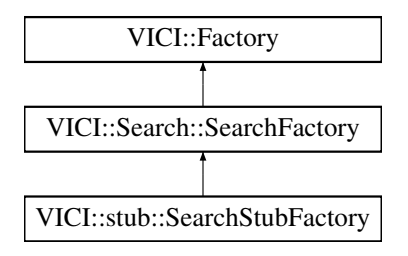
## <span id="page-180-0"></span>**Public Member Functions**

- virtual ∼[SearchFactory](#page-180-0) ()
	- *virtual destructor*
- virtual [Search](#page-178-0) ∗ [makeSearch](#page-180-1) [\(Window](#page-247-0) ∗w, [SearchClient](#page-178-1) ∗sc)=0
	- *create an instance of the [Search](#page-178-0) class*

# **8.96.1 Detailed Description**

An abstract factory for making an instance of [Search.](#page-178-0)

The implementation will create either the production version, or a stub, or a test version of the [Search](#page-178-0) class.

## **8.96.2 Member Function Documentation**

<span id="page-180-1"></span>**8.96.2.1 virtual Search**∗ **VICI::Search::SearchFactory::makeSearch ( Window** ∗ *w,* **SearchClient** ∗ *sc* **)** [pure virtual]

## create an instance of the [Search](#page-178-0) class

#### **Parameters**

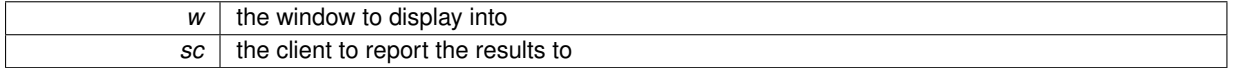

Implemented in [VICI::stub::SearchStubFactory.](#page-181-0)

The documentation for this class was generated from the following file:

• [vici.h](#page-276-0)

# **8.97 VICI::stub::SearchStub Class Reference**

#### A stub version of the [Search](#page-60-0) module.

#include <vici/libifstubs.h>

Inheritance diagram for VICI::stub::SearchStub:

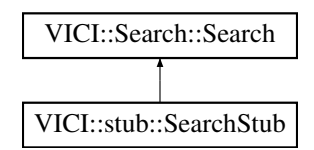

## **Public Member Functions**

- [SearchStub](#page-181-1) [\(Window](#page-247-0) ∗w, [VICI::Search::SearchClient](#page-178-1) ∗c) *Constructor.*
- <span id="page-180-2"></span>• virtual void [show](#page-180-2) ()
	- *make the search window visible*
- <span id="page-180-3"></span>• virtual void [setNode](#page-180-3) (Nodeld)
	- *set the identity of the current node*

## **8.97.1 Detailed Description**

A stub version of the [Search](#page-60-0) module.

## **8.97.2 Constructor & Destructor Documentation**

<span id="page-181-1"></span>**8.97.2.1 SearchStub::SearchStub ( Window** ∗ *w,* **VICI::Search::SearchClient** ∗ *c* **)**

Constructor.

**Parameters**

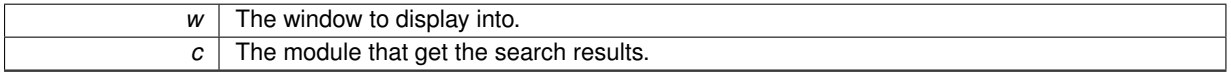

The documentation for this class was generated from the following files:

• [libifstubs.h](#page-266-0)

• libifstubs.cpp

# **8.98 VICI::stub::SearchStubFactory Class Reference**

A factory for creating stub instances of [Search](#page-60-0) objects.

```
#include <vici/libifstubs.h>
```
Inheritance diagram for VICI::stub::SearchStubFactory:

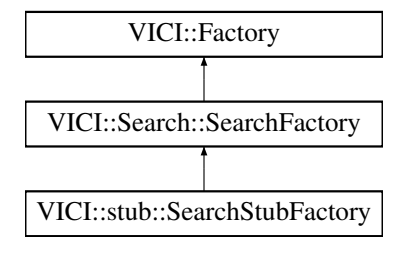

## **Public Member Functions**

• virtual [Search::Search](#page-178-0) ∗ [makeSearch](#page-181-0) [\(Window](#page-247-0) ∗, [Search::SearchClient](#page-178-1) ∗) *create an instance of the [Search](#page-60-0) class*

#### **8.98.1 Detailed Description**

A factory for creating stub instances of [Search](#page-60-0) objects.

- **8.98.2 Member Function Documentation**
- <span id="page-181-0"></span>**8.98.2.1 Search::Search** ∗ **SearchStubFactory::makeSearch ( Window** ∗ *w,* **Search::SearchClient** ∗ *sc* **)** [virtual]

create an instance of the [Search](#page-60-0) class

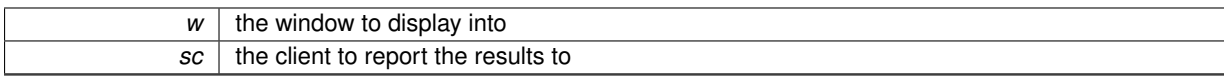

Implements [VICI::Search::SearchFactory.](#page-180-1)

The documentation for this class was generated from the following files:

- [libifstubs.h](#page-266-0)
- libifstubs.cpp

# <span id="page-182-2"></span>**8.99 VICI::Sec::Secure Class Reference**

Provide security for the scripts.

#include <vici/vici.h>

Inheritance diagram for VICI::Sec::Secure:

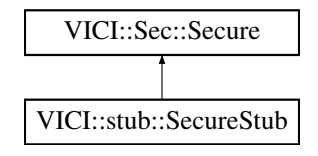

## <span id="page-182-0"></span>**Public Member Functions**

• virtual ∼[Secure](#page-182-0) ()

*virtual destructor*

- virtual bool [verifySignature](#page-183-0) [\(csr](#page-48-1) filename)=0
	- *check to ensure we are allowed to open this file*
- virtual void [addSignature](#page-182-1) [\(csr](#page-48-1) filename)=0

*sign this file with the user's key*

#### **8.99.1 Detailed Description**

Provide security for the scripts.

The facade for the security library.

The aim is to prevent users from running random scripts however this may be difficult to achieve. It may also conflict with SourceForge's terms and conditions. Hence this module will not be implemented for a while.

## **8.99.2 Member Function Documentation**

<span id="page-182-1"></span>**8.99.2.1 virtual void VICI::Sec::Secure::addSignature ( csr** *filename* **)** [pure virtual]

sign this file with the user's key

**Parameters**

*filename* add a signature to the script.

<span id="page-183-0"></span>Implemented in [VICI::stub::SecureStub.](#page-184-0)

**8.99.2.2 virtual bool VICI::Sec::Secure::verifySignature ( csr** *filename* **)** [pure virtual]

check to ensure we are allowed to open this file

**Parameters**

*filename* | the script to verify

**Returns**

true if the signature is valid

Implemented in [VICI::stub::SecureStub.](#page-184-1)

The documentation for this class was generated from the following file:

• [vici.h](#page-276-0)

# **8.100 VICI::Sec::SecureFactory Class Reference**

An abstract factory for making an instance of [Secure.](#page-182-2)

```
#include <vici/vici.h>
```
Inheritance diagram for VICI::Sec::SecureFactory:

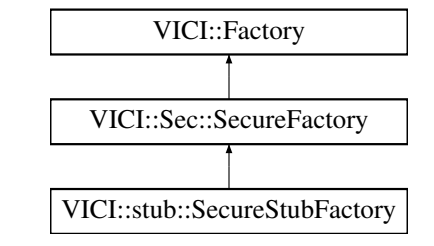

## <span id="page-183-1"></span>**Public Member Functions**

- virtual ∼[SecureFactory](#page-183-1) ()
	- *virtual destructor*
- virtual [Secure](#page-182-2) ∗ [makeSecure](#page-183-2) ()=0 *create an instance of the [Secure](#page-182-2) class*

## **8.100.1 Detailed Description**

An abstract factory for making an instance of [Secure.](#page-182-2)

The implementation will create either the production version, or a stub, or a test version of the [Secure](#page-182-2) class.

## <span id="page-183-2"></span>**8.100.2 Member Function Documentation**

**8.100.2.1 virtual Secure**∗ **VICI::Sec::SecureFactory::makeSecure ( )** [pure virtual]

create an instance of the [Secure](#page-182-2) class

return an instance of the [Secure](#page-182-2) object.

Implemented in [VICI::stub::SecureStubFactory.](#page-185-0)

The documentation for this class was generated from the following file:

• [vici.h](#page-276-0)

# **8.101 VICI::stub::SecureStub Class Reference**

A stub version of the Secure module.

#include <vici/libifstubs.h>

Inheritance diagram for VICI::stub::SecureStub:

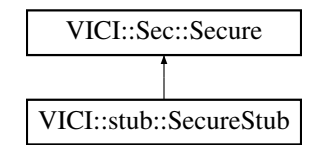

## **Public Member Functions**

- virtual bool [verifySignature](#page-184-1) [\(csr](#page-48-1) filename) *check to ensure we are allowed to open this file*
- virtual void [addSignature](#page-184-0) [\(csr](#page-48-1) filename) *sign this file with the user's key*

## **8.101.1 Detailed Description**

A stub version of the Secure module.

#### **8.101.2 Member Function Documentation**

<span id="page-184-0"></span>**8.101.2.1 void SecureStub::addSignature ( csr** *filename* **)** [virtual]

sign this file with the user's key

**Parameters**

 $filename$  add a signature to the script.

<span id="page-184-1"></span>Implements [VICI::Sec::Secure.](#page-182-1)

**8.101.2.2 bool SecureStub::verifySignature ( csr** *filename* **)** [virtual]

check to ensure we are allowed to open this file

*filename* | the script to verify

#### **Returns**

true if the signature is valid

#### Implements [VICI::Sec::Secure.](#page-183-0)

The documentation for this class was generated from the following files:

- [libifstubs.h](#page-266-0)
- libifstubs.cpp

# **8.102 VICI::stub::SecureStubFactory Class Reference**

A factory for creating stub instances of Security objects.

#include <vici/libifstubs.h>

Inheritance diagram for VICI::stub::SecureStubFactory:

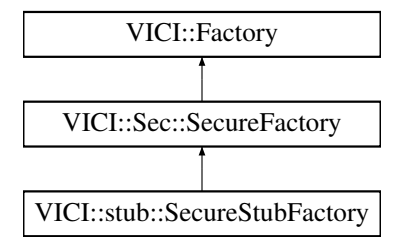

## **Public Member Functions**

• virtual [Sec::Secure](#page-182-2) ∗ [makeSecure](#page-185-0) () *create an instance of the Secure class*

## **8.102.1 Detailed Description**

A factory for creating stub instances of Security objects.

## **8.102.2 Member Function Documentation**

<span id="page-185-0"></span>**8.102.2.1 Sec::Secure** ∗ **SecureStubFactory::makeSecure ( )** [virtual]

create an instance of the Secure class

return an instance of the Secure object.

Implements [VICI::Sec::SecureFactory.](#page-183-2)

The documentation for this class was generated from the following files:

- [libifstubs.h](#page-266-0)
- <span id="page-185-1"></span>• libifstubs.cpp

# **8.103 VICI::cfi::Semaphore Class Reference**

A semaphore for managing exclusive access to resources across multiple processes.

#include <vici/ipc.h>

## **Public Member Functions**

• [Semaphore](#page-186-0) (char id)

*Constructor.*

<span id="page-186-1"></span>• ∼[Semaphore](#page-186-1) ()

*Destructor.*

<span id="page-186-2"></span>• void [acquire](#page-186-2) ()

*wait until available*

<span id="page-186-3"></span>• void [release](#page-186-3) ()

*release exclusive lock*

## **8.103.1 Detailed Description**

A semaphore for managing exclusive access to resources across multiple processes.

Provides the ability to limit access to a resource to one process at a time.

The semaphore uses a second semaphore to manage its lifetime. The first process to create it creates the system wide semaphore, and the last to delete it removes the system wide semaphore.

## **8.103.2 Constructor & Destructor Documentation**

<span id="page-186-0"></span>**8.103.2.1 Semaphore::Semaphore ( char** *id* **)**

Constructor.

**Parameters**

 $id$  an identifier for the semaphore.

The documentation for this class was generated from the following files:

• [ipc.h](#page-263-0)

• ipc.cpp

# **8.104 VICI::cfi::SemaphoreLock Class Reference**

Mutual exclusion lock.

```
#include <vici/ipc.h>
```
## **Public Member Functions**

• [SemaphoreLock](#page-187-0) [\(Semaphore](#page-185-1) &s)

*Constructor which acquires a lock on the supplied semaphore.*

<span id="page-186-4"></span>• ∼[SemaphoreLock](#page-186-4) () *Destructor which releases the lock.*

## **8.104.1 Detailed Description**

Mutual exclusion lock.

Wraps the [Semaphore](#page-185-1) so that it will be automatically released even if an exception is thrown.

#### **8.104.2 Constructor & Destructor Documentation**

<span id="page-187-0"></span>**8.104.2.1 SemaphoreLock::SemaphoreLock ( Semaphore &** *s* **)** [explicit]

Constructor which acquires a lock on the supplied semaphore.

**Parameters**

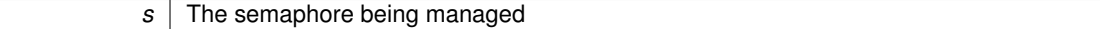

The documentation for this class was generated from the following files:

• [ipc.h](#page-263-0)

• ipc.cpp

# **8.105 VICI::SignalToQtSignal Class Reference**

A class to convert operating system signals into Qt signals.

#include <vici/libgui.h>

Inheritance diagram for VICI::SignalToQtSignal:

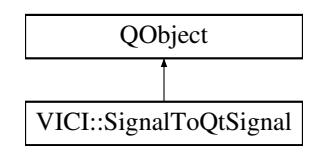

## **Signals**

<span id="page-187-1"></span>• void [notifySignal](#page-187-1) ()

*This signal is emitted when an operating signal arrives.*

#### <span id="page-187-2"></span>**Public Member Functions**

• void [emitSignal](#page-187-2) ()

*Called by signal handler when a signal arrives.*

## **8.105.1 Detailed Description**

A class to convert operating system signals into Qt signals.

This class provides a mechanism to safely handle operating system signals and generate a Qt signal. It uses a pipe to pass a byte to a thread. The Qt signal should be connected via a queued connection.

The documentation for this class was generated from the following files:

- [libgui.h](#page-265-0)
- libgui.cpp

# **8.106 VICI::cfi::StdLogger Class Reference**

Class for logging to the std output streams.

#include <vici/log.h>

Inheritance diagram for VICI::cfi::StdLogger:

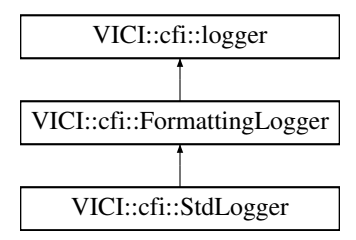

## **Public Types**

• enum [Stream](#page-0-0) { **COUT**, **CERR**, **CLOG** } *Enumeration of the standard streams.*

## **Public Member Functions**

• [StdLogger](#page-188-0) [\(Stream](#page-0-0) cc)

*Constructor.*

- int [log](#page-188-1) [\(Severity,](#page-49-0) [csr](#page-48-1) line) *log to the unnamed log*
- int [log](#page-189-0) [\(csr](#page-48-1) logName, [Severity,](#page-49-0) [csr](#page-48-1) line)
	- *log to the named log*

## **Additional Inherited Members**

#### **8.106.1 Detailed Description**

Class for logging to the std output streams.

## **8.106.2 Constructor & Destructor Documentation**

<span id="page-188-0"></span>**8.106.2.1 VICI::cfi::StdLogger::StdLogger ( Stream** *cc* **)** [inline]**,** [explicit]

Constructor.

**Parameters**

 $|cc|$  enum to specify the stream to write to

## **8.106.3 Member Function Documentation**

<span id="page-188-1"></span>**8.106.3.1 int StdLogger::log ( Severity** *sev,* **csr** *line* **)** [virtual]

log to the unnamed log

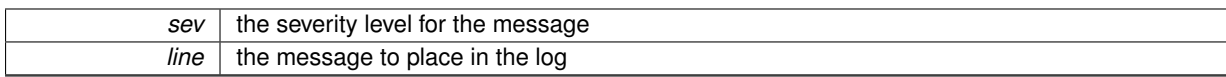

## **Returns**

the number of characters from the string that were written.

<span id="page-189-0"></span>Implements [VICI::cfi::logger.](#page-154-0)

**8.106.3.2 int StdLogger::log ( csr** *logName,* **Severity** *sev,* **csr** *line* **)** [virtual]

#### log to the named log

## **Parameters**

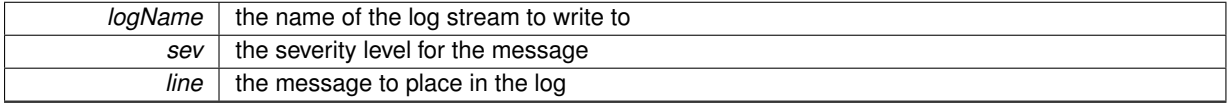

#### **Returns**

the number of characters from the string that were written.

#### Implements [VICI::cfi::logger.](#page-155-0)

The documentation for this class was generated from the following files:

• [log.h](#page-268-0)

• log.cpp

# <span id="page-189-2"></span>**8.107 VICI::Symbol::Symbol Class Reference**

Represents something that is drawn on the canvas.

#include <vici/vici.h>

Inheritance diagram for VICI::Symbol::Symbol:

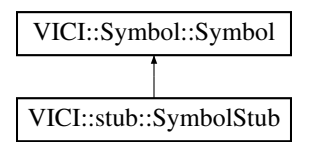

## <span id="page-189-1"></span>**Public Member Functions**

- virtual ∼[Symbol](#page-189-1) ()
	- *virtual destructor*
- virtual [Symbol](#page-189-2) ∗ [clone](#page-190-0) [\(SymbolOwner](#page-197-0) ∗owner)=0 *construct a copy of the symbol*
- virtual void [setAttributes](#page-191-0) [\(SymbolAttributes](#page-191-1) &att)=0
	- *change the attributes of the symbol*
- virtual bool [isCommand](#page-191-2) ()=0

*check if the symbol represents a command object*

- virtual void [draw](#page-190-1) [\(Scene](#page-176-0) ∗scene, double x, double y, double scale)=0 *display the object*
- virtual void [attachCommand](#page-190-2) (const [ArgList](#page-48-2) &args)=0
	- *Associate the symbol with a command.*
- virtual void setNodeld (Nodeld nid)=0

*Set the node id for the object.*

• virtual [Style](#page-63-0) [getStyle](#page-190-3) ()=0

*get the style for the symbol*

• virtual void [setHighlight](#page-191-4) (bool x)=0 *show the symbol as selected*

#### **8.107.1 Detailed Description**

Represents something that is drawn on the canvas. The implementation will paint itself on the provided scene.

#### **8.107.2 Member Function Documentation**

<span id="page-190-2"></span>**8.107.2.1 virtual void VICI::Symbol::Symbol::attachCommand ( const ArgList &** *args* **)** [pure virtual]

Associate the symbol with a command.

The first entry becomes the label for the object. The entire argument list is assigned to the tool tip for the symbol. **Parameters**

*args* | the command and its options

<span id="page-190-0"></span>Implemented in [VICI::stub::SymbolStub.](#page-199-0)

**8.107.2.2 virtual Symbol**∗ **VICI::Symbol::Symbol::clone ( SymbolOwner** ∗ *owner* **)** [pure virtual]

## construct a copy of the symbol

**Parameters**

*owner*  $\vert$  the object that owns the symbol

<span id="page-190-1"></span>Implemented in [VICI::stub::SymbolStub.](#page-199-1)

**8.107.2.3 virtual void VICI::Symbol::Symbol::draw ( Scene** ∗ *scene,* **double** *x,* **double** *y,* **double** *scale* **)** [pure virtual]

#### display the object

#### **Parameters**

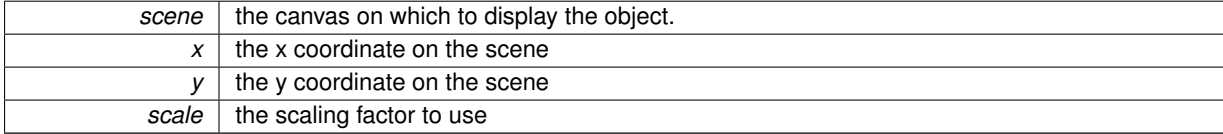

<span id="page-190-3"></span>Implemented in [VICI::stub::SymbolStub.](#page-200-0)

```
8.107.2.4 virtual Style VICI::Symbol::Symbol::getStyle ( ) [pure virtual]
get the style for the symbol
Returns
     the style of the symbol.
Implemented in VICI::stub::SymbolStub.
8.107.2.5 virtual bool VICI::Symbol::Symbol::isCommand () [pure virtual]
check if the symbol represents a command object
Returns
     true if the object is a command or choice
Implemented in VICI::stub::SymbolStub.
8.107.2.6 virtual void VICI::Symbol::Symbol::setAttributes ( SymbolAttributes & att ) [pure virtual]
change the attributes of the symbol
This will cause the symbol to be redisplayed with the new attributes.
Parameters
                att the new attributes.
Implemented in VICI::stub::SymbolStub.
8.107.2.7 virtual void VICI::Symbol::Symbol::setHighlight ( bool x ) [pure virtual]
show the symbol as selected
```
 $x$  True to show highlighted.

<span id="page-191-4"></span><span id="page-191-3"></span>Implemented in [VICI::stub::SymbolStub.](#page-200-4)

**8.107.2.8 virtual void VICI::Symbol::Symbol::setNodeId ( NodeId** *nid* **)** [pure virtual]

Set the node id for the object.

**Parameters**

*nid* The node id to show on the symbol.

Implemented in [VICI::stub::SymbolStub.](#page-201-0)

The documentation for this class was generated from the following file:

<span id="page-191-1"></span>• [vici.h](#page-276-0)

# **8.108 VICI::Symbol::SymbolAttributes Class Reference**

Holds the attributes of a symbol.

```
#include <vici/vici.h>
```
## <span id="page-192-0"></span>**Public Member Functions**

- [SymbolAttributes](#page-192-0) ()
	- *constructor*

## <span id="page-192-1"></span>**Public Attributes**

• [Colour](#page-63-1) [lineColour](#page-192-1)

*the colour for lines*

<span id="page-192-2"></span>• [Colour](#page-63-1) [fillColour](#page-192-2)

*the colour to fill the symbol*

<span id="page-192-4"></span><span id="page-192-3"></span>• std::string [fillPattern](#page-192-3) *the pattern to fill the symbol* • std::string [linePattern](#page-192-4)

*the pattern for the lines*

## **8.108.1 Detailed Description**

Holds the attributes of a symbol.

Holds the fill colour and pattern, and the line colour and pattern for a symbol. In a future release the use will be able to modify these if they have vision issues.

The documentation for this class was generated from the following file:

<span id="page-192-6"></span>• [vici.h](#page-276-0)

# **8.109 VICI::Symbol::SymbolClient Class Reference**

An interface that is notified of changes to symbol manager.

#### #include <vici/vici.h>

Inheritance diagram for VICI::Symbol::SymbolClient:

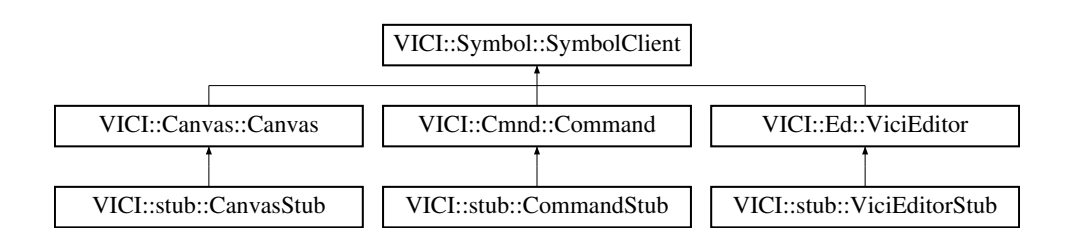

## <span id="page-192-5"></span>**Public Member Functions**

• virtual ∼[SymbolClient](#page-192-5) ()

*virtual destructor*

- virtual void [selection](#page-193-0) [\(Symbol](#page-189-2) ∗sym)=0 *notify that a symbol has been selected.*
- virtual void [symbolAttr](#page-193-1) [\(SymbolAttributes](#page-191-1) &att)=0
	- *notify that the default symbol attributes have changed*
- virtual void [textAttr](#page-193-2) [\(TextAttributes](#page-220-0) &att)=0 *notify that the default text attributes have changed*

#### **8.109.1 Detailed Description**

An interface that is notified of changes to symbol manager.

This interface is implemented by objects that need to be notified when the user changes the default symbol ot attributes.

## **8.109.2 Member Function Documentation**

<span id="page-193-0"></span>**8.109.2.1 virtual void VICI::Symbol::SymbolClient::selection ( Symbol** ∗ *sym* **)** [pure virtual]

notify that a symbol has been selected.

**Parameters**

*sym* | the symbol that was selected.

**[Todo](#page-28-0)** do we need to notify of deselection ?

<span id="page-193-1"></span>Implemented in [VICI::Cmnd::Command,](#page-93-0) [VICI::Canvas::Canvas,](#page-81-0) [VICI::stub::ViciEditorStub,](#page-238-0) [VICI::stub::CanvasStub,](#page-87-0) and [VICI::stub::CommandStub.](#page-96-0)

**8.109.2.2 virtual void VICI::Symbol::SymbolClient::symbolAttr ( SymbolAttributes &** *att* **)** [pure virtual]

notify that the default symbol attributes have changed

**Parameters**

att | the new default attributes

<span id="page-193-2"></span>Implemented in [VICI::Cmnd::Command,](#page-93-1) [VICI::Canvas::Canvas,](#page-82-0) [VICI::stub::ViciEditorStub,](#page-238-1) [VICI::stub::CanvasStub,](#page-88-0) and [VICI::stub::CommandStub.](#page-96-1)

**8.109.2.3 virtual void VICI::Symbol::SymbolClient::textAttr ( TextAttributes &** *att* **)** [pure virtual]

notify that the default text attributes have changed

**Parameters**

att | the new default text attributes.

Implemented in [VICI::Cmnd::Command,](#page-93-2) [VICI::Canvas::Canvas,](#page-82-1) [VICI::stub::ViciEditorStub,](#page-239-0) [VICI::stub::CanvasStub,](#page-88-1) and [VICI::stub::CommandStub.](#page-96-2)

The documentation for this class was generated from the following file:

• [vici.h](#page-276-0)

## **8.110 VICI::Symbol::SymbolFactory Class Reference**

An abstract factory for making an instance of [SymbolMgr.](#page-194-0)

#include <vici/vici.h>

Inheritance diagram for VICI::Symbol::SymbolFactory:

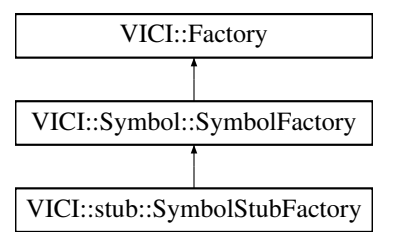

## <span id="page-194-1"></span>**Public Member Functions**

• virtual ∼[SymbolFactory](#page-194-1) ()

*virtual destructor*

• virtual [SymbolMgr](#page-194-0) ∗ [makeSymbolMgr](#page-194-2) [\(Window](#page-247-0) ∗w)=0 *create an instance of the [SymbolMgr](#page-194-0) class*

## **8.110.1 Detailed Description**

An abstract factory for making an instance of [SymbolMgr.](#page-194-0)

The implementation will create either the production version, or a stub, or a test version of the [SymbolMgr](#page-194-0) class.

## **8.110.2 Member Function Documentation**

<span id="page-194-2"></span>**8.110.2.1 virtual SymbolMgr**∗ **VICI::Symbol::SymbolFactory::makeSymbolMgr ( Window** ∗ *w* **)** [pure virtual]

create an instance of the [SymbolMgr](#page-194-0) class

**Parameters**

 $w$  | the window to display into.

Implemented in [VICI::stub::SymbolStubFactory.](#page-201-1)

The documentation for this class was generated from the following file:

<span id="page-194-0"></span>• [vici.h](#page-276-0)

# **8.111 VICI::Symbol::SymbolMgr Class Reference**

The facade for the symbol library.

```
#include <vici/vici.h>
```
Inheritance diagram for VICI::Symbol::SymbolMgr:

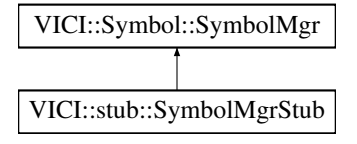

<span id="page-194-3"></span>**Public Member Functions**

• virtual ∼[SymbolMgr](#page-194-3) ()

#### *virtual destructor*

- virtual void [addClient](#page-195-0) [\(SymbolClient](#page-192-6) ∗client)=0 *add a client for the symbol manager*
- virtual [SymbolAttributes](#page-191-1) [getDefaultAttr](#page-195-1) [\(Style](#page-63-0) s)=0
	- *get the attributes for a symbol of the given style*
- virtual [TextAttributes](#page-220-0) [getDefaultTextAttr](#page-195-2) ()=0 *get the current default text attributes*
- virtual [Symbol](#page-189-2) ∗ [getSymbol](#page-195-3) [\(Style](#page-63-0) style, [SymbolOwner](#page-197-0) ∗owner)=0 *get a new symbol of the specified style*

#### **8.111.1 Detailed Description**

The facade for the symbol library.

The implementation of this class will provide access to the symbol user interface.

#### **8.111.2 Member Function Documentation**

<span id="page-195-0"></span>**8.111.2.1 virtual void VICI::Symbol::SymbolMgr::addClient ( SymbolClient** ∗ *client* **)** [pure virtual]

add a client for the symbol manager

**Parameters**

 $i$ *client*  $\vert$  the object to notify of user actions.

<span id="page-195-1"></span>Implemented in [VICI::stub::SymbolMgrStub.](#page-197-1)

```
8.111.2.2 virtual SymbolAttributes VICI::Symbol::SymbolMgr::getDefaultAttr ( Style s ) [pure virtual]
```
get the attributes for a symbol of the given style

**Parameters**

 $s$  the style of the symbol to get the attributes for.

**Returns**

the attributes

<span id="page-195-2"></span>Implemented in [VICI::stub::SymbolMgrStub.](#page-197-2)

**8.111.2.3 virtual TextAttributes VICI::Symbol::SymbolMgr::getDefaultTextAttr ( )** [pure virtual]

get the current default text attributes

**Returns**

the attributes

<span id="page-195-3"></span>Implemented in [VICI::stub::SymbolMgrStub.](#page-197-3)

**8.111.2.4 virtual Symbol**∗ **VICI::Symbol::SymbolMgr::getSymbol ( Style** *style,* **SymbolOwner** ∗ *owner* **)** [pure virtual]

get a new symbol of the specified style

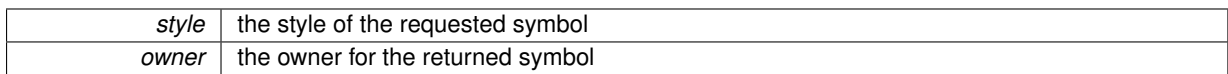

**Returns**

the new symbol

Implemented in [VICI::stub::SymbolMgrStub.](#page-197-4)

The documentation for this class was generated from the following file:

• [vici.h](#page-276-0)

# **8.112 VICI::stub::SymbolMgrStub Class Reference**

A stub version of the [Symbol](#page-62-0) Manager.

#include <vici/libifstubs.h>

Inheritance diagram for VICI::stub::SymbolMgrStub:

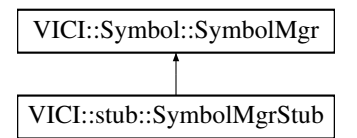

## **Public Member Functions**

• [SymbolMgrStub](#page-196-0) [\(Window](#page-247-0) ∗w)

*Costructor.*

• virtual void [addClient](#page-197-1) [\(Symbol::SymbolClient](#page-192-6) ∗)

*add a client for the symbol manager*

• virtual [Symbol::SymbolAttributes](#page-191-1) [getDefaultAttr](#page-197-2) [\(Symbol::Style\)](#page-63-0)

*get the attributes for a symbol of the given style*

- virtual [Symbol::TextAttributes](#page-220-0) [getDefaultTextAttr](#page-197-3) () *get the current default text attributes*
- virtual [Symbol::Symbol](#page-189-2) ∗ [getSymbol](#page-197-4) [\(Symbol::Style,](#page-63-0) [Symbol::SymbolOwner](#page-197-0) ∗) *get a new symbol of the specified style*

## **8.112.1 Detailed Description**

A stub version of the [Symbol](#page-62-0) Manager.

## **8.112.2 Constructor & Destructor Documentation**

<span id="page-196-0"></span>**8.112.2.1 SymbolMgrStub::SymbolMgrStub ( Window** ∗ *w* **)**

Costructor.

 $w$  The window to display into.

## **8.112.3 Member Function Documentation**

<span id="page-197-1"></span>**8.112.3.1 void SymbolMgrStub::addClient ( Symbol::SymbolClient** ∗ *client* **)** [virtual]

add a client for the symbol manager

**Parameters**

 $i$ *client*  $\vert$  the object to notify of user actions.

<span id="page-197-2"></span>Implements [VICI::Symbol::SymbolMgr.](#page-195-0)

```
8.112.3.2 Symbol::SymbolAttributes SymbolMgrStub::getDefaultAttr ( Symbol::Style s ) [virtual]
```
get the attributes for a symbol of the given style

**Parameters**

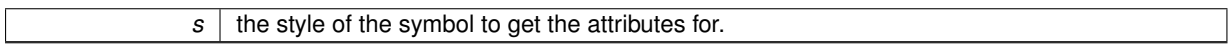

**Returns**

the attributes

<span id="page-197-3"></span>Implements [VICI::Symbol::SymbolMgr.](#page-195-1)

```
8.112.3.3 Symbol::TextAttributes SymbolMgrStub::getDefaultTextAttr ( ) [virtual]
```
get the current default text attributes

**Returns**

the attributes

<span id="page-197-4"></span>Implements [VICI::Symbol::SymbolMgr.](#page-195-2)

**8.112.3.4 Symbol::Symbol** ∗ **SymbolMgrStub::getSymbol ( Symbol::Style** *style,* **Symbol::SymbolOwner** ∗ *owner* **)** [virtual]

#### get a new symbol of the specified style

## **Parameters**

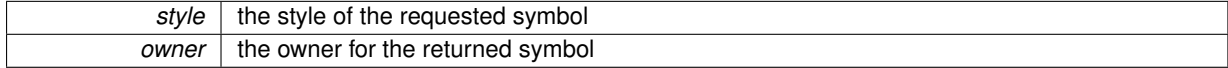

**Returns**

the new symbol

Implements [VICI::Symbol::SymbolMgr.](#page-195-3)

The documentation for this class was generated from the following files:

- [libifstubs.h](#page-266-0)
- <span id="page-197-0"></span>• libifstubs.cpp

# **8.113 VICI::Symbol::SymbolOwner Class Reference**

Represents something that is notified about events occurring on a symbol.

#include <vici/vici.h>

## <span id="page-198-0"></span>**Public Member Functions**

• virtual ∼[SymbolOwner](#page-198-0) ()

```
virtual destructor
```
- <span id="page-198-1"></span>• virtual void [selected](#page-198-1) ()=0
	- *the object has become selected*
- virtual void [opened](#page-198-2) ()=0
- virtual void [dragged](#page-198-3) (double x, double  $y$ )=0 *the object was moved*

## **8.113.1 Detailed Description**

Represents something that is notified about events occurring on a symbol.

The object that owns the symbol gets called via this interface when the user interacts with the symbol.

## **8.113.2 Member Function Documentation**

<span id="page-198-3"></span>**8.113.2.1 virtual void VICI::Symbol::SymbolOwner::dragged ( double** *x,* **double** *y* **)** [pure virtual]

#### the object was moved

## **Parameters**

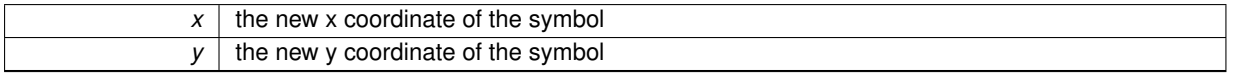

<span id="page-198-2"></span>8.113.2.2 virtual void VICI::Symbol::SymbolOwner::opened () [pure virtual]

#### the object was opened

The documentation for this class was generated from the following file:

• [vici.h](#page-276-0)

# **8.114 VICI::stub::SymbolStub Class Reference**

A stub version of the **[Symbol](#page-62-0)** class.

#include <vici/libifstubs.h>

Inheritance diagram for VICI::stub::SymbolStub:

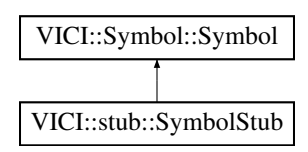

## **Public Member Functions**

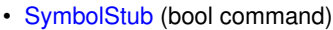

#### *Constructor.*

- virtual Symbol ∗ [clone](#page-199-1) [\(VICI::Symbol::SymbolOwner](#page-197-0) ∗)
	- *construct a copy of the symbol*
- virtual bool [isCommand](#page-200-2) ()
	- *check if the symbol represents a command object*
- virtual void [setAttributes](#page-200-3) [\(VICI::Symbol::SymbolAttributes](#page-191-1) &)

*change the attributes of the symbol*

- virtual void [draw](#page-200-0) [\(Scene](#page-176-0) ∗, double x, double y, double scale) *display the object*
- virtual void [attachCommand](#page-199-0) (const [ArgList](#page-48-2) &)

*Associate the symbol with a command.*

- virtual void [setNodeId](#page-201-0) [\(NodeId\)](#page-48-0)
	- *Set the node id for the object.*
- virtual [VICI::Symbol::Style](#page-63-0) [getStyle](#page-200-1) ()
- *get the style for the symbol* • virtual void [setHighlight](#page-200-4) (bool)
	- *show the symbol as selected*

## **8.114.1 Detailed Description**

A stub version of the [Symbol](#page-62-0) class.

## **8.114.2 Constructor & Destructor Documentation**

<span id="page-199-2"></span>**8.114.2.1 VICI::stub::SymbolStub::SymbolStub ( bool** *command* **)** [inline]

Constructor.

**Parameters**

*command* True if the symbol represents a command.

## **8.114.3 Member Function Documentation**

<span id="page-199-0"></span>**8.114.3.1 virtual void VICI::stub::SymbolStub::attachCommand ( const ArgList &** *args* **)** [inline]**,** [virtual]

Associate the symbol with a command.

The first entry becomes the label for the object. The entire argument list is assigned to the tool tip for the symbol.

**Parameters**

*args* | the command and its options

<span id="page-199-1"></span>Implements [VICI::Symbol::Symbol.](#page-190-2)

**8.114.3.2 virtual Symbol**∗ **VICI::stub::SymbolStub::clone ( VICI::Symbol::SymbolOwner** ∗ *owner* **)** [inline]**,** [virtual]

construct a copy of the symbol

*owner* | the object that owns the symbol

<span id="page-200-0"></span>Implements [VICI::Symbol::Symbol.](#page-190-0)

**8.114.3.3 virtual void VICI::stub::SymbolStub::draw ( Scene** ∗ *scene,* **double** *x,* **double** *y,* **double** *scale* **)** [inline]**,** [virtual]

display the object

**Parameters**

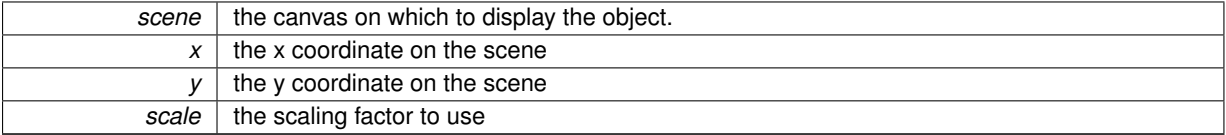

<span id="page-200-1"></span>Implements [VICI::Symbol::Symbol.](#page-190-1)

**8.114.3.4 virtual VICI::Symbol::Style VICI::stub::SymbolStub::getStyle ( )** [inline]**,** [virtual]

get the style for the symbol

#### **Returns**

the style of the symbol.

<span id="page-200-2"></span>Implements [VICI::Symbol::Symbol.](#page-190-3)

```
8.114.3.5 virtual bool VICI::stub::SymbolStub::isCommand ( ) [inline], [virtual]
```
check if the symbol represents a command object

**Returns**

true if the object is a command or choice

<span id="page-200-3"></span>Implements [VICI::Symbol::Symbol.](#page-191-2)

**8.114.3.6 virtual void VICI::stub::SymbolStub::setAttributes ( VICI::Symbol::SymbolAttributes &** *att* **)** [inline]**,** [virtual]

change the attributes of the symbol

This will cause the symbol to be redisplayed with the new attributes.

**Parameters**

 $att$  the new attributes.

<span id="page-200-4"></span>Implements [VICI::Symbol::Symbol.](#page-191-0)

**8.114.3.7 virtual void VICI::stub::SymbolStub::setHighlight ( bool** *x* **)** [inline]**,** [virtual]

show the symbol as selected

 $x$  True to show highlighted.

<span id="page-201-0"></span>Implements [VICI::Symbol::Symbol.](#page-191-4)

```
8.114.3.8 virtual void VICI::stub::SymbolStub::setNodeId ( NodeId nid ) [inline], [virtual]
```
Set the node id for the object.

## **Parameters**

*nid* The node id to show on the symbol.

Implements [VICI::Symbol::Symbol.](#page-191-3)

The documentation for this class was generated from the following file:

• [libifstubs.h](#page-266-0)

# **8.115 VICI::stub::SymbolStubFactory Class Reference**

A factory for creating stub instances of [Symbol](#page-62-0) Manager objects.

#include <vici/libifstubs.h>

Inheritance diagram for VICI::stub::SymbolStubFactory:

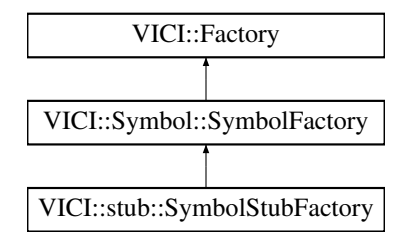

## **Public Member Functions**

• virtual [Symbol::SymbolMgr](#page-194-0) ∗ [makeSymbolMgr](#page-201-1) [\(Window](#page-247-0) ∗) *create an instance of the SymbolMgr class*

## **8.115.1 Detailed Description**

A factory for creating stub instances of [Symbol](#page-62-0) Manager objects.

## **8.115.2 Member Function Documentation**

<span id="page-201-1"></span>**8.115.2.1 Symbol::SymbolMgr** ∗ **SymbolStubFactory::makeSymbolMgr ( Window** ∗ *w* **)** [virtual]

create an instance of the SymbolMgr class

 $w$  the window to display into.

Implements [VICI::Symbol::SymbolFactory.](#page-194-2)

The documentation for this class was generated from the following files:

- [libifstubs.h](#page-266-0)
- libifstubs.cpp

# <span id="page-202-2"></span>**8.116 VICI::Syntax::Syntax Class Reference**

Display a syntax chart of command options.

#include <vici/vici.h>

Inheritance diagram for VICI::Syntax::Syntax:

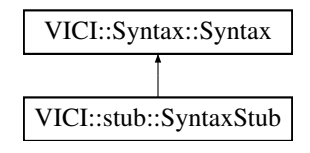

## <span id="page-202-0"></span>**Public Member Functions**

```
• virtual ∼Syntax ()
```
*virtual destructor*

- virtual void [show](#page-202-1) [\(csr](#page-48-1) s)=0
	- *display the syntax chart for the supplied ebnf*

## **8.116.1 Detailed Description**

Display a syntax chart of command options.

The definition of the facade for libsyntax.

The implementation will display a syntax chart of command options, allowing the user to navigate between nonterminal nodes of the [EBNF.](#page-55-0)

#### **8.116.2 Member Function Documentation**

<span id="page-202-1"></span>**8.116.2.1 virtual void VICI::Syntax::Syntax::show ( csr** *s* **)** [pure virtual]

display the syntax chart for the supplied ebnf

**Parameters**

*s* | the [EBNF](#page-55-0) to build the chart for.

Implemented in [VICI::stub::SyntaxStub.](#page-204-0)

The documentation for this class was generated from the following file:

• [vici.h](#page-276-0)

# **8.117 VICI::Syntax::SyntaxFactory Class Reference**

An abstract factory for making an instance of [Syntax.](#page-202-2)

#include <vici/vici.h>

Inheritance diagram for VICI::Syntax::SyntaxFactory:

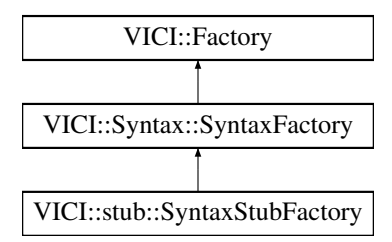

## <span id="page-203-0"></span>**Public Member Functions**

- virtual ∼[SyntaxFactory](#page-203-0) ()
	- *virtual destructor*
- virtual [Syntax](#page-202-2) ∗ [makeSyntax](#page-203-1) [\(Window](#page-247-0) ∗w, [EBNF::EBNF](#page-110-0) ∗ebnf)=0 *Create an instance of [Syntax.](#page-202-2)*

## **8.117.1 Detailed Description**

An abstract factory for making an instance of [Syntax.](#page-202-2)

An abstract factory for making an instance of [Syntax.](#page-202-2) The implementation will create either the production version, or a stub, or a test version of the [Syntax](#page-202-2) class.

## **8.117.2 Member Function Documentation**

<span id="page-203-1"></span>**8.117.2.1 virtual Syntax**∗ **VICI::Syntax::SyntaxFactory::makeSyntax ( Window** ∗ *w,* **EBNF::EBNF** ∗ *ebnf* **)** [pure virtual]

#### Create an instance of [Syntax.](#page-202-2)

#### **Parameters**

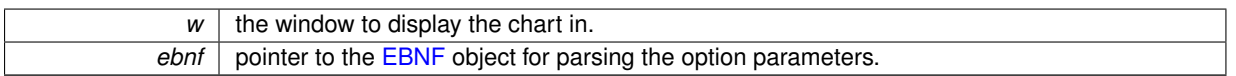

#### **Returns**

an instance of [Syntax](#page-202-2)

Implemented in [VICI::stub::SyntaxStubFactory.](#page-205-0)

The documentation for this class was generated from the following file:

<span id="page-203-2"></span>• [vici.h](#page-276-0)

# **8.118 VICI::stub::SyntaxStub Class Reference**

A stub version of the [Syntax](#page-64-0) module interface.

#include <vici/libifstubs.h>

Inheritance diagram for VICI::stub::SyntaxStub:

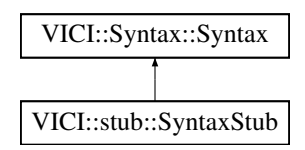

## **Public Member Functions**

- [SyntaxStub](#page-204-1) [\(Window](#page-247-0) ∗w, [EBNF::EBNF](#page-110-0) ∗e)
	- *Costructor.*
- virtual void [show](#page-204-0) [\(csr](#page-48-1) s)
	- *display the syntax chart for the supplied ebnf*

## <span id="page-204-2"></span>**Protected Attributes**

- [Window](#page-247-0) ∗ [win](#page-204-2)
- *The window to display on.*
- <span id="page-204-3"></span>• [EBNF::EBNF](#page-110-0) ∗ [ebnf](#page-204-3) *The [EBNF](#page-55-0) module.*

# **8.118.1 Detailed Description**

A stub version of the [Syntax](#page-64-0) module interface.

#### **8.118.2 Constructor & Destructor Documentation**

<span id="page-204-1"></span>**8.118.2.1 SyntaxStub::SyntaxStub ( Window** ∗ *w,* **EBNF::EBNF** ∗ *e* **)**

Costructor.

**Parameters**

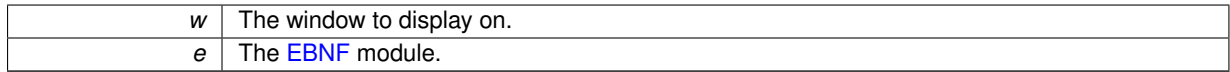

#### **8.118.3 Member Function Documentation**

<span id="page-204-0"></span>**8.118.3.1 void SyntaxStub::show ( csr** *s* **)** [virtual]

display the syntax chart for the supplied ebnf

**Parameters**

*s* | the [EBNF](#page-55-0) to build the chart for.

Implements [VICI::Syntax::Syntax.](#page-202-1)

The documentation for this class was generated from the following files:

- [libifstubs.h](#page-266-0)
- libifstubs.cpp

# **8.119 VICI::stub::SyntaxStubFactory Class Reference**

A factory for creating [SyntaxStub](#page-203-2) objects.

#include <vici/libifstubs.h>

Inheritance diagram for VICI::stub::SyntaxStubFactory:

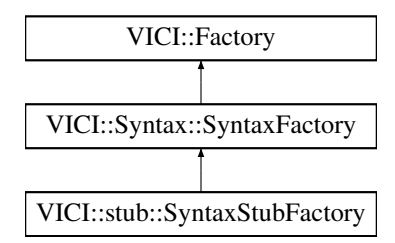

#### **Public Member Functions**

• virtual [Syntax::Syntax](#page-202-2) ∗ [makeSyntax](#page-205-0) [\(Window](#page-247-0) ∗, [EBNF::EBNF](#page-110-0) ∗) *Create an instance of [Syntax.](#page-64-0)*

## **8.119.1 Detailed Description**

A factory for creating [SyntaxStub](#page-203-2) objects.

## **8.119.2 Member Function Documentation**

<span id="page-205-0"></span>**8.119.2.1 Syntax::Syntax** ∗ **SyntaxStubFactory::makeSyntax ( Window** ∗ *w,* **EBNF::EBNF** ∗ *ebnf* **)** [virtual]

Create an instance of [Syntax.](#page-64-0)

**Parameters**

```
w the window to display the chart in.
ebnf pointer to the EBNF object for parsing the option parameters.
```
**Returns**

an instance of [Syntax](#page-64-0)

Implements [VICI::Syntax::SyntaxFactory.](#page-203-1)

The documentation for this class was generated from the following files:

- [libifstubs.h](#page-266-0)
- libifstubs.cpp

# **8.120 VICI::cfi::SystemLogger Class Reference**

logger that interfaces to the Linux syslog

```
#include <vici/log.h>
```
Inheritance diagram for VICI::cfi::SystemLogger:

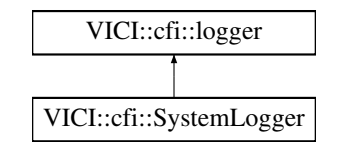

## **Public Member Functions**

- [SystemLogger](#page-206-0) [\(csr](#page-48-1) ident)
- int [log](#page-206-1) [\(Severity,](#page-49-0) [csr](#page-48-1) line)
	- *log to the unnamed log*
- int [log](#page-206-2) [\(csr](#page-48-1) logName, [Severity,](#page-49-0) [csr](#page-48-1) line) *log to the named log*

# **Additional Inherited Members**

## **8.120.1 Detailed Description**

logger that interfaces to the Linux syslog

## **8.120.2 Constructor & Destructor Documentation**

<span id="page-206-0"></span>**8.120.2.1 SystemLogger::SystemLogger ( csr** *ident* **)**

#### **Parameters**

 *the identifier for the log.* 

#### **8.120.3 Member Function Documentation**

<span id="page-206-1"></span>**8.120.3.1 int SystemLogger::log ( Severity** *sev,* **csr** *line* **)** [virtual]

#### log to the unnamed log

## **Parameters**

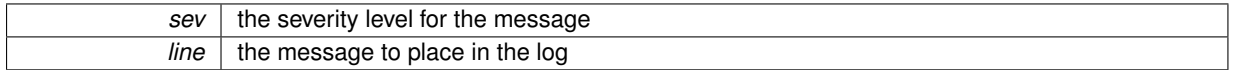

#### **Returns**

the number of characters from the string that were written.

## <span id="page-206-2"></span>Implements [VICI::cfi::logger.](#page-154-0)

**8.120.3.2 int SystemLogger::log ( csr** *logName,* **Severity** *sev,* **csr** *line* **)** [virtual]

log to the named log

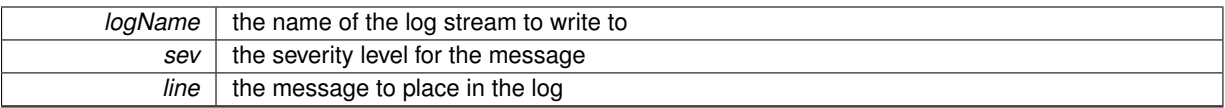

## **Returns**

the number of characters from the string that were written.

## Implements [VICI::cfi::logger.](#page-155-0)

The documentation for this class was generated from the following files:

- [log.h](#page-268-0)
- log.cpp

# **8.121 VICI::cdi::test\_exception Class Reference**

throw this to abandon a particular test case

#include <vici/testmgr.h>

Inheritance diagram for VICI::cdi::test\_exception:

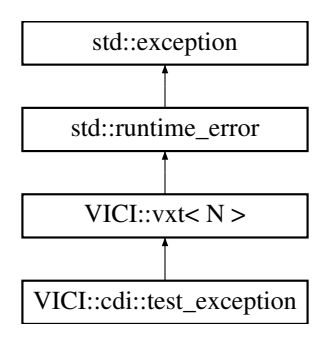

## <span id="page-207-0"></span>**Public Member Functions**

• [test\\_exception](#page-207-0) () *Constructor.*

## **Additional Inherited Members**

#### **8.121.1 Detailed Description**

throw this to abandon a particular test case

The documentation for this class was generated from the following file:

• [testmgr.h](#page-273-0)

# **8.122 VICI::gth::TestAction Struct Reference**

A single action that can be applied to a GUI.

```
#include <vici/libgth.h>
```
## <span id="page-208-0"></span>**Public Attributes**

• std::string [label](#page-208-0)

*Destination label for jumps.*

<span id="page-208-1"></span>• int [delay](#page-208-1)

*Time to wait in milliseconds.*

<span id="page-208-2"></span>• std::string [widgetName](#page-208-2)

*The name of the widget.*

<span id="page-208-3"></span>• std::string [command](#page-208-3)

*The command to run.*

<span id="page-208-4"></span>• [ParamList](#page-57-0) [params](#page-208-4)

*The parameters for the command.*

<span id="page-208-5"></span>• std::string [assignmentRegex](#page-208-5)

*Regular expression for specifying values for variables.*

<span id="page-208-6"></span>• [ParamList](#page-57-0) [assignmentNames](#page-208-6)

*The variables to accept the values.*

- <span id="page-208-7"></span>• std::vector< std::pair
	- $<$  std::string, std::string  $>$   $>$  [jumps](#page-208-7)

*Pairs of regular expressions and jump labels.*

## **8.122.1 Detailed Description**

A single action that can be applied to a GUI.

The documentation for this struct was generated from the following file:

• [libgth.h](#page-263-1)

# <span id="page-208-9"></span>**8.123 VICI::cdi::TestCaseFactory Class Reference**

#### Define a base type for test case factories.

#include <vici/testmgr.h>

Inheritance diagram for VICI::cdi::TestCaseFactory:

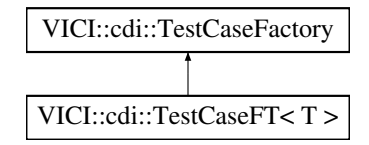

## <span id="page-208-8"></span>**Public Member Functions**

- virtual ∼[TestCaseFactory](#page-208-8) ()
	- *Destructor.*
- virtual [AbstractTestCase](#page-69-0) ∗ [make](#page-209-0) [\(csr](#page-48-1) nm)=0 *Create an instance of the test case object.*

## **8.123.1 Detailed Description**

Define a base type for test case factories.

## **8.123.2 Member Function Documentation**

<span id="page-209-0"></span>**8.123.2.1 virtual AbstractTestCase**∗ **VICI::cdi::TestCaseFactory::make ( csr** *nm* **)** [pure virtual]

Create an instance of the test case object.

#### **Parameters**

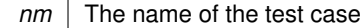

**Returns**

A pointer to a new instance of the test case.

Implemented in [VICI::cdi::TestCaseFT](#page-209-1)< T >.

The documentation for this class was generated from the following file:

• [testmgr.h](#page-273-0)

# **8.124 VICI::cdi::TestCaseFT**< **T** > **Class Template Reference**

Responsible for creating a test case of some type.

```
#include <vici/testmgr.h>
```

```
Inheritance diagram for VICI::cdi::TestCaseFT< T >:
```
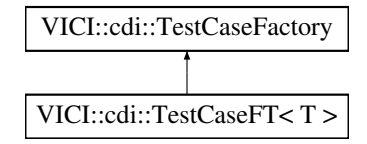

**Public Member Functions**

• [AbstractTestCase](#page-69-0) ∗ [make](#page-209-1) [\(csr](#page-48-1) nm) *Create a test case object.*

## **8.124.1 Detailed Description**

**template**<**class T**>**class VICI::cdi::TestCaseFT**< **T** >

Responsible for creating a test case of some type.

#### **8.124.2 Member Function Documentation**

<span id="page-209-1"></span>**8.124.2.1 template**<**class T** > **AbstractTestCase**∗ **VICI::cdi::TestCaseFT**< **T** >**::make ( csr** *nm* **)** [inline]**,** [virtual]

Create a test case object.

*nm* The name of the test case

#### **Returns**

A pointer to a new instance of the test case.

Implements [VICI::cdi::TestCaseFactory.](#page-209-0)

The documentation for this class was generated from the following file:

• [testmgr.h](#page-273-0)

# **8.125 VICI::cdi::TestCaseT**< **T** > **Class Template Reference**

Responsible for installing a factory for the test case.

#include <vici/testmgr.h>

```
Inheritance diagram for VICI::cdi::TestCaseT< T >:
```
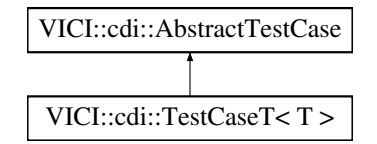

#### **Public Member Functions**

• [TestCaseT](#page-210-0) [\(csr](#page-48-1) nm) *Constructor.*

#### **Static Public Member Functions**

• static void [install](#page-211-0) [\(csr](#page-48-1) nm, [csr](#page-48-1) scn) *Install a factory for the test case.*

#### **Additional Inherited Members**

## **8.125.1 Detailed Description**

**template**<**class T**>**class VICI::cdi::TestCaseT**< **T** >

Responsible for installing a factory for the test case.

## **8.125.2 Constructor & Destructor Documentation**

<span id="page-210-0"></span>**8.125.2.1 template**<**class T**> **VICI::cdi::TestCaseT**< **T** >**::TestCaseT ( csr** *nm* **)** [inline]

Constructor.

*nm* The name of the test case.

## **8.125.3 Member Function Documentation**

```
8.125.3.1 template<class T> static void VICI::cdi::TestCaseT< T >::install ( csr nm, csr scn ) [inline],
         [static]
```
Install a factory for the test case.

**Parameters**

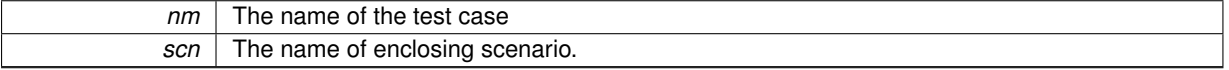

The documentation for this class was generated from the following file:

• [testmgr.h](#page-273-0)

# <span id="page-211-5"></span>**8.126 VICI::cdi::Tester Class Reference**

Responsible for managing the testing.

```
#include <vici/testmgr.h>
```
#### **Public Member Functions**

- void [configure](#page-213-0) [\(csr](#page-48-1) testName)
	- *specify the name of the test as in the configuration file*
- [csr](#page-48-1) [getTestName](#page-213-1) () *Get the name of the test.*
- <span id="page-211-1"></span>• virtual ∼[Tester](#page-211-1) ()

*Destructor.*

- [cfi::logstream](#page-155-1) & [log](#page-213-2) ()
	- *Get a reference to the logging stream used for the testing.*
- void [addTestCase](#page-213-3) [\(csr](#page-48-1) name, [csr](#page-48-1) scenario, [TestCaseFactory](#page-208-9) ∗tcf)
	- *Add a test case factory.*
- <span id="page-211-2"></span>• void [runTestCase](#page-211-2) [\(csr](#page-48-1) scenarioName, [csr](#page-48-1) testCaseName, [ScenarioResults](#page-175-0) ∗)
	- *Run a specific test case.*
- <span id="page-211-3"></span>• void [getTestCases](#page-211-3) [\(csr](#page-48-1) scenarioName, std::set< std::string > &testCases) *Get the test case names for a scenario.*
- void [addScenario](#page-212-0) [\(csr](#page-48-1) scenario, [ScenarioFactory](#page-173-0) ∗sf)

```
Add a scenario factory.
```
- void [setTest](#page-214-0) [\(TestFactory](#page-216-0) ∗t)
	- *Set the main test object factory.*
- [AbstractTest](#page-68-0) ∗ [getTest](#page-213-4) ()
	- *Get the test object.*
- [AbstractScenario](#page-67-0) ∗ [getScenario](#page-213-5) ()
	- *Get the current scenario object.*
- <span id="page-211-4"></span>• virtual void [runTests](#page-211-4) ()

```
Run all the tests.
```
- bool [summary](#page-214-1) ()
	- *Print a summary of the testing to the log stream.*

## **Static Public Member Functions**

• static [Tester](#page-211-5) & [instance](#page-213-6) () *Get a reference to the [Tester.](#page-211-5)*

## <span id="page-212-1"></span>**Protected Member Functions**

• [Tester](#page-212-1) ()

*Protected Constructor.*

<span id="page-212-2"></span>• void [title](#page-212-2) ()

*Print title for the test.*

<span id="page-212-3"></span>• void [installDefaults](#page-212-3) ()

*Install default test and scenario objects.*

• void [testScenario](#page-214-2) [\(csr](#page-48-1) scenario, [ScenarioFactory](#page-173-0) ∗scn) *Do testing of a scenario.*

## <span id="page-212-4"></span>**Protected Attributes**

• std::string [nameOfTest](#page-212-4)

*Identifier for test in the configuration file.*

<span id="page-212-5"></span>• std::string [logName](#page-212-5)

*Identifier for the log.*

<span id="page-212-6"></span>• bool [failed](#page-212-6)

*Flag to hold overall testing result.*

<span id="page-212-7"></span>• std::map< std::string, std::map< std::string, [TestCaseFactory](#page-208-9) ∗ > > [tests](#page-212-7)

*Factories for test cases indexed by name and scenario name.*

<span id="page-212-8"></span>• std::map< std::string, [ScenarioFactory](#page-173-0) ∗ > [scenarios](#page-212-8)

*Factories for scenarios indexed by scenario name.*

<span id="page-212-9"></span>• std::map< std::string, [ScenarioResults](#page-175-0) ∗ > [results](#page-212-9)

*Results for scenario tests indexed by scenario name.*

<span id="page-212-10"></span>• [TestFactory](#page-216-0) ∗ [theTest](#page-212-10)

*Factor for the overall test.*

<span id="page-212-11"></span>• [AbstractTest](#page-68-0) ∗ [absTest](#page-212-11)

*Pointer to the abstract test object. Only valid during the test run.*

<span id="page-212-12"></span>• [AbstractScenario](#page-67-0) ∗ [absScenario](#page-212-12)

*Pointer to the abstract scenario object. Only valid during the test run.*

## **8.126.1 Detailed Description**

Responsible for managing the testing.

A singleton that manages the testing, accumlates the test results and provides a report.

## **8.126.2 Member Function Documentation**

<span id="page-212-0"></span>**8.126.2.1 void Tester::addScenario ( csr** *scenario,* **ScenarioFactory** ∗ *sf* **)**

Add a scenario factory.

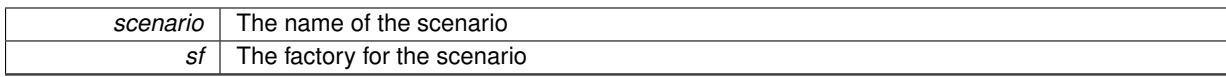

#### <span id="page-213-3"></span>**8.126.2.2 void Tester::addTestCase ( csr** *name,* **csr** *scenario,* **TestCaseFactory** ∗ *tcf* **)**

Add a test case factory.

**Parameters**

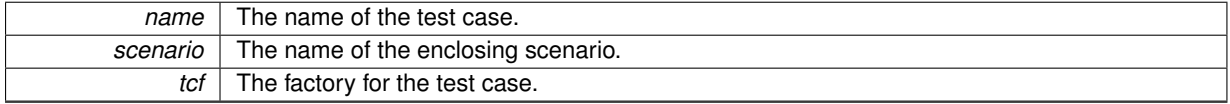

<span id="page-213-0"></span>**8.126.2.3 void Tester::configure ( csr** *testName* **)**

specify the name of the test as in the configuration file

**Parameters**

<span id="page-213-5"></span>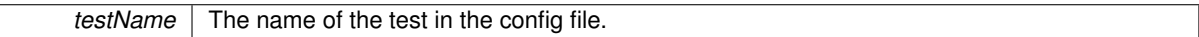

## **8.126.2.4 AbstractScenario**∗ **VICI::cdi::Tester::getScenario ( )** [inline]

Get the current scenario object.

**Returns**

The current scenario object

<span id="page-213-4"></span>**8.126.2.5 AbstractTest**∗ **VICI::cdi::Tester::getTest ( )** [inline]

Get the test object.

**Returns**

The test object

<span id="page-213-1"></span>**8.126.2.6 csr VICI::cdi::Tester::getTestName ( )** [inline]

Get the name of the test.

**Returns**

the name of test

<span id="page-213-6"></span>**8.126.2.7 Tester & Tester::instance ( )** [static]

Get a reference to the [Tester.](#page-211-5)

**Returns**

<span id="page-213-2"></span>A reference to the [Tester](#page-211-5) singleton object.

**8.126.2.8 logstream & Tester::log ( )**

Get a reference to the logging stream used for the testing.

## **Returns**

A reference to the logging stream

<span id="page-214-0"></span>**8.126.2.9 void VICI::cdi::Tester::setTest ( TestFactory** ∗ *t* **)** [inline]

Set the main test object factory.

**Parameters**

<span id="page-214-1"></span>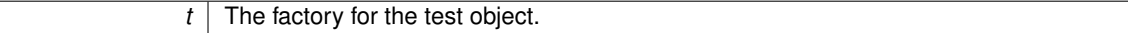

**8.126.2.10 bool Tester::summary ( )**

Print a summary of the testing to the log stream.

**Returns**

true if the testing found no unexpected errors

<span id="page-214-2"></span>**8.126.2.11 void Tester::testScenario ( csr** *scenario,* **ScenarioFactory** ∗ *scn* **)** [protected]

Do testing of a scenario.

**Parameters**

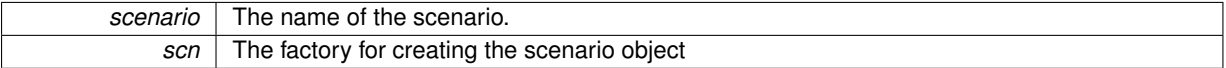

The documentation for this class was generated from the following files:

- [testmgr.h](#page-273-0)
- testmgr.cpp

# <span id="page-214-3"></span>**8.127 VICI::cdi::TestEvent Class Reference**

Represent an event in the object under test.

```
#include <vici/testmgr.h>
```
## **Public Member Functions**

• [TestEvent](#page-215-0) (const std::string &s)

*Constructor.*

• const std::string & [id](#page-215-1) ()

*Get the identity of the event.*

## **8.127.1 Detailed Description**

Represent an event in the object under test.

These objects are placed into a queue when an event of interest occurs in the object under test. The [AsyncTestCase](#page-75-0) object will get the object from the queue and perform checks on the object under test.

## **8.127.2 Constructor & Destructor Documentation**

<span id="page-215-0"></span>**8.127.2.1 VICI::cdi::TestEvent::TestEvent ( const std::string &** *s* **)** [inline]

Constructor.

**Parameters**

*s* | The identity of the event.

## **8.127.3 Member Function Documentation**

```
8.127.3.1 const std::string& VICI::cdi::TestEvent::id ( ) [inline]
```
Get the identity of the event.

## **Returns**

The identifier for the event.

The documentation for this class was generated from the following file:

• [testmgr.h](#page-273-0)

# <span id="page-215-3"></span>**8.128 VICI::cdi::TestEventQueue Class Reference**

Responsible for queuing TestEvents.

```
#include <vici/testmgr.h>
```
#### <span id="page-215-2"></span>**Public Member Functions**

• ∼[TestEventQueue](#page-215-2) ()

*Destructor.*

• void [enqueueEvent](#page-216-1) [\(TestEvent](#page-214-3) ∗)

*Place the event on the queue.*

## **Static Public Member Functions**

- static [TestEventQueue](#page-215-3) & [instance](#page-216-2) ()
	- *Get reference to the singleton queue object.*
- static void [event](#page-216-3) [\(csr](#page-48-1) id) *Create a [TestEvent,](#page-214-3) queue it, and wait for it to be processed.*
# <span id="page-216-0"></span>**Public Attributes**

- std::mutex [eventMx](#page-216-0)
	- *Control access to the queue.*
- <span id="page-216-1"></span>• std::list< [TestEvent](#page-214-0) ∗ > [events](#page-216-1)
	- *The queue.*
- <span id="page-216-2"></span>• std::set< std::string > [runningEvents](#page-216-2)

*The set of events being handled.*

<span id="page-216-3"></span>• std::mutex [functionsMx](#page-216-3)

*Control access to list of running events.*

<span id="page-216-4"></span>• std::condition\_variable [eventCV](#page-216-4) *Wait for event to be queued or processed.*

### <span id="page-216-5"></span>**Protected Member Functions**

• [TestEventQueue](#page-216-5) () *Constructor.*

#### **8.128.1 Detailed Description**

Responsible for queuing TestEvents.

The queue provides a condition variable that allows the test case to wait until an event has been queued.

### **8.128.2 Member Function Documentation**

**8.128.2.1 void TestEventQueue::enqueueEvent ( TestEvent** ∗ *ev* **)**

Place the event on the queue.

**Parameters**

*ev* The [TestEvent](#page-214-0) object to place on the queue

**8.128.2.2 void TestEventQueue::event ( csr** *id* **)** [static]

### Create a [TestEvent,](#page-214-0) queue it, and wait for it to be processed.

### **Parameters**

*id* The identity for the event

#### **8.128.2.3 TestEventQueue & TestEventQueue::instance ( )** [static]

Get reference to the singleton queue object.

**Returns**

reference to the [TestEventQueue](#page-215-0)

The documentation for this class was generated from the following files:

- [testmgr.h](#page-273-0)
- testmgr.cpp

# **8.129 VICI::cdi::TestFactory Class Reference**

Responsible for creating an object that manages the resources for the entire test.

#include <vici/testmgr.h>

Inheritance diagram for VICI::cdi::TestFactory:

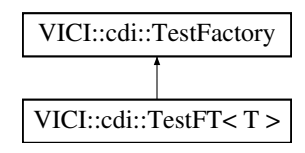

# <span id="page-217-0"></span>**Public Member Functions**

- virtual ∼[TestFactory](#page-217-0) ()
	- *Destructor.*
- virtual [AbstractTest](#page-68-0) ∗ [make](#page-217-1) ()=0
	- *Create an instance of the test object.*

### **8.129.1 Detailed Description**

Responsible for creating an object that manages the resources for the entire test.

**8.129.2 Member Function Documentation**

<span id="page-217-1"></span>**8.129.2.1 virtual AbstractTest**∗ **VICI::cdi::TestFactory::make ( )** [pure virtual]

Create an instance of the test object.

#### **Returns**

Pointer to the test object.

Implemented in [VICI::cdi::TestFT](#page-218-0)< T >.

The documentation for this class was generated from the following file:

• [testmgr.h](#page-273-0)

# **8.130 VICI::cdi::TestFT**< **T** > **Class Template Reference**

Responsible for creating a test object of the required type.

#include <vici/testmgr.h>

Inheritance diagram for VICI::cdi::TestFT< T >:

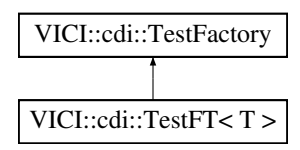

### **Public Member Functions**

• [AbstractTest](#page-68-0) ∗ [make](#page-218-0) () *Construct a Test object.*

### **8.130.1 Detailed Description**

**template**<**class T**>**class VICI::cdi::TestFT**< **T** >

Responsible for creating a test object of the required type.

### **8.130.2 Member Function Documentation**

```
8.130.2.1 template<class T > AbstractTest∗ VICI::cdi::TestFT< T >::make ( ) [inline], [virtual]
```
Construct a Test object.

#### **Returns**

pointer to a new object derived from [AbstractTest](#page-68-0)

Implements [VICI::cdi::TestFactory.](#page-217-1)

The documentation for this class was generated from the following file:

• [testmgr.h](#page-273-0)

# **8.131 VICI::gth::TestsForWindow Class Reference**

Provides a thread for applying test cases to a window.

```
#include <vici/libgth.h>
```
Inheritance diagram for VICI::gth::TestsForWindow:

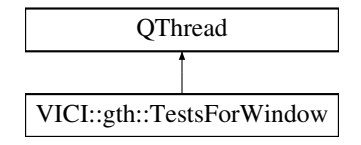

### **Signals**

<span id="page-218-1"></span>• void [sendAdaptor](#page-218-1) (const std::string &tcname, const std::string &widgetName, const std::string &command, const std::vector $<$  std::string  $>$  &params)

*A signal containing the adaptor to run in the GUI thread.*

# <span id="page-218-2"></span>**Public Member Functions**

• [TestsForWindow](#page-218-2) [\(GTHTest](#page-133-0) ∗, [csr](#page-48-0) window, bool isMainWindow)

*Constructor.*

<span id="page-218-3"></span>• ∼[TestsForWindow](#page-218-3) ()

*Destructor.*

#### <span id="page-219-0"></span>• void [addSequence](#page-219-0) ()

*Increment the sequence number.*

- <span id="page-219-1"></span>• void [addTest](#page-219-1) [\(csr](#page-48-0) testCase)
	- *Add a test case to the current sequence.*
- <span id="page-219-2"></span>• void [addAction](#page-219-2) [\(csr](#page-48-0) testCase, [ConDes,](#page-0-0) const [TestAction](#page-207-0) &)
	- *Add an action to a test case.*
- <span id="page-219-3"></span>• void [addScript](#page-219-3) [\(csr](#page-48-0) chunk)

*Add a Lua script.*

<span id="page-219-4"></span>• [csr](#page-48-0) [name](#page-219-4) ()

*Get the name of the window.*

<span id="page-219-5"></span>• virtual void [run](#page-219-5) ()

*Begin execution of the thread.*

<span id="page-219-6"></span>• void [pause](#page-219-6) ()

*Pause the thread.*

<span id="page-219-7"></span>• void [resume](#page-219-7) ()

*Resume execution of the thread.*

<span id="page-219-8"></span>• bool [checkPaused](#page-219-8) ()

*Test if paused.*

- <span id="page-219-9"></span>• void [jumpThread](#page-219-9) [\(csr](#page-48-0) tcname, [csr](#page-48-0) widgetName, csr command, const std::vector $<$  std::string  $>$  &params) *Run the action in the GUI thread.*
- <span id="page-219-10"></span>• void [jumpNotify](#page-219-10) ()

*Notification that the action has completed.*

# **8.131.1 Detailed Description**

Provides a thread for applying test cases to a window.

The documentation for this class was generated from the following files:

- [libgth.h](#page-263-0)
- libgth.cpp

# **8.132 VICI::cdi::TestT**< **T** > **Class Template Reference**

Responsible for installing a factory for making test objects.

#include <vici/testmgr.h>

Inheritance diagram for VICI::cdi::TestT< T >:

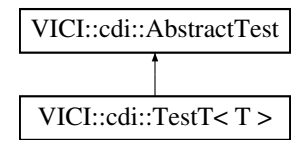

# <span id="page-219-11"></span>**Static Public Member Functions**

• static void [install](#page-219-11) ()

*Install a factory for a type of [AbstractTest](#page-68-0) object.*

### **Additional Inherited Members**

# **8.132.1 Detailed Description**

**template**<**class T**>**class VICI::cdi::TestT**< **T** >

Responsible for installing a factory for making test objects.

The documentation for this class was generated from the following file:

• [testmgr.h](#page-273-0)

# <span id="page-220-4"></span>**8.133 VICI::Symbol::TextAttributes Class Reference**

Hold the attributes of a text comment.

```
#include <vici/vici.h>
```
#### <span id="page-220-0"></span>**Public Member Functions**

• [TextAttributes](#page-220-0) () *constructor*

# <span id="page-220-1"></span>**Public Attributes**

- std::string [fontName](#page-220-1) *the name of the font face*
- <span id="page-220-2"></span>• float [fontSize](#page-220-2) *the size of the font*

# **8.133.1 Detailed Description**

Hold the attributes of a text comment.

Holds the font size, and name for text objects.

**[Todo](#page-28-0)** should also include the style - bold, itallic, normal

The documentation for this class was generated from the following file:

• [vici.h](#page-276-0)

# <span id="page-220-3"></span>**8.134 VICI::cdi::Trace Class Reference**

This class is used to create trace log entries.

```
#include <vici/trace.h>
```
# **Public Member Functions**

• [Trace](#page-221-0) (int n)

*Constructor.*

• [Trace](#page-221-1) (int n, [csr](#page-48-0) file)

*Constructor.*

- <span id="page-221-2"></span>• template $<$ class T $>$ 
	- [Trace](#page-220-3) & [operator](#page-221-2) $<<$  (T x)
		- *Stream output operator.*
- <span id="page-221-3"></span>•  $\sim$ [Trace](#page-221-3) ()

*Destructor.*

# **8.134.1 Detailed Description**

This class is used to create trace log entries.

Objects of this class should only be transient. i.e. don't actually name the object, so that when the statement ends the destructor is called immediately.

Typical usage is  $TRACE(3) <<$  $TRACE(3) <<$  "my trace message";

# **8.134.2 Constructor & Destructor Documentation**

```
8.134.2.1 Trace::Trace ( int n ) [explicit]
```
Constructor.

**Parameters**

<span id="page-221-1"></span>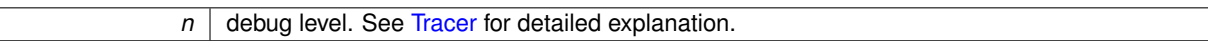

### **8.134.2.2 Trace::Trace ( int** *n,* **csr** *file* **)**

Constructor.

**Parameters**

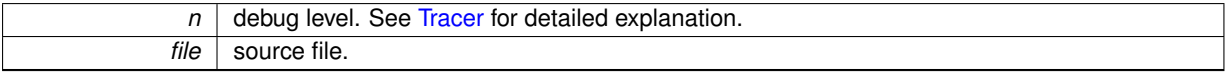

The documentation for this class was generated from the following files:

• [trace.h](#page-274-0)

• trace.cpp

# **8.135 VICI::cfi::TraceLogger Class Reference**

Class for logging tracing output.

```
#include <vici/log.h>
```
Inheritance diagram for VICI::cfi::TraceLogger:

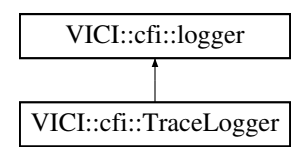

# **Public Member Functions**

- [TraceLogger](#page-222-0) (const [Path](#page-159-0) &fname)
- int [log](#page-222-1) [\(Severity,](#page-49-0) [csr](#page-48-0) line)
- *log to the unnamed log* • int [log](#page-222-2) [\(csr](#page-48-0) logName, [Severity,](#page-49-0) [csr](#page-48-0) line)
	- *log to the named log*

### <span id="page-222-3"></span>**Protected Attributes**

• std::o[f](#page-222-3)stream f

*The logging stream.*

# **Additional Inherited Members**

# **8.135.1 Detailed Description**

Class for logging tracing output.

### **8.135.2 Constructor & Destructor Documentation**

<span id="page-222-0"></span>**8.135.2.1 TraceLogger::TraceLogger ( const Path &** *fname* **)**

#### **Parameters**

*fname* | the name of the log file.

# **8.135.3 Member Function Documentation**

<span id="page-222-1"></span>**8.135.3.1 int TraceLogger::log ( Severity** *sev,* **csr** *line* **)** [virtual]

### log to the unnamed log

**Parameters**

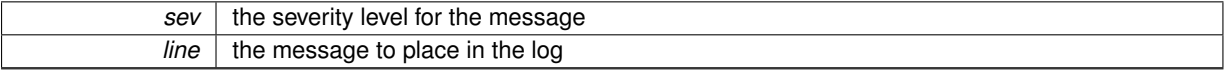

# **Returns**

the number of characters from the string that were written.

<span id="page-222-2"></span>Implements [VICI::cfi::logger.](#page-154-0)

**8.135.3.2 int TraceLogger::log ( csr** *logName,* **Severity** *sev,* **csr** *line* **)** [virtual]

### log to the named log

**Parameters**

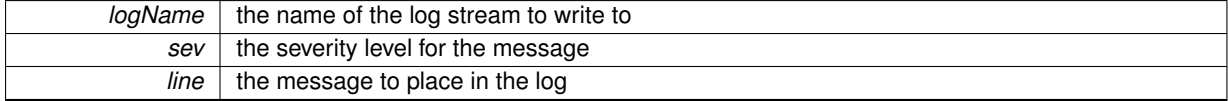

**Returns**

the number of characters from the string that were written.

Implements [VICI::cfi::logger.](#page-155-0)

The documentation for this class was generated from the following files:

- [log.h](#page-268-0)
- <span id="page-223-0"></span>• log.cpp

# **8.136 VICI::cdi::Tracer Class Reference**

This class manages the tracing for an application.

```
#include <vici/trace.h>
```
### **Public Types**

• enum [CallEntry](#page-0-0) { **ENTER** =+1, **EXIT** =-1, **NONE** =0 } *Indicator for entry or exit of a function.*

# **Public Member Functions**

• void [log](#page-223-1) [\(csr](#page-48-0) file, int level, [CallEntry](#page-0-0) call, [csr](#page-48-0) text) *Write a trace line to the log stream.*

### <span id="page-223-2"></span>**Static Public Member Functions**

• static [Tracer](#page-223-0) & [instance](#page-223-2) () *Get an instance of the singleton object.*

# **8.136.1 Detailed Description**

This class manages the tracing for an application.

This class is responsible for managing tracing for an application.

It handles both normal trace messages and function call tracing.

[Trace](#page-220-3) messages are sent to the log stream defined for tracing in the XINI configuration file. The messages have microsecond resolution timestamps to enable accurate comparison of messages from multiple processes.

Tracing can be controlled on a file by file basis by setting the debug level for the file in the tracing section of the XINI configuration file.

# **8.136.2 Member Function Documentation**

<span id="page-223-1"></span>**8.136.2.1 void Tracer::log ( csr** *file,* **int** *level,* **CallEntry** *call,* **csr** *text* **)**

Write a trace line to the log stream.

### **Parameters**

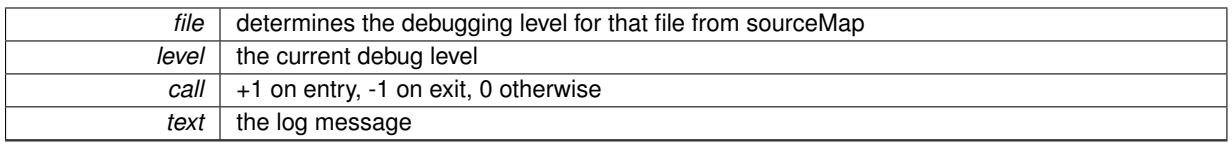

The documentation for this class was generated from the following files:

### • [trace.h](#page-274-0)

• trace.cpp

# <span id="page-224-1"></span>**8.137 VICI::cfi::UDPClientSocket Class Reference**

#### A UDP client socket.

```
#include <sos/udpsocket.h>
```
Inheritance diagram for VICI::cfi::UDPClientSocket:

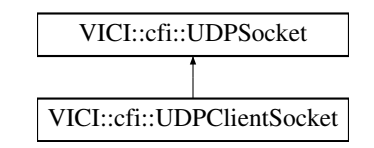

### **Public Member Functions**

• [UDPClientSocket](#page-224-0) [\(csr](#page-48-0) host, int portid) *Constructor.*

# **Additional Inherited Members**

**8.137.1 Detailed Description**

A UDP client socket.

A UDP socket which send messages to a specified server.

### **8.137.2 Constructor & Destructor Documentation**

<span id="page-224-0"></span>**8.137.2.1 UDPClientSocket::UDPClientSocket ( csr** *host,* **int** *portid* **)**

Constructor.

**Parameters**

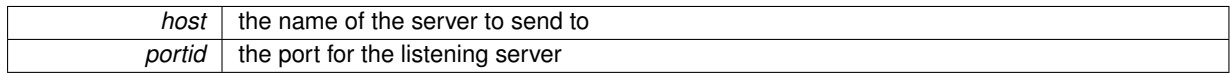

The documentation for this class was generated from the following files:

- [udpsocket.h](#page-275-1)
- udpsocket.cpp

# **8.138 VICI::cfi::UDPLogger Class Reference**

Class for logging to a logging server.

#include <vici/log.h>

Inheritance diagram for VICI::cfi::UDPLogger:

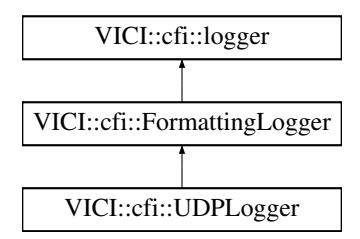

# **Public Member Functions**

- [UDPLogger](#page-225-0) [\(csr](#page-48-0) [hostname,](#page-132-0) int port)
- int [log](#page-225-1) [\(Severity,](#page-49-0) [csr](#page-48-0) line) *log to the unnamed log*
- int [log](#page-226-0) [\(csr](#page-48-0) logName, [Severity,](#page-49-0) [csr](#page-48-0) line) *log to the named log*

# <span id="page-225-2"></span>**Protected Attributes**

• [UDPClientSocket](#page-224-1) [socket](#page-225-2)

*the udp socket connected to the logging server*

# **Additional Inherited Members**

# **8.138.1 Detailed Description**

Class for logging to a logging server.

# **8.138.2 Constructor & Destructor Documentation**

# <span id="page-225-0"></span>**8.138.2.1 UDPLogger::UDPLogger ( csr** *hostname,* **int** *port* **)**

**Parameters**

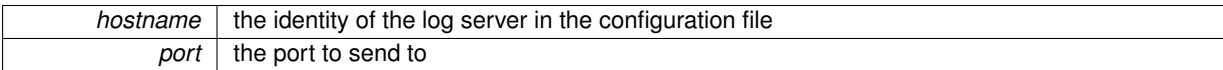

# **8.138.3 Member Function Documentation**

<span id="page-225-1"></span>**8.138.3.1 int UDPLogger::log ( Severity** *sev,* **csr** *line* **)** [virtual]

log to the unnamed log

### **Parameters**

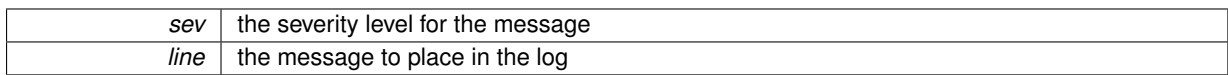

# **Returns**

the number of characters from the string that were written.

<span id="page-226-0"></span>Implements [VICI::cfi::logger.](#page-154-0)

**8.138.3.2 int UDPLogger::log ( csr** *logName,* **Severity** *sev,* **csr** *line* **)** [virtual]

#### log to the named log

#### **Parameters**

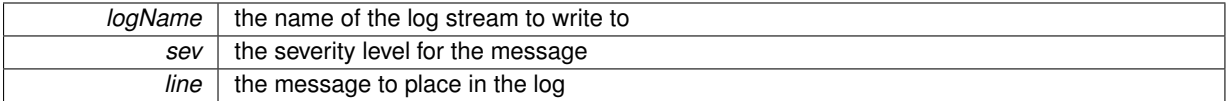

#### **Returns**

the number of characters from the string that were written.

#### Implements [VICI::cfi::logger.](#page-155-0)

The documentation for this class was generated from the following files:

```
• log.h
```
• log.cpp

# **8.139 VICI::cfi::UDPServerSocket Class Reference**

# A UDP Server socket.

```
#include <udpsocket.h>
```
Inheritance diagram for VICI::cfi::UDPServerSocket:

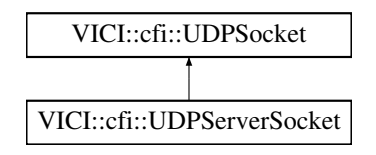

# **Public Member Functions**

• [UDPServerSocket](#page-227-0) (int portid)

*Constructor.*

• void [send](#page-227-1) [\(csr](#page-48-0) message, [csr](#page-48-0) host, int port)

*send message to specified host and port. Used for replies.*

# **Additional Inherited Members**

**8.139.1 Detailed Description**

A UDP Server socket.

A UDP socket which accepts incoming packets.

# **8.139.2 Constructor & Destructor Documentation**

<span id="page-227-0"></span>**8.139.2.1 UDPServerSocket::UDPServerSocket ( int** *portid* **)**

#### Constructor.

**Parameters**

*portid*  $\vert$  the port to listen on.

# **8.139.3 Member Function Documentation**

<span id="page-227-1"></span>**8.139.3.1 void UDPServerSocket::send ( csr** *message,* **csr** *host,* **int** *port* **)**

send message to specified host and port. Used for replies.

# **Parameters**

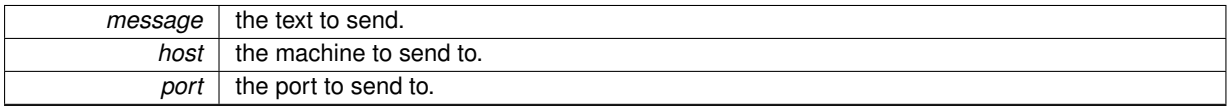

The documentation for this class was generated from the following files:

#### • [udpsocket.h](#page-275-1)

• udpsocket.cpp

# **8.140 VICI::cfi::UDPSocket Class Reference**

An abstract base class with common stuff for UDP sockets.

#include <sos/udpsocket.h>

Inheritance diagram for VICI::cfi::UDPSocket:

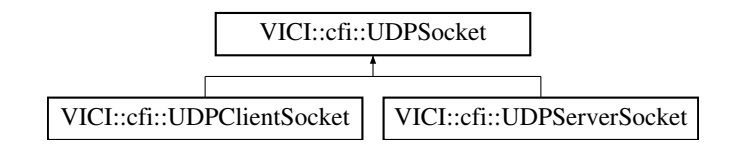

### <span id="page-227-2"></span>**Public Member Functions**

• virtual ∼[UDPSocket](#page-227-2) ()

*destructor*

- <span id="page-227-3"></span>• int  $\mathsf{fd}$  $\mathsf{fd}$  $\mathsf{fd}$  ()
	- *get the file descriptor for the socket*

• void [send](#page-228-0) [\(csr](#page-48-0) message)

*send a message via the socket's file descriptor*

• void [recv](#page-228-1) (std::string &message, std::string &host, int &port) *wait for the next incoming message*

### **Static Public Attributes**

• static const int BUFFER SIZE = 16000

# <span id="page-228-2"></span>**Protected Member Functions**

• [UDPSocket](#page-228-2) ()

*constructor*

### <span id="page-228-3"></span>**Protected Attributes**

- struct sock[addr](#page-228-3)\_in addr
	- *internal address structure*
- <span id="page-228-4"></span>• unsigned int [addr\\_len](#page-228-4)

*size of address structure*

<span id="page-228-5"></span>• int [sd](#page-228-5)

*file descriptor*

# **8.140.1 Detailed Description**

An abstract base class with common stuff for UDP sockets.

The common code for client and server udp sockets which manages the file descriptor and the buffer for the messages.

### **8.140.2 Member Function Documentation**

<span id="page-228-1"></span>**8.140.2.1 void UDPSocket::recv ( std::string &** *message,* **std::string &** *host,* **int &** *port* **)**

wait for the next incoming message

**Parameters**

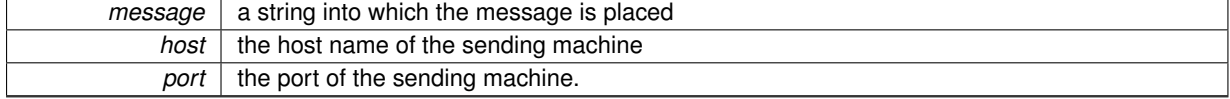

#### <span id="page-228-0"></span>**8.140.2.2 void UDPSocket::send ( csr** *message* **)**

send a message via the socket's file descriptor

**Parameters**

 $message \mid$  the text to send.

### **8.140.3 Member Data Documentation**

<span id="page-229-0"></span>**8.140.3.1 const int VICI::cfi::UDPSocket::BUFFER\_SIZE = 16000** [static]

the max size for udp packets is 64K but we should keep them as small as possible and send several if needs be. The documentation for this class was generated from the following files:

• [udpsocket.h](#page-275-1)

• udpsocket.cpp

# **8.141 VICI::gth::UserEscaper Class Reference**

A class for allowing the user to suspend the test.

#include <vici/libgth.h>

Inheritance diagram for VICI::gth::UserEscaper:

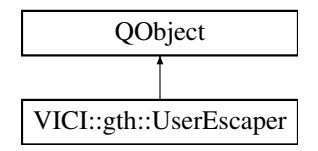

# <span id="page-229-1"></span>**Public Member Functions**

• [UserEscaper](#page-229-1) (bool &flag) *Constructor.*

# <span id="page-229-2"></span>**Protected Member Functions**

• bool [eventFilter](#page-229-2) (QObject ∗obj, QEvent ∗event) *Called to process events.*

# **8.141.1 Detailed Description**

A class for allowing the user to suspend the test.

This class manages a keyboard event for the F5 key so that the user can suspend a GUI test and regain control of the mouse. Useful if you want to make a note about some aspect of the test.

The documentation for this class was generated from the following files:

- [libgth.h](#page-263-0)
- libgth.cpp

# **8.142 VICI::VDialog Class Reference**

A dialog class that automatically registers itself.

#include <vici/libgui.h>

Inheritance diagram for VICI::VDialog:

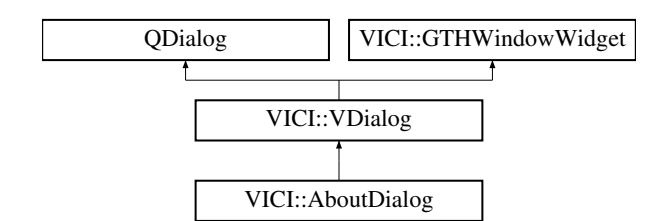

# <span id="page-230-0"></span>**Public Member Functions**

- [VDialog](#page-230-0) (QWidget ∗parent=0, Qt::WindowFlags f=0)
- <span id="page-230-1"></span>*Constructor.* • ∼[VDialog](#page-230-1) ()
	- *Destructor.*

# <span id="page-230-2"></span>**Protected Member Functions**

• virtual void [showEvent](#page-230-2) (QShowEvent ∗event) *Called when the dialog is shown.*

# **8.142.1 Detailed Description**

A dialog class that automatically registers itself.

The documentation for this class was generated from the following files:

- [libgui.h](#page-265-0)
- libgui.cpp

# **8.143 VICI::VEditList Class Reference**

Builds on QListWidget to provide better editing ability.

#include <vici/libgui.h>

Inheritance diagram for VICI::VEditList:

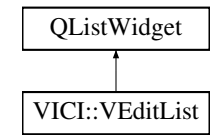

# <span id="page-230-3"></span>**Public Member Functions**

• [VEditList](#page-230-3) (QWidget ∗parent=0)

```
Constructor.
```
- <span id="page-230-4"></span>• void [append](#page-230-4) (const std::vector  $<$  std::string  $> 8$ ) *Add list of strings.*
- <span id="page-230-5"></span>• std::vector< std::string > [getVals](#page-230-5) () const *Get the rows as std::strings.*

# <span id="page-231-0"></span>**Protected Slots**

- virtual void [addBlank](#page-231-0) (QListWidgetItem ∗) *Add a blank row at the end.*
- <span id="page-231-1"></span>• virtual void [changed](#page-231-1) (QListWidgetItem ∗it, QListWidgetItem ∗) *Called if a row has been changed.*

# **8.143.1 Detailed Description**

Builds on QListWidget to provide better editing ability.

This class provides a list widget where the entries can be edited or moved using drag-n-drop.

The documentation for this class was generated from the following files:

- [libgui.h](#page-265-0)
- <span id="page-231-7"></span>• libgui.cpp

# **8.144 VICI::Vici Class Reference**

An API for the vici runtime gui.

#include <vici/vici.h>

Inheritance diagram for VICI::Vici:

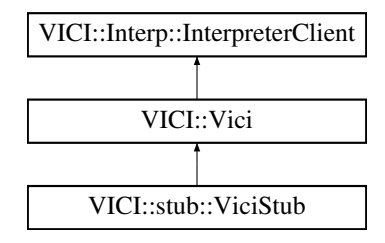

# <span id="page-231-2"></span>**Public Member Functions**

• virtual ∼[Vici](#page-231-2) ()

*virtual destructor*

- <span id="page-231-3"></span>• virtual [Interp::Interpreter](#page-139-0) ∗ [getInterpreter](#page-231-3) ()=0 *Get a reference to the interpreter object.*
- <span id="page-231-4"></span>• virtual void [openFile](#page-231-4) (const [Path](#page-159-0) &)=0
- *Set the file to execute.*
- <span id="page-231-5"></span>• virtual void [autoStart](#page-231-5) ()=0 *Start the script as soon as the GUI is ready.*

# **8.144.1 Detailed Description**

An API for the vici runtime gui.

The facade for the runtime program.

The implementation will run a script and provide a user interface for interacting with the script.

The documentation for this class was generated from the following file:

<span id="page-231-6"></span>• [vici.h](#page-276-0)

# **8.145 VICI::Admin::ViciAdmin Class Reference**

Application for preparing commands.

#include <vici/vici.h>

Inheritance diagram for VICI::Admin::ViciAdmin:

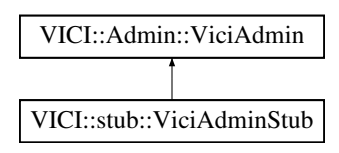

# <span id="page-232-0"></span>**Public Member Functions**

- virtual ∼[ViciAdmin](#page-232-0) () *virtual destructor*
- <span id="page-232-1"></span>• virtual [VICI::Window](#page-247-0) ∗ [getMainWindow](#page-232-1) ()=0 *Get a pointer to the app main window.*

# **8.145.1 Detailed Description**

Application for preparing commands.

The facade for the vici-adm application.

The [VICI](#page-46-0) application for preparing commands so that they are easier for novice users to find and use.

The documentation for this class was generated from the following file:

• [vici.h](#page-276-0)

# **8.146 VICI::Admin::ViciAdminFactory Class Reference**

An abstract factory for making an instance of [ViciAdmin.](#page-231-6)

#include <vici/vici.h>

Inheritance diagram for VICI::Admin::ViciAdminFactory:

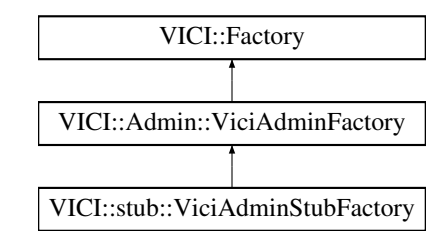

# <span id="page-232-2"></span>**Public Member Functions**

- virtual ∼[ViciAdminFactory](#page-232-2) () *virtual destructor*
- virtual [ViciAdmin](#page-231-6) ∗ [makeViciAdmin](#page-233-0) ()=0 *Create an instance of the [ViciAdmin](#page-231-6) class.*

### **8.146.1 Detailed Description**

An abstract factory for making an instance of [ViciAdmin.](#page-231-6)

The implementation will create either the production version, or a stub, or a test version of the [ViciAdmin](#page-231-6) class.

**8.146.2 Member Function Documentation**

```
8.146.2.1 virtual ViciAdmin∗ VICI::Admin::ViciAdminFactory::makeViciAdmin ( ) [pure virtual]
```
Create an instance of the [ViciAdmin](#page-231-6) class.

#### **Returns**

an instance of the [ViciAdmin](#page-231-6) class

Implemented in [VICI::stub::ViciAdminStubFactory.](#page-234-0)

The documentation for this class was generated from the following file:

• [vici.h](#page-276-0)

# **8.147 VICI::stub::ViciAdminStub Class Reference**

A stub version of the ViciAdmin module interface.

```
#include <vici/libifstubs.h>
```
Inheritance diagram for VICI::stub::ViciAdminStub:

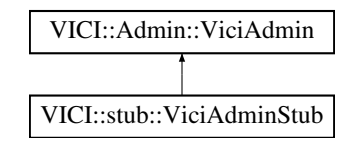

# <span id="page-233-1"></span>**Public Member Functions**

• virtual [VICI::Window](#page-247-0) ∗ [getMainWindow](#page-233-1) () *Get a pointer to the app main window.*

### **8.147.1 Detailed Description**

A stub version of the ViciAdmin module interface.

The documentation for this class was generated from the following files:

- [libifstubs.h](#page-266-0)
- libifstubs.cpp

# **8.148 VICI::stub::ViciAdminStubFactory Class Reference**

A factory for creating stub instances of ViciAdmin.

#include <vici/libifstubs.h>

Inheritance diagram for VICI::stub::ViciAdminStubFactory:

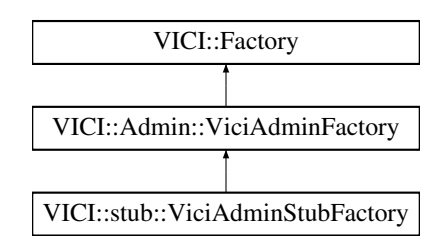

### **Public Member Functions**

• virtual [Admin::ViciAdmin](#page-231-6) ∗ [makeViciAdmin](#page-234-0) () *Create an instance of the ViciAdmin class.*

# **8.148.1 Detailed Description**

A factory for creating stub instances of ViciAdmin.

#### **8.148.2 Member Function Documentation**

<span id="page-234-0"></span>**8.148.2.1 Admin::ViciAdmin** ∗ **ViciAdminStubFactory::makeViciAdmin ( )** [virtual]

Create an instance of the ViciAdmin class.

#### **Returns**

an instance of the ViciAdmin class

Implements [VICI::Admin::ViciAdminFactory.](#page-233-0)

The documentation for this class was generated from the following files:

- [libifstubs.h](#page-266-0)
- libifstubs.cpp

# <span id="page-234-1"></span>**8.149 VICI::Ed::ViciEditor Class Reference**

#### The flowchart editor.

```
#include <vici/vici.h>
```
Inheritance diagram for VICI::Ed::ViciEditor:

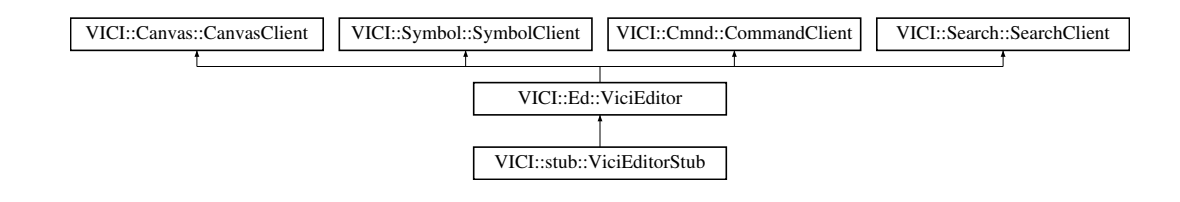

# <span id="page-235-0"></span>**Public Member Functions**

• virtual ∼[ViciEditor](#page-235-0) ()

*virtual destructor*

- <span id="page-235-1"></span>• virtual [VICI::Window](#page-247-0) ∗ [getMainWindow](#page-235-1) ()=0 *Get a pointer to the main window.*
- <span id="page-235-2"></span>• virtual void [openFile](#page-235-2) (const [VICI::Path](#page-159-0) &)=0 *Tell the editor which file to start with.*

# **8.149.1 Detailed Description**

The flowchart editor.

The facade for the editor classes.

The implementation will allow the user to enter and edit a flowchart, test it and install it into their desktop.

The documentation for this class was generated from the following file:

• [vici.h](#page-276-0)

# **8.150 VICI::Ed::ViciEditorFactory Class Reference**

An abstract factory for making an instance of [ViciEditor.](#page-234-1)

#include <vici/vici.h>

Inheritance diagram for VICI::Ed::ViciEditorFactory:

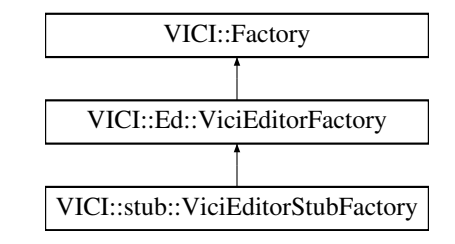

### <span id="page-235-3"></span>**Public Member Functions**

- virtual ∼[ViciEditorFactory](#page-235-3) ()
	- *virtual destructor*
- <span id="page-235-4"></span>• virtual [ViciEditor](#page-234-1) ∗ [makeViciEditor](#page-235-4) ()=0 *create an instance of the [ViciEditor](#page-234-1) class*

### **8.150.1 Detailed Description**

An abstract factory for making an instance of [ViciEditor.](#page-234-1)

The implementation will create either the production version, or a stub, or a test version of the [ViciEditor](#page-234-1) class.

The documentation for this class was generated from the following file:

• [vici.h](#page-276-0)

# **8.151 VICI::stub::ViciEditorStub Class Reference**

A stub version of the [Vici](#page-231-7) Editor module.

#include <vici/libifstubs.h>

Inheritance diagram for VICI::stub::ViciEditorStub:

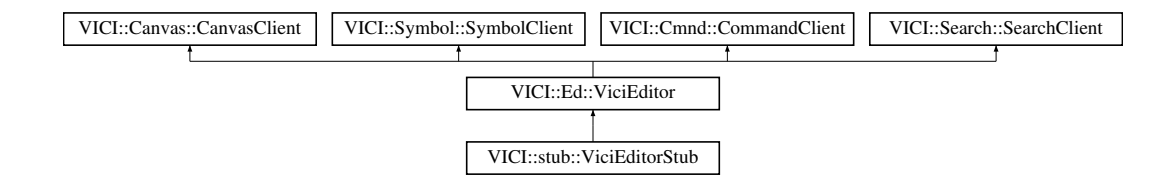

### <span id="page-236-0"></span>**Public Member Functions**

- virtual [VICI::Window](#page-247-0) ∗ [getMainWindow](#page-236-0) () *Get a pointer to the main window.*
- <span id="page-236-1"></span>• virtual void [openFile](#page-236-1) (const [VICI::Path](#page-159-0) &) *Tell the editor which file to start with.*
- virtual void [newSymbol](#page-238-0) [\(Symbol::Symbol](#page-189-0) ∗)

*called when a symbol is placed on the canvas.*

<span id="page-236-2"></span>• virtual void [newChart](#page-236-2) ()

*called when a new diagram has been started*

<span id="page-236-3"></span>• virtual void [changedChart](#page-236-3) ()

*called when the chart is first changed*

<span id="page-236-4"></span>• virtual void [searchAction](#page-236-4) (Nodeld)

*notification that the user wants the search tab*

<span id="page-236-5"></span>• virtual void [commandAction](#page-236-5) [\(NodeId,](#page-48-1) const [ArgList](#page-48-2) &)

*notification that the command tab is to be displayed*

- <span id="page-236-6"></span>• virtual void [breakAction](#page-236-6) [\(NodeId,](#page-48-1) bool)
- *notification that a breakpoint has been set or cleared*
- virtual void [selection](#page-238-1) [\(Symbol::Symbol](#page-189-0) ∗)
	- *notify that a symbol has been selected.*
- virtual void [symbolAttr](#page-238-2) [\(Symbol::SymbolAttributes](#page-191-0) &)
	- *notify that the default symbol attributes have changed*
- virtual void [textAttr](#page-239-0) [\(Symbol::TextAttributes](#page-220-4) &)
	- *notify that the default text attributes have changed*
- virtual void [optionsAndParameters](#page-238-3) [\(NodeId,](#page-48-1) const [ArgList](#page-48-2) &)
	- *this gets called when the user presses OK*
- virtual void [cmndError](#page-237-0) [\(csr\)](#page-48-0)

*this gets called if there is an error*

• virtual void [selectedCommand](#page-238-4) [\(NodeId,](#page-48-1) [csr\)](#page-48-0)

*this function is called when the user selects a command.*

### **8.151.1 Detailed Description**

A stub version of the [Vici](#page-231-7) Editor module.

# **8.151.2 Member Function Documentation**

<span id="page-237-0"></span>**8.151.2.1 void ViciEditorStub::cmndError ( csr** *msg* **)** [virtual]

this gets called if there is an error

**Parameters**

*msg* | the text of the error message

<span id="page-238-0"></span>Implements [VICI::Cmnd::CommandClient.](#page-94-0)

**8.151.2.2 void ViciEditorStub::newSymbol ( Symbol::Symbol** ∗ *sym* **)** [virtual]

called when a symbol is placed on the canvas.

**Parameters**

*sym* | the symbol that was placed on the canvas.

<span id="page-238-3"></span>Implements [VICI::Canvas::CanvasClient.](#page-83-0)

**8.151.2.3 void ViciEditorStub::optionsAndParameters ( NodeId** *nid,* **const ArgList &** *args* **)** [virtual]

this gets called when the user presses OK

**Parameters**

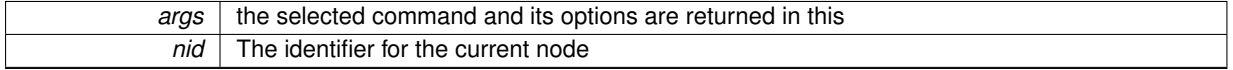

<span id="page-238-4"></span>Implements [VICI::Cmnd::CommandClient.](#page-94-1)

**8.151.2.4 void ViciEditorStub::selectedCommand ( NodeId** *n,* **csr** *c* **)** [virtual]

this function is called when the user selects a command.

**Parameters**

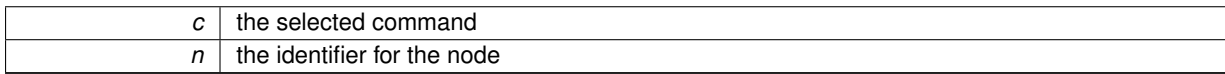

<span id="page-238-1"></span>Implements [VICI::Search::SearchClient.](#page-179-0)

**8.151.2.5 void ViciEditorStub::selection ( Symbol::Symbol** ∗ *sym* **)** [virtual]

notify that a symbol has been selected.

**Parameters**

 $sym$  the symbol that was selected.

[Todo](#page-28-1) do we need to notify of deselection?

<span id="page-238-2"></span>Implements [VICI::Symbol::SymbolClient.](#page-193-0)

**8.151.2.6 void ViciEditorStub::symbolAttr ( Symbol::SymbolAttributes &** *att* **)** [virtual]

notify that the default symbol attributes have changed

**Parameters**

*att* the new default attributes

<span id="page-239-0"></span>Implements [VICI::Symbol::SymbolClient.](#page-193-1)

**8.151.2.7 void ViciEditorStub::textAttr ( Symbol::TextAttributes &** *att* **)** [virtual]

notify that the default text attributes have changed

**Parameters**

att | the new default text attributes.

Implements [VICI::Symbol::SymbolClient.](#page-193-2)

The documentation for this class was generated from the following files:

- [libifstubs.h](#page-266-0)
- libifstubs.cpp

# **8.152 VICI::stub::ViciEditorStubFactory Class Reference**

A factory for creating stub instances of [Vici](#page-231-7) Editor objects.

#include <vici/libifstubs.h>

Inheritance diagram for VICI::stub::ViciEditorStubFactory:

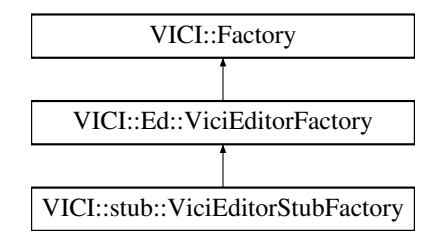

# <span id="page-239-1"></span>**Public Member Functions**

• virtual [Ed::ViciEditor](#page-234-1) ∗ [makeViciEditor](#page-239-1) () *create an instance of the ViciEditor class*

# **8.152.1 Detailed Description**

A factory for creating stub instances of [Vici](#page-231-7) Editor objects.

The documentation for this class was generated from the following files:

• [libifstubs.h](#page-266-0)

• libifstubs.cpp

# **8.153 VICI::ViciFactory Class Reference**

An abstract factory for making an instance of [Vici.](#page-231-7)

```
#include <vici/vici.h>
```
Inheritance diagram for VICI::ViciFactory:

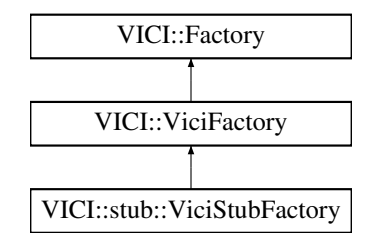

# <span id="page-240-0"></span>**Public Member Functions**

- virtual ∼[ViciFactory](#page-240-0) ()
	- *virtual destructor*
- <span id="page-240-1"></span>• virtual [Vici](#page-231-7) ∗ [makeVici](#page-240-1) [\(Window](#page-247-0) ∗w=nullptr)=0
	- *create an instance of the [Vici](#page-231-7) class*

# **8.153.1 Detailed Description**

An abstract factory for making an instance of [Vici.](#page-231-7)

The implementation will create either the production version, or a stub, or a test version of the [Vici](#page-231-7) class. The documentation for this class was generated from the following file:

• [vici.h](#page-276-0)

# **8.154 VICI::stub::ViciStub Class Reference**

A stub version of the [Vici](#page-231-7) module.

#include <vici/libifstubs.h>

Inheritance diagram for VICI::stub::ViciStub:

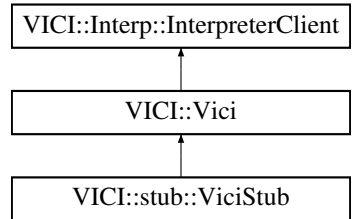

#### <span id="page-240-2"></span>**Public Member Functions**

- virtual [Interp::Interpreter](#page-139-0) ∗ [getInterpreter](#page-240-2) ()
- <span id="page-240-3"></span>*Get a reference to the interpreter object.* • virtual void [openFile](#page-240-3) (const [VICI::Path](#page-159-0) &)
	- *Set the file to execute.*
- <span id="page-240-4"></span>• virtual void [autoStart](#page-240-4) ()
	- *Start the script as soon as the GUI is ready.*
- virtual void [setValue](#page-242-0) [\(csr](#page-48-0) varName, [csr](#page-48-0) value)

*this gets called when a script variable has a change of value*

- virtual void [setFile](#page-242-1) (int state, [csr](#page-48-0) filename)
	- *this gets called when a monitored file changes state.*
- virtual void [setCursor](#page-241-0) [\(ThreadId,](#page-48-3) [NodeId\)](#page-48-1) *this gets called as the shell steps through the script*
- virtual void [breakReached](#page-241-1) [\(ThreadId,](#page-48-3) [NodeId\)](#page-48-1)

*this gets called when a break point is reached*

- virtual void [dataReady](#page-241-2) (Nodeld) *this gets called when data is available on a display*
- virtual void [reportError](#page-241-3) [\(Severity,](#page-49-0) [csr\)](#page-48-0)

*This gets called if an error is detected.*

<span id="page-241-4"></span>• virtual void [done](#page-241-4) () *this gets called when the script completes*

### **8.154.1 Detailed Description**

A stub version of the [Vici](#page-231-7) module.

### **8.154.2 Member Function Documentation**

#### <span id="page-241-1"></span>**8.154.2.1 void ViciStub::breakReached ( ThreadId** *tid,* **NodeId** *node* **)** [virtual]

this gets called when a break point is reached

### **Parameters**

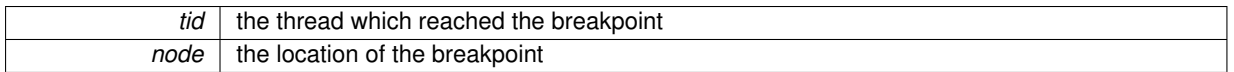

<span id="page-241-2"></span>Implements [VICI::Interp::InterpreterClient.](#page-144-0)

**8.154.2.2 void ViciStub::dataReady ( NodeId** *node* **)** [virtual]

### this gets called when data is available on a display

**Parameters**

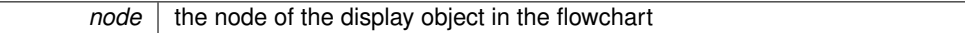

<span id="page-241-3"></span>Implements [VICI::Interp::InterpreterClient.](#page-144-1)

**8.154.2.3 void ViciStub::reportError ( Severity** *sev,* **csr** *msg* **)** [virtual]

### This gets called if an error is detected.

**Parameters**

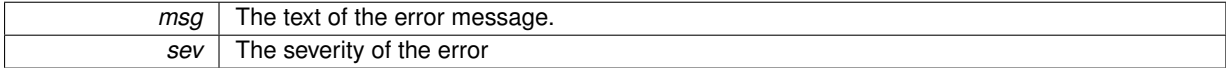

<span id="page-241-0"></span>Implements [VICI::Interp::InterpreterClient.](#page-144-2)

#### **8.154.2.4 void ViciStub::setCursor ( ThreadId** *tid,* **NodeId** *node* **)** [virtual]

this gets called as the shell steps through the script

**Parameters**

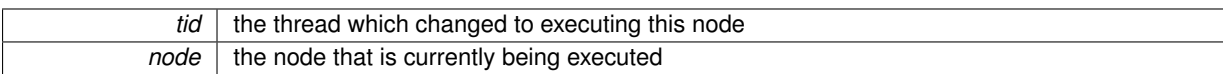

<span id="page-242-1"></span>Implements [VICI::Interp::InterpreterClient.](#page-144-3)

**8.154.2.5 void ViciStub::setFile ( int** *state,* **csr** *filename* **)** [virtual]

this gets called when a monitored file changes state.

**Parameters**

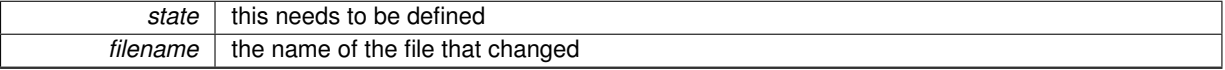

<span id="page-242-0"></span>Implements [VICI::Interp::InterpreterClient.](#page-145-0)

**8.154.2.6 void ViciStub::setValue ( csr** *varName,* **csr** *value* **)** [virtual]

this gets called when a script variable has a change of value

**Parameters**

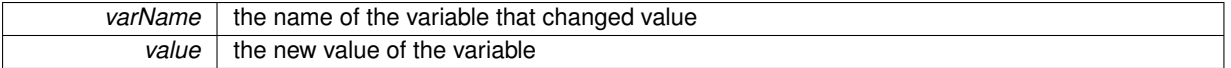

Implements [VICI::Interp::InterpreterClient.](#page-145-1)

The documentation for this class was generated from the following files:

- [libifstubs.h](#page-266-0)
- libifstubs.cpp

# **8.155 VICI::stub::ViciStubFactory Class Reference**

A factory for creating stub instances of [Vici](#page-231-7) objects.

#include <vici/libifstubs.h>

Inheritance diagram for VICI::stub::ViciStubFactory:

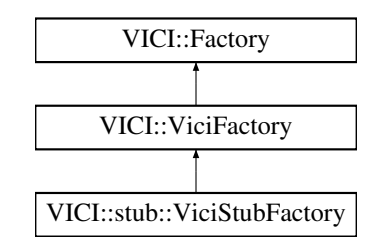

# <span id="page-242-2"></span>**Public Member Functions**

• virtual [Vici](#page-231-7) ∗ [makeVici](#page-242-2) [\(Window](#page-247-0) ∗w=nullptr)

*create an instance of the [Vici](#page-231-7) class*

# **8.155.1 Detailed Description**

A factory for creating stub instances of [Vici](#page-231-7) objects.

The documentation for this class was generated from the following files:

• [libifstubs.h](#page-266-0)

• libifstubs.cpp

# **8.156 VICI::VMainWindow Class Reference**

A main window class that automatically registers itself.

```
#include <vici/libgui.h>
```
Inheritance diagram for VICI::VMainWindow:

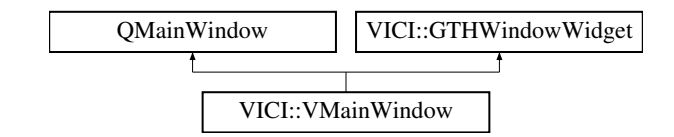

# **Signals**

<span id="page-243-0"></span>• void [widgetsRealised](#page-243-0) () *Emitted when the widgets have been made visible.*

### <span id="page-243-1"></span>**Public Member Functions**

• [VMainWindow](#page-243-1) (QWidget ∗parent=0, Qt::WindowFlags flags=0) *Constructor.*

# <span id="page-243-2"></span>**Protected Slots**

• virtual void [startUp](#page-243-2) () *This is called to do things that require the widgets to have been realized.*

# <span id="page-243-3"></span>**Protected Member Functions**

• virtual void [showEvent](#page-243-3) (QShowEvent ∗event) *Called when the window gets shown.*

# **8.156.1 Detailed Description**

A main window class that automatically registers itself.

The documentation for this class was generated from the following files:

- [libgui.h](#page-265-0)
- libgui.cpp

# **8.157 VICI::VWindow Class Reference**

An implementation of [Window](#page-247-0) for holding Qt's QWidget objects.

#include <vici/window.h>

Inheritance diagram for VICI::VWindow:

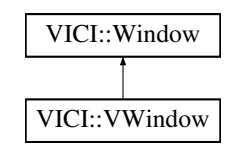

# **Public Member Functions**

• [VWindow](#page-244-0) (QWidget ∗w)

*Constructor.*

<span id="page-244-1"></span>• [operator QWidget](#page-244-1) ∗ () const

*type conversion operator*

<span id="page-244-2"></span>• QWidget ∗ [operator-](#page-244-2)> () *pointer operator*

#### <span id="page-244-3"></span>**Protected Attributes**

• QWidget ∗ [widget](#page-244-3) *the window being passed*

#### **8.157.1 Detailed Description**

An implementation of [Window](#page-247-0) for holding Qt's QWidget objects.

This class implements the [Window](#page-247-0) type for QWidgets It allows references to windows to be passed between modules without the Qt libraries leaking into the general interface definitions defined in [vici.h.](#page-276-0)

#### **8.157.2 Constructor & Destructor Documentation**

<span id="page-244-0"></span>**8.157.2.1 VICI::VWindow::VWindow ( QWidget** ∗ *w* **)** [inline]

Constructor.

**Parameters**

 $w$  the window to encapsulate

The documentation for this class was generated from the following file:

• [window.h](#page-281-0)

# <span id="page-244-4"></span>**8.158 VICI::vxt**< **N** > **Class Template Reference**

An exception object with severity levels.

```
#include <vici/vx.h>
```
#### Inheritance diagram for VICI::vxt< N >:

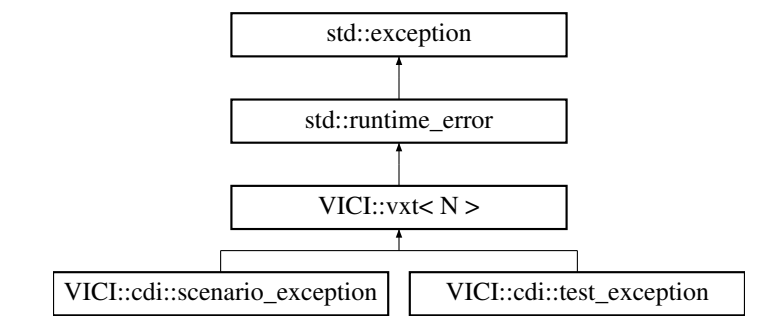

# **Public Member Functions**

- [vxt](#page-246-0) [\(Severity](#page-49-0) s)
	- *constructor*
- [vxt](#page-246-1) [\(Severity](#page-49-0) s, const std::string &f, int ln) *constructor*
- <span id="page-245-0"></span>• template $<$ class T $>$
- [vxt](#page-244-4) & [operator](#page-245-0) $<<$  (T x)
	- *Provide stream syntax for the exception object.*
- <span id="page-245-1"></span>• [Severity](#page-49-0) [severity](#page-245-1) ()
	- *get the severity of the exception*
- <span id="page-245-2"></span>• virtual const char ∗ [what](#page-245-2) () const throw () *get the message from the exception*

# <span id="page-245-3"></span>**Static Public Member Functions**

• static const std::string & [sevToString](#page-245-3) [\(VICI::Severity](#page-49-0) s) *Convert a severity into a string.*

# <span id="page-245-4"></span>**Protected Attributes**

• [Severity](#page-49-0) [mSeverity](#page-245-4)

*severity level of the exception*

<span id="page-245-5"></span>• std::string [buff](#page-245-5)

*message built into this*

<span id="page-245-6"></span>• std::string [file](#page-245-6)

*source file from which it was thrown*

<span id="page-245-7"></span>• int [line](#page-245-7)

*line number in the source file*

<span id="page-245-8"></span>• int [ptr](#page-245-8)

*insertion point for message text*

### **8.158.1 Detailed Description**

**template**<**typename N**>**class VICI::vxt**< **N** >

An exception object with severity levels.

The vxt class is an exception object that includes severity levels and has stream syntax for creating messages.

Typical usage: throw vxt(VICI::Error) << "something went wrong: " << strerror(errno);

A macro version that automatically records the file name and line number is also defined. It would be used like: throw  $VX(Warning) << "there is a problem"$  $VX(Warning) << "there is a problem"$ ;

### **8.158.2 Constructor & Destructor Documentation**

<span id="page-246-0"></span>**8.158.2.1 template**<**typename N** > **VICI::vxt**< **N** >**::vxt ( Severity** *s* **)** [inline]**,** [explicit]

constructor

**Parameters**

<span id="page-246-1"></span>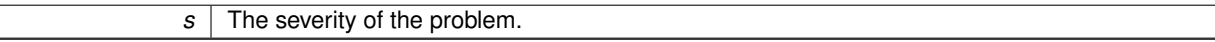

#### **8.158.2.2 template**<**typename N** > **VICI::vxt**< **N** >**::vxt ( Severity** *s,* **const std::string &** *f,* **int** *ln* **)** [inline]

constructor

**Parameters**

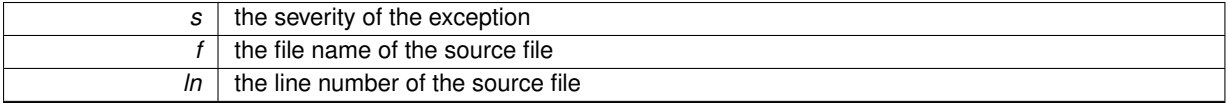

The documentation for this class was generated from the following file:

<span id="page-246-6"></span>• [vx.h](#page-280-0)

# **8.159 VICI::WidgetMgr Class Reference**

A singleton class that window widgets register with.

#include <vici/libgui.h>

# <span id="page-246-2"></span>**Public Member Functions**

• void [registerWindowWidget](#page-246-2) [\(GTHWindowWidget](#page-135-0) ∗)

*Add window to list and inform any clients.*

<span id="page-246-3"></span>• void [deregisterWindowWidget](#page-246-3) [\(GTHWindowWidget](#page-135-0) ∗)

*Remove a window and inform any clients.*

<span id="page-246-4"></span>• void [addClient](#page-246-4) [\(WidgetMgrClient](#page-247-1) ∗)

*Add client to list and inform it about any registered windows.*

<span id="page-246-5"></span>• void [removeClient](#page-246-5) [\(WidgetMgrClient](#page-247-1) ∗)

*Remove a client.*

### <span id="page-246-7"></span>**Static Public Member Functions**

• static [WidgetMgr](#page-246-6) & [instance](#page-246-7) ()

*Get a reference to the window widget manager.*

### **8.159.1 Detailed Description**

A singleton class that window widgets register with.

The test harness can register as a client to be told about the widgets so that it can ask them to register their widgets for use by the test harness.

The documentation for this class was generated from the following files:

- [libgui.h](#page-265-0)
- libgui.cpp

# <span id="page-247-1"></span>**8.160 VICI::WidgetMgrClient Class Reference**

An interface for the [WidgetMgr](#page-246-6) to call its clients when a window registers itself.

#include <vici/libgui.h>

Inheritance diagram for VICI::WidgetMgrClient:

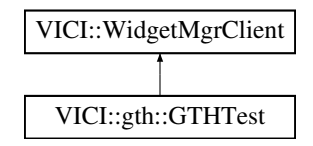

# <span id="page-247-2"></span>**Public Member Functions**

- virtual void [windowHasRegistered](#page-247-2) [\(GTHWindowWidget](#page-135-0) ∗)=0 *Called to notify of a new window registering itself.*
- <span id="page-247-3"></span>• virtual void [windowHasDeregistered](#page-247-3) [\(GTHWindowWidget](#page-135-0) ∗)=0 *Called to notify that a window has deregistered itself,.*

### **8.160.1 Detailed Description**

An interface for the [WidgetMgr](#page-246-6) to call its clients when a window registers itself. The documentation for this class was generated from the following file:

• [libgui.h](#page-265-0)

# <span id="page-247-0"></span>**8.161 VICI::Window Class Reference**

A wrapper class for windows.

#include <vici/vici.h>

Inheritance diagram for VICI::Window:

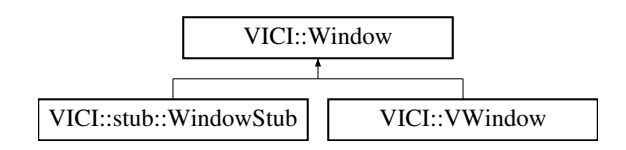

### <span id="page-248-0"></span>**Public Member Functions**

• virtual ∼[Window](#page-248-0) () *virtual destructor*

### **8.161.1 Detailed Description**

A wrapper class for windows.

A wrapper class for windows so that the top level design is not dependent on the implementation details of Qt etc.

Pointers to these will be dynamically cast to a derived type that will have a member that is a pointer to the implementation window object.

The documentation for this class was generated from the following file:

• [vici.h](#page-276-0)

# **8.162 VICI::stub::WindowStub Class Reference**

A stub version of window objects.

```
#include <vici/libifstubs.h>
```
Inheritance diagram for VICI::stub::WindowStub:

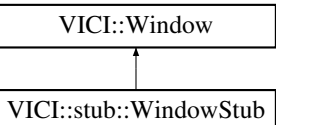

# **Additional Inherited Members**

**8.162.1 Detailed Description**

A stub version of window objects.

The documentation for this class was generated from the following files:

• [libifstubs.h](#page-266-0)

• libifstubs.cpp

# <span id="page-248-1"></span>**8.163 VICI::cfi::XINI Class Reference**

Load an XML configuration file.

#include <vici/xini.h>

Inheritance diagram for VICI::cfi::XINI:

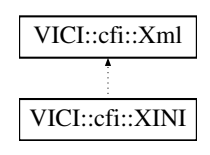

# **Public Member Functions**

- bool [getVal](#page-250-0) (const std::string &xpath\_expression, std::string &val) *get a value from the config file.*
- int [getVals](#page-251-0) (const std::string &xpath\_expr, std::vector< std::string > &results) *get a set of values*
- void [getPath](#page-250-1) (const std::string &xpath\_expr, [VICI::Path](#page-159-0) &path) *get a path from a set of paths*
- const [Path](#page-159-0) & [getConfigFilename](#page-250-2) () const *get the name of the config file being used*

### **Static Public Member Functions**

- static void [configure](#page-250-3) (const [Path](#page-159-0) &p) *Configure [XINI](#page-248-1) to use the specified path.*
- static void [configure](#page-250-4) (int c, char ∗∗v) *Configure [XINI](#page-248-1) to use the command line args.*
- <span id="page-249-0"></span>• static [XINI](#page-248-1) & [instance](#page-249-0) () *get a reference to the single instance of the class.*

# <span id="page-249-1"></span>**Protected Member Functions**

• [XINI](#page-249-1) ()

*constructor*

### <span id="page-249-2"></span>**Static Protected Attributes**

- static int  $\text{argc} = 0$  $\text{argc} = 0$  $\text{argc} = 0$ *number of command line args*
- <span id="page-249-3"></span>• static char ∗∗ [argv](#page-249-3) = NULL *command line args*
- <span id="page-249-4"></span>• static [Path](#page-159-0) [configFile](#page-249-4)

*path to config file*

• static const std::string [config](#page-251-1)

*configuration string defined by the using application using the format specified.*

### **Friends**

• class **::XiniTestCase**

### **8.163.1 Detailed Description**

Load an XML configuration file.

Ini file, XML format, loaded by looking in the following locations:

- $\cdot$  P = path provided on the command line.
- $\cdot$  E = path provided in the environment
- $\cdot$  C = the current working directory
- $\cdot$  H = the user's home directory
- $\cdot$  D = directories as listed

Containing application must provide a string containing the keys for the above search locations:

const string ini::config = "PECHD:-i:QM\_CONF:qmd.xml:.qmd.xml:/etc/qmd/qmd.xml";

The above will first look for a command line parameter following -i, then it will look in the environment for a variable QM\_CONF, then in the current directory for a file called qmd.xml, then for a file \$HOME/.qmd.xml, and finally for /etc/qmd/qmd.xml

Any further paths added at the end are checked in sequence.

### **8.163.2 Member Function Documentation**

<span id="page-250-3"></span>**8.163.2.1 void XINI::configure ( const Path &** *p* **)** [static]

Configure [XINI](#page-248-1) to use the specified path.

**Parameters**

<span id="page-250-4"></span>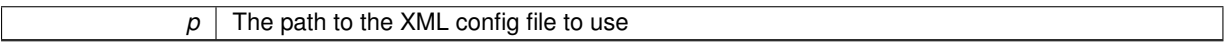

**8.163.2.2 void XINI::configure ( int** *c,* **char** ∗∗ *v* **)** [static]

Configure [XINI](#page-248-1) to use the command line args.

**Parameters**

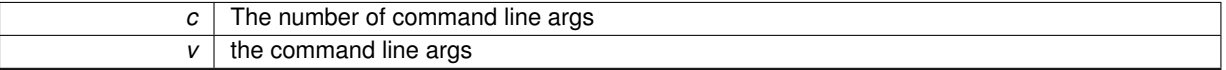

<span id="page-250-2"></span>**8.163.2.3 const Path & XINI::getConfigFilename ( ) const**

get the name of the config file being used

**Returns**

path of the configuration file that was found.

<span id="page-250-1"></span>**8.163.2.4 void XINI::getPath ( const std::string &** *xpath\_expr,* **VICI::Path &** *path* **)**

get a path from a set of paths

**Parameters**

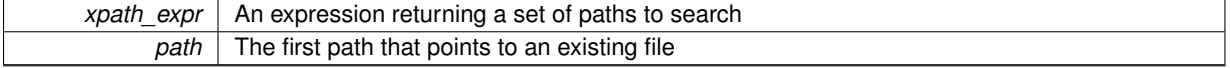

<span id="page-250-0"></span>**8.163.2.5 bool XINI::getVal ( const std::string &** *xpath\_expression,* **std::string &** *val* **)**

get a value from the config file.

### **Parameters**

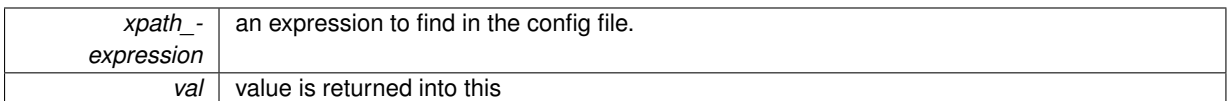

#### **Returns**

true if the value exists, and is unique

<span id="page-251-0"></span>**8.163.2.6 int XINI::getVals ( const std::string &** *xpath\_expr,* **std::vector**< **std::string** > **&** *results* **)**

#### get a set of values

### **Parameters**

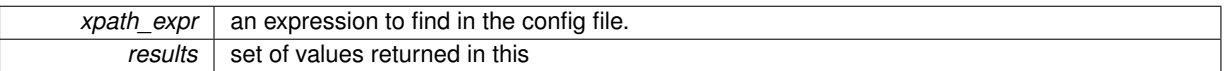

#### **Returns**

the size of the set

# **8.163.3 Member Data Documentation**

```
8.163.3.1 const string VICI::cfi::XINI::config [static], [protected]
```
### **Initial value:**

=

"PECHD:" "-i:VICI\_CONF:" "vici.xml:" ".local/share/vici/vici.xml:" "\$VICI/share/vici/vici.xml:" "/usr/local/share/vici/vici.xml:" "/usr/share/vici/vici.xml:"

configuration string defined by the using application using the format specified.

The documentation for this class was generated from the following files:

- [xini.h](#page-281-2)
- xini.cpp
- factory.cpp

# **8.164 VICI::cfi::Xml Class Reference**

#### A C++ wrapper for libxml2.

#include <vici/xml.h>

Inheritance diagram for VICI::cfi::Xml:

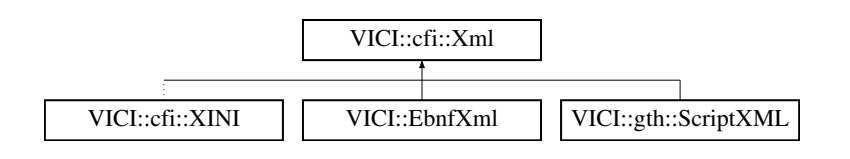
# <span id="page-252-8"></span><span id="page-252-0"></span>**Public Member Functions**

```
• virtual ∼Xml ()
```
*Destructor.*

• void [setDtd](#page-258-0) [\(csr](#page-48-0) name, const [Path](#page-159-0) &dtd)

*Set DTD identifier to dtd, which is just the dtd file name.*

• void [setDtd](#page-258-1) [\(csr](#page-48-0) name, [csr](#page-48-0) ident, csr url)

- *Set DTD identifier.*
- void [getDtdIdentifiers](#page-255-0) [\(csr](#page-48-0) dtdName, std::string &publicId, std::string &systemId)

*Get the public identifier for the DTD.*

• void [setCompression](#page-257-0) (int rate)

- *Set the compression rate for saving the document.*
- <span id="page-252-1"></span>• void [save](#page-252-1) ()

*Save the document.*

• void [save](#page-257-1) (const [Path](#page-159-0) &fname)

*Save the document to a new file.*

<span id="page-252-2"></span>• void [pack](#page-252-2) [\(XmlBuffer](#page-259-0) &)

*Save the document into a buffer.*

• bool [dirty](#page-254-0) ()

*Check if the document has been modified.*

• void [setDirty](#page-257-2) (bool dt)

*Access to dirty flag if we change document outside of this interface.*

• bool [safeToSave](#page-257-3) ()

*Check if can save without clobbering other input.*

<span id="page-252-3"></span>• void [reload](#page-252-3) ()

*Reload the XML file.*

# <span id="page-252-4"></span>**Protected Member Functions**

• void [createXPathContext](#page-252-4) ()

*Call this whenever mDoc is explicitly updated.*

- <span id="page-252-5"></span>• void [registerNamespace](#page-256-0) (const std:: string &prefix, [csr](#page-48-0) uri)
- [Xml](#page-252-5) ()

*Constructor.*

- void [open](#page-256-1) (const [Path](#page-159-0) &fname)
	- *Open an existing XML file.*
- void [create](#page-254-1) (const [Path](#page-159-0) & fname, [csr](#page-48-0) root\_element)

*Create a new xml file and document.*

<span id="page-252-6"></span>• void [unpack](#page-252-6) [\(XmlBuffer](#page-259-0) &)

*Create a document from the content of a buffer.*

<span id="page-252-7"></span>• void [freeDoc](#page-252-7) ()

*release the document from memory*

- void [setProp](#page-258-2) (xmlNodePtr node, [csr](#page-48-0) prop, csr val) *Set a string property.*
- void [setProp](#page-258-3) (xmlNodePtr node, [csr](#page-48-0) prop, int val)

*Set an integer property.*

- void [setProp](#page-258-4) (xmlNodePtr node, [csr](#page-48-0) prop, double val) *Set a double property.*
- void [setContent](#page-257-4) (xmlNodePtr node, [csr](#page-48-0) text)

*Set the content for the node.*

• void [setCDATAContent](#page-257-5) (xmlNodePtr node, [csr](#page-48-0) text)

- *Set the content for the node using CDATA.*
- <span id="page-253-8"></span>• void [getPropString](#page-256-2) (xmlNodePtr node, [csr](#page-48-0) prop, std::string &val)
	- *Get the property value as a string.*
- void [getPropInt](#page-255-1) (xmlNodePtr node, [csr](#page-48-0) prop, int &val)
	- *Get the property value as an integer.*
- void [getPropShort](#page-256-3) (xmlNodePtr node, [csr](#page-48-0) prop, short &val)

*Get the property value as a short integer.*

• void [getPropDouble](#page-255-2) (xmlNodePtr node, [csr](#page-48-0) prop, double &val)

*Get the property value as a double.*

• std::string [getNodeContent](#page-255-3) (xmlNodePtr p, int expand=1) const

*Get the content of the node.*

• std::string [getNodeName](#page-255-4) (xmlNodePtr p) const

*Get the name of the node.*

<span id="page-253-0"></span>• xmlNodePtr [getRoot](#page-253-0) ()

*Get the root node.*

• xmlNodePtr [getChild](#page-254-2) (xmlNodePtr node, [csr](#page-48-0) name) const

*Get a child node by name.*

- int [getChildren](#page-255-5) (xmlNodePtr node, std::vector< xmlNodePtr > &nodes) const *Get the children of the node.*
- xmlNodePtr [newNode](#page-256-4) (xmlNodePtr node, [csr](#page-48-0) name)

*Create a new node.*

• void [deleteNode](#page-254-3) (xmlNodePtr node)

*Delete a node and all of its children.*

• int [find](#page-254-4) [\(csr](#page-48-0) xpath\_expression, std::vector $<$  xmlNodePtr  $>$  &nodes) *Find nodes matching an XPath.*

# **Static Protected Member Functions**

• static xmlNodePtr [newTextChild](#page-256-5) (xmlNodePtr node, [csr](#page-48-0) name, csr text) *Create a new node with text content.*

# <span id="page-253-1"></span>**Protected Attributes**

• [Path](#page-159-0) [mFilename](#page-253-1)

*the XML file that the object represents*

<span id="page-253-2"></span>• struct stat [xmlStat](#page-253-2)

*time the file was last accessed by us*

<span id="page-253-3"></span>• xmlDocPtr [mDoc](#page-253-3)

*pointer to the root document object*

<span id="page-253-4"></span>• xmlXPathContextPtr [mCtx](#page-253-4)

*XML XPath context.*

<span id="page-253-5"></span>• bool [mDirty](#page-253-5)

*true when an update has been made, and saving is required.*

<span id="page-253-6"></span>• bool [mIsOpen](#page-253-6)

*true if the file is open*

<span id="page-253-7"></span>• int [mCompression](#page-253-7)

*0 is uncompressed, thru 9 for max zlib compression*

# <span id="page-254-5"></span>**Static Protected Attributes**

- static const int [UMASK\\_RW\\_RW\\_R](#page-254-5) = 0664  $\land$  0777
	- *Default umask for xml files created.*
- <span id="page-254-6"></span> $\cdot$  static bool [xpathinit](#page-254-6) = false *flag to indicate if xpath has been initialized*

### **8.164.1 Detailed Description**

#### A C++ wrapper for libxml2.

The [Xml](#page-251-0) class provides an object oriented wrapper for the libxml2 library. Applications will subclass this class to provide application specific functions for accessing the XML data.

#### **8.164.2 Member Function Documentation**

<span id="page-254-1"></span>**8.164.2.1** void Xml::create ( const Path & *fname,* csr *root element* ) [protected]

Create a new xml file and document.

**Parameters**

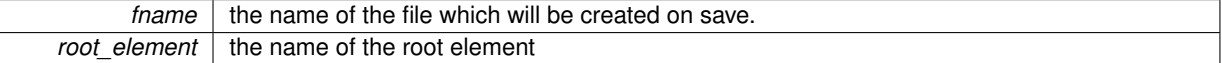

<span id="page-254-3"></span>**8.164.2.2 void Xml::deleteNode ( xmlNodePtr** *node* **)** [protected]

Delete a node and all of its children.

**Parameters**

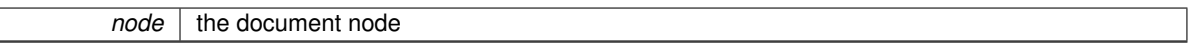

<span id="page-254-0"></span>**8.164.2.3 bool VICI::cfi::Xml::dirty ( )** [inline]

Check if the document has been modified.

**Returns**

true if the document has been modified.

<span id="page-254-4"></span>**8.164.2.4 int Xml::find ( csr** *xpath\_expression,* **std::vector**< **xmlNodePtr** > **&** *nodes* **)** [protected]

Find nodes matching an XPath.

**Parameters**

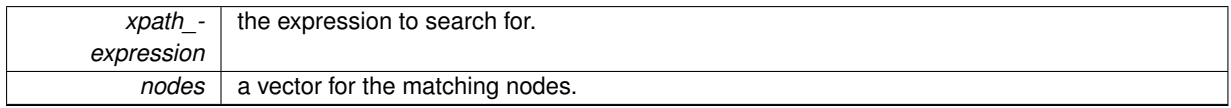

<span id="page-254-2"></span>**8.164.2.5 xmlNodePtr Xml::getChild ( xmlNodePtr** *node,* **csr** *name* **) const** [protected]

Get a child node by name.

**Parameters**

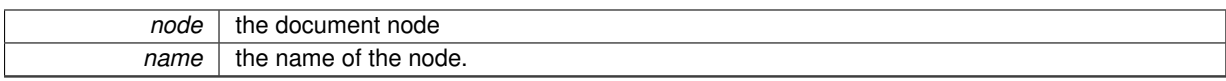

#### <span id="page-255-5"></span>**8.164.2.6 int Xml::getChildren ( xmlNodePtr** *node,* **std::vector**< **xmlNodePtr** > **&** *nodes* **) const** [protected]

Get the children of the node.

**Parameters**

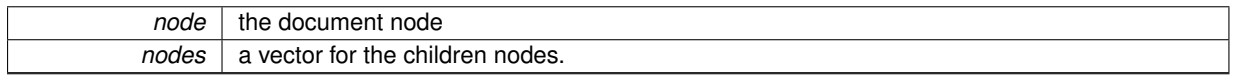

#### <span id="page-255-0"></span>**8.164.2.7 void Xml::getDtdIdentifiers ( csr** *dtdName,* **std::string &** *publicId,* **std::string &** *systemId* **)**

Get the public identifier for the DTD.

#### **Parameters**

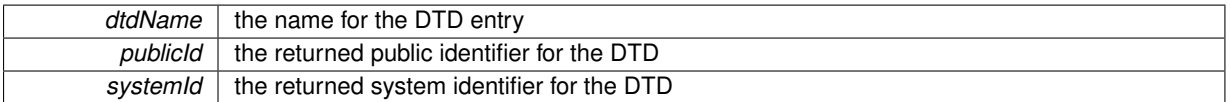

<span id="page-255-3"></span>**8.164.2.8 string Xml::getNodeContent ( xmlNodePtr** *p,* **int** *expand =* 1 **) const** [protected]

Get the content of the node.

**Parameters**

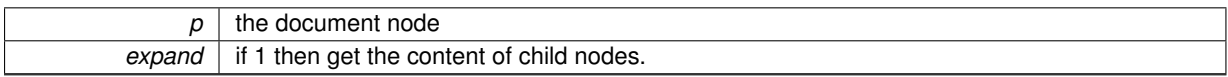

#### <span id="page-255-4"></span>**8.164.2.9 string Xml::getNodeName ( xmlNodePtr** *p* **) const** [protected]

Get the name of the node.

**Parameters**

 $p \mid$  the document node

#### <span id="page-255-2"></span>**8.164.2.10 void Xml::getPropDouble ( xmlNodePtr** *node,* **csr** *prop,* **double &** *val* **)** [protected]

Get the property value as a double.

**Parameters**

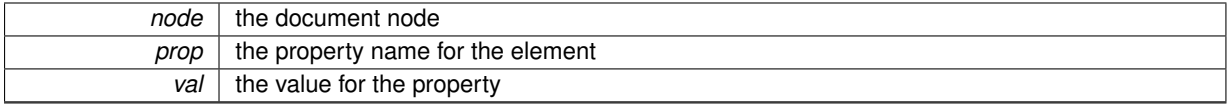

<span id="page-255-1"></span>**8.164.2.11 void Xml::getPropInt ( xmlNodePtr** *node,* **csr** *prop,* **int &** *val* **)** [protected]

Get the property value as an integer.

#### <span id="page-256-6"></span>**Parameters**

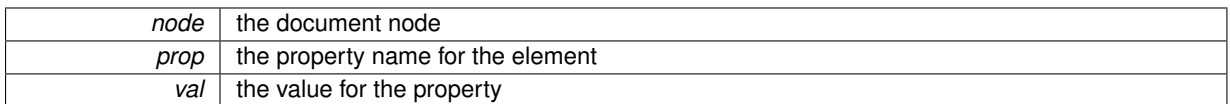

# <span id="page-256-3"></span>**8.164.2.12 void Xml::getPropShort ( xmlNodePtr** *node,* **csr** *prop,* **short &** *val* **)** [protected]

Get the property value as a short integer.

#### **Parameters**

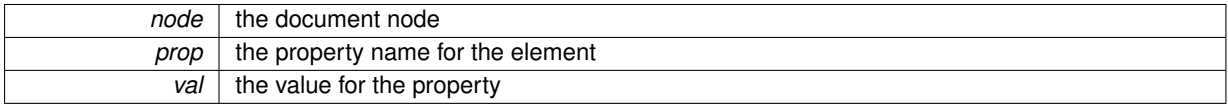

#### <span id="page-256-2"></span>**8.164.2.13 void Xml::getPropString ( xmlNodePtr** *node,* **csr** *prop,* **std::string &** *val* **)** [protected]

#### Get the property value as a string.

#### **Parameters**

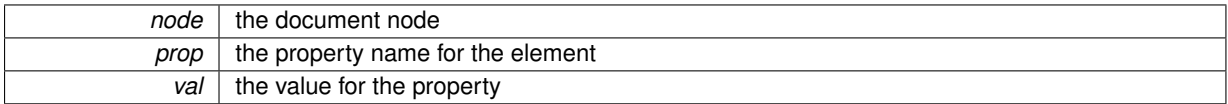

#### <span id="page-256-4"></span>**8.164.2.14 xmlNodePtr Xml::newNode ( xmlNodePtr** *node,* **csr** *name* **)** [protected]

#### Create a new node.

**Parameters**

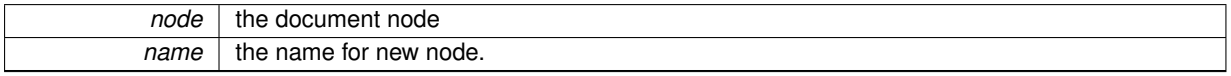

### <span id="page-256-5"></span>**8.164.2.15 xmlNodePtr Xml::newTextChild ( xmlNodePtr** *node,* **csr** *name,* **csr** *text* **)** [static]**,** [protected]

#### Create a new node with text content.

**Parameters**

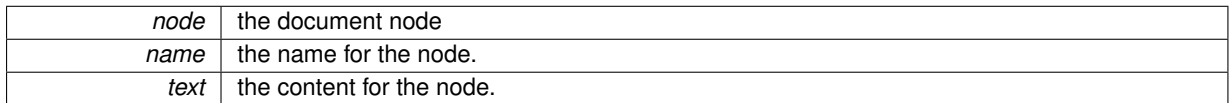

<span id="page-256-1"></span>**8.164.2.16 void Xml::open ( const Path &** *fname* **)** [protected]

### Open an existing XML file.

#### <span id="page-256-0"></span>**Parameters**

*fname* | the name of the file to open.

<span id="page-257-6"></span>**8.164.2.17 void Xml::registerNamespace ( const std::string &** *prefix,* **csr** *uri* **)** [protected]

Call this to register the prefixes for all uri's used in XPath queries. The prefix does not have to be the same as used in the document and you must supply one for the "anonymous" uri's.

**8.164.2.18 bool Xml::safeToSave ( )**

Check if can save without clobbering other input.

**Returns**

<span id="page-257-3"></span>true if its safe to save.

<span id="page-257-1"></span>**8.164.2.19 void Xml::save ( const Path &** *fname* **)**

Save the document to a new file.

**Parameters**

*fname* | the new file name.

<span id="page-257-5"></span>**8.164.2.20 void Xml::setCDATAContent ( xmlNodePtr** *node,* **csr** *text* **)** [protected]

Set the content for the node using CDATA.

**Parameters**

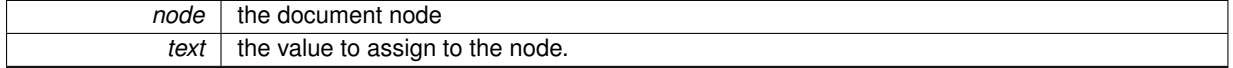

<span id="page-257-0"></span>**8.164.2.21 void Xml::setCompression ( int** *rate* **)**

Set the compression rate for saving the document.

**Parameters**

<span id="page-257-4"></span>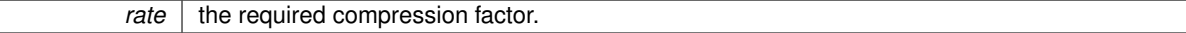

**8.164.2.22 void Xml::setContent ( xmlNodePtr** *node,* **csr** *text* **)** [protected]

Set the content for the node.

**Parameters**

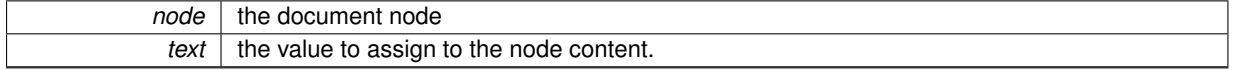

<span id="page-257-2"></span>**8.164.2.23 void VICI::cfi::Xml::setDirty ( bool** *dt* **)** [inline]

Access to dirty flag if we change document outside of this interface.

<span id="page-258-5"></span>**Parameters**

*dt* new value for the dirty flag

#### <span id="page-258-0"></span>**8.164.2.24 void Xml::setDtd ( csr** *name,* **const Path &** *dtd* **)**

Set DTD identifier to dtd, which is just the dtd file name.

**Parameters**

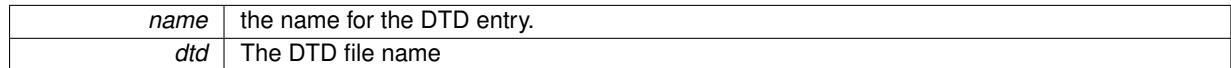

<span id="page-258-1"></span>**8.164.2.25 void Xml::setDtd ( csr** *name,* **csr** *ident,* **csr** *url* **)**

# Set DTD identifier.

**Parameters**

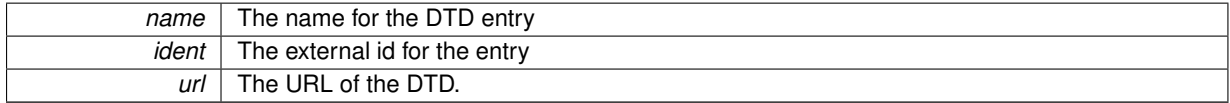

<span id="page-258-2"></span>**8.164.2.26 void Xml::setProp ( xmlNodePtr** *node,* **csr** *prop,* **csr** *val* **)** [protected]

### Set a string property.

**Parameters**

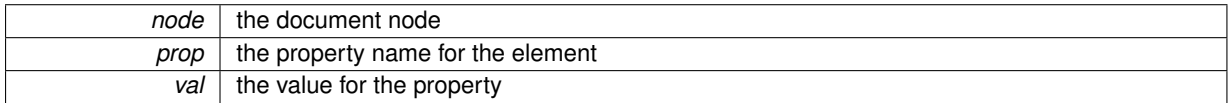

<span id="page-258-3"></span>**8.164.2.27 void Xml::setProp ( xmlNodePtr** *node,* **csr** *prop,* **int** *val* **)** [protected]

#### Set an integer property.

**Parameters**

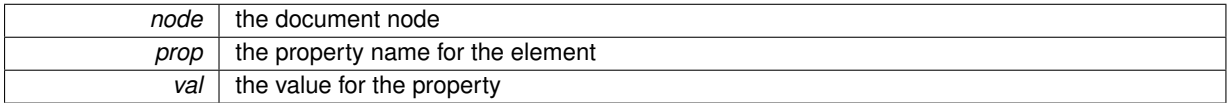

<span id="page-258-4"></span>**8.164.2.28 void Xml::setProp ( xmlNodePtr** *node,* **csr** *prop,* **double** *val* **)** [protected]

### Set a double property.

#### **Parameters**

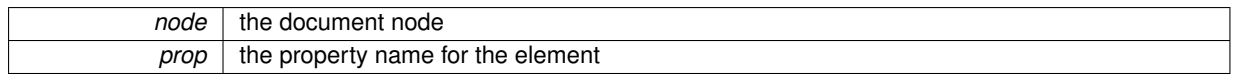

*val* | the value for the property

The documentation for this class was generated from the following files:

- [xml.h](#page-282-0)
- xml.cpp

# <span id="page-259-0"></span>**8.165 VICI::cfi::XmlBuffer Class Reference**

An abstract class defining a buffer object.

```
#include <vici/xml.h>
```
# <span id="page-259-1"></span>**Public Member Functions**

- virtual ∼[XmlBuffer](#page-259-1) ()
	- *Ensure derived classes have a destructor.*
- <span id="page-259-2"></span>• virtual char ∗ [addr](#page-259-2) ()=0

*Get the address of the data.*

<span id="page-259-3"></span>• virtual int [len](#page-259-3) ()=0 *Get the length of the data.*

<span id="page-259-4"></span>• virtual void [addr](#page-259-4) (char ∗)=0

*Set the address of the data.*

<span id="page-259-5"></span>• virtual void  $len (int)=0$  $len (int)=0$ *Set the length of the data.*

# **8.165.1 Detailed Description**

An abstract class defining a buffer object.

The [XmlBuffer](#page-259-0) objects hold a complete XML file which can be packed or unpacked by the [Xml](#page-251-0) objects.

The documentation for this class was generated from the following file:

• [xml.h](#page-282-0)

# **Chapter 9**

# **File Documentation**

# **9.1 canvas.h File Reference**

The API for handling graphics scenes between modules.

```
#include "vici.h"
```
# **Classes**

• class [VICI::CanvasScene](#page-84-0) *An implementation of the [Scene](#page-176-0) abstract class for holding a QGraphicsScene.*

# **Namespaces**

# • [VICI](#page-46-0)

*The namespace for the Visual Chart Interpreter project.*

# **9.1.1 Detailed Description**

The API for handling graphics scenes between modules.

# **9.2 discover.h File Reference**

Provides the API for objects that need to be discoverable for testing.

```
#include "stringy.h"
#include <map>
#include <vector>
#include <memory>
```
# **Classes**

- struct [VICI::cfi::DiscoverPointer](#page-105-0)
	- *Holds a pointer to a discoverable object.*
- class [VICI::cfi::Discoverable](#page-105-1)

*A mixin class that makes its owner discoverable.*

• class [VICI::cfi::DiscoveryMgr](#page-106-0)

*Manager for discoverable objects.*

#### **Namespaces**

• [VICI](#page-46-0)

*The namespace for the Visual Chart Interpreter project.*

• [VICI::cfi](#page-52-0)

*The namespace for the Common Facilities Infrastructure components.*

### **Macros**

#### • #define [DISCOVERABLE](#page-261-0)

*A macro which notifies the discovery manager of an object that is to be discoverable.*

# **Typedefs**

- typedef std::shared\_ptr
	- < DiscoverPointer > [VICI::cfi::DiscoverSharedPointer](#page-54-0)

*A shared pointer that will be owned by a discoverable object.*

- typedef std::weak\_ptr
	- < DiscoverPointer > [VICI::cfi::DiscoverWeakPointer](#page-54-1)

*A weak pointer that will be held by the [DiscoveryMgr.](#page-106-0)*

### **9.2.1 Detailed Description**

Provides the API for objects that need to be discoverable for testing. This header should be included in the code for modules that need to be tested.

**9.2.2 Macro Definition Documentation**

<span id="page-261-0"></span>**9.2.2.1 #define DISCOVERABLE**

**Value:**

```
VICI::cfi::DiscoveryMgr::instance(.save( __PRETTY_FUNCTION__, \
                    VICI::cfi::DiscoverPointer( this )),
      discover) );
```
A macro which notifies the discovery manager of an object that is to be discoverable.

# **9.3 fdstream.h File Reference**

Provide C++ stream interface to file descriptor integers.

```
#include <iostream>
#include <string>
```
# <span id="page-262-0"></span>**Classes**

• class [VICI::cfi::FD](#page-122-0)

*Wrap file descriptors in a class to ensure closed.*

• class [VICI::cfi::fdoutbuf](#page-128-0)

*An output stream buffer.*

• class [VICI::cfi::fdostream](#page-127-0)

*A file descriptor output stream.*

• class [VICI::cfi::fdinbuf](#page-123-0)

*An input stream buffer.*

• class [VICI::cfi::fdistream](#page-126-0)

*A file descriptor input stream.*

### **Namespaces**

• [VICI](#page-46-0)

*The namespace for the Visual Chart Interpreter project.*

• [VICI::cfi](#page-52-0)

*The namespace for the Common Facilities Infrastructure components.*

### **9.3.1 Detailed Description**

Provide C++ stream interface to file descriptor integers.

# **9.4 gth.h File Reference**

Provide the interface between the GUI applications and the GUI Test Harness.

```
#include <vici/stringy.h>
#include <functional>
```
#### **Namespaces**

• [VICI](#page-46-0)

*The namespace for the Visual Chart Interpreter project.*

• [VICI::gth](#page-56-0)

*The namespace for the GUI Test Harness.*

# **Enumerations**

• enum [VICI::gth::WidgetType](#page-58-0) { [VICI::gth::Action,](#page-58-1) [VICI::gth::Button,](#page-58-2) [VICI::gth::CheckBox,](#page-58-3) [VICI::gth::ComboBox,](#page-58-4) [VICI::gth::Dock,](#page-58-5) [VICI::gth::List,](#page-58-6) [VICI::gth::ListView,](#page-58-7) [VICI::gth::Label,](#page-58-8) [VICI::gth::LineEdit,](#page-58-9) [VICI::gth::SpinBox,](#page-58-10) [VICI::gth::Splitter,](#page-58-11) [VICI::gth::Table,](#page-58-12) [VICI::gth::Tabs,](#page-58-13) [VICI::gth::TextEdit,](#page-58-14) [VICI::gth::Tree,](#page-58-15) [VICI::gth::View,](#page-58-16) [VICI::gth::Window,](#page-58-17) [VICI::gth::MessageBox,](#page-58-18) [VICI::gth::FileDialog,](#page-58-19) [VICI::gth::FontDialog,](#page-58-20) [VICI::gth::ColorDialog,](#page-58-21) [VICI::gth::Script](#page-58-22) }

*List the types of widgets that we can interact with during testing.*

### <span id="page-263-0"></span>**Functions**

• void [VICI::gth::RegnFn](#page-59-0) (std::function< void(void ∗, WidgetType, [csr\)](#page-272-0)> reg)

*Register the widgets for use by the GUI Test Harness.*

### **9.4.1 Detailed Description**

Provide the interface between the GUI applications and the GUI Test Harness. The GUI applications should include this header file if they are to support the GUI Test Harness plug-in testing.

# **9.5 ipc.h File Reference**

Declarations for the semaphore component of libcfi.

```
#include <sys/types.h>
#include <sys/ipc.h>
#include <sys/sem.h>
#include "stringy.h"
```
## **Classes**

- class [VICI::cfi::Semaphore](#page-185-0)
	- *A semaphore for managing exclusive access to resources across multiple processes.*
- class [VICI::cfi::SemaphoreLock](#page-186-0)

*Mutual exclusion lock.*

# **Namespaces**

• [VICI](#page-46-0)

*The namespace for the Visual Chart Interpreter project.*

• [VICI::cfi](#page-52-0)

*The namespace for the Common Facilities Infrastructure components.*

# **9.5.1 Detailed Description**

Declarations for the semaphore component of libcfi.

# **9.6 libgth.h File Reference**

Provides the API for the GUI Test Harness library.

<span id="page-264-0"></span>#include <vici/testmgr.h> #include <vici/proc.h> #include <vici/fdstream.h> #include <vici/xml.h> #include "libgui.h" #include "gth.h" #include <map> #include <memory> #include <mutex> #include <condition\_variable> #include <QThread> #include <QGraphicsView>

### **Classes**

• class [VICI::gth::Adaptor](#page-71-0)

*Defines an abstract base class for widget adaptors.*

• class [VICI::gth::LuaScript](#page-157-0)

*Provides a wrapper for a lua\_State object.*

• struct [VICI::gth::TestAction](#page-207-0)

*A single action that can be applied to a GUI.*

• class [VICI::gth::TestsForWindow](#page-218-0)

*Provides a thread for applying test cases to a window.*

• class [VICI::gth::UserEscaper](#page-229-0)

*A class for allowing the user to suspend the test.*

• class [VICI::gth::GTHTest](#page-133-0)

*An AbstractTest derived class for testing GUI programs.*

• class [VICI::gth::GTHTestCase](#page-134-0)

*Interface for test cases that do gui testing.*

• class [VICI::gth::DefaultTestCase](#page-104-0)

*Provides a test case to use for actions that don't have an explicit test case.*

• class [VICI::gth::ScriptXML](#page-177-0)

*Provides an interface to the script XML file.*

• class [VICI::gth::MouseEventReporter](#page-158-0)

*Provides a means of getting scene coordinates in a QGraphicsView.*

• class [VICI::gth::AdaptorST](#page-72-0)< wt >

*Adds a static method to [Adaptor](#page-71-0) to describe it;.*

• class [VICI::gth::AdaptorT](#page-73-0)< wt, T >

*The interpreter for the script commands.*

#### **Namespaces**

• [VICI](#page-46-0)

*The namespace for the Visual Chart Interpreter project.*

• [VICI::gth](#page-56-0)

*The namespace for the GUI Test Harness.*

# <span id="page-265-0"></span>**Typedefs**

- typedef std::vector< std::string > [VICI::gth::ParamList](#page-57-0)
	- *ParamList is used for the parameters of a command.*
- typedef std::vector< std::list
	- < std::string > > [VICI::gth::ListOfLists](#page-57-1)
		- *ListOfLists is used to describe the commands and parameters of an [Adaptor.](#page-71-0)*
- typedef std::shared\_ptr
	- < ScriptXML > [VICI::gth::ScriptXmlPtr](#page-57-2)

*Provide for automatic destruction when owner is deleted.*

- typedef std::shared\_ptr
	- < LuaScript > [VICI::gth::LuaScriptPtr](#page-57-3)

*Provides for automatic destruction when the owner is deleted.*

- typedef std::shared\_ptr
	- < TestsForWindow > [VICI::gth::TestsForWindowPtr](#page-57-4)
		- *Provides for automatic destruction when the owner is deleted.*

# **Enumerations**

• enum [VICI::gth::ConDes](#page-0-0) { **Constructor**, **Destructor** }

*Enumerates the stages at which the actions for a test case can be run.*

### **9.6.1 Detailed Description**

Provides the API for the GUI Test Harness library. This header should be included in the code for the application specific plug-in library that will use the GUI Test Harness library.

# **9.7 libgui.h File Reference**

#### Provides project wide GUI components.

```
#include <QWidget>
#include <QDialog>
#include <QMainWindow>
#include <QItemDelegate>
#include <QTextBrowser>
#include <QListWidget>
#include <list>
#include <functional>
#include <memory>
#include <thread>
#include "gth.h"
#include <vici/test.h>
```
# **Classes**

• class [VICI::GTHWindowWidget](#page-135-0)

*A mix-in class with the functions required for the gui test harness.*

• class [VICI::WidgetMgrClient](#page-247-0)

*An interface for the [WidgetMgr](#page-246-0) to call its clients when a window registers itself.*

• class [VICI::WidgetMgr](#page-246-0)

*A singleton class that window widgets register with.*

• class [VICI::VMainWindow](#page-243-0)

*A main window class that automatically registers itself.*

• class [VICI::VDialog](#page-229-1)

*A dialog class that automatically registers itself.*

• class [VICI::ItemDelegate](#page-151-0)

*An item delegate that uses QLineEdit for editing list and table entries.*

• class [VICI::VEditList](#page-230-0)

*Builds on QListWidget to provide better editing ability.*

• class [VICI::Metrics](#page-157-1)

*A class to encapsulate measurements.*

• class [VICI::SignalToQtSignal](#page-187-0)

*A class to convert operating system signals into Qt signals.*

- class [VICI::AboutDialog](#page-66-0)
	- *A standard About [Vici](#page-231-0) dialog for the project.*

#### **Namespaces**

#### • [VICI](#page-46-0)

*The namespace for the Visual Chart Interpreter project.*

#### **9.7.1 Detailed Description**

Provides project wide GUI components. This header should be included in the code the uses main windows and/or dialogs.

# **9.8 libifstubs.h File Reference**

Provide a stub implementation for all [VICI](#page-46-0) modules.

```
#include <vector>
#include <map>
#include "vici.h"
```
# **Classes**

• class [VICI::stub::Event](#page-120-0)

*Define an Abstract base type for [Dispatcher](#page-108-1) events.*

• class [VICI::stub::Dispatcher](#page-108-1)

*Send events to registered objects.*

• class [VICI::stub::AnEvent](#page-74-0)<T>

*A template wrapper for function calls.*

- class [VICI::stub::WindowStub](#page-248-0)
	- *A stub version of window objects.*
- class [VICI::stub::EBNF\\_Stub](#page-113-0)
	- *A stub version of the [EBNF](#page-55-0) module interface.*
- class [VICI::stub::EBNF\\_Stub\\_Factory](#page-114-0)
	- *A factory for creating instances of the [EBNF\\_Stub.](#page-113-0)*
- class [VICI::stub::SyntaxStub](#page-203-0)
- *A stub version of the [Syntax](#page-64-0) module interface.*
- <span id="page-267-0"></span>• class [VICI::stub::SyntaxStubFactory](#page-204-0)
	- *A factory for creating [SyntaxStub](#page-203-0) objects.*
- class [VICI::stub::ViciAdminStub](#page-233-0)
	- *A stub version of the ViciAdmin module interface.*
- class [VICI::stub::ViciAdminStubFactory](#page-233-1)
	- *A factory for creating stub instances of ViciAdmin.*
- class [VICI::stub::SearchStub](#page-180-0)
	- *A stub version of the [Search](#page-60-0) module.*
- class [VICI::stub::SearchStubFactory](#page-181-0)
	- *A factory for creating stub instances of [Search](#page-60-0) objects.*
- class [VICI::stub::CommandStub](#page-95-0)
	- *A stub version of the Command module.*
- class [VICI::stub::CommandStubFactory](#page-96-0)
	- *A factory for creating stub instances of Command objects.*
- class [VICI::stub::SymbolStub](#page-198-0)
	- *A stub version of the [Symbol](#page-62-0) class.*
- class [VICI::stub::SymbolMgrStub](#page-196-0)
	- *A stub version of the [Symbol](#page-62-0) Manager.*
- class [VICI::stub::SymbolStubFactory](#page-201-0)
	- *A factory for creating stub instances of [Symbol](#page-62-0) Manager objects.*
- class [VICI::stub::CanvasStub](#page-85-0)
	- *A stub version of the [Canvas](#page-51-0) module.*
- class [VICI::stub::CanvasStubFactory](#page-89-0)
	- *A factory for creating stub instances of [Canvas](#page-51-0) objects.*
- class [VICI::stub::SecureStub](#page-184-0)
	- *A stub version of the Secure module.*
- class [VICI::stub::SecureStubFactory](#page-185-1)
	- *A factory for creating stub instances of Security objects.*
- class [VICI::stub::CronStub](#page-100-0)
	- *A stub version of the [Cron](#page-55-1) module.*
- class [VICI::stub::CronStubFactory](#page-102-0)
	- *A factory for creating stub instances of [Cron](#page-55-1) objects.*
- class [VICI::stub::InstallerStub](#page-137-0)
	- *A stub version of the Installer module.*
- class [VICI::stub::InstallerStubFactory](#page-138-0)
	- *A factory for creating stub instances of Installer objects.*
- class [VICI::stub::InterpreterStub](#page-146-0)
	- *A stub version of the Interpreter module.*
- class [VICI::stub::InterpreterStubFactory](#page-150-0)
	- *A factory for creating stub instances of Interpreter objects.*
- class [VICI::stub::ViciEditorStub](#page-235-0)
	- *A stub version of the [Vici](#page-231-0) Editor module.*
- class [VICI::stub::ViciEditorStubFactory](#page-239-0)
	- *A factory for creating stub instances of [Vici](#page-231-0) Editor objects.*
- class [VICI::stub::ViciStub](#page-240-0)
	- *A stub version of the [Vici](#page-231-0) module.*
- class [VICI::stub::ViciStubFactory](#page-242-0)
	- *A factory for creating stub instances of [Vici](#page-231-0) objects.*

#### <span id="page-268-0"></span>**Namespaces**

```
• VICI
```
*The namespace for the Visual Chart Interpreter project.*

• [VICI::stub](#page-61-0)

*The namespace for stub versions of modules.*

#### **9.8.1 Detailed Description**

Provide a stub implementation for all [VICI](#page-46-0) modules.

# **9.9 log.h File Reference**

Declarations for the logging component of libcfi.

```
#include <map>
#include <fstream>
#include "vx.h"
#include "udpsocket.h"
#include "ipc.h"
```
#### **Classes**

- class [VICI::cfi::logstream](#page-155-0)
	- *A stream class specialized for logging.*
- class [VICI::cfi::logger](#page-153-0)

*An abstract base class used by the log stream to write logs.*

• class [VICI::cfi::FormattingLogger](#page-132-0)

*Class for producing a formatted log message.*

• class [VICI::cfi::StdLogger](#page-187-1)

*Class for logging to the std output streams.*

• class [VICI::cfi::FileLogger](#page-130-0)

*Class for logging to a file.*

- class [VICI::cfi::PlainFileLogger](#page-163-0)
- class [VICI::cfi::UDPLogger](#page-224-0)

*Class for logging to a logging server.*

- class [VICI::cfi::TraceLogger](#page-221-0)
	- *Class for logging tracing output.*
- class [VICI::cfi::SystemLogger](#page-205-0) *logger that interfaces to the Linux syslog*

### **Namespaces**

- [VICI](#page-46-0)
	- *The namespace for the Visual Chart Interpreter project.*
- [VICI::cfi](#page-52-0)

*The namespace for the Common Facilities Infrastructure components.*

# **9.9.1 Detailed Description**

Declarations for the logging component of libcfi.

# **9.10 parseTree.h File Reference**

The API for implementation of the EBNF Parse Tree.

```
#include "vici.h"
#include <vici/xml.h>
#include <map>
```
# **Classes**

- class [VICI::EbnfNode](#page-115-0)
	- *A node of the [EBNF](#page-55-0) parse tree.*
- class [VICI::EbnfTree](#page-116-0)
	- *An implementation of the ParseTree type.*
- class [VICI::EbnfXml](#page-118-0)
	- *A specialization of the Xml class for the parse tree.*

#### **Namespaces**

• [VICI](#page-46-0)

*The namespace for the Visual Chart Interpreter project.*

### **9.10.1 Detailed Description**

The API for implementation of the EBNF Parse Tree.

# **9.11 plugin.h File Reference**

Declarations for the plug-in component of libcfi.

```
#include "stringy.h"
#include <map>
#include <list>
#include <memory>
#include <iostream>
```
### **Classes**

• class [VICI::cfi::PlugIn](#page-164-0)

*Base class for objects loaded from dynamically loaded libraries.*

• class [VICI::cfi::AutoRunPlugIn](#page-79-0)

*Base class for plug ins that are run immediately that the library is loaded.*

• class [VICI::cfi::PlugInFactory](#page-166-0)

*Base class for factories that create plug-in objects.*

<span id="page-270-1"></span>• class [VICI::cfi::PlugInFamilyFactoryT](#page-168-0)< F >

*Template base class for families of plug-in factories.*

• class [VICI::cfi::PlugInFactoryT](#page-167-0)< F, P >

*Template class for factories.*

• struct [VICI::cfi::PlugInDescriptor](#page-165-0)

*Descriptor for plug-ins that can be used by the application.*

• struct [VICI::cfi::PlugInDetails](#page-166-1)

*Details of plug-ins as provided by the loaded library.*

• class [VICI::cfi::PlugInLib](#page-169-0)

*Manages an instance of a dynamically loaded shared library.*

• class [VICI::cfi::PlugInMgr](#page-171-0)

*Manage the handling of plug-in shared libraries.*

#### **Namespaces**

• [VICI](#page-46-0)

*The namespace for the Visual Chart Interpreter project.*

• [VICI::cfi](#page-52-0)

*The namespace for the Common Facilities Infrastructure components.*

#### <span id="page-270-0"></span>**Macros**

• #define [VICI\\_PLUGIN\\_VERSION](#page-270-0) "0.1"

*Version number for plug-ins. This is checked when the library is loaded.*

#### **Typedefs**

- typedef std::shared\_ptr < PlugInLib > [VICI::cfi::PlugInLibPtr](#page-54-2)
	- *Shared pointer to [PlugInLib.](#page-169-0)*
- typedef std::unique\_ptr
	- < AutoRunPlugIn > [VICI::cfi::AutoRunPlugInPtr](#page-54-3)

*Unique pointer to an [AutoRunPlugIn.](#page-79-0)*

#### **Functions**

• void [initViciPlugin](#page-271-0) ()

*Initialise the plugin.*

• void [closeViciPlugin](#page-271-1) ()

*Shutdown the plugin.*

# **9.11.1 Detailed Description**

Declarations for the plug-in component of libcfi. Applications will include this file if the need to load plug-ins such as used by the testing component.

Plug-in libraries will include this file.

#### <span id="page-271-2"></span>**9.11.2 Function Documentation**

```
9.11.2.1 void closeViciPlugin ( )
```
Shutdown the plugin.

<span id="page-271-0"></span>Each plug-in will implement this function. It should delete the factory objects.

**9.11.2.2 void initViciPlugin ( )**

Initialise the plugin.

Each plug-in will implement this function. It should add a PlugInDetails object to the PlugInMgr

# **9.12 proc.h File Reference**

Declarations for classes that manage child processes.

```
#include <string>
#include <map>
#include <vector>
#include <signal.h>
#include <mutex>
#include <thread>
```
### **Classes**

• class [VICI::cfi::AbstractChildProcess](#page-66-1)

*Abstract child process interface for [ChildProcessMgr.](#page-91-0)*

• class [VICI::cfi::ChildProcess](#page-89-1)

*Represents the state of a child process.*

• class [VICI::cfi::ProcessOwner](#page-172-0)

*Interface that allows the owner of a child process to be notified.*

• class [VICI::cfi::ChildProcessMgr](#page-91-0)

*Manage the child processes.*

#### **Namespaces**

• [VICI](#page-46-0)

*The namespace for the Visual Chart Interpreter project.*

• [VICI::cfi](#page-52-0)

*The namespace for the Common Facilities Infrastructure components.*

# **9.12.1 Detailed Description**

Declarations for classes that manage child processes.

# **9.13 stringy.h File Reference**

### Useful string functions.

```
#include <string>
#include <vector>
```
# **Classes**

• class [VICI::Path](#page-159-0)

*Manipulate path strings.*

# **Namespaces**

• [VICI](#page-46-0)

*The namespace for the Visual Chart Interpreter project.*

# **Typedefs**

<span id="page-272-0"></span>• typedef const std::string & [csr](#page-272-0)

*Save some time typing and shorten parameter lines.*

# **Functions**

- void [VICI::trim](#page-50-0) (std::string &s) *rip off leading and trailing white spaces*
- int [VICI::split](#page-50-1) [\(csr](#page-272-0) text, std::vector< std::string > &result) *split a string into sub-strings at spaces*
- std::string [VICI::expandMacros](#page-50-2) [\(csr](#page-272-0) s)
	- *expand a string containing \$ macros*
- std::string [VICI::clean](#page-49-0) [\(csr](#page-272-0) s)

*Remove everything except alpha, digit, space, dot, hyphen and underscore.*

### **9.13.1 Detailed Description**

Useful string functions.

# **9.14 test.h File Reference**

Interface between applications and the test harness.

#include <string>

# **Namespaces**

# • [VICI](#page-46-0)

*The namespace for the Visual Chart Interpreter project.*

# <span id="page-273-0"></span>**Typedefs**

• typedef void(∗ [VICI::AsyncTestEventFn](#page-49-1) )(const std::string &s) *Pointer to function used to enqueue a test event.*

# **Functions**

• void [VICI::defaultAsyncTestEvent](#page-49-2) (const std::string &s) *Function used to enqueue a test event.*

### **Variables**

• AsyncTestEventFn [VICI::asyncTestEvent](#page-48-1) = [VICI::defaultAsyncTestEvent](#page-49-2) *Pointer to function used to enqueue a test event.*

#### **9.14.1 Detailed Description**

Interface between applications and the test harness. This file should be included if the code is instrumented with event() calls that are used for asynchronous tests.

# **9.15 testmgr.h File Reference**

Declarations for the test harness.

```
#include "stringy.h"
#include "vx.h"
#include "log.h"
#include "test.h"
#include <map>
#include <list>
#include <set>
#include <fstream>
#include <mutex>
#include <condition_variable>
#include <chrono>
```
# **Classes**

• class [VICI::cdi::Tester](#page-211-0)

*Responsible for managing the testing.*

• class [VICI::cdi::test\\_exception](#page-207-1)

*throw this to abandon a particular test case*

• class [VICI::cdi::scenario\\_exception](#page-173-0)

*throw this to abandon an entire scenario*

• class [VICI::cdi::TestEvent](#page-214-0)

*Represent an event in the object under test.*

• class [VICI::cdi::TestEventQueue](#page-215-0)

*Responsible for queuing TestEvents.*

• class [VICI::cdi::TestFactory](#page-216-0)

*Responsible for creating an object that manages the resources for the entire test.*

• class [VICI::cdi::TestFT](#page-217-0)<T> *Responsible for creating a test object of the required type.*

- class [VICI::cdi::AbstractTest](#page-68-0)
	- *Responsible for managing resources needed for the entire test.*
- class [VICI::cdi::TestT](#page-219-0)<T>

*Responsible for installing a factory for making test objects.*

- class [VICI::cdi::DefaultTest](#page-103-0) *Provide a default version of the [AbstractTest](#page-68-0) object.*
- class [VICI::cdi::ScenarioFactory](#page-173-1)

*Define a type for scenario factories.*

• class [VICI::cdi::ScenarioFT](#page-174-0)< T >

*Responsible for creating a scenario of some type.*

• struct [VICI::cdi::ScenarioResults](#page-175-0)

*Responsible for storing the results of testing for a scenario.*

• class [VICI::cdi::AbstractScenario](#page-67-0)

*Define a type for scenarios.*

• class [VICI::cdi::ScenarioT](#page-175-1)< T >

*Responsible for installing a factory to create scenarios of the required type.*

• class [VICI::cdi::DefaultScenario](#page-102-1)

*Provide a default scenario object.*

• class [VICI::cdi::TestCaseFactory](#page-208-0)

*Define a base type for test case factories.*

• class [VICI::cdi::TestCaseFT](#page-209-0)<T>

*Responsible for creating a test case of some type.*

• class [VICI::cdi::AbstractTestCase](#page-69-0)

*Base class for test cases.*

• class [VICI::cdi::TestCaseT](#page-210-0)<T >

*Responsible for installing a factory for the test case.*

- class [VICI::cdi::AsyncTestCase](#page-75-0) *Responsible for handling asynchronous tests.*
- class [VICI::cdi::AsyncTestCaseT](#page-77-0)<T>

*Responsible for installing the factory for the test case type.*

#### **Namespaces**

- [VICI](#page-46-0) *The namespace for the Visual Chart Interpreter project.*
- [VICI::cdi](#page-51-1)

*The namespace for the Common Development Infrastructure.*

#### **9.15.1 Detailed Description**

Declarations for the test harness.

# **9.16 trace.h File Reference**

Support for tracing the execution path.

```
#include "stringy.h"
#include <map>
#include <sstream>
#include <mutex>
```
### **Classes**

- class [VICI::cdi::CallTrace](#page-79-1)
	- *Class to create a call trace.*
- class [VICI::cdi::NullTrace](#page-158-1)

*A class for dummy trace objects.*

• class [VICI::cdi::Trace](#page-220-0)

*This class is used to create trace log entries.*

• class [VICI::cdi::Tracer](#page-223-0)

*This class manages the tracing for an application.*

# **Namespaces**

• [VICI](#page-46-0)

*The namespace for the Visual Chart Interpreter project.*

• [VICI::cdi](#page-51-1)

*The namespace for the Common Development Infrastructure.*

#### <span id="page-275-0"></span>**Macros**

• #define [TRACE\(](#page-275-0)n) [VICI::cdi::NullTrace\(](#page-158-1))

*Macro for adding trace statements to code.*

<span id="page-275-1"></span>• #define [FN\\_TRACE\(](#page-275-1)n, x)

*Macro for adding function call tracing to code.*

### **9.16.1 Detailed Description**

Support for tracing the execution path.

# **9.17 udpsocket.h File Reference**

Declarations for a wrapper for the UDP socket.

```
#include "stringy.h"
#include <sys/socket.h>
#include <netinet/in.h>
```
# **Classes**

• class [VICI::cfi::UDPSocket](#page-227-0)

*An abstract base class with common stuff for UDP sockets.*

- class [VICI::cfi::UDPClientSocket](#page-224-1)
	- *A UDP client socket.*
- class [VICI::cfi::UDPServerSocket](#page-226-0)

*A UDP Server socket.*

#### **Namespaces**

```
• VICI
```
*The namespace for the Visual Chart Interpreter project.*

• [VICI::cfi](#page-52-0)

*The namespace for the Common Facilities Infrastructure components.*

#### **9.17.1 Detailed Description**

Declarations for a wrapper for the UDP socket.

# **9.18 vici.h File Reference**

#### Project wide declarations and definitions.

```
#include <string>
#include <vector>
#include <map>
#include <memory>
#include <vici/vx.h>
#include <vici/stringy.h>
```
#### **Classes**

- class [VICI::Factory](#page-120-1)
	- *An abstract type for factories.*
- class [VICI::FactoryFactory](#page-121-0)

*Responsible for creating and supplying factories for the main modules.*

- class [VICI::Window](#page-247-1)
	- *A wrapper class for windows.*
- class [VICI::Scene](#page-176-0)

*A wrapper for QGraphicsScene class.*

• class [VICI::EBNF::ParseTree](#page-159-1)

*A type for the parsed form of [EBNF.](#page-110-0)*

- class [VICI::EBNF::EBNF](#page-110-0)
	- *A parser for [EBNF.](#page-110-0)*
- class [VICI::EBNF::EBNF\\_Factory](#page-112-0)

*An abstract factory for making an instance of [EBNF.](#page-110-0)*

- class [VICI::Syntax::Syntax](#page-202-0)
	- *Display a syntax chart of command options.*
- class [VICI::Syntax::SyntaxFactory](#page-202-1)
	- *An abstract factory for making an instance of [Syntax.](#page-202-0)*
- class [VICI::Admin::ViciAdmin](#page-231-1)
- *Application for preparing commands.*
- class [VICI::Admin::ViciAdminFactory](#page-232-0)
	- *An abstract factory for making an instance of [ViciAdmin.](#page-231-1)*
- class [VICI::Search::SearchClient](#page-178-0)

*The interface that must implemented for clients of [Search.](#page-178-1)*

• class [VICI::Search::Search](#page-178-1)

*Allow the user to search for, and organise commands.*

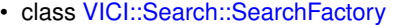

*An abstract factory for making an instance of [Search.](#page-178-1)*

- class [VICI::Interp::InterpreterClient](#page-143-0)
	- *The interface that must be implemented by clients of the interpreter.*
- class [VICI::Interp::Interpreter](#page-139-0)

*The API for interpreter library.*

• class [VICI::Interp::InterpreterFactory](#page-145-0)

*An abstract factory for making an instance of [Interpreter.](#page-139-0)*

• class [VICI::Symbol::SymbolAttributes](#page-191-0)

#### *Holds the attributes of a symbol.*

• class [VICI::Symbol::TextAttributes](#page-220-1)

*Hold the attributes of a text comment.*

• class [VICI::Symbol::SymbolOwner](#page-197-0)

*Represents something that is notified about events occurring on a symbol.*

• class [VICI::Symbol::Symbol](#page-189-0)

*Represents something that is drawn on the canvas.*

• class [VICI::Symbol::SymbolClient](#page-192-0)

*An interface that is notified of changes to symbol manager.*

• class [VICI::Symbol::SymbolMgr](#page-194-0)

*The facade for the symbol library.*

- class [VICI::Symbol::SymbolFactory](#page-193-0)
	- *An abstract factory for making an instance of [SymbolMgr.](#page-194-0)*
- class [VICI::Canvas::CanvasClient](#page-82-0)

*An interface that is notified of canvas actions.*

• class [VICI::Canvas::Canvas](#page-80-0)

*The facade for canvas library.*

• class [VICI::Canvas::CanvasFactory](#page-83-0)

*An abstract factory for making an instance of [Canvas.](#page-80-0)*

• class [VICI::Cmnd::CommandClient](#page-93-0)

*An interface that is notified of a command selection.*

• class [VICI::Cmnd::Command](#page-92-0)

*The facade for the command library.*

• class [VICI::Cmnd::CommandFactory](#page-94-0)

*An abstract factory for making an instance of [Command.](#page-92-0)*

• class [VICI::Sec::Secure](#page-182-0)

*Provide security for the scripts.*

• class [VICI::Sec::SecureFactory](#page-183-0)

*An abstract factory for making an instance of [Secure.](#page-182-0)*

• class [VICI::Cron::Cron](#page-97-0)

*Allow scripts to be scheduled for later running.*

- class [VICI::Cron::CronFactory](#page-98-0)
	- *An abstract factory for making an instance of [Cron.](#page-97-0)*
- class [VICI::Inst::Installer](#page-136-0)

*Install a script into the user's desktop.*

- class [VICI::Inst::InstallerFactory](#page-137-1)
	- *An abstract factory for making an instance of [Installer.](#page-136-0)*
- class [VICI::Ed::ViciEditor](#page-234-0)

*The flowchart editor.*

- class [VICI::Ed::ViciEditorFactory](#page-235-1)
	- *An abstract factory for making an instance of [ViciEditor.](#page-234-0)*
- class [VICI::Vici](#page-231-0)

*An API for the vici runtime gui.*

• class [VICI::ViciFactory](#page-239-1)

*An abstract factory for making an instance of [Vici.](#page-231-0)*

#### **Namespaces**

• [VICI](#page-46-0)

*The namespace for the Visual Chart Interpreter project.*

• [VICI::EBNF](#page-55-0)

*An API for the libebnf library.*

• [VICI::Syntax](#page-64-0)

*An API for libsyntax.*

• [VICI::Admin](#page-50-3)

*An API for the vici-adm program.*

• [VICI::Search](#page-60-0)

*An API for libsearch.*

• [VICI::Sec](#page-60-1)

*An API for libsecure.*

• [VICI::Interp](#page-59-1)

*An API for the vici script interpreter.*

• [VICI::Symbol](#page-62-0)

*An API for libsymbol.*

• [VICI::Canvas](#page-51-0)

*An API for the [Canvas](#page-80-0) which handles the drawing and layout.*

• [VICI::Cmnd](#page-54-4)

*An API for libcommand.*

- [VICI::Cron](#page-55-1) *an API for libcron*
- [VICI::Inst](#page-59-2)

*An API for the installer.*

• [VICI::Ed](#page-56-1)

*An API for the vici editor.*

#### **Typedefs**

• typedef const std::string & [VICI::csr](#page-48-0)

*short cut for string constants*

• typedef int [VICI::NodeId](#page-48-2)

*Type for identifying a node of the flowchart.*

• typedef int [VICI::ThreadId](#page-48-3)

*type for identifying a thread in the running script*

• typedef std::vector< std::string > [VICI::ArgList](#page-48-4)

*Type for a list of command arguments and options.*

• typedef std::shared\_ptr< Factory > [VICI::FactoryPtr](#page-48-5)

*Shared pointer for factory.*

- typedef std::shared\_ptr
	- < EBNF\_Factory > [VICI::EBNF::EBNF\\_FactoryPtr](#page-56-2)

*Shared pointer for [EBNF\\_Factory.](#page-112-0)*

- typedef std::shared\_ptr
	- < SyntaxFactory > [VICI::Syntax::SyntaxFactoryPtr](#page-64-1)

*Shared pointer for [SyntaxFactory.](#page-202-1)*

- typedef std::shared\_ptr
- < ViciAdminFactory > [VICI::Admin::ViciAdminFactoryPtr](#page-50-4) *Shared pointer for [Admin](#page-50-3) [Factory.](#page-120-1)*
- typedef std::shared\_ptr
	- < SearchFactory > [VICI::Search::SearchFactoryPtr](#page-60-2)

*Shared pointer for [Search](#page-178-1) [Factory.](#page-120-1)*

• typedef std::shared\_ptr < InterpreterFactory > [VICI::Interp::InterpreterFactoryPtr](#page-60-3)

*Shared pointer for [Interpreter](#page-139-0) [Factory.](#page-120-1)*

• typedef long [VICI::Symbol::Colour](#page-63-0)

*Specialisation for holding colour values.*

- typedef std::shared\_ptr
	- < SymbolFactory > [VICI::Symbol::SymbolFactoryPtr](#page-63-1)

*Shared pointer for [Symbol](#page-189-0) [Factory.](#page-120-1)*

- typedef std::shared\_ptr
	- < CanvasFactory > [VICI::Canvas::CanvasFactoryPtr](#page-51-2)

*Shared pointer for [Canvas](#page-80-0) [Factory.](#page-120-1)*

- typedef std::shared\_ptr
- < CommandFactory > [VICI::Cmnd::CommandFactoryPtr](#page-55-2)

*Shared pointer for [Command](#page-92-0) [Factory.](#page-120-1)*

- typedef std::shared\_ptr
	- < SecureFactory > [VICI::Sec::SecureFactoryPtr](#page-60-4)

*Shared pointer for [Secure](#page-182-0) [Factory.](#page-120-1)*

- typedef std::shared\_ptr
	- < CronFactory > [VICI::Cron::CronFactoryPtr](#page-55-3)

*Shared pointer for [Cron](#page-97-0) [Factory.](#page-120-1)*

- typedef std::shared\_ptr
	- < InstallerFactory > [VICI::Inst::InstallerFactoryPtr](#page-59-3)

*Shared pointer for [Installer](#page-136-0) [Factory.](#page-120-1)*

- typedef std::shared\_ptr
	- < ViciEditorFactory > [VICI::Ed::ViciEditorFactoryPtr](#page-56-3)

*Shared pointer for Editor [Factory.](#page-120-1)*

• typedef std::shared\_ptr < ViciFactory > [VICI::ViciFactoryPtr](#page-48-6)

*Shared pointer for [Vici](#page-231-0) [Factory.](#page-120-1)*

## **Enumerations**

• enum [VICI::Module](#page-0-0) { **EBNF\_Module**, **Syntax\_Module**, **Admin\_Module**, **Search\_Module**, **Command\_Module**, **Symbol\_Module**, **Canvas\_Module**, **Secure\_Module**, **Cron\_Module**, **Installer\_Module**, **Interpreter\_Module**, **Editor\_Module**, **Vici\_Module** }

*An enum that lists the main modules of [VICI.](#page-46-0)*

• enum [VICI::Symbol::Style](#page-63-2) { [VICI::Symbol::SymCommand,](#page-63-3) [VICI::Symbol::SymChoice,](#page-63-4) [VICI::Symbol::SymFuncRef,](#page-63-5) [VICI::Symbol::Sym-](#page-63-6)[Func,](#page-63-6) [VICI::Symbol::SymVar,](#page-63-7) [VICI::Symbol::SymConst,](#page-63-8) [VICI::Symbol::SymMutex,](#page-63-9) [VICI::Symbol::SymSem,](#page-63-10) [VICI::Symbol::SymFile,](#page-63-11) [VICI::Symbol::SymInline,](#page-63-12) [VICI::Symbol::SymPipe,](#page-63-13) [VICI::Symbol::SymDisplay,](#page-63-14) [VICI::Symbol::SymLock,](#page-63-15) [VICI::Symbol::SymUnlock,](#page-63-16) [VICI::Symbol::SymWait,](#page-63-17) [VICI::Symbol::SymPost,](#page-63-18) [VICI::Symbol::SymFlow,](#page-63-19) [VICI::Symbol::SymSuccess,](#page-63-20) [VICI::Symbol::SymFail,](#page-63-21) [VICI::Symbol::SymSignal,](#page-64-2) [VICI::Symbol::SymStdIn,](#page-64-3) [VICI::Symbol::SymStdOut,](#page-64-4) [VICI::Symbol::SymStdErr](#page-64-5) }

*The possible styles for symbols and lines.*

# <span id="page-280-0"></span>**Functions**

- void ∗ [makeEBNFFactory](#page-280-0) () *create a new EBNF Factory*
- <span id="page-280-1"></span>• void ∗ [makeSyntaxFactory](#page-280-1) () *create a new Syntax Factory*
- <span id="page-280-2"></span>• void ∗ [makeAdminFactory](#page-280-2) () *create a new Admin Factory*
- <span id="page-280-3"></span>• void ∗ [makeSearchFactory](#page-280-3) () *create a new Search Factory*
- <span id="page-280-4"></span>• void \* [makeCommandFactory](#page-280-4) () *create a new Command Factory*
- <span id="page-280-5"></span>• void ∗ [makeSymbolFactory](#page-280-5) ()
- *create a new Symbol Factory*
- <span id="page-280-6"></span>• void ∗ [makeCanvasFactory](#page-280-6) () *create a new Canvas Factory*
- <span id="page-280-7"></span>• void ∗ [makeSecureFactory](#page-280-7) ()
- *create a new Secure Factory*
- <span id="page-280-8"></span>• void ∗ [makeCronFactory](#page-280-8) () *create a new Cron Factory*
- <span id="page-280-9"></span>• void ∗ [makeInstallerFactory](#page-280-9) ()
- *create a new Installer Factory*
- <span id="page-280-10"></span>• void ∗ [makeInterpreterFactory](#page-280-10) () *create a new Interpreter Factory*
- <span id="page-280-11"></span>• void ∗ [makeEditorFactory](#page-280-11) () *create a new Editor Factory*
- <span id="page-280-12"></span>• void ∗ [makeViciFactory](#page-280-12) () *create a new Vici Factory*

# **9.18.1 Detailed Description**

Project wide declarations and definitions.

# **9.19 vx.h File Reference**

An exception object with stream semantics.

```
#include
<stdexcept
>
#include
<string
>
#include
<sstream
>
#include
<vector
>
#include
<errno.h
>
#include
<string.h
>
```
#### **Classes**

• class [VICI::vxt](#page-244-0)< N >

*An exception object with severity levels.*

#### **Namespaces**

# • [VICI](#page-46-0)

*The namespace for the Visual Chart Interpreter project.*

### <span id="page-281-0"></span>**Macros**

 $\cdot$  #define  $VX(x)$  $VX(x)$   $vx(x,$  $vx(x,$   $\_FILE$ <sub>,  $\_LINE$ </sub>)

*Macro to include file name and line number in exception messages.*

# **Typedefs**

<span id="page-281-1"></span>• using  $vx = VICI::vxt < VICI::vici\_class >$  $vx = VICI::vxt < VICI::vici\_class >$  $vx = VICI::vxt < VICI::vici\_class >$  $vx = VICI::vxt < VICI::vici\_class >$ *A project specific exception class.*

### **Enumerations**

• enum [VICI::Severity](#page-49-3) { [VICI::Emergency,](#page-49-4) [VICI::Alert,](#page-49-5) [VICI::Critical,](#page-49-6) [VICI::Error,](#page-49-7) [VICI::Code,](#page-49-8) [VICI::Warning,](#page-49-9) [VICI::Notice,](#page-49-10) [VICI::Info,](#page-49-11) [VICI::Debug](#page-49-12) }

*Severity levels for log messages.*

# **9.19.1 Detailed Description**

An exception object with stream semantics.

# **9.20 window.h File Reference**

### The API for handling windows between modules.

#include "vici.h"

# **Classes**

• class [VICI::VWindow](#page-243-1)

*An implementation of [Window](#page-247-1) for holding Qt's QWidget objects.*

# **Namespaces**

• [VICI](#page-46-0)

*The namespace for the Visual Chart Interpreter project.*

### **9.20.1 Detailed Description**

The API for handling windows between modules.

# **9.21 xini.h File Reference**

#### A class for XML based configuration file.

```
#include "xml.h"
```
# **Classes**

• class [VICI::cfi::XINI](#page-248-1)

*Load an XML configuration file.*

#### **Namespaces**

• [VICI](#page-46-0)

*The namespace for the Visual Chart Interpreter project.*

• [VICI::cfi](#page-52-0)

<span id="page-282-0"></span>*The namespace for the Common Facilities Infrastructure components.*

#### **9.21.1 Detailed Description**

A class for XML based configuration file.

# **9.22 xml.h File Reference**

# A simple C++ wrapper for libxml2.

```
#include <libxml/tree.h>
#include <libxml/xpath.h>
#include <sys/types.h>
#include <sys/stat.h>
#include "stringy.h"
#include <vector>
```
# **Classes**

• class [VICI::cfi::XmlBuffer](#page-259-0)

*An abstract class defining a buffer object.*

• class [VICI::cfi::Xml](#page-251-0)

*A C++ wrapper for libxml2.*

# **Namespaces**

- [VICI](#page-46-0)
	- *The namespace for the Visual Chart Interpreter project.*
- [VICI::cfi](#page-52-0)

*The namespace for the Common Facilities Infrastructure components.*

# **Macros**

<span id="page-283-0"></span>• #define [VICI\\_RELEASE](#page-283-0) "V0.1" *Macro specifying the release version of Vici.*

# **9.22.1 Detailed Description**

A simple C++ wrapper for libxml2.

# **Index**

∼AbstractTestCase VICI::cdi::AbstractTestCase, [45](#page-70-0) absolute VICI::Path, [137](#page-162-0) AbstractScenario VICI::cdi::AbstractScenario, [43](#page-68-1) AbstractTestCase VICI::cdi::AbstractTestCase, [45](#page-70-0) Action VICI::gth, [33](#page-58-23) action VICI::gth::Adaptor, [47](#page-72-1) AdaptorT VICI::gth::AdaptorT, [49](#page-74-1) addClient VICI::stub::SymbolMgrStub, [173](#page-198-1) VICI::Symbol::SymbolMgr, [171](#page-196-1) addScenario VICI::cdi::Tester, [188](#page-213-0) addSignature VICI::Sec::Secure, [158](#page-183-1) VICI::stub::SecureStub, [160](#page-185-2) addTestCase VICI::cdi::Tester, [189](#page-214-1) Alert VICI, [24](#page-49-13) AnEvent VICI::stub::AnEvent, [50](#page-75-1) append VICI::Path, [137](#page-162-0) appendExt VICI::Path, [137](#page-162-0) AsyncTestCase VICI::cdi::AsyncTestCase, [51](#page-76-0) AsyncTestCaseT VICI::cdi::AsyncTestCaseT, [52](#page-77-1) AsyncTestEventFn VICI, [24](#page-49-13) attachCommand VICI::stub::SymbolStub, [175](#page-200-0) VICI::Symbol::Symbol, [166](#page-191-1) AutoRun VICI::cfi::PlugInLib, [146](#page-171-1) BUFFER\_SIZE VICI::cfi::UDPSocket, [205](#page-230-1) base VICI::Path, [137](#page-162-0) breakReached

VICI::Interp::InterpreterClient, [120](#page-145-1) VICI::stub::CanvasStub, [63](#page-88-0) VICI::stub::ViciStub, [218](#page-243-2) Button VICI::gth, [33](#page-58-23) **CallTrace** VICI::cdi::CallTrace, [55](#page-80-1) canvas.h, [237](#page-262-0) **CanvasScene** VICI::CanvasScene, [61](#page-86-0) **CanvasStub** VICI::stub::CanvasStub, [63](#page-88-0) **CheckBox** VICI::gth, [33](#page-58-23) **ChildProcess** VICI::cfi::ChildProcess, [68](#page-93-1) Choice VICI::EbnfNode, [92](#page-117-0) clean VICI, [24](#page-49-13) clone VICI::stub::SymbolStub, [175](#page-200-0) VICI::Symbol::Symbol, [166](#page-191-1) close VICI::cfi::fdoutbuf, [106](#page-131-0) closeViciPlugin plugin.h, [248](#page-273-0) cmndError VICI::Cmnd::CommandClient, [72](#page-97-1) VICI::stub::ViciEditorStub, [213](#page-238-0) Code VICI, [24](#page-49-13) ColorDialog VICI::gth, [33](#page-58-23) **ComboBox** VICI::gth, [33](#page-58-23) **CommandStub** VICI::stub::CommandStub, [74](#page-99-0) config VICI::cfi::XINI, [228](#page-253-8) configure VICI::cdi::Tester, [189](#page-214-1) VICI::cfi::XINI, [227](#page-252-8) create VICI::cfi::Xml, [231](#page-256-6) **Critical** VICI, [24](#page-49-13) **CronStub** VICI::stub::CronStub, [77](#page-102-2)

DISCOVERABLE discover.h, [238](#page-263-0) dataAck VICI::Interp::Interpreter, [117](#page-142-0) VICI::stub::InterpreterStub, [123](#page-148-0) dataReady VICI::Interp::InterpreterClient, [120](#page-145-1) VICI::stub::CanvasStub, [63](#page-88-0) VICI::stub::ViciStub, [218](#page-243-2) Debug VICI, [24](#page-49-13) debugMode VICI::Interp::Interpreter, [117](#page-142-0) VICI::stub::InterpreterStub, [123](#page-148-0) defaultAsyncTestEvent VICI, [24](#page-49-13) defined VICI::Path, [138](#page-163-1) deleteNode VICI::cfi::Xml, [231](#page-256-6) deregisterChild VICI::cfi::ChildProcessMgr, [69](#page-94-1) dir VICI::Path, [138](#page-163-1) dirty VICI::cfi::Xml, [231](#page-256-6) discover.h, [237](#page-262-0) DISCOVERABLE, [238](#page-263-0) **DiscoverPointer** VICI::cfi::DiscoverPointer, [83](#page-108-2) Dock VICI::gth, [33](#page-58-23) dragged VICI::Symbol::SymbolOwner, [174](#page-199-0) draw VICI::stub::SymbolStub, [176](#page-201-1) VICI::Symbol::Symbol, [166](#page-191-1) **Emergency** VICI, [24](#page-49-13) enableTracing VICI::stub::Dispatcher, [86](#page-111-0) enqueueEvent VICI::cdi::TestEventQueue, [192](#page-217-1) Error VICI, [24](#page-49-13) event VICI::cdi::TestEventQueue, [192](#page-217-1) expandMacros VICI, [25](#page-50-5) exportTree VICI::EbnfXml, [94](#page-119-0)

exportXml VICI::EbnfTree, [93](#page-118-1) ext VICI::Path, [138](#page-163-1)

#### FD

VICI::cfi::FD, [99](#page-124-0)

fdinbuf VICI::cfi::fdinbuf, [101](#page-126-1) fdistream VICI::cfi::fdistream, [103](#page-128-1) fdostream VICI::cfi::fdostream, [104](#page-129-0) fdoutbuf VICI::cfi::fdoutbuf, [105](#page-130-1) fdstream.h, [238](#page-263-0) fetch VICI::cfi::DiscoveryMgr, [84](#page-109-0) FileDialog VICI::gth, [33](#page-58-23) FileLogger VICI::cfi::FileLogger, [107](#page-132-1) find VICI::cfi::Xml, [231](#page-256-6) finished VICI::cfi::ChildProcess, [68](#page-93-1) flushBuffer logbuff, [129](#page-154-0) FontDialog VICI::gth, [33](#page-58-23) format VICI::cfi::FormattingLogger, [108](#page-133-1) getChild VICI::cfi::Xml, [231](#page-256-6) getChildren VICI::cfi::Xml, [232](#page-257-6) getConfigFilename VICI::cfi::XINI, [227](#page-252-8) getDefaultAttr VICI::stub::SymbolMgrStub, [173](#page-198-1) VICI::Symbol::SymbolMgr, [171](#page-196-1) getDefaultTextAttr VICI::stub::SymbolMgrStub, [173](#page-198-1) VICI::Symbol::SymbolMgr, [171](#page-196-1) getDtdIdentifiers VICI::cfi::Xml, [232](#page-257-6) getError VICI::EBNF::EBNF, [87](#page-112-1) VICI::stub::EBNF\_Stub, [89](#page-114-1) **getFactory** VICI::FactoryFactory, [98](#page-123-1) getMode VICI::cfi::PlugInLib, [146](#page-171-1) getNodeContent VICI::cfi::Xml, [232](#page-257-6) getNodeName VICI::cfi::Xml, [232](#page-257-6) getPath VICI::cfi::PlugInLib, [146](#page-171-1) VICI::cfi::XINI, [227](#page-252-8) getPropDouble VICI::cfi::Xml, [232](#page-257-6) getPropInt VICI::cfi::Xml, [232](#page-257-6)

getPropShort

VICI::cfi::Xml, [233](#page-258-5) getPropString VICI::cfi::Xml, [233](#page-258-5) getScenario VICI::cdi::Tester, [189](#page-214-1) getStyle VICI::stub::SymbolStub, [176](#page-201-1) VICI::Symbol::Symbol, [166](#page-191-1) getSymbol VICI::stub::SymbolMgrStub, [173](#page-198-1) VICI::Symbol::SymbolMgr, [171](#page-196-1) getTest VICI::cdi::Tester, [189](#page-214-1) getTestName VICI::cdi::Tester, [189](#page-214-1) getTrace VICI::stub::Dispatcher, [86](#page-111-0) getType VICI::gth::Adaptor, [47](#page-72-1) VICI::gth::AdaptorT, [49](#page-74-1) getVal VICI::cfi::XINI, [227](#page-252-8) getVals VICI::cfi::XINI, [228](#page-253-8) Grammar VICI::EbnfNode, [92](#page-117-0) gth.h, [239](#page-264-0) handleEvent VICI::cdi::AsyncTestCase, [51](#page-76-0) id VICI::cdi::TestEvent, [191](#page-216-1) importTree VICI::EbnfXml, [94](#page-119-0) importXml VICI::EbnfTree, [93](#page-118-1) inUse VICI::cfi::PlugInLib, [146](#page-171-1) Info VICI, [24](#page-49-13) initTest VICI::cdi::AsyncTestCase, [51](#page-76-0) initViciPlugin plugin.h, [248](#page-273-0) install VICI::cdi::AsyncTestCaseT, [53](#page-78-0) VICI::cdi::ScenarioT, [152](#page-177-1) VICI::cdi::TestCaseT, [187](#page-212-0) InstallerStub VICI::stub::InstallerStub, [114](#page-139-1) instance VICI::cdi::Tester, [189](#page-214-1) VICI::cdi::TestEventQueue, [192](#page-217-1) VICI::cfi::logstream, [132](#page-157-2) VICI::stub::Dispatcher, [86](#page-111-0) **InterpreterStub** VICI::stub::InterpreterStub, [123](#page-148-0) ipc.h, [240](#page-265-0)

isChildOf VICI::Path, [138](#page-163-1) isCommand VICI::stub::SymbolStub, [176](#page-201-1) VICI::Symbol::Symbol, [167](#page-192-1) Label VICI::gth, [33](#page-58-23) libgth.h, [240](#page-265-0) libgui.h, [242](#page-267-0) libifstubs.h, [243](#page-268-0) LineEdit VICI::gth, [33](#page-58-23) List VICI::gth, [33](#page-58-23) ListView VICI::gth, [33](#page-58-23) load VICI::Canvas::Canvas, [56](#page-81-0) VICI::cfi::PlugInMgr, [148](#page-173-2) VICI::stub::CanvasStub, [63](#page-88-0) loadSnapshot VICI::Interp::Interpreter, [117](#page-142-0) VICI::stub::InterpreterStub, [125](#page-150-1) loaded VICI::cfi::PlugInLib, [147](#page-172-1) log VICI::cdi::Tester, [189](#page-214-1) VICI::cdi::Tracer, [199](#page-224-2) VICI::cfi::FileLogger, [107](#page-132-1) VICI::cfi::logger, [130,](#page-155-1) [131](#page-156-0) VICI::cfi::PlainFileLogger, [140](#page-165-1) VICI::cfi::StdLogger, [164,](#page-189-1) [165](#page-190-0) VICI::cfi::SystemLogger, [182](#page-207-2) VICI::cfi::TraceLogger, [198](#page-223-1) VICI::cfi::UDPLogger, [201,](#page-226-1) [202](#page-227-1) log.h, [245](#page-270-1) logbuff, [128](#page-153-1) flushBuffer, [129](#page-154-0) overflow, [129](#page-154-0) sync, [129](#page-154-0) logstream VICI::cfi::logstream, [132](#page-157-2) mBuffer VICI::cfi::fdinbuf, [102](#page-127-1) make VICI::cdi::ScenarioFT, [150](#page-175-2) VICI::cdi::TestCaseFactory, [185](#page-210-1) VICI::cdi::TestCaseFT, [185](#page-210-1) VICI::cdi::TestFactory, [193](#page-218-1) VICI::cdi::TestFT, [194](#page-219-1) VICI::cfi::PlugInFactory, [143](#page-168-1) VICI::cfi::PlugInFactoryT, [144](#page-169-1) VICI::cfi::PlugInFamilyFactoryT, [145](#page-170-0) makeCron VICI::Cron::CronFactory, [76](#page-101-0) VICI::stub::CronStubFactory, [79](#page-104-1) makeEBNF

VICI::EBNF::EBNF\_Factory, [88](#page-113-1) VICI::stub::EBNF\_Stub\_Factory, [90](#page-115-1) makeInstaller VICI::Inst::InstallerFactory, [113](#page-138-1) VICI::stub::InstallerStubFactory, [115](#page-140-0) makeInterpreter VICI::Interp::InterpreterFactory, [122](#page-147-0) VICI::stub::InterpreterStubFactory, [127](#page-152-0) makeSearch VICI::Search::SearchFactory, [156](#page-181-1) VICI::stub::SearchStubFactory, [157](#page-182-1) makeSecure VICI::Sec::SecureFactory, [159](#page-184-1) VICI::stub::SecureStubFactory, [161](#page-186-1) makeSymbolMgr VICI::stub::SymbolStubFactory, [177](#page-202-2) VICI::Symbol::SymbolFactory, [170](#page-195-0) makeSyntax VICI::stub::SyntaxStubFactory, [181](#page-206-0) VICI::Syntax::SyntaxFactory, [179](#page-204-1) makeViciAdmin VICI::Admin::ViciAdminFactory, [209](#page-234-1) VICI::stub::ViciAdminStubFactory, [210](#page-235-2) MessageBox VICI::gth, [33](#page-58-23) Mode VICI::cfi::PlugInLib, [146](#page-171-1) Name VICI::EbnfNode, [92](#page-117-0) name VICI::Path, [138](#page-163-1) newNode VICI::cfi::Xml, [233](#page-258-5) newSymbol VICI::Canvas::CanvasClient, [59](#page-84-1) VICI::stub::ViciEditorStub, [214](#page-239-2) newTextChild VICI::cfi::Xml, [233](#page-258-5) noExt VICI::Path, [138](#page-163-1) NodeType VICI::EbnfNode, [92](#page-117-0) Notice VICI, [24](#page-49-13) numberOfChildren VICI::cfi::ChildProcessMgr, [70](#page-95-1) numberOfLiveChildren VICI::cfi::ChildProcessMgr, [70](#page-95-1) **OnDemand** VICI::cfi::PlugInLib, [146](#page-171-1) open VICI::cfi::Xml, [233](#page-258-5) openDisplay VICI::Interp::Interpreter, [117](#page-142-0) VICI::stub::InterpreterStub, [125](#page-150-1) opened

VICI::Symbol::SymbolOwner, [174](#page-199-0)

operator() VICI::cdi::AbstractTestCase, [45](#page-70-0) Option VICI::EbnfNode, [92](#page-117-0) optionsAndParameters VICI::Cmnd::CommandClient, [72](#page-97-1) VICI::stub::ViciEditorStub, [214](#page-239-2) overflow logbuff, [129](#page-154-0) VICI::cfi::fdoutbuf, [106](#page-131-0) parse VICI::EBNF::EBNF, [87](#page-112-1) VICI::stub::EBNF\_Stub, [89](#page-114-1) parseTree.h, [246](#page-271-2) Path VICI::Path, [137](#page-162-0) PlainFileLogger VICI::cfi::PlainFileLogger, [139](#page-164-1) PlugInLib VICI::cfi::PlugInLib, [146](#page-171-1) plugin.h, [246](#page-271-2) closeViciPlugin, [248](#page-273-0) initViciPlugin, [248](#page-273-0) proc.h, [248](#page-273-0) processTerminated VICI::cfi::ProcessOwner, [148](#page-173-2) Production VICI::EbnfNode, [92](#page-117-0) Quotation VICI::EbnfNode, [92](#page-117-0) recv VICI::cfi::UDPSocket, [204](#page-229-2) registerChild VICI::cfi::ChildProcessMgr, [70](#page-95-1) registerEvent VICI::stub::Dispatcher, [86](#page-111-0) registerFactory VICI::FactoryFactory, [98](#page-123-1) registerNamespace VICI::cfi::Xml, [233](#page-258-5) RegnFn VICI::gth, [34](#page-59-4) **Repetition** VICI::EbnfNode, [92](#page-117-0) report VICI::cfi::FD, [99](#page-124-0) reportError VICI::Interp::InterpreterClient, [120](#page-145-1) VICI::stub::CanvasStub, [64](#page-89-2) VICI::stub::ViciStub, [218](#page-243-2) run VICI::Interp::Interpreter, [118](#page-143-1) VICI::stub::InterpreterStub, [125](#page-150-1) runTest VICI::cdi::AbstractTestCase, [45](#page-70-0) VICI::gth::DefaultTestCase, [82](#page-107-0)
safeToSave VICI::cfi::Xml, [234](#page-259-0) save VICI::Canvas::Canvas, [56](#page-81-0) VICI::cfi::DiscoveryMgr, [85](#page-110-0) VICI::cfi::Xml, [234](#page-259-0) VICI::stub::CanvasStub, [64](#page-89-0) saveSnapshot VICI::Interp::Interpreter, [118](#page-143-0) VICI::stub::InterpreterStub, [125](#page-150-0) ScenarioT VICI::cdi::ScenarioT, [152](#page-177-0) Script VICI::gth, [33](#page-58-0) **SearchStub** VICI::stub::SearchStub, [157](#page-182-0) selectedCommand VICI::Search::SearchClient, [155](#page-180-0) VICI::stub::ViciEditorStub, [214](#page-239-0) selection VICI::Canvas::Canvas, [56](#page-81-0) VICI::Cmnd::Command, [71](#page-96-0) VICI::stub::CanvasStub, [64](#page-89-0) VICI::stub::CommandStub, [74](#page-99-0) VICI::stub::ViciEditorStub, [214](#page-239-0) VICI::Symbol::SymbolClient, [169](#page-194-0) Semaphore VICI::cfi::Semaphore, [162](#page-187-0) SemaphoreLock VICI::cfi::SemaphoreLock, [163](#page-188-0) send VICI::cfi::UDPServerSocket, [203](#page-228-0) VICI::cfi::UDPSocket, [204](#page-229-0) sendEvent VICI::stub::Dispatcher, [86](#page-111-0) Sequence VICI::EbnfNode, [92](#page-117-0) setArgs VICI::cfi::ChildProcess, [68](#page-93-0) setAttributes VICI::stub::SymbolStub, [176](#page-201-0) VICI::Symbol::Symbol, [167](#page-192-0) setBreak VICI::Interp::Interpreter, [118](#page-143-0) VICI::stub::InterpreterStub, [125](#page-150-0) setCDATAContent VICI::cfi::Xml, [234](#page-259-0) setCommand VICI::Canvas::Canvas, [56](#page-81-0) VICI::Cmnd::Command, [71](#page-96-0) VICI::stub::CanvasStub, [64](#page-89-0) VICI::stub::CommandStub, [74](#page-99-0) setCompression VICI::cfi::Xml, [234](#page-259-0) setContent VICI::cfi::Xml, [234](#page-259-0) setCurrentFile VICI::Cron::Cron, [76](#page-101-0)

VICI::Inst::Installer, [112](#page-137-0) VICI::stub::CronStub, [78](#page-103-0) VICI::stub::InstallerStub, [114](#page-139-0) setCursor VICI::Interp::InterpreterClient, [120](#page-145-0) VICI::stub::CanvasStub, [64](#page-89-0) VICI::stub::ViciStub, [218](#page-243-0) setDirty VICI::cfi::Xml, [234](#page-259-0) setDtd VICI::cfi::Xml, [235](#page-260-0) setExecution VICI::Canvas::Canvas, [56](#page-81-0) VICI::stub::CanvasStub, [64](#page-89-0) setFile VICI::Interp::InterpreterClient, [121](#page-146-0) VICI::stub::CanvasStub, [66](#page-91-0) VICI::stub::ViciStub, [219](#page-244-0) setHighlight VICI::stub::SymbolStub, [176](#page-201-0) VICI::Symbol::Symbol, [167](#page-192-0) setInterval VICI::Interp::Interpreter, [118](#page-143-0) VICI::stub::InterpreterStub, [126](#page-151-0) setMode VICI::cfi::PlugInLib, [147](#page-172-0) setNodeId VICI::stub::SymbolStub, [177](#page-202-0) VICI::Symbol::Symbol, [167](#page-192-0) setPosn VICI::Interp::Interpreter, [118](#page-143-0) VICI::stub::InterpreterStub, [126](#page-151-0) setProp VICI::cfi::Xml, [235](#page-260-0) setTest VICI::cdi::Tester, [190](#page-215-0) setValue VICI::Interp::Interpreter, [119](#page-144-0) VICI::Interp::InterpreterClient, [121](#page-146-0) VICI::stub::CanvasStub, [66](#page-91-0) VICI::stub::InterpreterStub, [126](#page-151-0) VICI::stub::ViciStub, [219](#page-244-0) **Severity** VICI, [24](#page-49-0) severity VICI::cfi::logstream, [133](#page-158-0) show VICI::stub::SyntaxStub, [180](#page-205-0) VICI::Syntax::Syntax, [178](#page-203-0) **SpinBox** VICI::gth, [33](#page-58-0) split VICI, [25](#page-50-0) VICI::Path, [138](#page-163-0) **Splitter** VICI::gth, [33](#page-58-0) **StavResident** VICI::cfi::PlugInLib, [146](#page-171-0)

StdLogger VICI::cfi::StdLogger, [164](#page-189-0) step VICI::Interp::Interpreter, [119](#page-144-0) VICI::stub::InterpreterStub, [126](#page-151-0) stringy.h, [249](#page-274-0) Style VICI::Symbol, [38](#page-63-0) summary VICI::cdi::Tester, [190](#page-215-0) **SymChoice** VICI::Symbol, [38](#page-63-0) SymCommand VICI::Symbol, [38](#page-63-0) SymConst VICI::Symbol, [38](#page-63-0) SymDisplay VICI::Symbol, [38](#page-63-0) SymFail VICI::Symbol, [38](#page-63-0) SymFile VICI::Symbol, [38](#page-63-0) SymFlow VICI::Symbol, [38](#page-63-0) **SymFunc** VICI::Symbol, [38](#page-63-0) **SymFuncRef** VICI::Symbol, [38](#page-63-0) SymInline VICI::Symbol, [38](#page-63-0) **SymLock** VICI::Symbol, [38](#page-63-0) **SymMutex** VICI::Symbol, [38](#page-63-0) SymPipe VICI::Symbol, [38](#page-63-0) **SymPost** VICI::Symbol, [38](#page-63-0) SymSem VICI::Symbol, [38](#page-63-0) SymSignal VICI::Symbol, [38](#page-63-0) **SymStdErr** VICI::Symbol, [39](#page-64-0) SymStdIn VICI::Symbol, [39](#page-64-0) **SymStdOut** VICI::Symbol, [39](#page-64-0) **SymSuccess** VICI::Symbol, [38](#page-63-0) **SymUnlock** VICI::Symbol, [38](#page-63-0) SymVar VICI::Symbol, [38](#page-63-0) **SymWait** VICI::Symbol, [38](#page-63-0) symbolAttr VICI::Canvas::Canvas, [58](#page-83-0)

VICI::stub::CanvasStub, [66](#page-91-0) VICI::stub::ViciEditorStub, [214](#page-239-0) VICI::Symbol::SymbolClient, [169](#page-194-0) SymbolMgrStub VICI::stub::SymbolMgrStub, [172](#page-197-0) SymbolStub VICI::stub::SymbolStub, [175](#page-200-0) sync logbuff, [129](#page-154-0) **SyntaxStub** VICI::stub::SyntaxStub, [180](#page-205-0) SystemLogger VICI::cfi::SystemLogger, [182](#page-207-0) Table VICI::gth, [33](#page-58-0) Tabs VICI::gth, [33](#page-58-0) **Terminal** VICI::EbnfNode, [92](#page-117-0) test VICI::cdi::AbstractTestCase, [45](#page-70-0) test.h, [249](#page-274-0) **TestCaseT** VICI::cdi::TestCaseT, [186](#page-211-0) **TestEvent** VICI::cdi::TestEvent, [191](#page-216-0) testScenario VICI::cdi::Tester, [190](#page-215-0) testmgr.h, [250](#page-275-0) **TextEdit** VICI::gth, [33](#page-58-0) textAttr VICI::Canvas::Canvas, [58](#page-83-0) VICI::stub::CanvasStub, [66](#page-91-0) VICI::stub::ViciEditorStub, [214](#page-239-0) VICI::Symbol::SymbolClient, [169](#page-194-0) timeStamp VICI::cfi::FormattingLogger, [109](#page-134-0) timedOut VICI::cdi::AsyncTestCase, [51](#page-76-0) **Trace** VICI::cdi::Trace, [197](#page-222-0) trace VICI::stub::Dispatcher, [86](#page-111-0) trace.h, [251](#page-276-0) **TraceLogger** VICI::cfi::TraceLogger, [198](#page-223-0) Tree VICI::gth, [33](#page-58-0) trim VICI, [25](#page-50-0) typeOfNode VICI::EbnfNode, [92](#page-117-0) UDPClientSocket VICI::cfi::UDPClientSocket, [200](#page-225-0) UDPLogger VICI::cfi::UDPLogger, [201](#page-226-0)

UDPServerSocket VICI::cfi::UDPServerSocket, [203](#page-228-0) udpsocket.h, [252](#page-277-0) Undefined VICI::EbnfNode, [92](#page-117-0) up VICI::Path, [138](#page-163-0) **VICI** Alert, [24](#page-49-0) Code, [24](#page-49-0) Critical, [24](#page-49-0) Debug, [24](#page-49-0) Emergency, [24](#page-49-0) Error, [24](#page-49-0) Info, [24](#page-49-0) Notice, [24](#page-49-0) Warning, [24](#page-49-0) VICI::EbnfNode Choice, [92](#page-117-0) Grammar, [92](#page-117-0) Name, [92](#page-117-0) Option, [92](#page-117-0) Production, [92](#page-117-0) Quotation, [92](#page-117-0) Repetition, [92](#page-117-0) Sequence, [92](#page-117-0) Terminal, [92](#page-117-0) Undefined, [92](#page-117-0) VICI::Symbol SymChoice, [38](#page-63-0) SymCommand, [38](#page-63-0) SymConst, [38](#page-63-0) SymDisplay, [38](#page-63-0) SymFail, [38](#page-63-0) SymFile, [38](#page-63-0) SymFlow, [38](#page-63-0) SymFunc, [38](#page-63-0) SymFuncRef, [38](#page-63-0) SymInline, [38](#page-63-0) SymLock, [38](#page-63-0) SymMutex, [38](#page-63-0) SymPipe, [38](#page-63-0) SymPost, [38](#page-63-0) SymSem, [38](#page-63-0) SymSignal, [38](#page-63-0) SymStdErr, [39](#page-64-0) SymStdIn, [39](#page-64-0) SymStdOut, [39](#page-64-0) SymSuccess, [38](#page-63-0) SymUnlock, [38](#page-63-0) SymVar, [38](#page-63-0) SymWait, [38](#page-63-0) VICI::cfi::PlugInLib AutoRun, [146](#page-171-0) OnDemand, [146](#page-171-0) StayResident, [146](#page-171-0) VICI::gth Action, [33](#page-58-0)

Button, [33](#page-58-0) CheckBox, [33](#page-58-0) ColorDialog, [33](#page-58-0) ComboBox, [33](#page-58-0) Dock, [33](#page-58-0) FileDialog, [33](#page-58-0) FontDialog, [33](#page-58-0) Label, [33](#page-58-0) LineEdit, [33](#page-58-0) List, [33](#page-58-0) ListView, [33](#page-58-0) MessageBox, [33](#page-58-0) Script, [33](#page-58-0) SpinBox, [33](#page-58-0) Splitter, [33](#page-58-0) Table, [33](#page-58-0) Tabs, [33](#page-58-0) TextEdit, [33](#page-58-0) Tree, [33](#page-58-0) View, [33](#page-58-0) Window, [33](#page-58-0) VICI, [21](#page-46-0) AsyncTestEventFn, [24](#page-49-0) clean, [24](#page-49-0) defaultAsyncTestEvent, [24](#page-49-0) expandMacros, [25](#page-50-0) Severity, [24](#page-49-0) split, [25](#page-50-0) trim, [25](#page-50-0) VICI::AboutDialog, [41](#page-66-0) VICI::Admin, [25](#page-50-0) VICI::Admin::ViciAdmin, [208](#page-233-0) VICI::Admin::ViciAdminFactory, [208](#page-233-0) makeViciAdmin, [209](#page-234-0) VICI::Canvas, [26](#page-51-0) VICI::Canvas::Canvas, [55](#page-80-0) load, [56](#page-81-0) save, [56](#page-81-0) selection, [56](#page-81-0) setCommand, [56](#page-81-0) setExecution, [56](#page-81-0) symbolAttr, [58](#page-83-0) textAttr, [58](#page-83-0) VICI::Canvas::CanvasClient, [58](#page-83-0) newSymbol, [59](#page-84-0) VICI::Canvas::CanvasFactory, [59](#page-84-0) VICI::CanvasScene, [60](#page-85-0) CanvasScene, [61](#page-86-0) VICI::Cmnd, [29](#page-54-0) VICI::Cmnd::Command, [70](#page-95-0) selection, [71](#page-96-0) setCommand, [71](#page-96-0) VICI::Cmnd::CommandClient, [71](#page-96-0) cmndError, [72](#page-97-0) optionsAndParameters, [72](#page-97-0) VICI::Cmnd::CommandFactory, [72](#page-97-0) VICI::Cron, [30](#page-55-0) VICI::Cron::Cron, [75](#page-100-0)

setCurrentFile, [76](#page-101-0) VICI::Cron::CronFactory, [76](#page-101-0) makeCron, [76](#page-101-0) VICI::EBNF, [30](#page-55-0) VICI::EBNF::EBNF, [87](#page-112-0) getError, [87](#page-112-0) parse, [87](#page-112-0) validate, [88](#page-113-0) VICI::EBNF::EBNF\_Factory, [88](#page-113-0) makeEBNF, [88](#page-113-0) VICI::EBNF::ParseTree, [135](#page-160-0) VICI::EbnfNode, [91](#page-116-0) NodeType, [92](#page-117-0) typeOfNode, [92](#page-117-0) VICI::EbnfTree, [93](#page-118-0) exportXml, [93](#page-118-0) importXml, [93](#page-118-0) VICI::EbnfXml, [94](#page-119-0) exportTree, [94](#page-119-0) importTree, [94](#page-119-0) VICI::Ed, [31](#page-56-0) VICI::Ed::ViciEditor, [210](#page-235-0) VICI::Ed::ViciEditorFactory, [211](#page-236-0) VICI::Factory, [96](#page-121-0) VICI::FactoryFactory, [97](#page-122-0) getFactory, [98](#page-123-0) registerFactory, [98](#page-123-0) VICI::GTHWindowWidget, [111](#page-136-0) VICI::Inst, [34](#page-59-0) VICI::Inst::Installer, [112](#page-137-0) setCurrentFile, [112](#page-137-0) VICI::Inst::InstallerFactory, [113](#page-138-0) makeInstaller, [113](#page-138-0) VICI::Interp, [34](#page-59-0) VICI::Interp::Interpreter, [115](#page-140-0) dataAck, [117](#page-142-0) debugMode, [117](#page-142-0) loadSnapshot, [117](#page-142-0) openDisplay, [117](#page-142-0) run, [118](#page-143-0) saveSnapshot, [118](#page-143-0) setBreak, [118](#page-143-0) setInterval, [118](#page-143-0) setPosn, [118](#page-143-0) setValue, [119](#page-144-0) step, [119](#page-144-0) VICI::Interp::InterpreterClient, [119](#page-144-0) breakReached, [120](#page-145-0) dataReady, [120](#page-145-0) reportError, [120](#page-145-0) setCursor, [120](#page-145-0) setFile, [121](#page-146-0) setValue, [121](#page-146-0) VICI::Interp::InterpreterFactory, [121](#page-146-0) makeInterpreter, [122](#page-147-0) VICI::ItemDelegate, [127](#page-152-0) VICI::Metrics, [133](#page-158-0) VICI::Path, [136](#page-161-0)

absolute, [137](#page-162-0) append, [137](#page-162-0) appendExt, [137](#page-162-0) base, [137](#page-162-0) defined, [138](#page-163-0) dir, [138](#page-163-0) ext, [138](#page-163-0) isChildOf, [138](#page-163-0) name, [138](#page-163-0) noExt, [138](#page-163-0) Path, [137](#page-162-0) split, [138](#page-163-0) up, [138](#page-163-0) VICI::Scene, [152](#page-177-0) VICI::Search, [35](#page-60-0) VICI::Search::Search, [154](#page-179-0) VICI::Search::SearchClient, [154](#page-179-0) selectedCommand, [155](#page-180-0) VICI::Search::SearchFactory, [155](#page-180-0) makeSearch, [156](#page-181-0) VICI::Sec, [35](#page-60-0) VICI::Sec::Secure, [158](#page-183-0) addSignature, [158](#page-183-0) verifySignature, [159](#page-184-0) VICI::Sec::SecureFactory, [159](#page-184-0) makeSecure, [159](#page-184-0) VICI::SignalToQtSignal, [163](#page-188-0) VICI::Symbol, [37](#page-62-0) Style, [38](#page-63-0) VICI::Symbol::Symbol, [165](#page-190-0) attachCommand, [166](#page-191-0) clone, [166](#page-191-0) draw, [166](#page-191-0) getStyle, [166](#page-191-0) isCommand, [167](#page-192-0) setAttributes, [167](#page-192-0) setHighlight, [167](#page-192-0) setNodeId, [167](#page-192-0) VICI::Symbol::SymbolAttributes, [167](#page-192-0) VICI::Symbol::SymbolClient, [168](#page-193-0) selection, [169](#page-194-0) symbolAttr, [169](#page-194-0) textAttr, [169](#page-194-0) VICI::Symbol::SymbolFactory, [169](#page-194-0) makeSymbolMgr, [170](#page-195-0) VICI::Symbol::SymbolMgr, [170](#page-195-0) addClient, [171](#page-196-0) getDefaultAttr, [171](#page-196-0) getDefaultTextAttr, [171](#page-196-0) getSymbol, [171](#page-196-0) VICI::Symbol::SymbolOwner, [174](#page-199-0) dragged, [174](#page-199-0) opened, [174](#page-199-0) VICI::Symbol::TextAttributes, [196](#page-221-0) VICI::Syntax, [39](#page-64-0) VICI::Syntax::Syntax, [178](#page-203-0) show, [178](#page-203-0) VICI::Syntax::SyntaxFactory, [179](#page-204-0)

makeSyntax, [179](#page-204-0) VICI::VDialog, [205](#page-230-0) VICI::VEditList, [206](#page-231-0) VICI::VMainWindow, [220](#page-245-0) VICI::VWindow, [221](#page-246-0) VWindow, [221](#page-246-0) VICI::Vici, [207](#page-232-0) VICI::ViciFactory, [216](#page-241-0) VICI::WidgetMgr, [223](#page-248-0) VICI::WidgetMgrClient, [224](#page-249-0) VICI::Window, [224](#page-249-0) VICI::cdi, [26](#page-51-0) VICI::cdi::AbstractScenario, [42](#page-67-0) AbstractScenario, [43](#page-68-0) willRunTests, [43](#page-68-0) VICI::cdi::AbstractTest, [43](#page-68-0) VICI::cdi::AbstractTestCase, [44](#page-69-0) ∼AbstractTestCase, [45](#page-70-0) AbstractTestCase, [45](#page-70-0) operator(), [45](#page-70-0) runTest, [45](#page-70-0) test, [45](#page-70-0) VICI::cdi::AsyncTestCase, [50](#page-75-0) AsyncTestCase, [51](#page-76-0) handleEvent, [51](#page-76-0) initTest, [51](#page-76-0) timedOut, [51](#page-76-0) VICI::cdi::AsyncTestCaseT AsyncTestCaseT, [52](#page-77-0) install, [53](#page-78-0) VICI::cdi::AsyncTestCaseT< T >, [52](#page-77-0) VICI::cdi::CallTrace, [54](#page-79-0) CallTrace, [55](#page-80-0) VICI::cdi::DefaultScenario, [80](#page-105-0) VICI::cdi::DefaultTest, [80](#page-105-0) VICI::cdi::NullTrace, [135](#page-160-0) VICI::cdi::ScenarioFT make, [150](#page-175-0) VICI::cdi::ScenarioFT< T >, [150](#page-175-0) VICI::cdi::ScenarioFactory, [149](#page-174-0) VICI::cdi::ScenarioResults, [151](#page-176-0) VICI::cdi::ScenarioT install, [152](#page-177-0) ScenarioT, [152](#page-177-0) VICI::cdi::ScenarioT< T >, [151](#page-176-0) VICI::cdi::TestCaseFT make, [185](#page-210-0) VICI::cdi::TestCaseFT< T >, [185](#page-210-0) VICI::cdi::TestCaseFactory, [184](#page-209-0) make, [185](#page-210-0) VICI::cdi::TestCaseT install, [187](#page-212-0) TestCaseT, [186](#page-211-0) VICI::cdi::TestCaseT< T >, [186](#page-211-0) VICI::cdi::TestEvent, [190](#page-215-0) id, [191](#page-216-0) TestEvent, [191](#page-216-0) VICI::cdi::TestEventQueue, [191](#page-216-0)

enqueueEvent, [192](#page-217-0) event, [192](#page-217-0) instance, [192](#page-217-0) VICI::cdi::TestFT make, [194](#page-219-0) VICI::cdi::TestFT< T >, [193](#page-218-0) VICI::cdi::TestFactory, [193](#page-218-0) make, [193](#page-218-0)  $VICI::cd::TestT < T > 195$  $VICI::cd::TestT < T > 195$ VICI::cdi::Tester, [187](#page-212-0) addScenario, [188](#page-213-0) addTestCase, [189](#page-214-0) configure, [189](#page-214-0) getScenario, [189](#page-214-0) getTest, [189](#page-214-0) getTestName, [189](#page-214-0) instance, [189](#page-214-0) log, [189](#page-214-0) setTest, [190](#page-215-0) summary, [190](#page-215-0) testScenario, [190](#page-215-0) VICI::cdi::Trace, [196](#page-221-0) Trace, [197](#page-222-0) VICI::cdi::Tracer, [199](#page-224-0) log, [199](#page-224-0) VICI::cdi::scenario\_exception, [149](#page-174-0) VICI::cdi::test\_exception, [183](#page-208-0) VICI::cfi, [27](#page-52-0) VICI::cfi::AbstractChildProcess, [41](#page-66-0) VICI::cfi::AutoRunPlugIn, [54](#page-79-0) VICI::cfi::ChildProcess, [67](#page-92-0) ChildProcess, [68](#page-93-0) finished, [68](#page-93-0) setArgs, [68](#page-93-0) VICI::cfi::ChildProcessMgr, [69](#page-94-0) deregisterChild, [69](#page-94-0) numberOfChildren, [70](#page-95-0) numberOfLiveChildren, [70](#page-95-0) registerChild, [70](#page-95-0) VICI::cfi::DiscoverPointer, [82](#page-107-0) DiscoverPointer, [83](#page-108-0) VICI::cfi::Discoverable, [82](#page-107-0) VICI::cfi::DiscoveryMgr, [83](#page-108-0) fetch, [84](#page-109-0) save, [85](#page-110-0) VICI::cfi::FD, [98](#page-123-0) FD, [99](#page-124-0) report, [99](#page-124-0) VICI::cfi::FileLogger, [106](#page-131-0) FileLogger, [107](#page-132-0) log, [107](#page-132-0) VICI::cfi::FormattingLogger, [108](#page-133-0) format, [108](#page-133-0) timeStamp, [109](#page-134-0) VICI::cfi::PlainFileLogger, [139](#page-164-0) log, [140](#page-165-0) PlainFileLogger, [139](#page-164-0) VICI::cfi::PlugIn, [140](#page-165-0)

**Generated on Sun Feb 3 2019 16:15:57 for VICI by Doxygen**

VICI::cfi::PlugInDescriptor, [141](#page-166-0) VICI::cfi::PlugInDetails, [142](#page-167-0) VICI::cfi::PlugInFactory, [142](#page-167-0) make, [143](#page-168-0) VICI::cfi::PlugInFactoryT make, [144](#page-169-0) VICI::cfi::PlugInFactoryT< F, P >, [143](#page-168-0) VICI::cfi::PlugInFamilyFactoryT make, [145](#page-170-0) VICI::cfi::PlugInFamilyFactoryT< F >, [144](#page-169-0) VICI::cfi::PlugInLib, [145](#page-170-0) getMode, [146](#page-171-0) getPath, [146](#page-171-0) inUse, [146](#page-171-0) loaded, [147](#page-172-0) Mode, [146](#page-171-0) PlugInLib, [146](#page-171-0) setMode, [147](#page-172-0) VICI::cfi::PlugInMgr, [147](#page-172-0) load, [148](#page-173-0) VICI::cfi::ProcessOwner, [148](#page-173-0) processTerminated, [148](#page-173-0) VICI::cfi::Semaphore, [162](#page-187-0) Semaphore, [162](#page-187-0) VICI::cfi::SemaphoreLock, [162](#page-187-0) SemaphoreLock, [163](#page-188-0) VICI::cfi::StdLogger, [164](#page-189-0) log, [164,](#page-189-0) [165](#page-190-0) StdLogger, [164](#page-189-0) VICI::cfi::SystemLogger, [181](#page-206-0) log, [182](#page-207-0) SystemLogger, [182](#page-207-0) VICI::cfi::TraceLogger, [197](#page-222-0) log, [198](#page-223-0) TraceLogger, [198](#page-223-0) VICI::cfi::UDPClientSocket, [200](#page-225-0) UDPClientSocket, [200](#page-225-0) VICI::cfi::UDPLogger, [201](#page-226-0) log, [201,](#page-226-0) [202](#page-227-0) UDPLogger, [201](#page-226-0) VICI::cfi::UDPServerSocket, [202](#page-227-0) send, [203](#page-228-0) UDPServerSocket, [203](#page-228-0) VICI::cfi::UDPSocket, [203](#page-228-0) BUFFER\_SIZE, [205](#page-230-0) recv, [204](#page-229-0) send, [204](#page-229-0) VICI::cfi::XINI, [225](#page-250-0) config, [228](#page-253-0) configure, [227](#page-252-0) getConfigFilename, [227](#page-252-0) getPath, [227](#page-252-0) getVal, [227](#page-252-0) getVals, [228](#page-253-0)

VICI::cfi::Xml, [228](#page-253-0) create, [231](#page-256-0) deleteNode, [231](#page-256-0) dirty, [231](#page-256-0)

find, [231](#page-256-0) getChild, [231](#page-256-0) getChildren, [232](#page-257-0) getDtdIdentifiers, [232](#page-257-0) getNodeContent, [232](#page-257-0) getNodeName, [232](#page-257-0) getPropDouble, [232](#page-257-0) getPropInt, [232](#page-257-0) getPropShort, [233](#page-258-0) getPropString, [233](#page-258-0) newNode, [233](#page-258-0) newTextChild, [233](#page-258-0) open, [233](#page-258-0) registerNamespace, [233](#page-258-0) safeToSave, [234](#page-259-0) save, [234](#page-259-0) setCDATAContent, [234](#page-259-0) setCompression, [234](#page-259-0) setContent, [234](#page-259-0) setDirty, [234](#page-259-0) setDtd, [235](#page-260-0) setProp, [235](#page-260-0) VICI::cfi::XmlBuffer, [236](#page-261-0) VICI::cfi::fdinbuf, [99](#page-124-0) fdinbuf, [101](#page-126-0) mBuffer, [102](#page-127-0) VICI::cfi::fdistream, [102](#page-127-0) fdistream, [103](#page-128-0) VICI::cfi::fdostream, [103](#page-128-0) fdostream, [104](#page-129-0) VICI::cfi::fdoutbuf, [104](#page-129-0) close, [106](#page-131-0) fdoutbuf, [105](#page-130-0) overflow, [106](#page-131-0) VICI::cfi::logger, [130](#page-155-0) log, [130,](#page-155-0) [131](#page-156-0) VICI::cfi::logstream, [131](#page-156-0) instance, [132](#page-157-0) logstream, [132](#page-157-0) severity, [133](#page-158-0) VICI::gth, [31](#page-56-0) RegnFn, [34](#page-59-0) WidgetType, [33](#page-58-0) VICI::gth::Adaptor, [46](#page-71-0) action, [47](#page-72-0) getType, [47](#page-72-0) VICI::gth::AdaptorST< wt >, [47](#page-72-0) VICI::gth::AdaptorT AdaptorT, [49](#page-74-0) getType, [49](#page-74-0) VICI::gth::AdaptorT< wt, T >, [48](#page-73-0) VICI::gth::DefaultTestCase, [81](#page-106-0) runTest, [82](#page-107-0) VICI::gth::GTHTest, [109](#page-134-0) VICI::gth::GTHTestCase, [110](#page-135-0) VICI::gth::LuaScript, [133](#page-158-0) VICI::gth::MouseEventReporter, [134](#page-159-0) VICI::gth::ScriptXML, [153](#page-178-0)

VICI::gth::TestAction, [183](#page-208-0) VICI::gth::TestsForWindow, [194](#page-219-0) VICI::gth::UserEscaper, [205](#page-230-0) VICI::stub, [36](#page-61-0) VICI::stub::AnEvent AnEvent, [50](#page-75-0) VICI::stub::AnEvent< T >, [49](#page-74-0) VICI::stub::CanvasStub, [62](#page-87-0) breakReached, [63](#page-88-0) CanvasStub, [63](#page-88-0) dataReady, [63](#page-88-0) load, [63](#page-88-0) reportError, [64](#page-89-0) save, [64](#page-89-0) selection, [64](#page-89-0) setCommand, [64](#page-89-0) setCursor, [64](#page-89-0) setExecution, [64](#page-89-0) setFile, [66](#page-91-0) setValue, [66](#page-91-0) symbolAttr, [66](#page-91-0) textAttr, [66](#page-91-0) VICI::stub::CanvasStubFactory, [67](#page-92-0) VICI::stub::CommandStub, [73](#page-98-0) CommandStub, [74](#page-99-0) selection, [74](#page-99-0) setCommand, [74](#page-99-0) VICI::stub::CommandStubFactory, [74](#page-99-0) VICI::stub::CronStub, [77](#page-102-0) CronStub, [77](#page-102-0) setCurrentFile, [78](#page-103-0) VICI::stub::CronStubFactory, [79](#page-104-0) makeCron, [79](#page-104-0) VICI::stub::Dispatcher, [85](#page-110-0) enableTracing, [86](#page-111-0) getTrace, [86](#page-111-0) instance, [86](#page-111-0) registerEvent, [86](#page-111-0) sendEvent, [86](#page-111-0) trace, [86](#page-111-0) VICI::stub::EBNF\_Stub, [89](#page-114-0) getError, [89](#page-114-0) parse, [89](#page-114-0) validate, [90](#page-115-0) VICI::stub::EBNF\_Stub\_Factory, [90](#page-115-0) makeEBNF, [90](#page-115-0) VICI::stub::Event, [96](#page-121-0) VICI::stub::InstallerStub, [114](#page-139-0) InstallerStub, [114](#page-139-0) setCurrentFile, [114](#page-139-0) VICI::stub::InstallerStubFactory, [115](#page-140-0) makeInstaller, [115](#page-140-0) VICI::stub::InterpreterStub, [122](#page-147-0) dataAck, [123](#page-148-0) debugMode, [123](#page-148-0) InterpreterStub, [123](#page-148-0) loadSnapshot, [125](#page-150-0) openDisplay, [125](#page-150-0)

run, [125](#page-150-0) saveSnapshot, [125](#page-150-0) setBreak, [125](#page-150-0) setInterval, [126](#page-151-0) setPosn, [126](#page-151-0) setValue, [126](#page-151-0) step, [126](#page-151-0) VICI::stub::InterpreterStubFactory, [126](#page-151-0) makeInterpreter, [127](#page-152-0) VICI::stub::SearchStub, [156](#page-181-0) SearchStub, [157](#page-182-0) VICI::stub::SearchStubFactory, [157](#page-182-0) makeSearch, [157](#page-182-0) VICI::stub::SecureStub, [160](#page-185-0) addSignature, [160](#page-185-0) verifySignature, [160](#page-185-0) VICI::stub::SecureStubFactory, [161](#page-186-0) makeSecure, [161](#page-186-0) VICI::stub::SymbolMgrStub, [172](#page-197-0) addClient, [173](#page-198-0) getDefaultAttr, [173](#page-198-0) getDefaultTextAttr, [173](#page-198-0) getSymbol, [173](#page-198-0) SymbolMgrStub, [172](#page-197-0) VICI::stub::SymbolStub, [174](#page-199-0) attachCommand, [175](#page-200-0) clone, [175](#page-200-0) draw, [176](#page-201-0) getStyle, [176](#page-201-0) isCommand, [176](#page-201-0) setAttributes, [176](#page-201-0) setHighlight, [176](#page-201-0) setNodeId, [177](#page-202-0) SymbolStub, [175](#page-200-0) VICI::stub::SymbolStubFactory, [177](#page-202-0) makeSymbolMgr, [177](#page-202-0) VICI::stub::SyntaxStub, [179](#page-204-0) show, [180](#page-205-0) SyntaxStub, [180](#page-205-0) VICI::stub::SyntaxStubFactory, [181](#page-206-0) makeSyntax, [181](#page-206-0) VICI::stub::ViciAdminStub, [209](#page-234-0) VICI::stub::ViciAdminStubFactory, [209](#page-234-0) makeViciAdmin, [210](#page-235-0) VICI::stub::ViciEditorStub, [212](#page-237-0) cmndError, [213](#page-238-0) newSymbol, [214](#page-239-0) optionsAndParameters, [214](#page-239-0) selectedCommand, [214](#page-239-0) selection, [214](#page-239-0) symbolAttr, [214](#page-239-0) textAttr, [214](#page-239-0) VICI::stub::ViciEditorStubFactory, [216](#page-241-0) VICI::stub::ViciStub, [217](#page-242-0) breakReached, [218](#page-243-0) dataReady, [218](#page-243-0) reportError, [218](#page-243-0) setCursor, [218](#page-243-0)

setFile, [219](#page-244-0) setValue, [219](#page-244-0) VICI::stub::ViciStubFactory, [219](#page-244-0) VICI::stub::WindowStub, [225](#page-250-0) VICI::vxt vxt, [223](#page-248-0) VICI:: $vxt < N > 221$  $vxt < N > 221$ VWindow VICI::VWindow, [221](#page-246-0) validate VICI::EBNF::EBNF, [88](#page-113-0) VICI::stub::EBNF\_Stub, [90](#page-115-0) verifySignature VICI::Sec::Secure, [159](#page-184-0) VICI::stub::SecureStub, [160](#page-185-0) vici.h, [253](#page-278-0) View VICI::gth, [33](#page-58-0) vx.h, [257](#page-282-0) vxt VICI::vxt, [223](#page-248-0) Warning VICI, [24](#page-49-0) WidgetType VICI::gth, [33](#page-58-0) willRunTests VICI::cdi::AbstractScenario, [43](#page-68-0) Window VICI::gth, [33](#page-58-0) window.h, [258](#page-283-0) xini.h, [259](#page-284-0) xml.h, [259](#page-284-0)